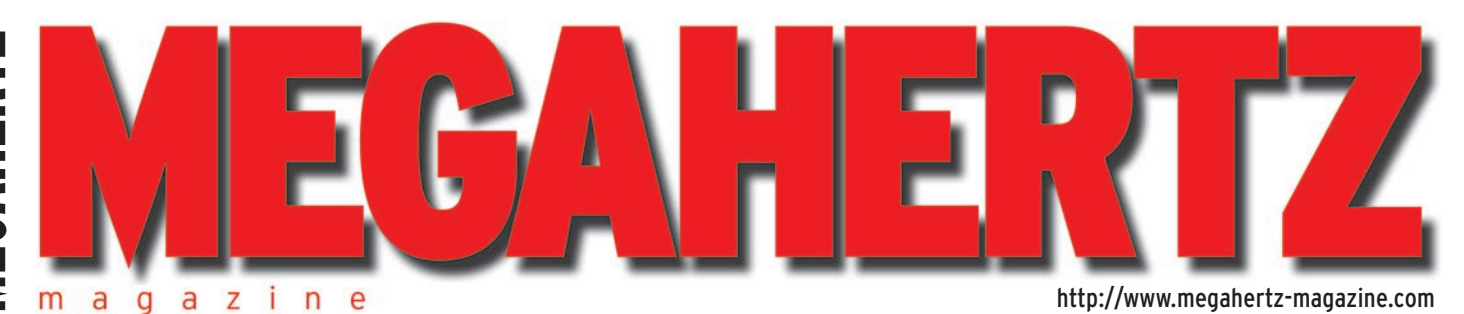

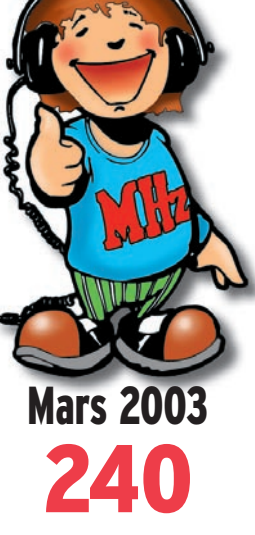

### **Technique**

**La DRM : expérimentez ! Vite fait : un émetteur FM**

### **Reportages**

**Synthèse de la rencontre WiFi JOTA 2002**

## **Expédition**

**13 jours au Cap Vert**

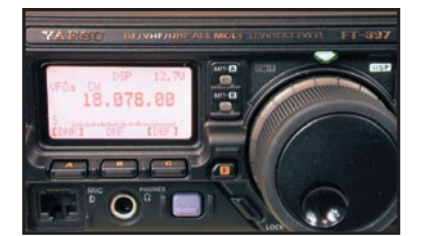

**Essai matériel Yaesu FT-897 : des atouts certains !**<br>ERANGE : 4.50 € : POM : 4.50

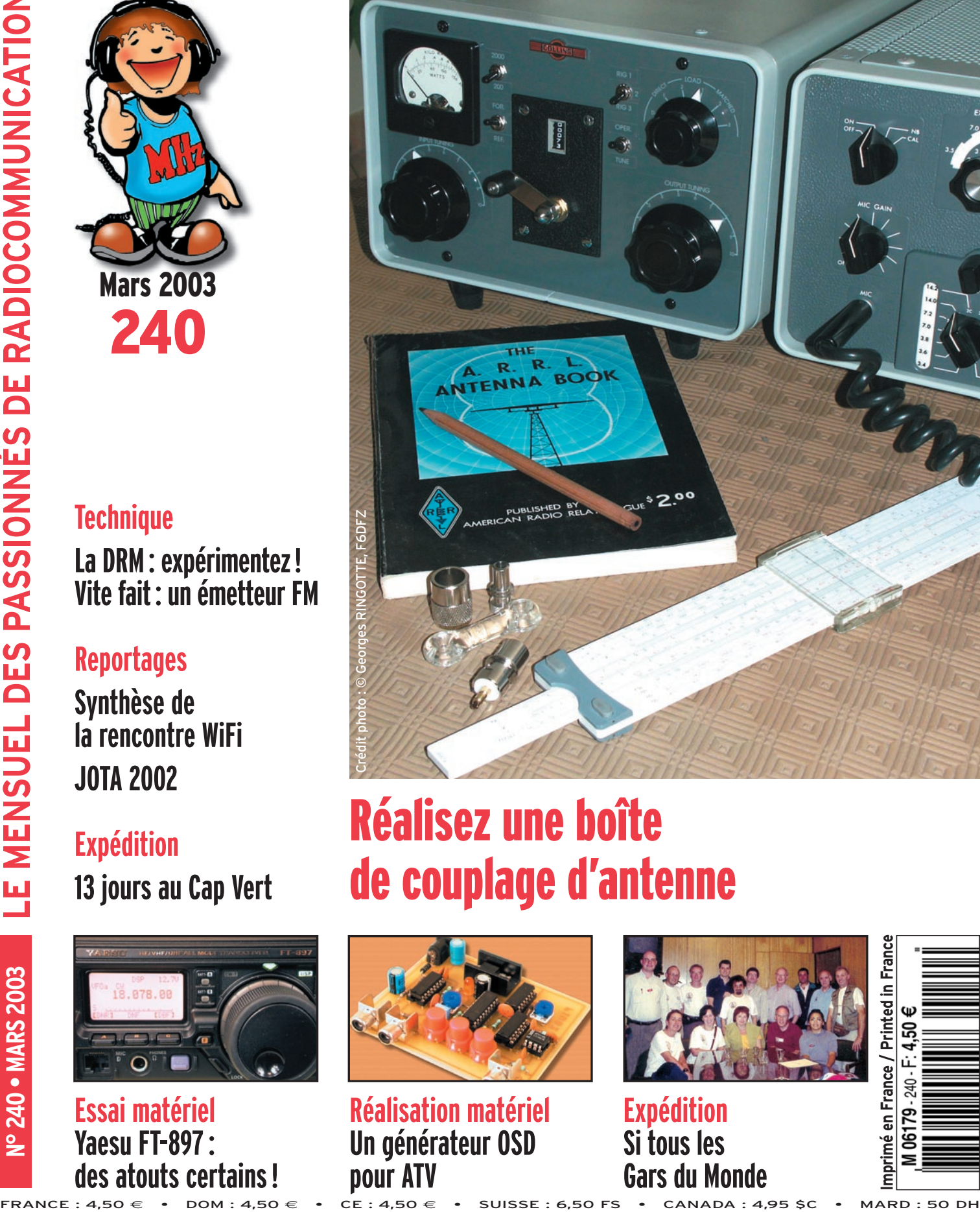

### Réalisez une boîte de couplage d'antenne

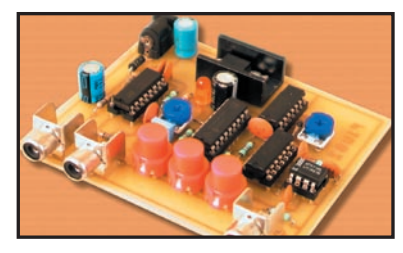

**Réalisation matériel Un générateur OSD pour ATV**

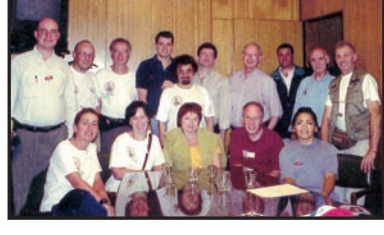

**Expédition Si tous les Gars du Monde**

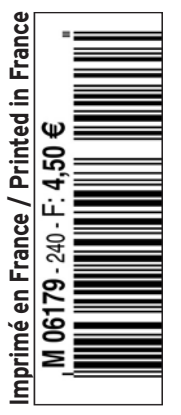

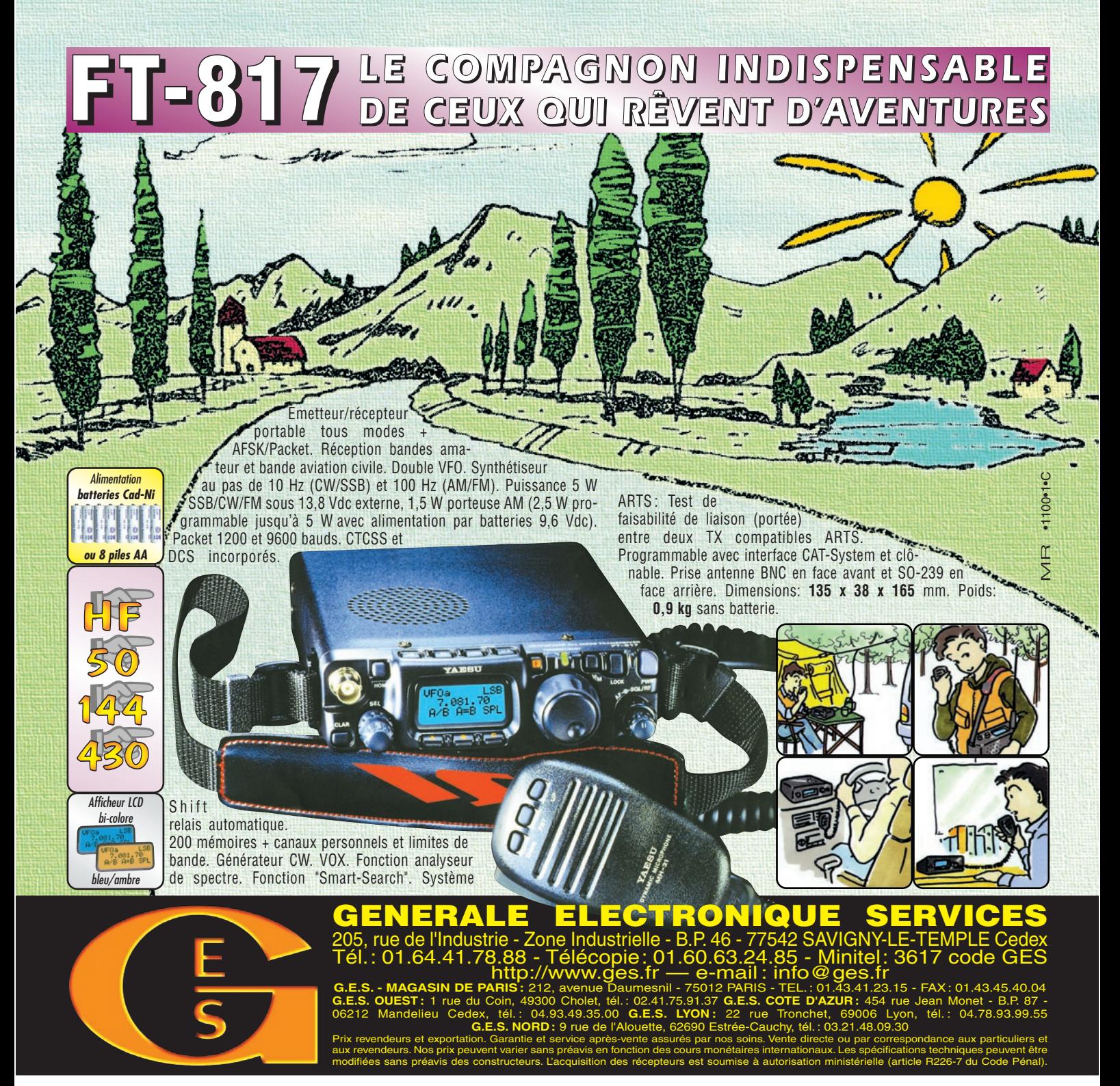

**VR-5000** *Partez à son exploration !*

*N'attendez plus le "Journal de vingt heures" ! Le VR-5000 met le monde au bout de votre doigt.*

Récepteur large bande 0,1 à 2600 MHz. Modes USB/LSB/AM/AM-N/AM-W/FM-N/ FM-W. Récepteur auxiliaire AM/FM. Entrée directe des fréquences par clavier. 2000 mémoires (banques de 100 mémoires). 50 couples de mémoires de limite de bande. Accord rapide par rappel des mémoires. Affichage alphanumérique des banques et mémoires. Analyseur de spectre

50 canaux. Tri des mémoires par fréquence, mode, numéro de canal ou alphanumérique. Horloge 24 heures avec fuseaux horaires. 22 mémoires pour stations de radiodiffusion (jusqu'à 5 fréquences par station). Fonction mémorisation automatique Smart-Search. Scanning multifonctions. Réglage luminosité et contraste de l'afficheur. Filtre présélecteur accordable de 1,8 à 1000 MHz. Filtres DSP et module d'enregistrement optionnels. Deux prises antenne.`Sortie FI 10,7 MHz. Sortie enregistreur à niveau constant. Interface pour commande par ordinateur. Clônage des données. Alimentation 13,5 Vdc. Dimensions : 180 x 70 x 203 mm. Poids : 1,9 kg.

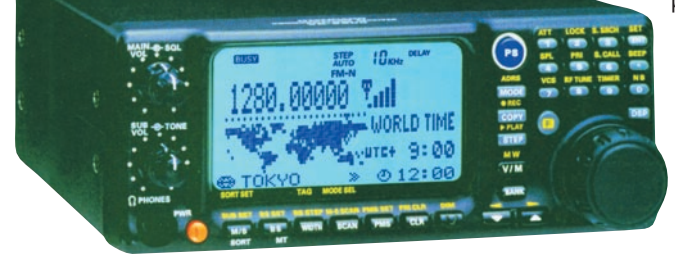

*Le choix des DX-eur's les plus exigeants!*

# **SOMMAIRE SOMMAIRE EDITORIAL**

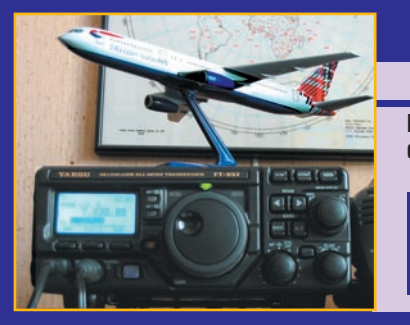

### **Essai du Yaesu FT-897**

### **Denis BONOMO, F6GKQ**

**Plébiscité, le FT-817 a permis à de nombreux radioamateurs**  de découvrir le trafic QRP en mobile ou portable. Fort de ce

**succès, Yaesu a sorti un modèle de transceiver dont les caractéristiques sont très proches, à la différence près qu'il intègre un ampli de 100 W et, nous allons le voir, en option, une** *16* **alimentation batterie ou secteur.**

# 4444444

### **Réalisez un coupleur d'antenne**

### **Georges RINGOTTE, F6DFZ**

**Quels sont les pièges à éviter quand on choisit un coupleur d'antenne ? Comment le régler sans passer en émission, donc en préservant l'étage de puissance de sa station** 

**et en évitant de gêner les autres utilisateurs des bandes radioamateurs ? Comment réaliser son propre montage… et, qui plus est, lui donner** *26* **un aspect professionnel ? Réponses ici !**

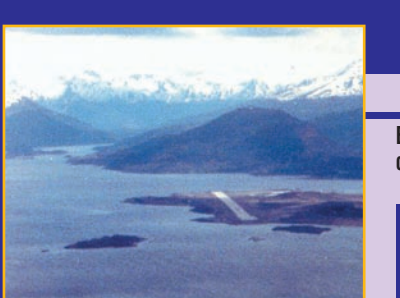

### **Si tous les gars du monde… Alain DUCHAUCHOY, F6BFH**

**En Argentine, l'équipe de Présence Radioamateur était constituée de Maryse et Jacques F5JY, Yves F5TYY, Jacquie** 

**F6EGG, Micheline et Bernard F9IE, Danielle et Alain F6BFH. Une expédition mûrie depuis mai 2002, avec pour objectif de pouvoir activer des îles dans le sud de la Patagonie : Redonda** *50* **pour l'Argentine, et Navarino pour le Chili.**

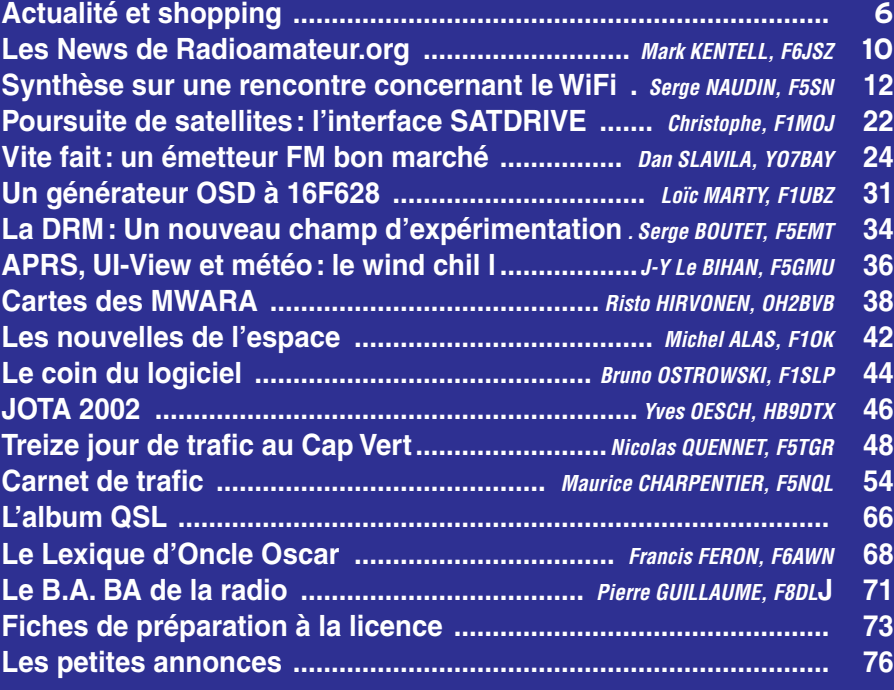

### **ATTENTION ! NOUVEAU N° DE TÉLÉPHONE POUR LA HOT LINE : 02.99.42.52.73**

La photo de couverture est œuvre de Georges RINGOTTE, F6DFZ : son coupleur d'antenne est une réalisation exemplaire décrite dans ce numéro.

Cet édito est particulièrement destiné aux radioécouteurs qui m'ont, à maintes reprises, interrogé sur la diffusion de fréquences dans la revue. Il me semble important de souligner ici ces quelques points. Oui certaines fréquences, comme celles réservées aux bandes VHF aviation ou VHF marine, sont connues du grand public, car diffusées dans le cadre de documentations officielles destinées aux usagers des services concernés. Ainsi, moyennant quelques euros, vous pouvez librement acquérir des cartes (qui listent également des fréquences) propres à la navigation aérienne, ce auprès du SIA (Service d'information aéronautique). N'étant pas marin, je ne connais pas l'équivalent pour la bande marine mais je ne doute pas un seul instant de son existence. Ceci étant posé, il faut maintenant distinguer deux choses : l'écoute des communications sur ces fréquences, qu'elle soit fortuite ou volontaire (un pilote privé peut écouter le trafic pour améliorer son entraînement et sa connaissance de la phraséologie) et la divulgation, dans un magazine ou sur un site internet, du contenu des communications. Pour être plus précis, je répondrais à ceux qui demandent "quelles sont les fréquences de la Police ou de la Gendarmerie dans ma région": "ayez un peu de bon sens!", ces fréquences ne peuvent en aucun cas être divulguées, le second service cité appartenant même à l'Armée doit, si je ne m'abuse, être classifié "confidentiel défense"… Ecouter ces fréquences et révéler le contenu des communications peut vous mener en prison (sans passer par la case départ ni toucher 20 000 F comme dans le célèbre jeu de société) ! Je comprends (et partage) votre passion : écoutez le Concorde, les vols commerciaux, le trafic de l'aéroclub voisin, la météo marine, etc. mais n'écoutez pas la Police, la Gendarmerie (techniquement, c'est plus difficile) et surtout, n'allez pas raconter au premier-venu ce que vous entendez. Ne l'oubliez pas : en France, nous sommes sensés n'écouter que les bandes radioamateur, la CB et la radiodiffusion… Ne cherchez pas le bâton pour vous faire battre !

### Denis BONOMO, F6GKQ

#### **INDEX DES ANNONCEURS**

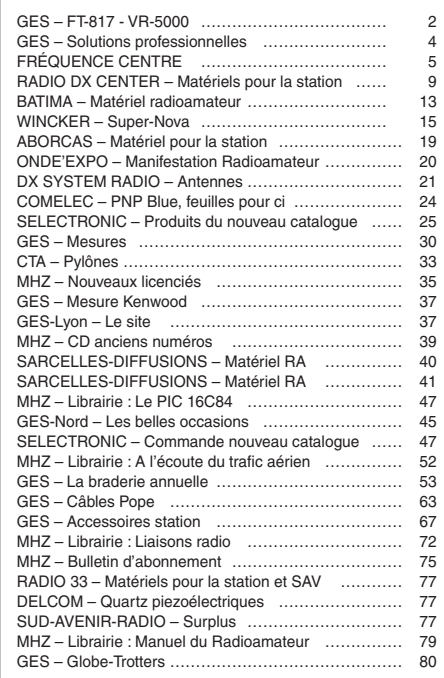

Nous attirons l'attention de nos lecteurs sur le fait que certains matériels présentés dans nos publicités sont à usage exclusivement réservé aux utilisateurs autorisés dans la gamme de fréquences qui leur est attribuée. N'hésitez pas à vous renseigner auprès de nos annonceurs, lesquels se feront un plaisir de vous informer

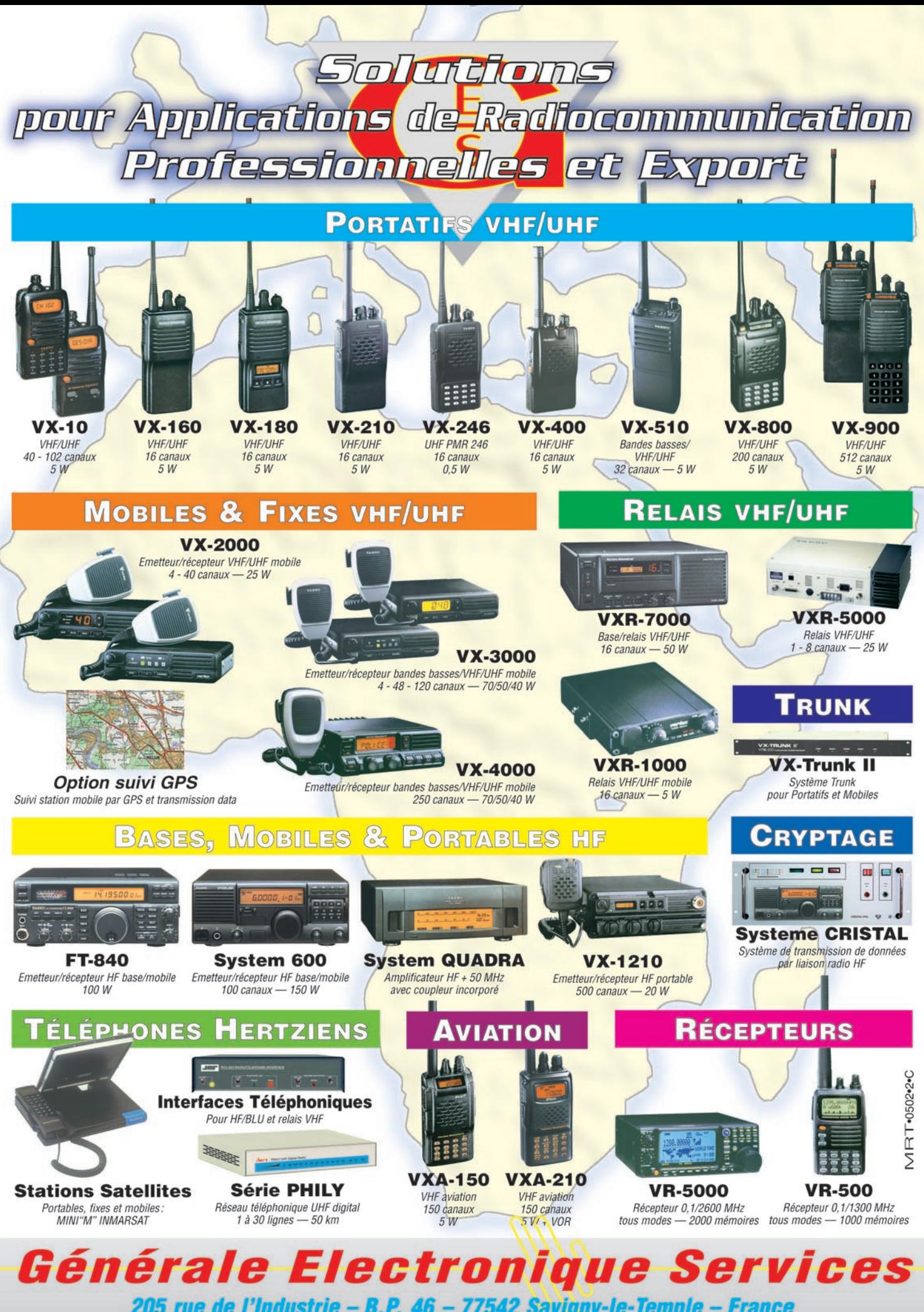

205 rue de l'Industrie - B.P. 46 - 77542 Savigny-le-Temple - France Phone: 33 (0)1.64.41.78.88 - Fax: 33 (0)1.60.63.24.85 http://www.ges.fr - e-mail: info@ges.fr

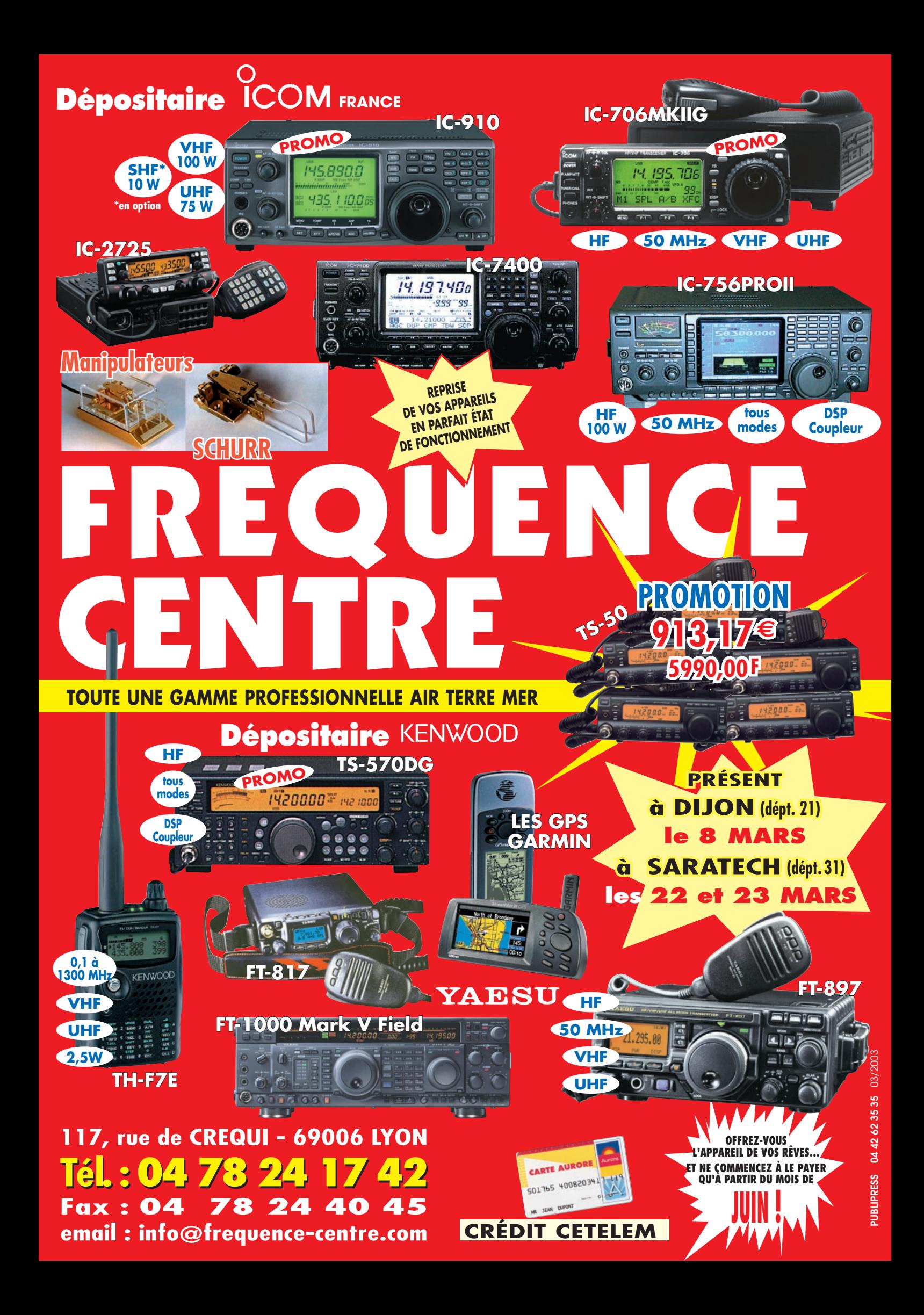

informations

# **L'actualité L'actualité**

### CONCOURS PHOTO

Faites travailler votre imagination pour la photo de couverture, objet d'un concours permanent, qui permet à l'auteur de la photo publiée de recevoir un abonnement de 12 mois (ou prolongation de l'abonnement en cours). Pour être retenue, votre photo doit être originale et rappeler obligatoirement la radio (si possible d'amateur).

Les clichés doivent être de qualité irréprochable (oui, nous recevons des photos floues!) et obligatoirement dans le sens vertical. Bien que les antennes semblent vous inspirer fortement (nous en avons beaucoup en stock) essayez d'être plus créatifs pour changer…

Nous acceptons les tirages papier (uniquement en brillant) ou les envois de fichiers (résolution souhaitée 300 dpi). Nous attendons vos œuvres !

La photo de couverture est de : Georges RINGOTTE, F6DFZ.

### **Radioamateurs**

![](_page_5_Picture_9.jpeg)

### HOT LINE "MEGA" :

La Rédaction peut vous répondre le matin entre 9 h et 12 h les lundi, mercredi et vendredi au: 02.99.42.52.73 Nous ne prendrons pas d'appel en dehors de ces créneaux horaires mais vous pouvez communiquer avec nous: par FAX (02.99.42.52.88) ou par E-mail (redaction@megahertzmagazine.com). Merci pour votre compréhension.

Pensez aux dates de bouclage: toute information doit être en notre possession avant le 3 du mois pour parution dans le numéro du mois suivant.

INTERNET : Notre site est à l'adresse suivante : http://www.megahertz-magazine.com Informations par E-mail à l'adresse suivante : redaction@megahertz-magazine.com

### DISPARITION DE STS-107

La conquête de l'espace n'est pas une routine, une nouvelle preuve nous a été fournie avec le drame de STS-107, où 7 astronautes ont perdu la vie lors de la rentrée dans l'atmosphère de Columbia. Sur cette photo, nous voyons

![](_page_5_Picture_16.jpeg)

l'équipage disparu. Trois de ses membres étaient titulaires d'un indicatif radioamateur. Assis: Rick Husband. Commandant de bord, Willie McPool, Pilote. Debout, en partant de la gauche: Dave Brown, KC5ZTC, Laurel Clark, KC5ZSU, Kalpana Chawla, KC5ZTC, Mike Anderson et Ilan Ramon.

### UN LIVRE "MÉMOIRE" SUR PLEUMEUR-BODOU

A l'heure où le démantèlement du centre s'achève, un livre très intéressant ravive la mémoire de Pleumeur-Bodou où sont arrivées, au cœur de l'été 1962, les premières images de télévision par satellite. Aidée par Jean-Pierre Colin, qui assura la direction

 **MEGAHERTZ magazine 240 - Mars 2003 6**

du centre de 1974 à 1985, l'auteur Marie-Eve Guillon, nous offre un ouvrage intéressant, assorti d'une iconographie soignée où le radôme et son antenne cornet, devenus l'une des pièces maîtresses du Musée des Télécommunications, occupent la place qui leur est due. Editions CMD, disponible auprès du Musée des Télécom – Site de Cosmopolis – 22560 Pleumeur-Bodou - Tél.: 02 96 46 63 80.

### FESTIVAL DE L'OISEAU ET TM5OIS

L'indicatif TM5OIS, (festival de l'Oiseau de la Baie de Somme) sera présent sur les ondes en CW et SSB toutes bandes du samedi 5 avril au dimanche 13 avril 2003. Nous enverrons cette année une nouvelle QSL, financée par la ville de Le Crotoy (port de pêche et station balnéaire de la Baie de Somme). Je remercie toutes les personnes qui nous ont aidées à mener à bien ce projet, et en particulier les élus de cette municipalité. L'année dernière, 650 QSL ont été envoyées dans 42 pays. Nous espérons, bien entendu, dépasser ces chiffres cette année.

(Info Jean-Marc, F5CDZ)

### NOUVEAU STAGE INTENSIF DE TÉLÉGRAPHIE

Organisé par l'UFT, il aura lieu dans les locaux du REF à Tours les 12-13 et 26-27 avril 2003 de 10 heures à 19 heures le samedi et de 8 heures à 16 heures le dimanche. Pour bénéficier de ce stage gratuit, nous demandons simplement d'être adhérent au REF qui nous prête gracieusement les locaux. Restent à votre charge les repas, l'hébergement ainsi que le transport. Clôture des inscriptions le 30 mars. Pour tous renseignements : 02 54 79 84 25 ou f8dfk@net-up.com

![](_page_5_Picture_28.jpeg)

### informations

### RAPPEL : LANCEMENT DE BALLONS PENDANT LE SALON DES INVENTEURS ET CRÉATEURS DE MONTS (37)

Dimanche 9 mars, pendant le Salon des Inventeurs et Créateurs de Monts (37), qui se tiendra à l'espace Jean Cocteau, où nous serons en démonstration radio, il sera procédé, si le temps le permet vers 10h30, au lancement de ballons sonde (comme en 1999 et 2000), par le Radio-Club CM C.A.S. F6KPN. Voir informations détaillées dans notre précédent numéro.

### **Manifestations**

### RADIOFILEXPO 2003 À CHARVIEU-CHAVAGNIEUX (69)

Du 11 au 17 mars près de Lyon, se tiendra une Exposition Bourse d'échanges TSF. L'entrée est gratuite pour les membres de l'AEA, du CHCR, de Rétrophonia et des clubs étrangers de même activité, sur présentation de leur carte de membre à jour de cotisation. Renseignements et dossier complet adressé aux intéressés contre 2 timbres à 0,46 euros ou un IRC. AEA Expo - BP 22 92222 Bagneux

### SARATECH 2003

Comme chaque année, l'IDRE organise son salon SARA-TECH à Muret (au Lycée Charles de Gaulle), les 22 et 23 mars. Au programme :

- expo vente de matériels radioamateur ;
- brocante radio géante ;
- expo vente de matériels  $CR$
- ateliers interactifs ;
- applications des radiocommunications.

### AMSAT-F AU SARATECH 2003

L'AMSAT-France participera au SARATECH 2003, qui se tiendra au lycée Charles de Gaulle à Muret (banlieue de Toulouse) les 22 et 23 mars prochain. Vous pourrez

![](_page_6_Picture_16.jpeg)

en profiter pour voir une exposition sur le futur satellite éduca-AMSAT-F tif SATEDU et les maquettes d'IDEFIX et de SPOUTNIK, une démo de SATDRIVE, la maquette d'un magnétotorqueur, une projection de vidéo diverses, etc. Venez nombreux nous rendre visite, le meilleur accueil vous sera réservé.

### DES NOUVELLES DE F5KLJ

Le radio-club de Haute Saintonge, F5KLJ, a repris un service actif dans un nouveau local tout neuf, aménagé spécialement et mis à notre disposition par la ville de Jonzac.

Grâce à quelques OM dont F1IE, F1MMR, F8YT, F4DYY, F4DWY, F6BCC, F3DD, F8ALO et F8DHA, notre pylône a été remonté ainsi que quelques antennes provisoires permettant le trafic dans un premier

![](_page_6_Picture_22.jpeg)

temps sur VHF et décamétrique en phonie et CW. D'autres modes de trafic verront le jour au printemps avec l'installation de nouvelles antennes directives en VHF et UHF.

Nous avons, comme tous les ans, participé au Téléthon avec des démonstrations publiques et l'activation de l'indicatif TM0TLT. Nous avons commencé à participer aux contests, lors du dernier CCD 144. Un atelier bidouille a également vu le jour, et doit permettre quelques réalisations durant l'année (TX QRP CW 10 MHz pour commencer).

Des cours pour la préparation aux divers examens radioamateur sont également prévus, que ce soit pour la réglementation, la technique ou la télégraphie, ainsi que la création d'un site internet.

Nous assurons aussi la gestion de deux relais : le relais transparent F1ZNC et l'unique transpondeur linéaire existant en France, F1ZND. Ce dernier va être modifié au printemps mais nous en reparlerons.

Si l'aventure de la radio vous tente, n'hésitez plus, venez nous donc voir. Notez également que la licence radio-

## **Shopping**

### Deux nouveautés chez YAESU !

Nous les avons découvertes en publicité dans le QST du mois de février… Bien sûr, elles ne sont pas encore arrivées en France mais nous vous les présentons en exclusivité.

### BIENTÔT LE FT-85

Probable successeur du FT-100D, il a des allures de FT-817. Les spécifications constructeur sont alléchantes, jugez un peu: transceiver 100W sur les bandes HF et le

![](_page_6_Picture_33.jpeg)

50 MHz, avec une couverture élargie en réception, le FT-857 couvre également les bandes 2 m (avec 50 W) et 70 cm (avec 20 W). Le gros bouton, à droite du panneau avant étonne un peu, on espère qu'une béquille escamotable surélève l'appareil pour faciliter l'action sur cette commande. Autour de ce bouton, plusieurs touches sont disposées en couronne : DWN, UP, VFO/MEM, LOCK. Ultracompact et léger, il hériterait des performances en réception du FT-897… et du MarkV (d'après la pub). DSP, 200 mémoires, réception bande aviation sont également présents. A découvrir au second semestre probablement.

### SILENCIEUX, LE FT-2800

Vous vous plaignez du bruit généré par le ventilateur de votre transceiver VHF ? Lorgnez du côté de ce nouveau venu: 65 W en sortie et en toute quiétude car, ici, pas de ventilo. Les calories sont dissipées par le boîtier avec un

![](_page_6_Picture_37.jpeg)

radiateur occupant toute la surface. Le micro MH-48 permettra l'entrée directe de la fréquence… et l'accès aux diverses commandes du transceiver. C'est promis, on en reparle dès que possible !

amateur est accessible à tous, pourvu que l'on sache lire et écrire, et que nos cours sont gratuits.

Pour nous joindre, plusieurs solutions, la première, venir nous voir au Radio-Club (Domaine de Chailleret, route de Barbezieux à la sortie de Jonzac), ce sera avec plaisir que nous vous accueillerons. Pour le moment nous sommes ouvert le samedi après-midi.

Pour plus de renseignements nos coordonnées : F5KLJ@ref-union.org F1MMR Alain : 05 46 86 10 85 - F1MMR@wanadoo.fr

F8DHA Fred : 05.46.97.13.40 - f8dha@wanadoo.fr (Info F8DHA)

### EXPO RADIO DE WALBOURG (67)

Organisée par le Radio-Club des Cigognes de Walbourg (F5KAV), l'exposition radio annuelle aura lieu les samedi 22 Mars après-midi et dimanche 23 Mars 2003, à la salle polyvalente de Walbourg (à 10 mn de Haguenau direction Wissembourg).

Au programme, démonstrations diverses dans le domaine de l'émission d'amateur, (radiotéléphonie, RTTY, PSK, SSTV), réception de satellites météo, etc.

### informations

deurs de matériels neufs et d'occasion, démonstrations d'activités OM et stands asso-

(Info Jean-Marie, F5AQB)

BOURSE ÉLECTRONIQUE ET<br>INFORMATIQUE DE CHENÔVE Le radio-club F6KQL de la M.J.C. de Chenôve (banlieue sud de Dijon, 21), organise sa bourse à l'électronique et micro-informatique annuelle, le samedi 8 mars prochain, de 9 h à 19 h (non stop). Présence des revendeurs nationaux et locaux et du REF 21 ; grande vente de matériel d'occasion. Démonstrations d'activités OM. Entrée: 2€. Vaste parking gratuit. Pour tous renseignements :

M.J.C. de Chenôve, 7, rue de Longvic, 21300 Chenôve. Tél. : 03 80 52 18 64. (Info Alain, F5LIW)

SUR VOTRE AGENDA…

Le SARA en Pays de Savoie à Seynod (74), 6ème salon de la radio et de la communication, aura lieu les 20 et 21 septembre dans une salle de 2800 mètres carrés. Une date déplacée pour trois raisons : déjà deux autres salons en avril dans la région (ISE-RAMAT et OND'EXPO) et l'ouverture de cette salle toute neuve, très attendue

A PRÉVOIR

ciatifs.

Cette année, l'expo radio correspondra avec les journées de l'internet organisées par la communauté de communes de la vallée de la Sauer.

Le dimanche, exposition de nombreux BCL anciens et d'émetteur-récepteurs militaires par F1ABO (collectionneur). Restauration possible sur place le midi et en soirée, la traditionnelle tarte flambée vous sera proposée. Un radioguidage sera assuré sur 145,575 MHz.

Le radio-club invite également toutes les personnes qui aimeraient présenter (gratuitement) un hobby du style: maquettiste, modélisme, informatique, électronique, train électrique ou autre… Contact possible : F5LGF Tél. :03 88 93 37 46 E-mail : f5lgf@wanadoo.fr Pour plus d'info visitez le site : http://www.f5kav.fr.fm

![](_page_7_Picture_5.jpeg)

### ISERAMAT

Les samedi 5 avril de 9 h à 19 h et dimanche 6 avril de 10 h à 16 h, le Radio-Club de Tullins, F6KJJ, organise la manifestation ISERAMAT dans la salle des fêtes de Tuldans la salle des fêtes de Tul-<br>lins-Fures. Présence de reven-<br>**Calendrier** de reven-<br>toute neuve, très attendue<br> $\mathbb{G}[\mathcal{A}][\mathcal{A}][\mathcal{A}][\mathcal{A}]$ 

### CALAMITES !

Dans notre numéro 239, il y a eu quelques petites omissions sur le schéma de l'article concernant l'amplificateur réalisé avec des composants de récupération… R7 vaut 100 k, le néon NE2 est, bien sûr, relié au 0 V du transfo, le switch en parallèle sur J3 s'appelle SW2. Les plaques des tubes ne sont pas alimentées. Pour ce dernier point, il convient donc de corriger le schéma comme suit (partie encadrée du schéma reproduit ici).

Comme un malheur n'arrive jamais seul, deux photos ont été croisées en page 7 dans le shopping... mais votre bon sens aura certainement rectifié. Enfin, pour terminer cette triste

![](_page_7_Picture_11.jpeg)

litanie, précisons que les PC (utilisés à la rédaction) et les Mac (utilisés à la fabrication) ne s'aiment pas beaucoup : les derniers remplacent par des W les symboles oméga des ohms (notamment dans l'article sur la platine de réception ATV) saisis sur les premiers. Fini, c'est juré !

par les organisateurs. Ces derniers souhaitent élargir la place accordée à la brocante tout en accueillant davantage d'exposants professionnels. Pour les réservations, contacter le radio-club : 06 80 03 86 65 ou par courrier Radio Club Fox Echo BP 91 - 74003 Annecy Cedex.

### … À PRÉVOIR ÉGALEMENT !

Les 22 et 23 novembre 2003, de 9 h à 19 h, se déroulera la 8ème édition du Salon de la Radio et du Multimédia - SA.RA.MEDIA à Château-Thierry (02). Ces deux journées sont mises à profit pour rassembler tous ceux qui sont passionnés de Radio, de Communication (radioamateurs, radios locales, radioastronomie, cibistes, etc.) et tout ce qui touche aux nouveaux matériels comme le multimédia (internet, numérique, etc.).

Ce salon a pour but de promouvoir et de faire découvrir les matériels de radio, de multimédia mais aussi les réalisations personnelles. Il veut vous faire découvrir le monde particulier de ceux et celles qui discutent régulièrement derrière un micro ou un écran, à des milliers de

### CHENÔVE (21)

Bourse électronique et microinformatique, le 8 mars (voir info ci-dessus).

### LA ROCHE SUR YON (85)

Forum de la CB et des amateurs de la radio, organisé par les India fox 85, le 8 mars en la salle polyvalente SNCF. Radioguidage CB canal 8. Expo et entrée gratuites.

### CLERMONT DE L'OISE (60)

Le Salon de Clermont de l'Oise se tiendra les 15 et 16 mars en la salle Pommery.

### WALBOURG (67)

L'expo radio annuelle aura lieu les 22 et 23 mars (info complète ci-dessus).

kilomètres l'un de l'autre, qui se connaissent sans jamais se voir. Pendant ce salon, nous souhaitons éventuellement faire naître de nouvelles vocations, attirer les indécis par le contact avec des passionnés, des professionnels, les membres actifs des associations, des représentants de l'enseignement touchant à ces technologies.

Si vous souhaitez participer pleinement à ces deux jours, et présenter vos activités, nous vous invitons à remplir le bulletin de participation à partir du site du club organisateur de cette manifestation sur : http://pageperso.aol.fr/ cbccct puis cliquer sur rubrique SA.RA.MEDIA.

A noter que le bulletin (vierge) de réservation est disponible sur la page de la rubrique SA.RA.MEDIA en cliquant sur l'intitulé "BON DE RESERVA-TION" (à imprimer et à retourner avec votre règlement) ou en prenant contact avec les responsables :

- par mel: charlytango001@ aol.com (Pdt) charlytango11 @aol.com (Vice-Pdt)

- par courrier : CCCT - SARA-MEDIA 2002, BP 168, 02404 Château-Thierry Cedex - par téléphone : 06 76 02 58 84.

### MURET (31)

SARATECH les 22 et 23 mars (voir ci-dessus).

### LILLERS (62)

Salle Charles, Place du Capitaine Ansart, de 9h00 à 17h00, le 30 mars à Lillers (62), Premier Salon de l'Occasion.

### PARIS PORTE DE VERSAILLES

Salon RF & Hyper, 29ème édition, les 1er, 2 et 3 avril à Paris Expo, Porte de Versailles.

### TULLINS-FURES (38)

Les 5 et 6 avril, ISERAMAT dans la salle des fêtes de Tullins-Fures (info ci-dessus).

### NEUVILLE SUR SÂONE (69)

Le dimanche 13 avril, 13ème édition du Salon OND'EXPO à Neuville sur Sâone (69) au centre culturel Jean Vilar.

![](_page_8_Picture_0.jpeg)

## **RADIO DX CENTER 39, route du Pontel (RN 12) 78760 JOUARS-PONTCHARTRAIN**

### **Tél : 01 34 89 46 01 Fax : 01 34 89 46 02**

**OUVERT DE 10h À 12h30 ET DE 14h à 19h du mardi au samedi (fermé les dimanches, lundis et jours fériés)**

# Promotions spéciales écouteurs

![](_page_8_Picture_5.jpeg)

### **UNIVERS DES SCANNERS**

(5ème édition) 596 pages d'informations pour les écouteurs. des milliers de fréquences, les nouveaux récepteurs en présentation. L'ouvrage indispensable aux passionnés d'écoutes et aux professionnels de la radio.  $45 \in +$  port  $6 \in$ 

![](_page_8_Picture_8.jpeg)

0,5 à 1 300 MHz, 1 000 mémoires, modes AM, NFM, WFM, LSB, USB et **CW. Analyseur de** spectre, économiseur de batterie, clonage... Prix : nous consulter

![](_page_8_Picture_10.jpeg)

### **ICOM**  $IC-R5$ 150 kHz à

**ICON** 

309.995 995

1 300 MHz, 1 250 mémoires, ultra compact, modes AM, FM, WFM, NFM... Livré avec batteries et chargeur. Prix: nous consulter

![](_page_8_Picture_13.jpeg)

### **ALINCO DJ-X3** 0,1 à 1 300 MHz, 700 mémoires, ultra compact. Modes AM, FM, WFM, NFM

**Prix: nous consulter** 

**ALINCO DJ-X2000** Le plus complet des

portatifs! 0,1 à 2 150 MHz (sans trou). Modes AM, NFM, WFM, LSB, USB et CW. 2 000 canaux mémoires. analyseur de spectre, économiseur de batterie, clonage, recherche de micro espion, enregistreur numérique (160 secondes), descrambler, fonction de recherche de fréquence (frequency counter), mesureur de champ, radio FM en stéréo, décodeur CTCSS, aide à la navigation. atténuateur... livré avec batterie et chargeur. **Prix: nous consulter** 

![](_page_8_Picture_18.jpeg)

### **ICOM PCR-1000**

Récepteur 0,1 à 1 300 **MHz interfaçable avec** un PC. Modes AM, NFM, WFM, LSB, USB et CW, décodeur CTCSS, analyseur de spectre, nombre de mémoires illimité (espace libre sur le disque dur de l'ordinateur)... Livré avec alimentation. **Prix: nous consulter.** 

### **ICOM IC-R8500**

0,1 à 2 000 MHz, 1 000 mémoires. Modes AM, NFM, WFM, USB, LSB, CW, IF Shift, APF, S-mètre à aiquille, Timer, analyseur de spectre... **Prix: nous consulter** 

![](_page_8_Picture_23.jpeg)

25 à 1300 MHz, 500 mémoires, tonalités CTCSS et DCS, AM, W-FM et N-FM, possibilité de pilotage par PC... Livré avec alimentation et antenne Prix: 595€ TTC

### **UNIDEN UBC278CLT**

520 à 1720 kHz, 25 à 174 MHz, 406 à 512 MHz et 806 à 956 MHz.

![](_page_8_Picture_28.jpeg)

 $20M$ 

100 mémoires. AM/N-FM/W-FM, alarme, canal prioritaire... Livré avec antenne et alimentation Prix:  $250 \in \pi$ 

# WORLD | Uniden | SOCHING 888

### **UNIDEN780XLT**

informations

# Les News de RADIOAMATEUR.ORG

### LE CONSEIL DE L'EUROPE "ON LINE"

Le Radio-Club du Conseil de l'Europe, TP2CE, est à présent sur le portail Internet du site officiel du Conseil de l'Europe, accessible directement depuis (www.coe.int) rubrique "Radio Amateur", en français et en anglais. De même, le site des diplômes du radio-club, accessible en cliquant sur (www.ewwa.net) est en reconstruction et sera disponible prochainement en français et en anglais. *Source: Francis, F6FQK.*

### STAGE INTENSIF DE CW

Organisé par l'Union française des télégraphistes (UFT), un stage intensif de lecture au son du code Morse aura lieu dans les locaux du REF-Union, à Tours, les 12, 13, 26 et 27 avril 2003, de 10 heures à 19 heures le samedi et de 8 heures à 16 heures le dimanche. Pour bénéficier de ce stage, gratuit, il suffit d'être membre du REF-Union et d'en faire la demande. La clôture des inscriptions est fixée au 30 mars 2003. Pour tous renseignements complémentaires, téléphonez au 02 54 79 84 25.

### PREMIERS ESSAIS DU LOGBOOK MONDIAL

Le tant attendu "Logbook of the World" (LoTW) est presque sur les rails, ayant fait l'objet, ces dernières semaines, d'une série d'essais réalisée par des radioamateurs volontaires. Ce logiciel de l'ARRL, qui sort à peine de ses moutures Alpha et Beta, doit permettre aux radioamateurs de demander leurs diplômes, DXCC en tête mais aussi ceux de CQ, sans avoir à

![](_page_9_Picture_9.jpeg)

attendre, parfois longtemps, les bristols de confirmation des contacts de leurs correspondants. Selon nos sources, les beta-testeurs étaient tous satisfaits de la procédure et attendent avec impatience l'officialisation du système.

### RSGB ET ARRL PUBLIENT LEURS STATISTIQUES 2002

Avec près de 6000 nouvelles licences radioamateur délivrées en 2002, grâce, notamment, à la "Foundation Licence", le nombre de radioamateurs en Grande-Bretagne a progressé d'environ 10% l'année dernière. Outre-Atlantique, le scénario est tout à fait semblable, puisque le nombre de radioamateurs américains a augmenté de 2200, pour un total de 682 591 licences. L'année précédente, le bilan américain s'était soldé par une perte de 816 licences. Il faut également noter que durant l'année 2002, toujours aux Etats-Unis, 4082 radioamateurs ont passé l'examen "Extra Class", ce qui, pour l'ARRL, signifie une nette progression de l'intérêt pour cette catégorie de licences depuis la mise en place de l'épreuve de lecture au son du code Morse à 5 mots par minute. Ce même examen devait se dérouler à 20 mots par minute auparavant.

### CHAMPS ÉLECTRO-MAGNÉTIQUES ET SANTÉ

L'Autorité de régulation des télécommunications (ART) a jugé utile de faire réaliser un panorama actualisé des données médicales et scientifiques sur les effets éventuels liés à l'exposition aux champs émis par les antennes et les terminaux de téléphonie mobile. L'étude bibliographique, commandée à l'Institut national de l'environnement industriel et des risques (INERIS) et aujourd'hui rendue publique, avait deux objectifs:

- recenser les résultats des études scientifiques parues en 2001 et en 2002, depuis la publication, au début de 2001, du rapport du groupe d'experts indépendants établi à la demande du ministère chargé de la santé, présidé par le Dr. Zmirou.
- analyser ces données scientifiques au regard des inquiétudes parfois exprimées par le public à propos des terminaux mobiles et des antennes.

De nombreuses interrogations continuent à s'exprimer, en particulier chez certains élus, donnant eux-mêmes écho aux inquiétudes de nos concitoyens, à propos de possibles effets sur la santé des rayonnements électromagnétiques

provenant de différentes sources (TV, radiodiffusion, radiotéléphonie mobile…). Le débat s'est assez largement focalisé sur l'implantation des antennes relais de radiotéléphonie mobile et c'est naturellement sur ces dernières, ainsi que sur les téléphones mobiles, que l'Autorité a fait porter son analyse.

Des études scientifiques sont menées depuis plusieurs années afin d'évaluer les effets éventuels des fréquences radioélectriques sur la santé des personnes mais *"aucune n'a permis de conclure que l'exposition à des champs de radiofréquences émis par les téléphones portables ou leurs stations de base*  ait une influence néfaste quel*conque sur la santé" selon les conclusions du rapport du groupe présidé par le Dr. Zmirou. "*

Les valeurs limites d'exposition aux champs électromagnétiques, préconisées par la recommandation 1999/519/CE du 12 juillet 1999, issues des travaux de l'ICNIRP et reprises par le rapport Zmirou, en deçà desquelles il n'existe aucun risque avéré pour la santé, ont été intégrées à la réglementation par le décret 2002-775 publié en mai 2002. Tout émetteur radioélectrique doit les respecter. En substance :

- pour les antennes

Le niveau d'exposition du grand public aux champs émis par les stations de base est faible et en tout état de cause inférieur aux normes en vigueur. Pour les expositions à proximité immédiate, le respect de ces normes appelle le balisage d'un périmètre de sécurité dont l'accès doit être interdit au public.

**MEGAHERTZ magazine | 240 - Mars 2003** 

### informations

#### - pour les terminaux

Les enquêtes épidémiologiques mises en œuvre depuis plusieurs années ainsi que l'ensemble des études réalisées à ce jour sur les téléphones mobiles numériques, n'ont pas démontré de risque pour la santé.

Un échauffement, d'origine thermique, produit par le terminal et non lié aux rayonnements électromagnétiques, est noté par un certain nombre d'études. Les effets de cet échauffement -probablement sans conséquence en termes de santé - sont à étudier.

Selon les conclusions de l'étude de l'INERIS: "Quel*ques travaux expérimentaux récents indiquent des effets potentiellement nocifs à des niveaux supérieurs à ceux produits par les terminaux. Il convient de préciser ces effets en termes de seuils, de gravité immédiate ou à long terme, et de probabilité de survenue lors d'une utilisation réelle. "*

Par ailleurs, le manque de recul, notamment par rapport à la période de latence de certains effets, la taille limitée des échantillons statistiques utilisés, ainsi que la difficulté de reconstituer a posteriori l'exposition, constituent les principales limites des résultats actuels des études épidémiologiques. D'autres paramètres d'exposition devront être évalués pour prendre en compte l'évolution des technologies (fréquences différentes).

Enfin, l'étude épidémiologique à grande échelle Interphone, menée par le Centre International de Recherche contre le Cancer de l'OMS dans 14 pays, en levant les limitations précédemment indiquées, apportera une réponse plus précise en 2004.

L'Autorité rend également public un deuxième rapport, juridique celui-ci, dont la rédaction a été confiée au cabinet d'avocats Rambaud-Martel, et intitulé: "télécommunications et environnement, le cas des réseaux de téléphonie mobile". Il s'agissait de dresser un état des lieux:

- d'une part des dispositions adoptées par certaines collectivités visant à empêcher, au titre du principe de précaution, l'installation d'antennes-relais,

- et d'autre part, des recours formés par les opérateurs à

l'encontre de ces mesures. L'étude procède notamment à une analyse des textes, internationaux, communautaires et nationaux ainsi que de la jurisprudence en matière d'implantation d'antennesrelais. Cette étude est de nature à éclairer les décisions particulières prises par les diverses autorités locales. *Source: ART.*

### LE GPS N'AIME PAS LES ANTENNES ACTIVES Les Gardes Côtes américains

(USCG) ont mis en place une campagne de sensibilisation des marins plaisanciers contre les méfaits des antennes de réception de télévision étiquetées "actives". Ces antennes amplifiées, en effet, auraient la fâcheuse tendance à fausser de façon grave la réception et l'affichage des coordonnées géographiques sur les récepteurs GPS. Les Gardes Côtes ont dressé une liste d'antennes particulièrement "dangereuses", mais n'excluent pas la possibilité d'ajouter d'autres modèles. Ils conseillent à chaque marin d'effectuer une série de tests pour connaître le degré d'interférence de leurs antennes TV.

### LES COLLECTIVITÉS LOCALES DÉSAVOUÉES PAR LA JUSTICE Selon une information parue

récemment sur 01net, le tribunal administratif de Nice a annulé dix-sept arrêtés municipaux encadrant les conditions d'implantation des antennes-relais de téléphonie mobile. La justice a choisi de ne pas appliquer "le principe de précaution" au dossier sensible de l'implantation des antennes-relais, en annulant les arrêtés municipaux de dix-sept communes du Var et des Alpes-Maritimes (Vallauris, Mougins, Grasse...), au motif qu'il n'existe pas aujourd'hui de risques "sérieux" pour la santé publique ; précisant *"qu'aucune étude scientifi que ne pouvait (à ce jour) mettre en évidence des effets biologiques impliquant un risque sanitaire pour les populations* 

*vivant à proximité des stations de base de téléphonie mobile" .* Les textes annulés avaient le plus souvent été adoptés par les collectivités sous la pression d'une population inquiète de la prolifération sauvage des antennes-relais dans son environnement quotidien.

### UNE FONDATION POUR PROMOUVOIR LE RADIOAMATEURISME

Au cours de la récente assemblée générale de la Radio Society of Great Britain (RSGB), le président Bob Whelan, G3PJT, a annoncé la création de la *Radio Communications Foundation.* Cette fondation a pour but de véhiculer tout ce que la RSGB peut délivrer en matière d'éducation et de formation. En outre, elle s'oblige à élargir le champ d'action de la RSGB pour promouvoir l'émission d'Amateur. La fondation a été enregistrée auprès de l'administration en tant qu'organisme à but non-lucratif.

### SWL : NOUVELLES STATIONS EN AM

Le Conseil supérieur de l'audiovisuel, réuni en séance plénière le 10 décembre dernier, a arrêté la liste des fréquences en ondes moyennes qui seront attribuées à la suite de l'appel aux candidatures du 27 février 2002. Le CSA vient en effet d'adopter un plan de fréquences pour l'exploitation de services radio, dans la bande des ondes hectométriques, sur Marseille, Nancy, Paris, Rennes et Toulouse. Le délai nécessaire à la publication de ce plan s'explique par les vérifications minutieuses qu'il a fallu faire, étant donné les particularités de cette gamme d'ondes. Cette décision va être publiée au Journal officiel et notifiée aux candidats dont les dossiers ont été déclarés recevables. Mais ceux-ci peuvent dès maintenant faire connaître par écrit au CSA, ainsi qu'aux comités techniques radiophoniques concernés, la ou les fréquences qu'ils souhaitent utiliser pour l'exploitation de leurs services. Les trente-sept candidats retenus sont les suivants:

- Catégorie A: Littoral AM, R'vif, Équi-radio, Fréquence K, Radio Maria, Radio Bonheur, Pulsar, Radio Midi-Pyrénées;
- Catégorie B: Latitude AM, Sud Radio, J FM, Exo 7, La La Radio, Radio Cannes, Cool Radio, One AM, MRL, Radio Talk Show;
- Catégorie D: Superloustic, Radiopéra, Francilia, Radio Orient, Ciel AM, Radio Livres, Radio Nouveaux Talents, Radiorama, Radio Publique, La Radio du Temps Libre, BFM, MFM, Capytol, La Radio de la Mer, Radio Talk Show, Air AM, Beur FM;
- Catégorie E: RMC Info, AM "E".

*Source: TDF.*

### PAS DE MESSAGES POUR L'ISS

Le président de *Amateur Radio on the International Space Station* (ARISS) Frank Bauer, KA3HDO, a demandé à tous les radioamateurs de ne pas envoyer de messages Packet via la messagerie de la Station spatiale internationale RSØISS. Selon lui, *"l'équipage ne répond pas aux messages et nous ne nous attendons pas à ce qu'ils le fassent dans l'immédiat"*. L'actuel équipage à bord de la Station spatiale internationale se compose de Ben Bowersox, KD5JBP, Nikolai Budarin, RV3FB, et Don Pettit, KD5MDT.

### DES RADIOAMATEURS OPÈRENT LES ÉQUIPEMENTS DES POMPIERS

Avec les incendies ravageurs qui ont sévi ces derniers jours en Australie, le travail des pompiers, en nombre insuffisant, a été rendu très difficile. La main d'œuvre étant ainsi limitée, le Wireless Institute of Australia a mis à disposition des pompiers des opérateurs radioamateurs pour assurer les liaisons et installer les postes de campagne là où ils sont nécessaires. Depuis plusieurs jours déjà, ces pompiers de fortune ont remplacé avec efficacité les opérateurs habituels qui, eux, ont été mobilisés sur le terrain.

Mark KENTELL, F6JSZ

### **REPORTAGE**

radioamateur

# **Synthèse de la rencontre "WiFi" Synthèse de la rencontre "WiFi" du 18 janvier 2003 au RC F5KTR (Paris) du 18 janvier 2003 au RC F5KTR (Paris)**

eci pose inévitablement des questions de fond sur une remise en cause de notre périmètre d'acecl pose inevitable-<br>
ment des questions<br>
de fond sur une<br>
remise en cause de<br>
notre périmètre d'ac-<br>
tion. Faut-il s'enfermer dans notre activité de base, purement radio, ou l'enrichir par une vision nouvelle du créneau de communication numérique s'offrant à nous ? Un point essentiel de la réflexion est freiné par une réglementation dominante, que nous n'avons pas su faire évoluer, peut-être par crainte ou manque d'ambition. Le WiFi est un déclencheur nous rappelant vertement que nous sommes poussés par d'autres utilisateurs sur notre propre terrain.

Face à ce constat, il était impératif de faire un point succinct, hors de toutes contraintes et a priori.

Afin de conserver une neutralité d'échanges, la présente synthèse occulte volontairement "qui à dit quoi". Les présents reconnaîtront leurs sujets et remarques exprimées.

Participaient activement à cette rencontre:

F1COW, F1BIV, F1BIU, F1EFQ, F1FPP, F1FRV, F1ORL, F2MM, F4ACU, F4DEY, F4UPG, F5GZJ, F5NXT, F5SN, F6BSV, F6BVP, F6FKQ, F6HQZ, F6GAL, F8BQW, F9AN, SWL Patrick et Rémy.

### PRISE DE CONTACT AVEC LE WIFI

Plusieurs OM étaient équipés de différents types de PC comprenant une panoplie d'exemples de configurations "hard" et "soft". Le meilleur

Déclenchée sous l'impulsion du groupe GRAFLEX en ce début d'année 2003, une réflexion sur les nouvelles technologies de transmissions numériques WiFi était souhaitée afin d'appréhender la faisabilité en région parisienne. Il est peut être bon de rappeler que notre activité, malgré nous, est soumise aujourd'hui à de fortes pressions événementielles venant de l'extérieur. L'exemple du WiFi pratiqué dans les villes importantes est significatif.

moyen de convaincre les présents sur l'utilisation de la bande 2,4 GHz par le WiFi a été de mettre les PC en fonctionnement à l'intérieur de la salle et d'activer le système "sniffeur". Dans les secondes qui suivaient, l'écran affichait des stations proches, à accès autorisé sur la voie "Paris sans Fil", et d'autres accès divers verouillés, ceci sur d'autres canaux de la bande. Chacun à bien compris, sans long discours, que notre bande 2,4 GHz était solidement occupée, sans nous demander avis. Il était constaté une configuration par défaut des équipements, le canal 11 correspondant au secteur fréquence d'AO-40.

La porte était ouverte pour lancer une première remarque générale qui taraudait les esprits chez les anciens de l'AX25. Afin de progresser lors de projets communs liés aux réalités techniques et économiques, il serait enfin souhaitable de cesser les oppositions idéologiques. Résoudre les problèmes et non les entretenir. C'est devenu indispensable en présence d'un contexte trop rapidement évolutif. Sociologiquement, le radioamateur a malheureusement démontré par un passé encore tiède qu'il n'était pas l'exemple de tolérance en travail collectif. Les OM croyant fermement faire une bonne action en se dépensant sans compter pour la collectivité radioamateur, ont des remarques à formuler aujourd'hui. Notre première expérience française avec esprit d'équipe a débuté pour les relais FM. La deuxième expérience a été vécue lors de la construction du réseau packet, dont les mêmes effets ont été reconduits, et décuplés. Il est aujourd'hui devenu nécessaire de faire un effort d'ouverture en sachant écouter le besoin des jeunes, clé d'une pérennisation de notre hobby. Merci aux OM récemment arrivés de le rappeler avec insistance.

Puis est venue une deuxième remarque concernant la chute libre du recrutement définissant l'avenir du radioamateurisme. Nous vivons depuis plusieurs années en présence d'une crise identitaire, où une partie du radioamateurisme peine à accepter l'informatique en tant qu'outil complémentaire à l'activité. Il a été développé l'éventuelle possibilité de coopter les jeunes au radioamateurisme par le biais de la communication informatique. La perte croissante de membres, le délaissement de la radio traditionnelle par les jeunes générations, sont un problème grave pour notre activité. Il y a eu l'idée d'ouvrir un service aux non radioamateurs, dans l'activité WiFi, malheureusement contrée par nos contraintes réglementaires. Toutefois, l'ensemble des participants n'excluait pas l'idée de développer l'intéressement des jeunes par l'intermédiaire du WiFi. A nous de procurer les moyens nécessaires.

Pour ne pas s'égarer, il est judicieux de s'arrêter sur ces deux remarques, pas forcement liées au WiFi, mais présentant un sujet d'inquiétude pour tous, en résumant  $a$ insi $\cdot$ 

- Notre survie est liée à notre propre capacité d'adaptation aux nouveaux moyens de communications numériques et à notre sociabilité pour travailler sur des développements collectifs.
- Le radioamateurisme a pour vocation future de s'ouvrir et s'adapter aux moyens de communications nouveaux, non traditionnels. Ces centres d'intérêt, prisés par les jeunes générations, permettent d'attirer une relève là où elle se trouve. Mais en avons-nous les moyens matériels au-delà de la volonté ? Devons-nous profiter des utilisateurs non radioamateurs, présents dans notre bande, pour établir tacitement un réseau avec eux tout en gardant nos règles ? Le pari n'est pas simple.

Puis les thèmes incontournables ont été abordés.

### LA RÉGLEMENTATION

Il a été développé d'une part, les problèmes posés sur le réseau WiFi, où vont se côtoyer, sur un même canal, utilisateurs extérieurs

### **REPORTAGE**

radioamateur

et radioamateurs. Afin de respecter la réglementation, nous sommes capables, en travaillant les couches "protocole", d'enrayer la perméabilté de notre réseau jouxtant ces réseaux divers.

D'autre part, il y a une prise de conscience de notre vocation d'expérimentateur, où nous pouvons envisager un outil support permettant l'adaptation de la réglementation à nos besoins. Ceci en relation étroite avec notre tutelle. Cette raison fondamentale ordonne un respect de la règle en cours de discussion permettant le départ de l'expérimentation. Puis, selon les besoins technologiques d'avenir, travailler les ouvertures possibles à l'aide de cet outil support. Il est important de restaurer la confiance réciproque dans ce domaine car la perméabilité du réseaux reste fragile et tenterait à la dérive.

### LE SUPPORT OPÉRATIONNEL

La plupart d'entre nous découvraient en salle de réunion les différentes possibilités d'équipements. Les commentaires techniques n'ont pas manqué et portaient sur le PC et son environnement. Depuis l'intérieur d'une salle lambda, située au 5ème étage au cœur du 10ème arrondissement de Paris, équipé d'un PC à modem interne, le réseau Internet était accessible via le WiFi sur le canal "Paris sans Fil". Faut-il insister en rappelant que cela se passe sur une bande radioamateur ?

![](_page_12_Picture_6.jpeg)

### LE TEST

Cette démonstration vivante a débouché sur une somme de questions/remarques très diverses. Nous avions entre les mains des antennes 2,4 GHz, utilisées couramment et quelques fois construites par de complets étrangers à la radio. Edifiant, à faire rougir un radioamateur! Sur l'aspect propagation, les spécificités de la bande 2,4 GHz ont été abordés avec le mode de transmission en spectre étalé et l'exploitation de N-Loos permettant de travailler sur des échos.

### GÊNE ÉVENTUELLE

Le risque de brouillage a largement été développé, démontrant en première approche un risque ne provenant pas des radioamateurs, ne serait-ce par simple logique du nombre par rapport aux utilisateurs non radioamateurs. Nous concernant, le respect des activités "satellite" (AO-40) est une priorité liée à l'éthique du radioamateurisme. Nous ne serions pas la source d'un risque éventuel.

### MODÉLISATION

La modélisation du réseau a été abordée par l'outil "Radiomobile", faisant remarquer des erreurs importantes en 2,4 GHz. Etaient présents des expérimentateurs dans ce domaine qui ont relaté la qualité de "Radiomobile". Il n'en était pas de même avec les cartes DTED disponibles. Livrées au domaine public, celles-ci montrent un décalage significatif et reproductif par rapport aux relevés GPS sur le terrain. Il n'est pas

exclu d'apporter un correctif lorsque le sens du décalage a été vérifié localement. L'objet était d'attirer l'attention sur la modélisation réseau tout en appréciant la dispersion du signal en liaison 2,4 GHz, hors link fixe et extérieur.

### LES ANTENNES ET MODALITÉS DE LIAISON

Un débat d'idées a eu lieu au sujet du type d'antenne et polarisation à utiliser. La polarisation circulaire serait la plus adaptée mais il n'y a pas de règle, principalement en ville vu la multitude de réflexions. La démonstration en salle a mis en évidence l'utilité de l'analyseur de spectre permettant, dans un lieu inconnu, de repérer un signal parmi les canaux et de diriger au mieux l'antenne sur cette source. Un

![](_page_12_Picture_17.jpeg)

### **REPORTAGE**

radioamateur

radio-club parisien a fait part de son étude et réalisation d'antennes, prévues en plus grand nombre s'il le fallait.

Deux cas d'exploitation mènent à un choix d'antenne; l'utilisateur WiFi est en point fixe dans un local ou se ballade dans la rue. Si la notion de réseau en 2,4 GHz ne manque pas d'intérêt, chacun reste très pragmatique sur les difficultés rencontrées. Profiter du nombre de stations présentes en agglomération est un support dont la fiabilité n'est pas encore totalement démontrée. Quant au même type de réseau hors agglomération, il est trop tôt et aléatoire d'en parler.

Il a été évoqué une coopération des radio-clubs de la région parisienne pour procéder à des essais 2,4 GHz sur antennes extérieures afin d'établir des links. A ce sujet, nous ressentons nettement l'aspect découverte au regard des moyens très limités dont on dispose.

### LES SOFTS

Les possibilités "Soft" ont été parcourues en insistant sur l'aspect "sécurité" du réseau radioamateur. L'attention était apportée sur les normes 802.11a /b et d pour les bandes 2,4 et 5 GHz, en souhaitant voir naître une 802 Amat. Chacun est conscient de la phase du montage de dossier, avec un impératif de déposer un protocole du système envisagé. Suite à des questions concernant les différenciations existantes entre "Codage" et "Cryptage", il a été précisé de rester vigilant lors du développement technique et d'utiliser les mots justes vis-à-vis de notre tutelle.

Le développement et les possibilités au niveau des différentes couches réseau sont impressionnantes, ce qui nécessite une grande maîtrise "soft" vis-à-vis des utilisateurs extérieurs. Sur ce critère, nous avons les ressources (matériel et connaissances).

![](_page_13_Picture_8.jpeg)

### LE CONTENU TRANSPORTÉ

L'aspect du contenu transporté par le réseau a été évoqué par les anciens, vivant au présent le trafic BBS packet. Il était bon de rappeler qu'il n'y a pas que les aspects techniques contribuant à une réussite. Les jeunes OM présents n'ont pas manqué de s'exprimer sur le contenu en allant bien au-delà. C'était une aubaine d'avoir ces jeunes, témoignant sur le centre d'intéressement de leurs copains étudiants pourquoi pas, candidats un jour au radioamateurisme. La réponse est claire ; ce qui intéresse aujourd'hui les jeunes étudiants, c'est le côté ludique des systèmes et on peut raisonnablement imaginer que cet aspect ludique puisse être un tremplin vers la découverte du domaine radio pur et vers l'expérimentation. C'est un point de réflexion assez sérieux pour notre avenir, qui laisse présager une remise en cause à l'idée d'une réelle volonté de pérennisation de notre activité. Il a été évoqué en témoignage : "si on a le courage d'analyser les motivations, les intéressés se foutent de la radio".

### UN SUJET QUI FÉDÈRE

La fin de la réunion arrivant à grands pas, l'ensemble des participants étaient d'accord sur l'idée d'un sujet fédérateur qui apporte du monde au radioamateurisme, et il était rappelé qu' il faut occuper le terrain du WiFi immédiatement puisque d'autres que nous se chargent d'utiliser la bande 2,4 GHz. D'un point de vue purement technique, il semble que la méthode du link puisse être rapidement maîtrisée. En revanche, les technologies liées aux accès utilisateurs sont à développer: omnidirectionnalité des aériens des points d'accès, mesures sur des stations mobiles, mesures selon l'environnement…

### ET MAINTENANT

Nous pouvons retenir de ces échanges une prise d'intérêts sur les grands principes du système WiFi, adapté à notre activité spécifique. Il y a bien sûr une certaine dose de pessimisme, principalement en faisant l'historique du packet au travers de l'Hexagone. Il faut se garder de chercher une comparaison entre la technologie packet et le WiFi. L'intérêt présent, tenant compte de notre vocation d'expérimentateur, se limite à analyser l'apport du WiFi au sein des activités élargies du radioamateurisme. S'attaquer au support 2,4 GHz en

 **MEGAHERTZ magazine | 14 | 240 - Mars 2003** 

mini réseau, excluant pour le moment les zones rurales est un vrai défi. Ce début permettra de faire un bilan, tout en restant collé à l'actualité.

Avoir vécu en direct pendant cette réunion l'accès à un réseau extérieur dans la bande 2,4 GHz, réalisé par des gamins de 15 ans n'ayant aucune connaissance de la radio est, avouez-le, marquant ! Notre vieil ego au titre de "roi de la radio" serait-il en train de prendre une claque ?

Nous avons tous compris, au terme de cette réunion, qu'il était important de méditer ce sujet d'actualité tout en laissant à leur juste place les valeurs actuelles de notre hobby.

Les échanges ayant assuré une bonne convivialité, il était normal que tous les participants se retrouvent au restaurant en face des locaux du club.

Remercions F6BSV, Président du club, qui a assuré la logistique de la réunion au sein des locaux de F5KTR.

> Serge NAUDIN, F5SN Consultant et rapporteur de cette journée Crédit photo: Bernard PIDOUX, F6BVP

![](_page_14_Picture_0.jpeg)

### **Au top de la performance… toute la bande de 3,5 à 70Mhz… + 145 Au top de la performance… toute la bande de 3,5 à 70Mhz… + 145**

- **Couplage direct sans boîte de couplage. Couplage direct sans boîte de couplage.**
- **Rendement maximum Double polarisation Amélioration du QSB. Rendement maximum Double polarisation Amélioration du QSB.**

WINGKER FR

- **Transformateur adaptateur d'inpédence à 4 tores… et 19 bobinages en 4,5 X 1 mm. Transformateur adaptateur d'inpédence à 4 tores… et 19 bobinages en 4,5 X 1 mm.**
- **Puissance moyenne 500 W. Puissance moyenne 500 W.**
- **Transformateur HF, en boitier aluminium, couvercle vissé avec joint torique. Transformateur HF, en boitier aluminium, couvercle vissé avec joint torique.**
- **Sortie par passe-câble à serrage conique. Sortie par passe-câble à serrage conique.**
- **Connexions PL 259 ou étanche par presse-étoupe. Connexions PL 259 ou étanche par presse-étoupe.**
- **Hauteur totale : 6,7O m Poids : 7 kg. Hauteur totale : 6,7O m Poids : 7 kg.**
- **Option : Collerettes de haubanage. Option : Collerettes de haubanage.**

![](_page_14_Picture_11.jpeg)

### **BALUN**

 $\epsilon$ 

**WBI Balun large ban couvrant de 1,8 à 30 MHz Spécial antenne mobile ramenant l'impédance du pare-chocs à 35** Ω

### **FILTRES**

![](_page_14_Picture_15.jpeg)

**PSW GTI Filtre Triple filtrage HF/VHF + INFORMATIQUE Ecrêteur de surtensions**

![](_page_14_Picture_17.jpeg)

**FTWF** Filtre Pas **2000 W PEP – 0,5 - 30 MHz avec réjecteur 54 MHz Bobinages isolés au vernis hautes fréquences**

Charge centrale  $\int_{0.4 \text{ m}}$  $B<sub>olun</sub> = 50$  O Self

22 m

**Folded-Dipôle chargé de conception inédite. Longueur 16, 22 ou 28 m. Couvre de 1,8 à 52 MHz. Forte omnidirectionnalité. Puissance 1000 W pep.** 

![](_page_14_Picture_21.jpeg)

**Gain proche de 8 dB en fonction du nombre de longueurs d'ondes développées sur la longueur de l'antenne. TOS 1:1 (avec boîte de couplage). Câble en acier inoxydable toronné. Charge monobloc non selfique de 250 W sur substrat haute technologie. Selfs d'allongement de qualité professionnelle. Balun étanche sur ferrite fermée. Alimentation directe par câble coaxial 50** Ω**. Un must !**

grâce à la Décapower, il gagne un TOS-Mètre/Wattmètre 0 à 200 Mhz

**Le gagnant du mois**

**Largeur de bande révolutionnnaire de 1,8 à 32 MHz avec boîte de couplage ou de 32 à 144 MHz**  plage ou de 32 à 144 MHz<br>sans boîte de couplage<br>sans boîte de couplage<br>All the complage

**DECAPOWER HB**

**6 Tores de 1,8 à 55 MHz et 120 à 170 MHz • MHF : Décapower Marine haute impédance** 

**• SN2 : Super Nova double Décapower 1000 W 6 Tores de 1,2 à 55 MHz et 110 à 170 MHz**

**Filaire Radioamateur 2 à 30 MHz , + 52 MHz, longueur : 2 x 8 m, 2 x 11 m et 2 x 14 m**.

**4 Tores de 1,8 à 55 MHz**

**de 1,8 à 30 MHz**

**• FIL.DX : MEGAPOWER** 

![](_page_14_Picture_24.jpeg)

**• ARM : Décapower Radioamateur et Militaire 600 W • HB : Décapower Radioamateur VHF - Militaire 900 W** 

### **MEGAPOWER**

**ESSAI**

matériel

# **Yaesu FT-897 : le grand frère du FT-817 Yaesu FT-897 : le grand frère du FT-817**

omme le FT-817, le FT-897 couvre les bandes décamétriques, le 50 MHz, le 144 et le 430 MHz, dans tous les mme le FT-817, le<br>FT-897 couvre les bandes décamétriques, le<br>50 MHz, le 144 et le<br>430 MHz, dans tous les<br>modes. Sa réception "élargie" permet d'écouter les stations de la bande FM radiodiffusion ainsi que les bandes VHF aviation (AM) et marine (FM).

Le FT-897 est un appareil compact, comme le montrent nos photos. Facile à transporter grâce à sa grosse poignée latérale, il dispose d'un atout non négligeable : il peut être alimenté par deux batteries internes, l'une venant succéder à l'autre quand la première est déchargée (la commutation entre les deux batteries est manuelle, elle s'effectue à l'aide d'un inverseur placé sur le dessus de l'appareil, deux LED situées à droite du LCD indiquant la batterie en service). Ces batteries s'acquièrent en option. Toujours en option, leur chargeur dédié qui existe en deux versions : alimentation continue ou alimentation secteur. Ces batteries s'installent dans le compartiment inférieur du FT-897, le chargeur étant extérieur. C'est également dans la partie inférieure que l'on peut installer, en lieu et place des batteries, une alimentation secteur à découpage offrant ainsi diverses possibilités pour trafiquer en fixe, en portable, en mobile. Parmi les options disponibles, il existe également un coupleur automatique qui vient se monter contre le flanc gauche du transceiver.

Précisons enfin que le FT-897 peut être accouplé aux antennes ATAS-100 et ATAS-120.

Plébiscité, le FT-817 (voir MHZ 216 et 222) a permis à de nombreux radioamateurs de découvrir le trafic QRP en mobile ou portable. Ce genre de trafic demandant une certaine patience, au moins en téléphonie, Yaesu a sorti un modèle de transceiver dont les caractéristiques sont très proches, à la différence près qu'il intègre un ampli de 100 W et, nous allons le voir, en option, une alimentation batterie ou secteur…

![](_page_15_Picture_7.jpeg)

Le micro donne une idée de la taille du transceiver.

Pour nos essais, nous avons disposé d'un FT-897 en version de base, il nous est donc impossible de nous prononcer sur l'autonomie des batteries, le temps de rechargement, la rapidité et la précision du coupleur d'antenne, etc. L'appareil de test n'était pas équipé des filtres optionnels (filtres Collins SSB et CW) que l'on peut installer : celui pour la CW nous semble indispensable pour tout amateur désireux de pratiquer ce mode en priorité. Nous reviendrons, prochainement, sur le test de ces options dès qu'il sera possible de se procurer un appareil équipé.

### FT-897, VERSION DE BASE

Ceux qui connaissent le FT-900 ou le FT-747 du même fabricant auront rapidement une idée de la taille du FT-897 : son volume est inférieur mais, quand on l'équipe du coupleur automatique, il est pratiquement aussi large que le FT-900. Yaesu n'a pas sombré dans le ridicule des boutons minuscules: le FT-897 est équipé de commandes compatibles avec des doigts occidentaux… et non pas réservées aux doigts de fée des Asiatiques. C'est déjà un bon point, surtout si l'on songe à l'utiliser en mobile, où tout tâtonnement peut s'avérer fatal! D'emblée, j'ai apprécié la commande de fréquence, suffisamment lourde et dotée d'une bonne Les dimensions du LCD permettent d'afficher des caractères suffisamment lisibles. De plus, il est possible d'agrandir la taille de ces derniers, pour l'affichage de la fréquence. Le rétro-éclairage du LCD peut prendre 32 couleurs différentes que l'on choisit par un menu.

En bas de la face avant, on trouve une prise Molex pour le micro dynamique MH-31B8 livré avec l'appareil. Juste à côté, la prise casque est au diamètre 6,3 mm.

Le RF Gain et le Squelch se partagent le même bouton, on peut configurer cette commande pour qu'elle soit uniquement attribuée au RF Gain, dans ce cas, le seuil de squelch est fixé par défaut et il n'est pas réglable. Le Clarifier fait également bouton commun avec l'IF-Shift, un choix un peu déroutant… mais à transceiver compact, il faut faire des concessions. La sélection s'effectue par une touche et la durée de l'appui sur cette dernière détermine si l'on active le Clarifier ou l'IF-Shift.

![](_page_15_Picture_16.jpeg)

Une vue du panneau arrière.

inertie. Je craignais de trouver là un "petit machin" en plastique léger… D'ailleurs, c'est l'ensemble de la finition du FT-897 qui inspire confiance.

Les touches DWN/UP permettent de choisir la bande sur laquelle on va opérer. Juste au-dessus, les touches fléchées sélectionnent

**MEGAHERTZ magazine | 16** | 240 - Mars 2003

### matériel **ESSAI**

![](_page_16_Picture_1.jpeg)

Sous le LCD, les trois touches multifonctions.

les modes en passant de l'un à l'autre. La commande crantée DWN/UP autorise la "navigation" dans les menus et le choix des mémoires. En pressant sur ce bouton, on peut aussi passer au pas de 1 MHz et se déplacer en fréquence plus rapidement.

En haut et à droite du panneau avant, les touches V/M, HOME et DSP gèrent respectivement le choix VFOmémoire, le passage sur la fréquence préférentielle et le rappel du menu DSP (dont les fonctions sont alors confiées aux touches A, B, C.

![](_page_16_Picture_5.jpeg)

On appréciera la qualité de l'affichage.

Le panneau arrière supporte les connecteurs habituels: alimentation, commande par ordinateur, DATA, AGC, manip, HP extérieur, une prise N pour les VHF/UHF, une prise SO239 pour les bandes HF et 50 MHz.

Le FT-897 est une "bonne à tout faire". Ceux qui ne disposent que d'un coin de bureau en guise de shack apprécieront la possibilité de couvrir toutes les bandes, de 1,8 à 440 MHz, dans tous les modes. Evidemment, cela suppose quelques concessions que nous allons découvrir au fil des essais.

### LE FT-897 EN RÉCEPTION

C'est la première bonne surprise: la bonne qualité BF de l'appareil. L'écoute sur le haut-parleur intégré est déjà très plaisante, quel que soit le mode, y compris pour les stations de radiodiffusion en FM, c'est dire ! Branchez le FT-897 sur un bon HP externe et vous serez conquis. Pour un transceiver qui ne se définit pas comme une "station de base" (comme on peut lire parfois), il fait peu de concessions en terme de signal audio.

La commande de fréquence, douce à tourner, permet un réglage précis en BLU et sur les modes numériques. Notons qu'il est facile de parcourir plus rapidement une bande à l'aide du bouton cranté MEM/VFO CH. Mieux, une pression sur ce bouton et l'on sélectionne directement le chiffre des mégahertz… A ce stade du récit, il faut que je vous fasse part d'une mésaventure qui a failli me faire devenir fou (je ne parle plus de perdre mes cheveux, c'est à un stade tellement avancé que je n'ose plus le mentionner). Je me suis retrouvé avec, sur le LCD, une icône représentant un petit personnage en train de courir. Dans le même temps, le chiffre des dizaines de hertz était figé et la commande de fréquence se trouvait en mode "rapide". Je prends la notice, la parcours dans tous les sens, une fois, deux fois… trois fois sans rien trouver. Quelle touche avais-je actionnée pour en

arriver là ? Je n'ai pas su sur le moment et j'ai effectué un RESET! Plus tard, en branchant le micro, j'ai bien vu la touche FST (fast) sur ce dernier, mais elle n'est pas répétée en face avant. Ce n'est que deux jours plus tard, incidemment, en pressant trop rapidement la touche ON/OFF (qui doit être maintenue un instant pour couper l'alimentation du FT-897), que j'ai vu réapparaître cette satanée icône. Diable, ils ont oublié de nous le dire chez Yaesu! Maintenant, grâce à MEGAHERTZ magazine, vous saurez ce qui vous arrive si vous pressez cette touche pendant un temps trop court !

J'ai commencé par écouter les bandes hautes n'ayant, à la rédaction, qu'une antenne phénomène ne se produit pas en CW-R) on relève la présence de ce même signal, très atténué, juste à côté (1,7 kHz) de la fréquence. Cela est vraisemblablement dû au filtre d'origine, et tout utilisateur désireux d'exploiter au mieux son FT-897 sera bien inspiré de commander le ou les filtres optionnels.

Dans ce qui suit, IPO désigne la mise "hors circuit" du préamplificateur d'entrée, ATT celle de l'atténuateur de 10 dB. Sur les bandes basses, à partir du 30 m, il faut impérativement enclencher l'IPO dès que l'on dispose d'une antenne adaptée à la bande, faute de quoi on notera une tendance à l'intermodulation. Là encore, ce n'est pas un véritable problème quand on replace le FT-897 dans son

![](_page_16_Picture_16.jpeg)

Des touches généreusement dimensionnées.

courte à ma disposition pour les premiers essais. Rien à dire, la sensibilité est très bonne sur cet appareil. De même d'ailleurs en VHF où il bat à plate couture mon transceiver habituel en réception FM... Confirmation dans la bande aviation, le récepteur est sensible. Rentré chez moi, j'ai relié le FT-897 à mes antennes habituelles : beam 3 éléments 10/15/20 m, center-fed pour le 40 et les bandes WARC, 2 x 20 m en plan incliné pour le 80 m, cette dernière antenne n'étant pas terrible car trop basse. Confirmation de la bonne réception avec un bémol: en présence d'un signal puissant, en CW, (ce

rôle d'origine: utilisation en portable ou en mobile, avec des antennes modestes. En fixe, on n'a pas besoin d'un excès de signal : si le bruit fait bouger le S-mètre, il suffit de mettre l'IPO ou d'atténuer, voire de jouer sur le gain HF (RF Gain), une commande que l'on oublie trop souvent. Ces réglages étant ainsi positionnés, il n'y a plus rien à reprocher au FT-897. Par contre, si l'on peut concevoir que l'IPO soit inactif en VHF/ UHF, où l'on a besoin d'un maximum de sensibilité, on peut se demander pourquoi l'ATT n'est pas actif sur ces bandes, il permettrait de réduire l'effet néfaste d'une station proche particulière-

### **ESSAI**

### matériel

ment puissante (en contest par exemple !).

L'IF-Shift du FT-897 est efficace, on regrettera seulement sa commande commune avec celle du Clarifier. Le NB (Noise Blanker) agit particulièrement bien sur certains parasites, moins bien sur d'autres : son efficacité est moyenne si l'on tient compte de la distorsion introduite sur la BF quand on relève son seuil.

Mais c'est le Notch qui pèche le plus, il est vrai que ce n'est pas un Notch FI. Ce filtre automatique (sans aucun réglage), lié au DSP, est chargé d'éliminer toute porteuse gênante quand on est en mode SSB. En fait, il n'atténue ces interférences que moyennement. Il est même moins performant que certains filtres extérieurs… Par contre, les autres modes de filtrage confiés au DSP sont efficaces: le DBF (filtre passe-bande) est indispensable en CW, en l'absence d'un filtre à quartz étroit. Il remplit parfaitement sa mission en offrant 3 largeurs de bande : 60, 120 et 240 Hz centrées sur la tonalité choisie (Pitch). De même, en SSB, on peut réduire la bande passante à l'aide du DSP: fréquence de coupure basse de 100 à 1000 Hz, fréquence de coupure haute ajustable entre 1000 et 6000 Hz. En rétrécissant ainsi la bande passante, on peut se débarrasser de stations gênantes situées endessous ou au-dessus de la fréquence utilisée. Le réducteur de bruit (DNR), dont le seuil est ajustable s'avère efficace, particulièrement sur les bruits atmosphériques.

### ERGONOMIE DES COMMANDES ET MENUS

Nous l'avons vu, le panneau avant du FT-897 ne ressemble pas à la planche de bord d'un avion de ligne. Les commandes simplifiées doivent leur faible nombre à l'utilisation intensive des microprocesseurs et d'un menu à plusieurs niveaux. Cela demande, évidemment, d'entrer un peu dans les menus. Tout utilisateur pourra "configurer" son FT-897 suivant son mode de trafic préféré. Le premier niveau de menu affecte un rôle aux touches "multifonction" A, B, C placées sous le LCD. Pour y accéder, on doit appuyer sur la touche F puis tourner la commande MEM/VFO CH jusqu'à afficher la fonction voulue audessus des 3 touches. Pour modifier le paramètre correspondant, il suffit alors de presser la touche et d'agir sur la commande principale (le bouton de fréquence). Toutefois, il faut faire attention à ne pas laisser s'écouler plus de 3 secondes entre ces deux actions sinon, on modifiera la fréquence affichée...

Prenons l'exemple du télégraphiste qui souhaite moditent, heureusement, une logique évidente. Par ailleurs, l'appui prolongé sur une touche fait directement apparaître la fonction correspondante, c'est le cas de la touche DSP par exemple. De plus, le menu intégrant les fonctions les moins utilisées (dit menu "étendu") peut être occulté.

### LE FT-897 EN ÉMISSION

Alimenté sous 13,8 V, Le FT-897 délivre une puissance de 100 W que l'on peut réduire à 5 W, ce de 1,8 à 50 MHz. En 144 MHz, la puissance max est de 50 W, et de 20 W en 430 MHz. Ces niveaux de puissance sont déjà suffisants pour un trafic

![](_page_17_Picture_12.jpeg)

Un transceiver prêt à toutes les missions.

fier la vitesse du keyer. Il devra appuyer sur la touche F, sélectionner le menu "j" pour voir s'afficher SPOT, BK, KYR. La touche C permet alors de sélectionner ou désélectionner le keyer, la vitesse étant elle-même ajustée à l'aide de la commande de fréquence. Certes, ce n'est pas aussi simple que l'action directe sur un potentiomètre mais… il n'y a pas d'autre solution quand on veut doter un transceiver de toutes les fonctions exigées par les utilisateurs sans implanter autant de boutons ! En fait, pour ceux qui connaissent le FT-817, on retrouve la même philosophie et je crois qu'il faudra s'y faire pour les appareils des années à venir.

Menus et sous-menus sont donc imbriqués mais respecDX si l'appareil est relié à une bonne antenne. Quand le transceiver est alimenté par sa batterie interne, la puissance max est réduite à 20 W, afin de ne pas pénaliser l'autonomie.

En BLU, après avoir affiné les réglages de gain micro et du "processeur" (dont on réservera l'usage au trafic DX), la modulation du FT-897 semble plaire à la majorité des correspondants. On peut, par ailleurs, grâce au DSP, modifier la courbe de réponse du modulateur en privilégiant les fréquences basses, les aiguës ou les deux à la fois (on ne peut pas modifier les fréquences des filtres)... A tester grandeur nature, en fonction de votre voix. J'ai eu l'occasion, pendant la période d'essai, d'entendre une autre station équipée du même transceiver et je dois avouer que la modulation m'a semblé des plus correctes.

En FM, les choses sont un peu différentes: mes correspondants habituels ont trouvé que la modulation manquait de relief, qu'elle était plate, ce quel que soit le réglage choisi par l'équaliseur audio. Modulation type "radiocommunications" donc… De plus, sur certaines fréquences au pas de 12,5 kHz – mais pas sur toutes – on met en évidence la présence un léger sifflement, d'une fréquence voisine de 800 Hz, perceptible dans les blancs de modulation.

Les réglages des gains micro et compresseur sont facilités par la présence d'une mesure sur le bargraphe du LCD. Signalons, en passant, que ce bargraphe ne fonctionne pas "segment par segment" mais reproduit un nombre important de points,

![](_page_17_Picture_20.jpeg)

Le gros switch de commutation des batteries.

**MEGAHERTZ magazine | 240 - Mars 2003** 

### **ESSAI**

matériel

le rendant de ce fait bien plus précis. Sans faire oublier les avantages d'un indicateur à aiguille, on appréciera ici l'absence d'inertie.

En télégraphie, le FT-897 est équipé d'un keyer, dont la vitesse peut être ajustée jusqu'à 60 mots/mn, acceptant le fonctionnement en QSK. Le relais de manipulation est assez bruyant, ce n'est pas très gênant dans un contexte normal, cela le deviendrait un peu s'il s'agissait de trafiquer dans une chambre à coucher ou un camping-car… Bien entendu, le "pitch" (note) est réglable, de même que le volume du sidetone, le tout par menu. Le FT-897 dispose également d'un lanceur d'appels à 3 mémoires qui, curieusement, est plutôt présenté dans le manuel comme une fonction "balise", destinée à émettre un texte répétitif. Les deux utilisations sont possibles. La programmation du texte (ou des textes) contenu dans la mémoire s'effectue en introduisant les caractères que l'on choisit à l'aide de la commande de fréquence. Un timer permet de relancer périodiquement, après un délai programmé, l'émission du message.

Mesurée sur une charge 50 ohms, la puissance d'émission est conforme aux spécifications annoncées par le constructeur, sur toutes les bandes, de 1,8 à 430 MHz. On notera avec plaisir la bonne linéarité du réglage de puissance avec concordance entre la puissance affichée par le transceiver et celle lue sur le wattmètre de contrôle.

### FONCTIONS ANNEXES

Le FT-897 dispose d'un grand nombre de fonctions annexes… voire gadget! A ce rang, je mettrai le "spectroscope" qui interdit l'écoute quand il est en fonction. Ce dispositif permet d'obtenir une représentation amplitude/fréquence des signaux voisins de la fréquence de trafic. Toujours un peu gadget, le choix de la couleur de l'affichage du LCD, avec possibilité d'indexer cette cou-

![](_page_18_Picture_7.jpeg)

Du 160 m au 70 cm dans un si faible volume !

leur sur le mode de trafic, la force du signal reçu, le groupe de mémoires scannées, etc. Amusant certes…

Le FT-897 est doté de 200 mémoires que l'on peut regrouper en banques. C'est bien pratique vu la très large plage de fréquences couverte par l'appareil. On pourra ainsi conserver les fréquences de stations DX, celles de radiodiffusions OC ou FM, bande aviation, etc. Les mémoires peuvent recevoir une identification alphanumérique. En trafic contest ou DX, les mémoires QMB (accès rapide) s'avèrent pratiques à utiliser.

Le transceiver offre également une fonction intéressante: l'entraînement à la télégraphie en générant des groupes aléatoires de 5 caractères. Peut-être un moyen de réconcilier avec ce mode certains de ses détracteurs ? Cependant, il faut appuyer sur la touche correspondante après chaque groupe de 5 caractères, pour passer au suivant (ce afin de pouvoir lire, sur le LCD, le groupe de caractères).

- Citons également :
- le scanning, en modes VFO, mémoire ou programmé, avec reprise après un certain temps ou disparition du signal:
- le "Smart Search" qui remplit automatiquement 50 mémoires avec les fréquences trouvées actives lors du scanning ;
- la double veille, permettant de surveiller alternativement deux fréquences ;
- la fonction ARTS, propre à Yaesu, qui détermine – entre deux appareils de la marque équipé de cette fonctions - si la liaison est toujours possible ;
- clonage avec un autre FT-897 ;
- commande assistée par ordinateur (CAT system).

![](_page_18_Picture_19.jpeg)

Abstraction faite des quelques défauts relevés lors de ce test, le bilan est globalement positif pour ce transceiver, à la fois portable et mobile, que l'on peut avantageusement utiliser en fixe si l'on sait rester raisonnable au niveau des antennes HF. Son principal atout est de pouvoir embarquer une alimentation batterie.

Bien sûr, quand on choisit toutes les options, le prix est un peu élevé mais ainsi équipé, doté du coupleur d'antenne optionnel ou alimentant l'ATAS-100 ou ATAS-120, il constituera une petite station autonome peu encombrante, capable de couvrir du 160 m au 70 cm…

Gageons que les marques concurrentes vont s'efforcer de lui opposer un challenger mais en attendant, qui dit mieux ?

Denis BONOMO, F6GKQ

![](_page_18_Picture_24.jpeg)

**MEGAHERTZ magazine 1 (200 ) 240 - Mars 2003** 

![](_page_19_Figure_0.jpeg)

![](_page_20_Picture_0.jpeg)

### Fabrication conception antennes HF VHF UHF **PRESENT A CLERMONT (60) 15 16 mars 2003**

Elaborées à l'aide de logiciels professionnels, et systématiquement testées en conditions réelles pour en vérifier les performances, les antennes directives DXSR sont fabriquées avec des tubes en alliage d'aluminium 6060 certifiés ISO 9002. Nous avons choisi cet alliage pour ses qualités en terme de conductibilité électrique et résistance à la corrosion, la référence 6060 étant en effet l'alliage d'aluminium le plus performant de la série 6XXX sur ces paramètres selon la norme AFNOR A 50-411.

Les fixations des éléments sur le boom sont réalisées à l'aide de nos pièces spéciales sur nos gammes HF, et en traversée de boom à partir de 50 MHz. Ces fixations nous permettent d'assurer le contact électrique parfait indispensable au bon fonctionnement d'une antenne "tout à la masse", et la sécurité de l'opérateur, en assurant ainsi un écoulement régulier vers la terre des charges statiques, et ce même dans le temps. L'intégralité de la visserie est en Inox certifiée ISO 9000 et tous les boulons sont auto-freinés.

Toutes nos antennes directives se fixent sur des mâts de 50 mm de diamètre. La qualité des matériaux que nous Utilisons, nous permettent de vous garantir nos produits 10 ANS anticorrosion et A VIE pour la résistance au vent\*.

L'alimentation de toutes les antennes yagis monobandes DXSR est réalisée par des Gamma-Match utilisant des matériaux composites résistant à 240°C avec un diélectrique de 16 kV/mm. Ces performances vous garantissent une puissance admissible de 3 000 W (3 kW) jusqu'à 50 MHz et 1 000 W (1 kW) au dessus, avec toujours une marge de sécurité.

\* Vitesse maximum spécifiée pour chaque antenne. Disponible sur simple demande ou sur nos catalogues papier et Internet.

Ce sont ces détails qui ont décidés depuis 1998, plus de 1100 opérateurs Répartis sur 14 contrées DXCC à choisir nos antennes.

![](_page_20_Picture_8.jpeg)

### **ANTENNES VERTICALES** Multi GP II PRO NEW

Antenne verticale 3.5 à 30 MHz, sans trappes et sans radians réalisée en tubes d'aluminium 6060. sans boîte de couplage de 3.5 à 30 MHz avec un ROS Max de 1.8:1, hauteur 6,30 m, repliée 1.50 m, poids 6 Kg Tube 40x2 30x2 20x1.5 16x1.5 10x1 Résistance au vent garantie à 160 Km/h. Performance identique a la VB 800

299 €+13€ PORT

### **VB 800**

Antenne verticale 3.5 à 30 MHz, sans trappes et sans radians réalisée en fibre de verre. Utilisation de 3.5 à 30 MHz sans boîte de couplage avec un ROS maximum de 1.8:1. Ne nécessite aucun radian ou plan de sol. Système d'alimentation spécifique (pas de transformateur 1/9 ou 1/10, ni de résistances...) sui connecteur SO 239. Fixation sur mât de Ø 30 a 50 mm.<br>Pièces de liaison des éléments réalisées en laiton massif. Montage ou démontage en 2 minutes "Chrono". Utilisation possible à partir du sol (2 m de haut. minimum conseillé). Eléments en tubes de fibre de verre Ø 32.5, 28.4, 25.0, 12.0, 8.0 mm, Résistance au vent garantie à 180 Km/h. Longueur électrique: 7 m. Longueur mécanique totale: 5.25 m.

Longueur démontée: 1.05 m. Poids 5 Kg Puissance admissible 800 W PEP ICAS 440 €+13€ PORT

![](_page_20_Picture_15.jpeg)

VB 800 démontée

### **ANTENNE FILAIRE MULTIBANDES** L'antenne la plus performante des multibandes

FD300: Antenne filaire type T2FD (sans trappes) couvre de 1.8 à 30 MHz sans trou, balun spécial a tres haut rapport. longueur totale 25 m 2X12.5m fil 4mm2 livrée prête à l'emploi.avec 30m de coaxial

ROS MAX 2.2 Puissance admissible 150 W FM 300 SSB HF 373 €+13€ port

#### **Egalement disponible** - Gamme de connecteurs qualité "Pro" avec isolant téflon

- Balun ferrites rapport 1/4 1/6 1/9
- Dipôles monobandes
- Dipôles rotatifs monobandes et tribandes
- 
- Antennes spéciales 121.5 Mhz 3 4 7 elements
- Coupleurs 2 et 4 voies pour 2 M et 70 cm

Les prix indiqués sur cette page ne comprennent pas les frais de port.sauf indication contraire

![](_page_20_Picture_28.jpeg)

**MULTI GP II PRO** 

![](_page_20_Picture_30.jpeg)

#### YAGI MONOBANDES DE 14 A 144 MHZ Extrait de notre gamme VHF

![](_page_20_Picture_205.jpeg)

Demande de catalogue papier à retourner Accompagné de 3,20 Euro en timbres à DXSR - 61, rue du Maréchal Leclerc - 28110 LUCE 

matériel

**KIT**

# **Poursuite de satellites : Poursuite de satellites : l'interface SATDRIVE l'interface SATDRIVE**

![](_page_21_Picture_2.jpeg)

e mouvement des satellites impose aux stations radio terrestres l'asservissement des aériens en site (mouvement de haut e mouvement des satellites impose aux stations<br>
radio terrestres l'asservissement des aériens en<br>
site (mouvement de haut<br>
en bas et inversement) et en azimut (mouvement de droite à gauche et inversement). La combinaison de ces deux mouvements permet d'obtenir toutes les orientations possibles des antennes. Les besoins nécessaires pour la réalisation de cette fonction sont les suivants :

- un PC communiquant avec un port série ou parallèle libre; - un logiciel de commande ;
- un moteur site et un moteur azimut ;
- une interface permettant de commander ces moteurs.

La figure 1 représente le synoptique d'une installation standard.

FONCTIONNEMENT

L'information circule du PC vers l'interface et uniquement dans ce sens. En aucun cas l'interface ne transmet d'informations en direction du PC. L'interface joue le rôle de comparateur, en comparant l'information reçue du PC avec la position des antennes lues sur les capteurs. Si elle constate une différence entre les deux informations, elle commande alors la mise en route du ou des moteurs (et dans le bon sens de rotation) afin que les informations s'égalisent. L'interface réalise un asservissement de position.

### INFORMATION EN PROVENANCE DU PC

Cette information est calculée par le logiciel de prédiction de passage des satellites, en fonction des paramètres nécessaires que vous avez entrés (position géographique de la station, éléments képlériens, heure du PC, etc.). Cette information représente les angles que doivent avoir vos antennes pour être en direction du satellite visé. Pour pouvoir être comprise par SATDRIVE, cette information doit répondre à un format précis. SATDRIVE reconnaît le format YAESU GS232 et EASYCOMM.

### ACQUISITION DE LA POSITION RÉELLE DES ANTENNES (RECOPIE)

La recopie de l'information de la position réelle des antennes est réalisée par un potentiomètre ohmique (500 ohms en

Créée à l'origine par Michel Denicou F5GZX, l'interface SATDRIVE a été reprise par l'AMSAT-France. Depuis plusieurs années, des adhérents de l'AMSAT-France demandaient une interface de commande rotor. L'AMSAT-France conseillait celle de Michel. En effet, elle allie une grande simplicité d'utilisation à un fort potentiel d'évolution et de configuration (moteur à courant continu et/ou alternatif).

![](_page_21_Figure_15.jpeg)

 $\overline{B}$ 

général). Alimenté à ses extrémités par une tension continue, la tension de référence V(AM) est prise entre le curseur (couplé mécaniquement au moteur) et la masse. Voir figure 2.

Lorsque le moteur effectue une rotation complète, toute la plage résistive est balayée et la tension à ses bornes varie de 0 à 5 V. La tension V(AM) est donc proportionnelle à la position réelle des antennes. Cette tension V(AM) est mesurée en permanence par l'interface et est ensuite envoyée sur une entrée d'un convertisseur analogique-numérique (CAN) d'une résolution de 12 bits. Celle-ci permet d'obtenir 2 puissance 12 états différents, soit 4096. Cela signifie que la tension

Figure 2.

maxi de 5V est "découpée" en 4095 morceaux. Par analogie, nous obtenons :

 $-5$  V/4095 = 1.22 mV

 $_{\rm RAZ}$   $\bullet$  vers LTC1298

 $-360^{\circ}/4096 = 0.088^{\circ}$ 

![](_page_21_Figure_22.jpeg)

![](_page_21_Figure_23.jpeg)

La précision électronique (à différencier de la précision globale du système) de SATDRIVE est donc de 0,1 degré. Ceci signifie également que, entre la valeur numérique calculée par le logiciel et la valeur numérique réelle, dès qu'une différence supérieure à 0,1 degré apparaîtra, la mise en route des moteurs sera commandée.

L'utilisateur peut choisir la précision qu'il souhaite en fonction de la mécanique qu'il utilise. En effet, si la mécanique possède trop de jeux, en utilisant SATDRIVE avec sa définition maximale de 0,1°, l'ensemble mécanique va vibrer. Par expérience avec les moteurs commerciaux, une précision de 0,3° semble être le meilleur compromis.

### REVENONS À SATDRIVE

La figure 3 montre l'implantation des composants sur la platine imprimée.

### ARCHITECTURE DE L'INTERFACE

Le cœur de SATDRIVE est un micro-

contrôleur de la famille 68HC811, dont l'EEPROM est reprogrammable à volonté. Le programme, inséré à l'intérieur de l'EEPROM, gère toute l'interface SATDRIVE.

L'avantage de posséder une telle interface réside dans le fait qu'il n'y a aucun composant mécanique dans le montage (relais avec d'éventuels problèmes de collage des lames et les problèmes de temps de commutation inhérents) et, d'autre part, dans le fait que les moteurs sont isolés par les optocoupleurs (MOC3041) situés sur la platine commande moteurs. Ce sont 2 sécurités primordiales que beaucoup d'interfaces ne possèdent pas.

SATDRIVE utilise 3 ports E/S. Un port est utilisé pour envoyer les commandes à la carte moteur, un autre pour l'afficheur LCD, un autre pour l'acquisition de la recopie.

L'affichage précis sur un écran LCD (2 lignes de 16 caractères) de la position réelle des antennes est un avantage pratique non négligeable.

De plus, comme SATDRIVE permet également la commande manuelle à l'aide de 4 boutons poussoirs, le(s) boîtier(s) fournis par le constructeur des moteurs deviennent de ce fait inutiles. SATDRIVE visualise, au travers de 4 diodes électroluminescentes (LED), l'alimentation et le sens de rotation des moteurs, ce que ne font pas les boîtiers de commande fournis par le constructeur.

SATDRIVE peut commander des moteurs alternatifs et/ou continus. Une modification sur la carte principale est à effectuer pour l'utilisation des moteurs 450 degrés.

La figure 4 montre le synoptique interne de SATDRIVE.

### COMPATIBILITÉ LOGICIELLE

L'interface SATDRIVE reconnaît les commandes au format GS232 et EASYCOMM. Elle est donc utilisable avec tous les logiciels utilisant ces 2 standards comme Station, Wisp, Wispdde, Instant Track et bientôt LSF, développé par l'AMSAT-France (F1HDD).

Un logiciel SATDRIVE, disponible uniquement avec l'interface SATDRIVE, est fourni avec le kit. Il permet d'utiliser l'interface SATDRIVE en manuel comme en automatique.

![](_page_22_Figure_17.jpeg)

![](_page_22_Figure_18.jpeg)

![](_page_22_Figure_19.jpeg)

Figure 6.

Les figures 5 et 6 montrent deux écrans de SATDRIVE.

D'une utilisation simple, le logiciel SATDRIVE permet la poursuite des satellites sous forme numérique.

Vos 4 satellites préférés peuvent être surveillés en permanence. Par ailleurs, SATDRIVE donne la possibilité de surveiller tous les satellites de la liste. La documentation de ce logiciel sera disponible sur les pages web qui seront accessibles début 2003.

### EVOLUTIONS

Les évolutions souhaitées sont nombreuses. Les modifications à apporter concernent principalement la commande des transceivers munis d'un CAT-System et la prise en charge de l'effet Doppler. Ce sont les deux fonctions importantes qui seront rajoutés à SATDRIVE. Sous l'égide de l'AMSAT-France, un groupe de travail s'est constitué pour développer cette interface et un site Internet sera bientôt disponible. Vu la complexité

et le travail restant à accomplir, nous vous invitons à consulter régulièrement le site de l'AMSAT-France (http://www.amsat-France.org) afin de suivre le cours des évolutions. D'autres évolutions sont également prévues, tel que le passage en USB, l'amélioration de la précision de recopie, etc. mais chaque chose en son temps !

### PASSAGE EN USB

Les progrès technologiques aidant, les ports RS232 vont disparaître. Nécessitant des ressources systèmes non extensibles (IRQ), le nombre d'interfaces connectables sur le PC est limité, tout comme le débit de données. Le port USB efface tous ces inconvénients. Moyennant l'insertion d'un boîtier HUB, il est possible de connecter jusqu'à 127 périphériques. Or, une station amateur utilise au moins 3 périphériques (système de poursuite, modem packet, CAT, interfaces diverses…). Il est donc nécessaire d'évoluer vers ce type de port. C'est pourquoi, un nouveau processeur a été choisi mais sa mise en œuvre est complexe et le développement coûteux. Avec son EEPROM reprogrammable à volonté, différentes évolutions seront possibles sans avoir à changer la carte principale de SATDRIVE. Encore un avantage !

### COMMENT SE PROCURER SATDRIVE

SATDRIVE est disponible auprès de l'AMSAT-France, qui en assure le bien sûr le service après-vente, au prix de 110 € pour les membres de l'association et 120 € pour les non membres (110 € pour SATDRIVE + 10 € pour la cotisation nouvel adhérent) pour le kit simplifié (circuits imprimés + circuits intégrés principaux). Le kit complet, comprenant tous les composants sauf la connectique, le boîtier et les transfos d'alimentation) est vendu au prix de 240 € pour les membres et 250 € pour les non membres (240 € pour SATDRIVE + 10 € pour la cotisation nouvel adhérent).

Les bénéfices éventuellement réalisés seront intégralement investis dans la nouvelle version de SATDRIVE. La commande est à adresser au secrétariat de l'AMSAT-France : 14bis rue des Gourlis, 92500 Rueil-Malmaison.

Christophe , F1MOJ

**MEGAHERTZ magazine 23** 240 - Mars 2003

matériel

# **Vite fait : Un émetteur FM Vite fait : Un émetteur FM bon marché bon marché**

ur le schéma, M est un microphone dynamique à basse impédance (de 8 à 50 ohms) que l'on peut éventuellement remplacer par un petit haut-parleur. S

![](_page_23_Figure_4.jpeg)

#### Figure 1.

L est une self bobinée sur air. Pour la réaliser, vous pouvez utiliser du fil de cuivre de 0,5 mm de diamètre, bobiné sur un diamètre de 6 mm. Elle est constituée de 3 tours, prise après le pre-

![](_page_23_Picture_7.jpeg)

Fig. 2

Cet article présente la réalisation d'un petit émetteur FM simple, faible puissance et bon marché, fonctionnant entre 144 et 146 MHz, un montage accessible aux débutants. D'autres montages de ce type suivront, c'est une incitation à prendre le fer à souder !

![](_page_23_Figure_9.jpeg)

mier tour compté à partir de l'extrémité reliée au pôle positif de la pile. Pour déterminer la fréquence dans la bande, vous allez écarter ou resserrer plus ou moins ces spires.

Reliez une petite antenne (fil de 50 cm de long) au point A.

![](_page_23_Picture_241.jpeg)

un radioamateur équipé de cet appareil) et ajustez la valeur de R afin que le signal, pris aux points X et Y, ressemble à celui des figures 2, 3 et 4 (utilisez un scope double trace).

L se calcule avec la formule suivante (D diamètre en mm, l longueur en mm, n nombre de tours):

> $L$  ( $uH$ ) = (0.00987 \* K \* n^2 \* D^2)/l.

![](_page_23_Picture_242.jpeg)

Fig. 4

Si vous souhaitez adapter cet émetteur sur une autre bande, recalculez L-C2 avec la formule suivante :

f (MHz) =  $150/\sqrt{sqrt}$  (L (H)\*C (pF)).

Remplacez R par un potentiomètre de 50 kilohms. Utilisez un oscilloscope (allez voir au radio-club voisin ou chez

C1, C2 et C3 sont des céramiques. C2 doit avoir une faible tolérance.

Q1 et Q2 sont des transistors HF NPN, type BF173 ou équivalents.

Bon bricolage !

Dan SLAVILA, YO7BAY

![](_page_23_Picture_24.jpeg)

### Quelques Best Sellers Selectronic

![](_page_24_Figure_1.jpeg)

Conditions générales de vente : Règlement à la commande : frais de port et d'emballage 4,50€, FRANCO à partir de 130,00€.<br>Contre-remboursement : +10,00€. Livraison par transporteur : supplément de port de 13,00€. Tous nos

matériel

# **Coupleur d'antenne Coupleur d'antenne**

### 1 - INTRODUCTION

La boîte d'accord antenne est un accessoire quasiment incontournable de toute station amateur. En effet, même si le matériel moderne incorpore souvent une boîte automatique, son l'utilisation peut être incompatible avec certaines charges, qu'elles soient symétriques ou d'une impédance qui dépasse les caractéristiques d'accord, voire inopérante dans le cas de nouvelles bandes pour lesquelles la modification de couverture générale en émission n'entraîne pas toujours pour autant le fonctionnement du coupleur automatique.

Possédant depuis longtemps une boîte Drake MN2000, dont les qualités sont impressionnantes, il me manquait toutefois certaines fonctionnalités.

Possesseur également d'une ligne Collins (figure 1), l'acquisition récente d'un boîtier wattmètre/haut-parleur/phonepatch Collins 312B4 en état moyen me donna l'opportunité de réaliser une boîte d'accord antenne assortie à la ligne S de Collins et intégrant les fonctionnalités souhaitées. Il est à signaler que Collins n'a jamais commercialisé de boîte d'antenne assortie à la ligne S (la 180S1 est plutôt considérée comme un matériel aviation et son apparence

![](_page_25_Picture_7.jpeg)

Quels sont les pièges à éviter quand on choisit un coupleur d'antenne ? Comment le régler sans passer en émission, donc en préservant l'étage de puissance de sa station et en évitant de gêner les autres utilisateurs des bandes radioamateurs ? Comment réaliser son propre montage… et, qui plus est, lui donner un aspect professionnel ? Les réponses à ces questions se trouvent dans cet article.

![](_page_25_Picture_9.jpeg)

Figure 1: La station Collins et sa boîte d'accord.

est très éloignée de la ligne S), mais au moins deux constructeurs américains pallièrent cet état de fait, même si leur production est introuvable en France.

Les pièces sauvées de l'épave d'un émetteur E. F. Johnson Viking II fournirent les composants principaux de la boîte d'accord "Collins" dont la description suit.

![](_page_25_Picture_13.jpeg)

 $TX = 50 \Omega$  $Z > 50 \Omega$  $TX = 50 \Omega$  $\mathcal{C}$ 

Figure 2 : Circuit en L pour haute impédance.

Figure 3 : Circuit en L pour basse impédance.

T.

 $\mathsf C$ 

 $Z < 50 \Omega$ 

### **TX** HiZ  $LoZ$

Figure 4 : Commutation pour circuit en L.

### 2 - UN PEU DE THÉORIE

Nous ne décrirons pas ici les systèmes d'accord incorporés à l'aérien, qui présentent l'avantage important d'offrir une impédance nominale dès la descente d'antenne, mais nous aborderons le cas le plus général de la boîte d'accord situé dans le local où se trouve la station.

### 2.1 PERTES DANS LES LIGNES

Considérons une installation typique sur 28 MHz avec l'antenne connectée par une ligne de 30 m. Si l'antenne présente un ROS de 1/1, avec du câble 11 mm RG-8, l'atténuation sera de 1,3 dB; avec une ligne symétrique de 600 ohms, elle sera de 0,1 dB.

Si, par contre, le ROS passe à 20, valeur certes élevée mais fréquente si l'aérien est utilisé sur une

fréquence différente de celle sur lequel il a été taillé, les pertes passent respectivement à 5,5 dB et 0,8 dB.

Cet exemple nous enseigne deux choses, l'intérêt des lignes symétriques, du moins en terme de pertes, mais aussi, dans le cas présent, que si une boîte d'accord peut présenter une impédance de 50 ohms à l'émetteur, ce n'est pas pour autant que les pertes ne sont pas susceptibles d'être élevées dans la ligne.

De plus, à ces valeurs, viennent s'ajouter celles dues aux pertes dans la boîte d'accord si elle est mal conçue.

### 2.2 - LES CIRCUITS D'ACCORD LES PLUS USITÉS 2.2.1 - Le circuit en L (voir figures 2, 3 et 4)

Retenu comme circuit de base par Collins pour la 180S1 (modifiable en Pi), utilisé par Ten-Tec dans sa boîte d'accord

![](_page_25_Picture_29.jpeg)

matériel

haute puissance, ce circuit est revenu à la mode avec les coupleurs automatiques de LDG et de Elecraft.

Sa forme passe-bas est la plus courante et il présente les avantages suivants :

- la simplicité (deux composants seulement)
- un seul réglage possible par fréquence et impédance
- un coefficient de surtension (Q) faible, ce qui limite les réglages lors des excursions de fréquences
- des possibilités d'accord élevées

Ses inconvénients sont les suivants :

- il est nécessaire de l'inverser selon que l'impédance est supérieure ou inférieure à la valeur de référence (généralement 50 ohms)
- il faut le déconnecter ou utiliser des circuits compensateurs pour accorder des impédances proches de 50 ohms

![](_page_26_Figure_11.jpeg)

![](_page_26_Figure_12.jpeg)

Figure 5 : Le circuit en Pi. Figure 6 : Le circuit en T.

### 2.2.2 - Le circuit en Pi (voir figure 5)

Popularisé par Collins comme circuit de sortie de ses émetteurs, le circuit en Pi ou Jones est relativement peu utilisé aujourd'hui par les constructeurs de boîte d'accord. Il présente les caractéristiques suivantes :

- caractéristique de filtre passe-bas, atténuant donc les harmoniques des émetteurs et protégeant les récepteurs des fréquences supérieures à celle à recevoir
- les condensateurs sont faciles à monter car ils ont un côté à la masse
- les possibilités d'accord sont relativement limitées

### 2.2.3 - Le circuit en T (voir figure 6)

C'est aujourd'hui le circuit quasi universel retenu par tous les constructeurs de

![](_page_26_Picture_22.jpeg)

![](_page_26_Figure_23.jpeg)

![](_page_26_Figure_24.jpeg)

Figure 7 : Circuit symétrique en T.

boîtes manuelles et par les fabricants de transceiver incorporant une boîte automatique. Qu'il soit réalisé avec des composants variables ou commutés, ses caractéristiques suivent :

- configuration de filtre passe-haut, particulièrement intéressante pour protéger les récepteurs des fréquences plus basses que celle à recevoir. Ce point est à mon sens capital, compte tenu des mauvaises caractéristiques des récepteurs modernes dans ce domaine. Ce type de circuit peut rendre bon un transceiver de type TS50S, quasiment inutilisable sans cet accessoire sur une antenne multibande, lors de l'écoute des bandes 17, 15, 12 et 10 m alors que la propagation est bonne sur les bandes broadcast de fréquences plus basses. Si vous faites l'acquisition d'un transceiver incorporant une boîte d'accord automatique d'antenne, il est utile de consulter sa notice pour s'assurer que cette boîte peut être mise dans le circuit de réception (c'est le cas avec les Icom et Kenwood récents)
- possibilités d'accords importantes - montage des condensateurs variables
- délicat pour les isoler de la masse.

### 2.2.4 - Les circuits pour lignes symétriques (voir figure 7)

Je ne dirai rien des circuits purement symétriques dont la littérature radioamateur française est friande. La difficulté de localiser les composants, la complexité de réalisation en particulier en matière de commutation, et la maîtrise aléatoire des pertes me laissent dubitatif.

Evitons aussi de parler de la solution retenue par quasiment tous les constructeurs et qui consiste à mettre un balun en sortie de la boîte d'antenne. Ce dispositif est totalement inefficace car le balun ne travaille pas sur son impédance nominale et l'attaque de la ligne n'est de ce fait pas symétrique ; il est à fuir.

Il y a une méthode beaucoup plus simple et efficace d'attaquer une ligne symétrique, qui consiste à mettre le balun entre le transceiver et la boîte d'antenne et à isoler celle-ci de la masse. La figure 7 montre un tel schéma à partir d'un circuit en T. La ligne est attaquée en courant et la symétrie de celui-ci est parfaite dans la ligne. Seule la société Palstar a retenu cette solution pour sa très belle boîte AT4K.

**MEGAHERTZ magazine 27** 240 - Mars 2003

matériel

![](_page_27_Figure_2.jpeg)

Figure 8 : Le schéma du montage.

### 3 - LA RÉALISATION PRATIQUE (voir figure 8)

### 3.1 - LES FONCTIONNALITÉS RETENUES

### 3.1.1 - Le circuit d'accord choisi

Il s'agit du circuit en T. Le rendement du circuit est une fonction inverse de l'inductance de la self. Aussi, pour une gamme d'accord de 3 à 30 MHz, option choisie pour cette réalisation, une inductance de 10 µH et des condensateurs de 350 à 400 pF sont suffisants; si vous souhaitez atteindre le 160 m, il sera nécessaire de pousser l'inductance de 15 à 20 µH et les condensateurs à 500 pF. Les valeurs citées permettent de rattraper des ROS de 16, mais n'oubliez pas de lire le paragraphe 2.1 ci-dessus.

Si vous voulez réduire les pertes, la self sera à ruban ou commutée par un commutateur céramique ; elle sera positionnée éloignée des masses pour ne pas réduire son Q.

Pour les condensateurs, l'idéal se trouve dans ceux sous vide, tant pour leur isolement, leur faible perte et leur valeur résiduelle réduite.

Si vous acceptez des pertes plus importantes, vous vous rabattrez sur des composants plus classiques dont la taille (self et commutateur) et l'isolement (condensateurs) seront fonction de la

puissance à passer et des impédances à adapter. Souvenez vous qu'une puissance de 500 W et des ROS élevés peuvent entraîner des tensions de plusieurs kilovolts et des courants de plusieurs ampères dans ces composants.

Il est enfin indispensable de disposer d'une self de 0,3 µH à fort Q en série avec la self principale qui permettra un bon rendement sur les bandes supérieures.

### 3.1.2 Le circuit de commutation de charges

Il permet de commuter, sans passer par la boîte d'accord, une charge fictive 200 W, et les antennes 1 et 2, et, en passant par la boîte d'accord, les antennes 1, 2 et 3.

Il utilise un commutateur céramique 2 pôles 6 positions.

### 3.1.3 Le circuit de commutation de stations

L'impédance étant de 50 ohms à cet endroit, des relais de puissance miniatures ont été retenus. Ils peuvent passer 300 W sans souci. Ce circuit permet d'utiliser la boîte sur 3 stations différentes.

### 3.1.4 - La charge fictive

Elle est composée de 4 résistances non inductives de châssis de 220 ohms 50 W en parallèle, soit 55 ohms et 200 W. Le ROS résultant est de 1,1 tout

à fait acceptable et non visible par le wattmètre directionnel.

#### 3.1.5 - Le circuit de mesure de puissance et de ROS

Il est réalisé à partir du wattmètre directionnel Collins contenu dans la 312B4. Il peut être remplacé par un wattmètre du commerce, de récupération ou réalisé à partir de schémas classiques de wattmètres directionnels.

### 3.1.6 - Le circuit de réglage en réception

Qui n'a pas eu des sueurs froides, lors du réglage de sa boîte d'antenne, de crainte de voir le PA de l'émetteur partir en fumée ?

Il existe pourtant une solution simple, qui consiste à intégrer un pont de bruit réglé à 50 ohms dans le circuit entre la boîte d'antenne et l'émetteur-récepteur, commuté par relais.

Le principe consiste en un pont de mesure, voyant d'un côté une impédance de 50 ohms de référence et de l'autre l'aérien et sa boîte d'accord. Un bruit large bande est envoyé dans le pont de mesure et le récepteur est utilisé comme détecteur. A la mise en circuit du pont, un signal fort apparaît dans le récepteur et est visible sur le S-mètre ; la boîte est alors réglée de façon à annuler le bruit de fond dans le récepteur. Quand cette annulation est obtenue, cela indique que

### matériel

le pont voit 50 ohms des 2 côtés et donc que la boîte est réglée et présente 50 ohms à l'émetteur. Il faut alors, grâce aux relais, sortir le pont du circuit et constater, en passant en émission, que le ROS est proche de 1.

Si le PA est à tubes, vous pouvez ainsi le régler sur la charge fictive et passer ensuite en émission sur la boîte réglée, sans produire de brouillage sur la bande.

Il y a deux points délicats dans ce circuit. Tout d'abord, le pont est réalisé à partir d'un tore FT 50-61 et comporte un circuit quadrifilaire dont un des enroulements, uniquement relié d'un côté à la masse, est dédié à compenser les capacités parasites des enroulements et améliorer la précision sur 10 m.

Ensuite, il se peut que le rayonnement du générateur de bruit contourne la pont. Son niveau sera donc réglé par le condensateur de sortie d'environ 18 pF afin de ne pas dépasser S9 sur 80 m.

Il est possible de faire passer le retour des relais de commutation du pont de bruit par un contact repos en réception du transceiver afin d'éviter de transmettre dans le pont, ce qui aurait pour effet de détruire les résistances de référence. En tout état de cause, le commutateur SW2 devra être à contact momentané afin d'éviter cet écueil.

![](_page_28_Picture_7.jpeg)

Figure 9 : Le circuit imprimé à l'échelle 1:1.

#### 3.1.7 - L'alimentation

Elle ne présente rien de particulier. Le radiateur du 7812 sera dimensionné en fonction de la consommation des relais et des voyants. Le pont de bruit consomme environ 20 mA.

#### 3.2 - L'APPROVISIONNEMENT DES COMPOSANTS

Les plus difficiles à trouver sont ceux du circuit de réglage. Ils sont disponibles chez différents distributeurs américains comme Palstar (www.palstarinc.com) ou Surplus Sales of Nebraska (www.surplussales.com)

![](_page_28_Picture_13.jpeg)

matériel

![](_page_29_Picture_2.jpeg)

Pour faciliter la réalisation, voici quelques vues du coupleur.

ou encore Ten-Tec (www.tentec.com). Attention toutefois aux prix qui sont élevés. Les autres sont disponibles chez les fournisseurs classiques comme Radiospares. En tout état de cause, les foires radio restent excellentes pour acquérir ce genre de composants.

### 3.3 - LE MONTAGE

Il ne présente pas de difficulté particulière. La réalisation sera bien sûr fortement liée aux composants disponibles, qui entraîneront eux-mêmes le choix du boîtier. Dans le cas présent, c'est le boîtier qui a conditionné le résultat final. le but étant de disposer d'une boîte assortie à la ligne S Collins.

Un circuit imprimé reçoit les circuits d'alimentation, du pont de bruit et de ses relais et les relais de commutation des stations. Tous les autres composants sont fixés au châssis. Le comptetours est disponible chez Palstar et les condensateurs sont bien sûr isolés du châssis par des plaquettes époxy et des flectors stéatite et commandés par des démultiplicateurs Jackson disponibles chez Surplus Sales.

Les soudures ont été vernies, pour donner une apparence "rétro". La face avant a été peinte à la teinte Collins (les 3 coloris Collins sont disponibles en boîtes et bombes chez Surplus Sales of Nebraska) et les marquages ont été faits sous Corel Draw et imprimés par un professionnel en blanc sur support transparent autocollant. Une fois posés, plusieurs couches de vernis acrylique viennent donner une apparence professionnelle.

### 4 - UTILISATION

Elle est très agréable et particulièrement du fait de l'intégration de plusieurs fonctions dans le même appareil, dont bien sûr le pont de bruit.

Pour une fréquence et une impédance données, plusieurs réglages seront possibles. Il faudra toujours rechercher celui où la valeur de self est la plus faible et celle des condensateurs la plus élevée.

Il suffira de noter la valeur de self comme référence et d'accorder les condensateurs par le pont de bruit avant

de passer en émission ; dans ces conditions, un réglage ne prend pas plus de quelques secondes.

### 5 - CONCLUSION

Il est bien clair qu'il faut considérer cet article sous deux angles. Celui de puiser quelques idées pour sa propre réalisation, et de prendre envie de réaliser un accessoire à l'apparence professionnelle.

Je remercie M. Perrot pour la fourniture de la 312B4 et F6AFU pour son aide dans la réalisation de la partie mécanique de cette boîte.

### Nomenclature

### des composants spéciaux

RY 1 à 4 : Relais Omron G6C coupure 8 A 250 V bobine 12 V 720 ohms

T: tore FT 50-61. Prendre 4 brins de fil émaillé et les torsader 2 fois par cm. Bobiner 10 spires sur le tore. Etamer les extrémités en les repérant soigneusement.

Georges RINGOTTE, F6DFZ

![](_page_29_Picture_23.jpeg)

matériel

# **Un générateur OSD à 16F628 Un générateur OSD à 16F628**

e petit montage permet d'incruster sur de la vidéo couleur PAL (ou NB), un texte au bas d'un e petit montage<br>
sur de la vidéo cou-<br>
leur PAL (ou NB),<br>
un texte au bas d'un<br>
écran vidéo. Le texte est fixe et constitué de 16 caractères, chacun d'eux étant composé d'une matrice de 8 pixels (H) par 8 pixels (V). On dispose d'un jeu complet de 128 caractères reprenant le jeu ASCII plus quelques

![](_page_30_Picture_4.jpeg)

Figure 1.

caractères spécifiques à la langue française (é ê è ï à).

Vous pouvez en définir d'autres en reprenant le listing et par recompilation. Bien choisir un PIC 16F628 cadencé à 20 MHz. Les composants sont classiques et trouvables par tout un chacun.

Attention aux prises RCA pour circuit imprimé, il en existe deux modèles sur le marché : empreinte courte et empreinte longue (comme ici). Les boutons poussoirs sont des modèles D6 (au pas de 5,08).

![](_page_30_Picture_9.jpeg)

Figure 2.

Le fonctionnement est simple : il y a un bouton poussoir BP pour sélectionner la position du caractère et 2 autres pour choisir le caractère à afficher (up/down) à la position en cours. Le texte est sauvegardé même en cas de coupure de courant, bien entendu.

Le montage dispose de 2 sorties vidéo 75 ohms indépendantes: utile, par exemple pour surveiller (monitoring) le signal en sortie.

Un mot sur le programme : ne rien toucher ! Bien sûr, ça rentre à l'instruction près sur certaines routines entre les tables de transcodage. A noter que, pour synchroni-

ser les pixels par rapport à la synchro de la ligne, on ne peut pas le faire par soft comme :

### **synchro\_h btfss PORTA, patte\_synchro goto \$ -1**

car on obtient des effets de dentelle sur les lignes de pixels, la synchro horizontale tombant plus ou moins entre les 2 instructions... (asynchonisme vidéo / horloge PIC). L'astuce consiste en fait à faire tourner l'horloge du PIC (ici une porte NAND à trigger) et de la synchroniser à la ligne par le jeu d'une bascule D.

La synchro horizontale de la vidéo débloque la bascule 74HC74 (Q=1) : l'horloge oscille en "phase" avec la ligne : le PIC fait ce qu'il a à faire sur la ligne (il les compte à partir de la synchro verticale qui, elle, est ramenée au niveau du PIC) puis, quand il a fini (en moins de 64  $\leftrightarrow$ s), il vient bloquer la bascule (BSF PORTA,stop\_clock) (Q=0 =>horloge stoppe) et ainsi de suite.

![](_page_30_Picture_18.jpeg)

### Figure 3.

Un mot également sur la manière de "sortir" les pixels. Chaque ligne de caractères est un octet de 8 bits(8 pixels); l'astuce consiste à le mettre sur le PORTB et faire une rotation à gauche (rlf PORTB,1) de cet octet.

**MEGAHERTZ magazine | 31 | 240 - Mars 2003** 

matériel

![](_page_31_Figure_2.jpeg)

Schéma éléctrique du générateur OSD.

matériel

![](_page_32_Figure_2.jpeg)

Schéma éléctrique du générateur OSD.

![](_page_32_Picture_4.jpeg)

En poids fort, on obtient ainsi les pixels (B7) qui attaquent un multiplexeur TEA5114. Un point blanc (état logique 1) commute le multiplexeur de luminosité.

A noter également qu'il n'y a pas de pixels blancs entre deux caractères, les 16\*8 pixels d'une lignes sont réguliers, l'espacement entre deux caractères est donné par la matrice du caractères même, chouette ! si on redéfinit des caractères graphiques (en reprenant le source du programme).

Le fichier pour le 16F628 résultant est osdubz.HEX, le source est osdubz.ASM (si vous n'avez pas peur de l'assembleur). Bonnes soudures... Le fonctionnement est immédiat, il reste à ajuster la luminosité des caractères et la largeur du texte avec les deux ajustables…

Tous les fichiers nécessaires pour cette réalisation (parmi d'autres) se trouvent à l'adresse :

### http://perso.wanadoo.fr/loicmarty/index.htm

Note: Le fichier hexadécimal du programme OSD pourra être fourni sur disquette, par la rédaction de MEGAHERTZ magazine, pour tout ceux qui ne disposeraient pas d'une connexion internet. La demande devra être effectuée dans un délai maximum d'un an après publication de cet article.

Envoyer une enveloppe renforcée, self-adressée, accompagnée de 10 timbres au tarif postal en vigueur. Passé ce délai, nous ne pourrons plus assurer ce service.

> Loïc MARTY, F1UBZ loicmarty@wanadoo.fr

### **CONSTRUCTIONS TUBULAIRES DE L'ARTOIS 15 et 16 mars 2003 Présent au salon de St-JustZ.I Brunehaut - BP 2 62470 CALONNE-RICOUART** Tél. 03 21 65 52 91 . Fax 03 21 65 40 98

e-mail cta.pylones@wanadoo.fr . Internet www.cta-pylones.com

### **UN FABRICANT A VOTRE SERVICE**

Tous les pylônes sont réalisés dans nos ateliers à Calonne-Ricouart et nous apportons le plus grand soin à leur fabrication.

- **PYLONES A HAUBANER**
- **PYLONES AUTOPORTANTS**
- **MATS TELESCOPIQUES**
- **MATS TELESCOPIQUES/BASCULANTS**
- **ACCESSOIRES DE HAUBANAGE • TREUILS**

Jean-Pierre, F5HOL, Alain et Sandrine à votre service

### Notre métier : VOTRE PYLONE

A chaque problème, une solution ! En ouvrant notre catalogue CTA, vous trouverez sûrement la vôtre parmi les 20 modèles que nous vous présentons. Un tarif y est joint. Et, si par malheur la bête rare n'y est pas, appelez-nous, nous la trouverons ensemble !

![](_page_32_Picture_25.jpeg)

Nos prix sont toujours TTC, sans surprise. Nos fabrications spéciales radioamateurs comprennent tous les accessoires : chaise, cage, flèche... Détails dans notre catalogue que nous pouvons vous adresser contre  $1,50 \in$  en timbres.

**MEGAHERTZ magazine 233 1 240 - Mars 2003** 

### **TECHNIQUE**

divers

# **Un nouveau champ d'expérimentation Un nouveau champ d'expérimentation La DRM (Digital Radio Mondiale) La DRM (Digital Radio Mondiale) la radio numérique en OC, OM, GO. la radio numérique en OC, OM, GO.**

ffectivement, durant ces dernières décennies, les gammes de fréquences inférieures à 30 MHz étaient Ffectivement, durant<br>
ces dernières décen-<br>
nies, les gammes de<br>
fréquences inférieu-<br>
res à 30 MHz étaient<br>
de plus en plus délaissées du fait de leur médiocre qualité sonore. Les progrès technologiques, ainsi que la saturation des fréquences de la bande II (FM), ont contribué au développement de nouveaux procédés de modulation. Suite à des recherches menées séparément dans un premier temps (T2M par la Deutsche Welle et Siemens d'une part, et Skywave 2000 par Thalès d'autre part), et après une année de concertation afin d'introduire le nouveau procédé, il a été créé en mars 1998, dans un

Dès maintenant, il est possible de recevoir des émissions de radiodiffusion sur ondes courtes ou moyennes avec une qualité proche de la FM.

![](_page_33_Figure_5.jpeg)

cadre international, un consortium nommé (Digital Radio Mondiale, DRM) (http://www.drm.org/). Il compte plus de 70 sociétés ou organisations, parmi lesquelles des stations de radiodiffusion, des fabricants d'émetteurs, de récepteurs, ainsi que des instituts de recherche. Le mode de transmission retenu est le COFDM (Coded Orthogonal Frequency Division Multiplex), le type de modulation choisi étant le 64 QAM (Quadrature Amplitude Modulation). Le codage pour la conversion de l'audio en données numériques est l'Advanced Audio Coding (ACC). Enfin, pour élargir le spectre audio, la méthode SBR (Spectral Band Replication) permet de générer des harmoniques au dessus de 6 kHz, sans avoir à les transmettre, et ceci jusqu'à 15 kHz.

Depuis quelques semaines, des tests d'émissions grandeur nature sont effectués depuis plusieurs sites sur ondes courtes et moyennes. (http://www.rnw.nl/realradio/ html/drm\_latest.html).

Le tableau ci-dessous en indique quelques-unes.

Bien sûr, les récepteurs dédiés DRM ne sont pas encore disponibles, mais les fabricants travaillent intensément,

(www.CodingTechnologies.com), les premiers sont annoncés pour cette fin d'année 2003. Après une première période où les prix seront élevés, la production en masse, engendrée par le marché mondial de ce secteur, permettra des ventes à des tarifs proches de ceux d'aujourd'hui. Néanmoins dès maintenant, il est tout à fait possible de recevoir ses signaux. En effet, la modification de récepteurs analogiques consiste à convertir la fréquence intermédiaire de 455 kHz en 12 kHz via un petit circuit interface (disponible chez Sat-Services

![](_page_33_Picture_284.jpeg)

### **TECHNIQUE**

divers

![](_page_34_Picture_2.jpeg)

http://home.t-online.de/home/sat-service/sat/english/ products.htm) connecté à la carte son d'un PC puissant (minimum 800 MHz), circuit que l'on peut voir en figure 1.

La démodulation est effectuée en utilisant un logiciel développé par FhG-Software-Radio et téléchargeable à l'adresse (www.drmrx.org/downloads/bin/software.html) pour le prix de 60 euros. Une recopie d'écran est illustrée par la figure 2.

Le modèle de récepteur doit être de bonne qualité et avoir un niveau de bruit de phase assez réduit. Quelques modèles ont déjà été modifiés avec succès : ICOM IC-756 , Kenwood R1000 linkels, JRC NRD 525 , YAESU FRG-100 , AKD Target HF3 , AOR 7030, Sony ICF-SW77 (http://www.drmrx.org/ receiver\_mods.html), ainsi qu'un ICOM PCR 1000 et un AOR 3000. (http://www.aoruk.com/drm.htm). Pour ma part, c'est avec ces derniers récepteurs qu'ont été réalisées les premières écoutes en DRM provenant de RNW, à savoir le service international de Radio Netherlands (http://www.rnw.nl/realradio/ features/html/bonaire\_history .html) diffusant depuis l'île de Bonaire aux Antilles Hollandaises sur 15,170 kHz. La sortie de la carte son renvoyée sur un ampli Hi-fi délivre une qualité sonore étonnante quand on songe à la fréquence utilisée et la distance parcourue. Pour ceux qui connaissent, la technologie WorldSpace, satellite de radiodiffusion en numérique, (http:/ /www.worldspace.com/) fournit quasiment le même niveau de qualité.

Et l'enjeu est bien évidemment là, la bande II (FM) étant saturée, les ondes courtes délaissées au profit des satellites. Avec la numérisation des OC, OM, et GO, un regain d'intérêt va rapidement apparaître pour ces bandes. En France, la révision du plan de fréquences pour les ondes moyennes effectuée en fin d'année dernière ainsi que l'appel à candidature pour l'ouverture de celles-ci aux entreprises privées de radiodiffusion sont déjà un signe. D'autre part, l'expérimentation de diffusion, menée conjointement par Radio France et TDF, fin 2002-début 2003, en mode "simulcast" sur l'émetteur ondes moyennes de Clermont-Ferrand, diffusant France Info sur 1494 kHz montre que le passage au tout numérique se fera en douceur. Le mode "simulcast" consiste à adjoindre à la modulation analogique un signal numérique et ceci à partir du même émetteur. En "simulcast" ou bien en réservant une partie des bandes de fréquences au numérique, les deux modes vont cohabiter pendant plusieurs années.

Concernant le monde radioamateur, il semble que cela évolue aussi, puisqu'une liaison en QPSK à 1200 bits/sec et en 16-QAM à 2400 bits/sec a été réalisée sur 21,218 MHz entre KF6DX et F5MJN le 22 novembre dernier, comme indiqué dans MEGAHERTZ magazine. (http://www.doug-smith.net/)

Serge BOUTET, F5EMT

![](_page_34_Picture_9.jpeg)

### **DIVERS**

météo

# **APRS, Ui-View… et météo APRS, Ui-View… et météo Balises WX : le paramètre Wind Chill Balises WX : le paramètre Wind Chill**

ind Chill: cette expression anglosaxonne n'a pas sa traduction directe en français. Wind, Wexpression anglo-<br>
saxonne n'a pas sa<br>
traduction directe<br>
en français. Wind,<br>
le vent; Chill, coup de froid, refroidissement. Nos cousins québécois proposent: Facteur de refroidissement ou Facteur Vent, refroidissement éolien. Sa valeur est exprimée dans l'unité de température choisie °C ou °F.

### COMMENT FAIT-IL FROID DEHORS ?

Le refroidissement éolien est l'effet de refroidissement du vent combiné à de basses températures. Les êtres humains ne ressentent pas directement la température de l'air. Quand nous sentons qu'il fait froid, nous ressentons en fait la température de notre peau. Plus il vente, plus le froid semble mordant. Pourquoi? Parce que le vent élimine la mince couche d'air chaud qui enveloppe notre corps. En outre, le vent "aspire" notre chaleur en évaporant rapidement l'humidité de la peau. La En APRS, sous Ui-View, en cliquant sur l'icône WX, une fenêtre d'information affiche les valeurs des paramètres enregistrés par les capteurs des stations météo actives et connectées. Si la plupart des paramètres nous sont familiers : vent, températures, humidité et pression, il en est un qui mérite de développer quelques explications : le paramètre Wind Chill.

![](_page_35_Figure_7.jpeg)

Figure 1: La fenêtre WX d'Ui-View, le 8 janvier 2002. Sur le panneau de gauche, vitesse du vent, rafales et Wind chill sont indiqués dans les deux systèmes d'unités : mph,°F et m/sec, °C.

température de notre peau est plus basse quand il vente (notre peau perd de la chaleur plus rapidement qu'elle n'en reçoit du corps), nous ressentons davantage le froid. Cette sensation est ce que l'indice de refroidissement éolien tente de quantifier.

Pour se faire une idée de la sensation de froid en tenant compte du vent, le concept de la température équivalente a

été inventé par les scientifigues nord-américains. Mais attention, il ne s'agit pas de la véritable température; c'est une température fictive.

### WIND CHILL INDEX

Cette notion de "Facteur vent", lorsque les températures sont basses et négatives, a fait l'objet de recherches dès 1940 par des scientifiques américains et canadiens travaillant en Antarctique. Un indice (Wind Chill Index) a été développé pour décrire l'inconfort, voire le danger pour la vie humaine résultant de la combinaison vent-température. Depuis cette époque, les scientifiques se sont efforcés d'établir un modèle aboutissant à une formule de calcul facile de cet indice. Les chercheurs ont "rapproché" des données dynamiques des paramètres vent et température et la "résistance" des tissus de notre peau. Il est en passe d'être reconnu et retenu par la communauté scientifique internationale. D'ores et déjà, aux États-Unis et au Canada, il est mentionné dans tous les bulletins météo diffusés dans les média et sur internet.

![](_page_35_Picture_15.jpeg)

Figure 2 : Table à deux entrées (température en degrés Fahrenheit et vitesse du vent en mph). Exemples : 30°F et 25 mph, la température ressentie sera de 16 °F. Mais s'il fait -5 °F et un vent de 35 mph, le Wind Chill sera de -34 °F… et vous aurez le nez gelé au bout de 10 minutes.

**MEGAHERTZ magazine | 36 1240 - Mars 2003** 

### Un rappel pour ceux que le degré Fahrenheit n'inspire pas particulièrement : **Température de liquéfaction de la glace :** 32 °F **Température d'évaporation de l'eau :** 212 °F **n °C** = ((n °F-32) x 5)/9 **n °F =** ((n °C x 9)/5) + 32

**Notes :** Le mercure gèle à -38 °C.

**Mph:** mile per hour. 1 mile = 1609 m. La vitesse du vent s'exprime également en nœuds. Un nœud ou knot (kt) correspond à une vitesse de 1852 m (1 mille marin) par heure.

Sources internet: http://pda.msc.ec.gc.ca/education/windchill/ http://www.refroidissementeolien.ec.gc.ca
# **DIVERS**

# météo

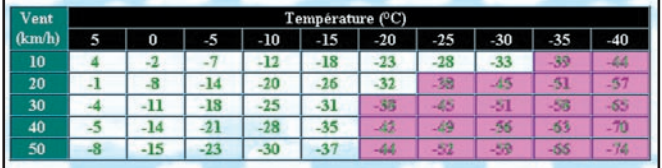

Figure 4 : La même chose mais en °C et km/h. Les ordinateurs savent faire les choses… Un logiciel gratuit (\*) vous aidera à faire vos propres calculs.

# DES TABLES DE CONVERSION

Exposés à l'air froid et au vent, les tissus de notre peau vont devoir lutter contre une perte de chaleur importante. Sans protection, le refroidissement

va être plus ou moins rapide. Vous allez vous "geler". Mieux informés, vous saurez quels vêtements prendre pour résister à la froidure hivernale... ou au bout de combien de temps les premières engelures se manifesteraient. Les tables de conversion sont alors bien utiles.

Reconnaissons que la formule mathématique du modèle issu des travaux des scientifiques nord-américains a une certaine élégance. En effet, l'équation pour déterminer l'indice en degrés Celsius est représentée par la figure 3:

 $R = 13,12 + 0,6215 \times T_{\text{air}} - 11,37 \times V_{\text{max}}^{\text{out}}$ + 0,3965 ×  $T_{\text{air}}$  ×  $V_{\text{10m}}^{\text{0,16}}$ 

où : R est l'indice de refroidissement éolien, fondé sur l'échelle de température Celsius; Tair est la température de l'air en degrés Celsius (°C) ; V10m est la vitesse du vent à 10 mètres (la hauteur standard de l'anémomètre), en kilomètres à l'heure (km/h). Elle aboutit au tableau de la figure 4.

# Jean-Yves LE BIHAN, F5GMU

*\* ChillDex~FroiDex, partagiciel téléchargeable sur le site Environnement Canada. http://www.ec.gc.ca*

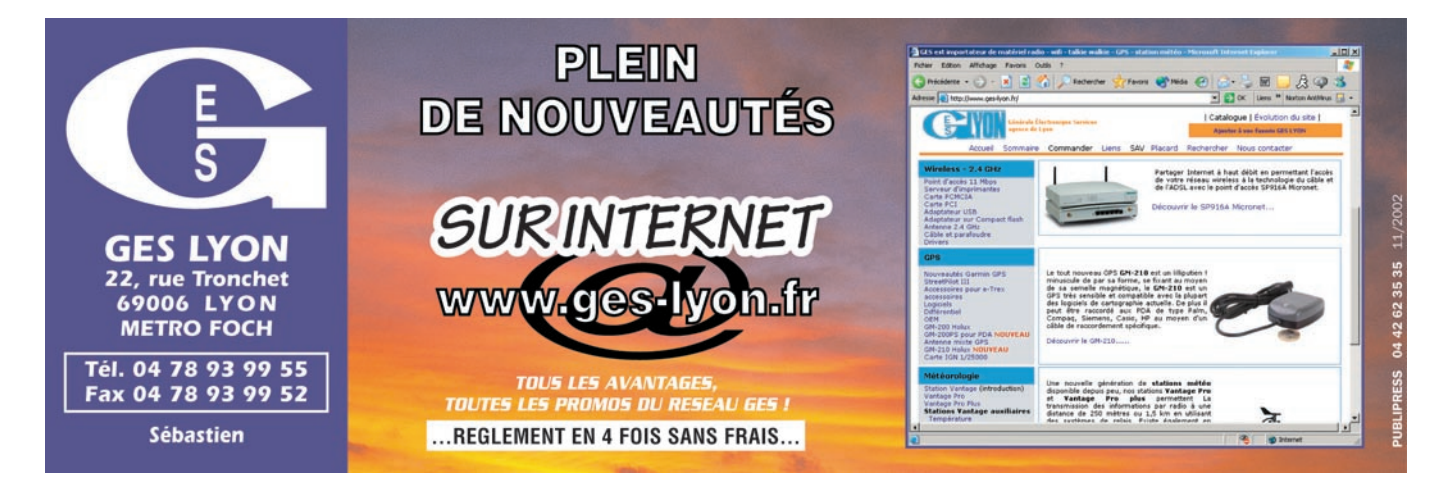

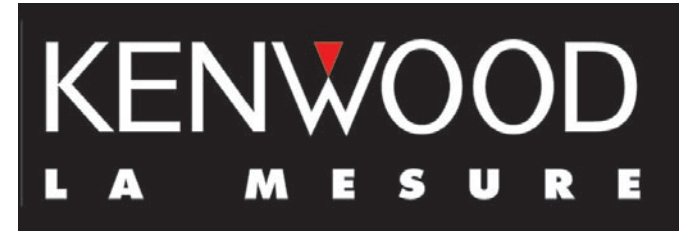

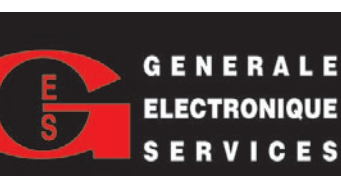

**MAGASINS GES À** 

G E N E R A L E 205, RUE DE L'INDUSTRIE<br>Zone Industrielle – B.P. 46<br>ELECTRONIQUE 77542 SAVIGNY-LE-TEMPLE Cedex Tél.: 01.64.41.78.88 Télécopie : 01.60.63.24.85

**VOTRE SERVICE** 

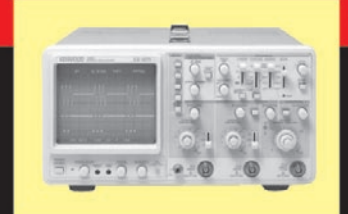

# **OSCILLOSCOPES**

Plus de 34 modèles portables, analogiques ou digitaux couvrant de

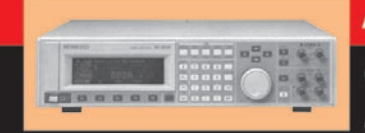

**AUDIO, VIDÉO, HF** 

Générateurs BF, analyseurs,

millivoltmètres, distortiomètres, etc.. Toute une gamme de générateurs de laboratoire couvrant de 10 MHz à 2 GHz.

5 à 150 MHz, simples ou doubles traces.

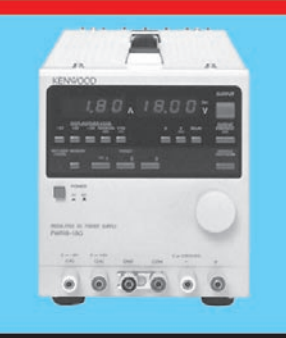

# **ALIMENTATIONS**

Quarante modèles digitaux ou analogiques couvrant tous les besoins en alimentation jusqu'à 250 V et 120 A.

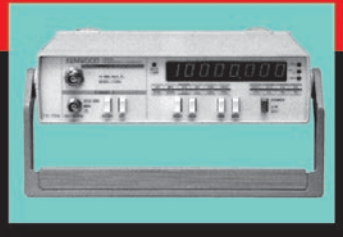

# **DIVERS**

Fréquencemètres, générateurs de fonction ainsi qu'une gamme complète

d'accessoires pour tous les appareils de mesure viendront compléter votre laboratoire.

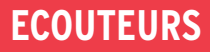

informations

# **Cartes des MWARA Cartes des MWARA (2ème partie) (2ème partie)**

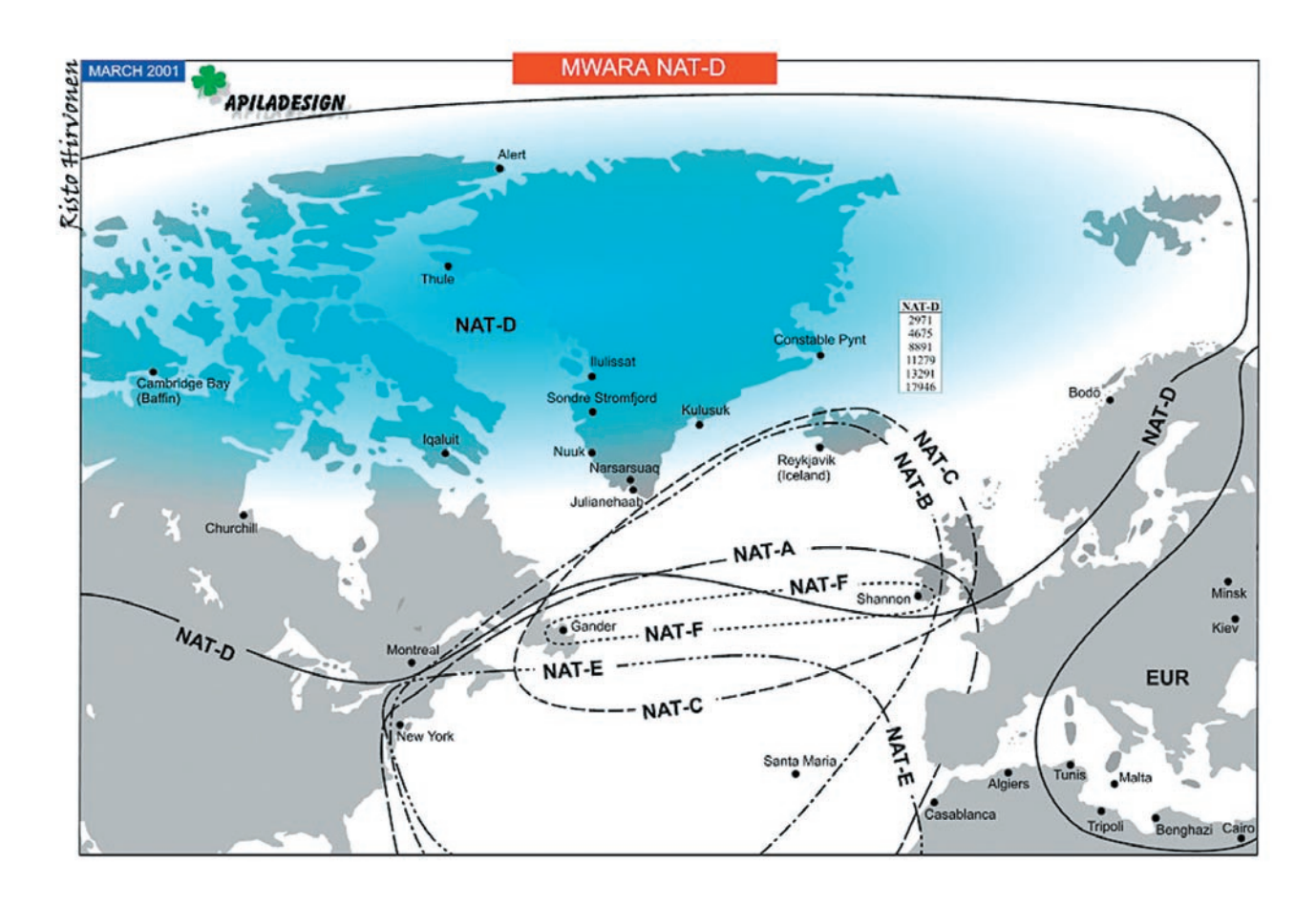

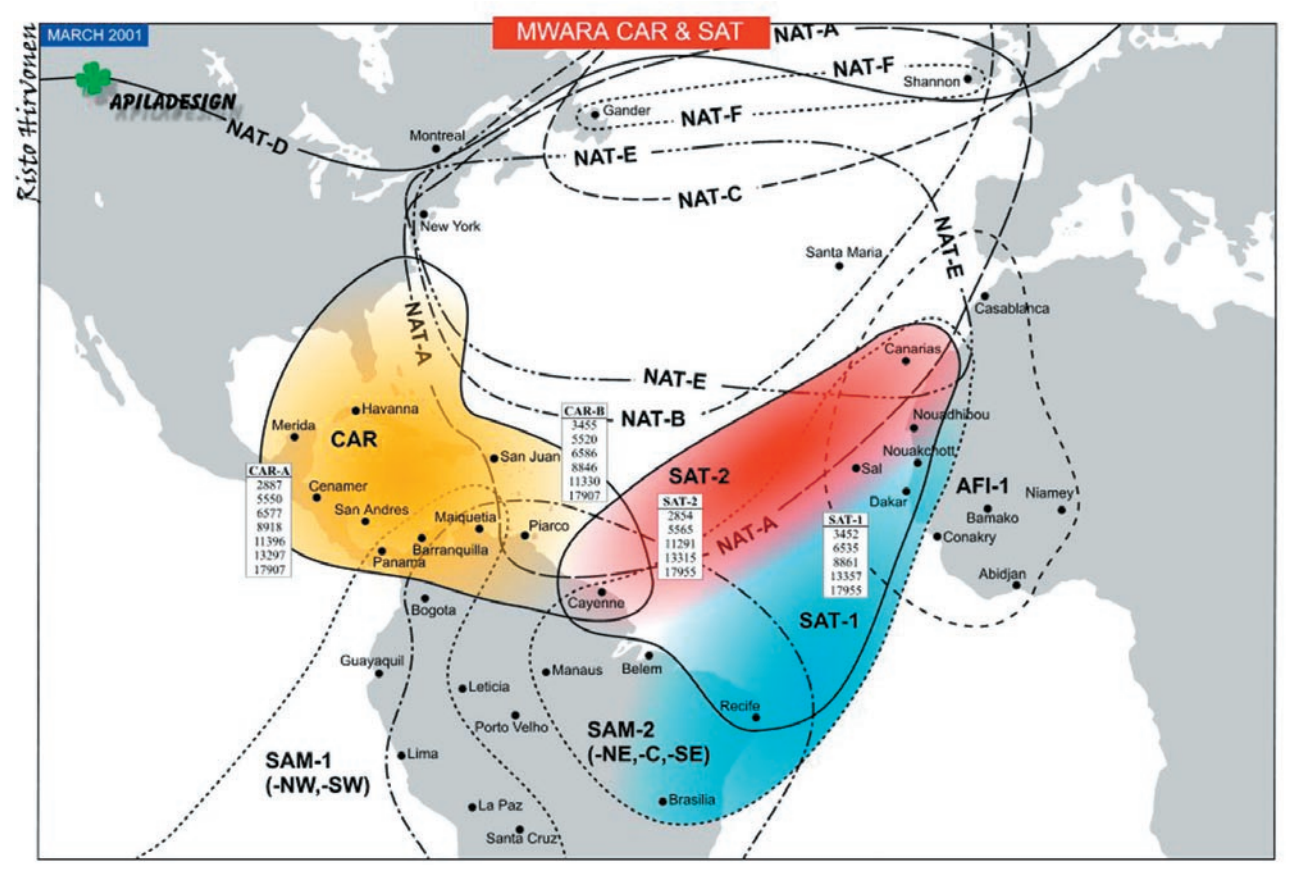

**MEGAHERTZ magazine | 38 | 240 - Mars 2003** 

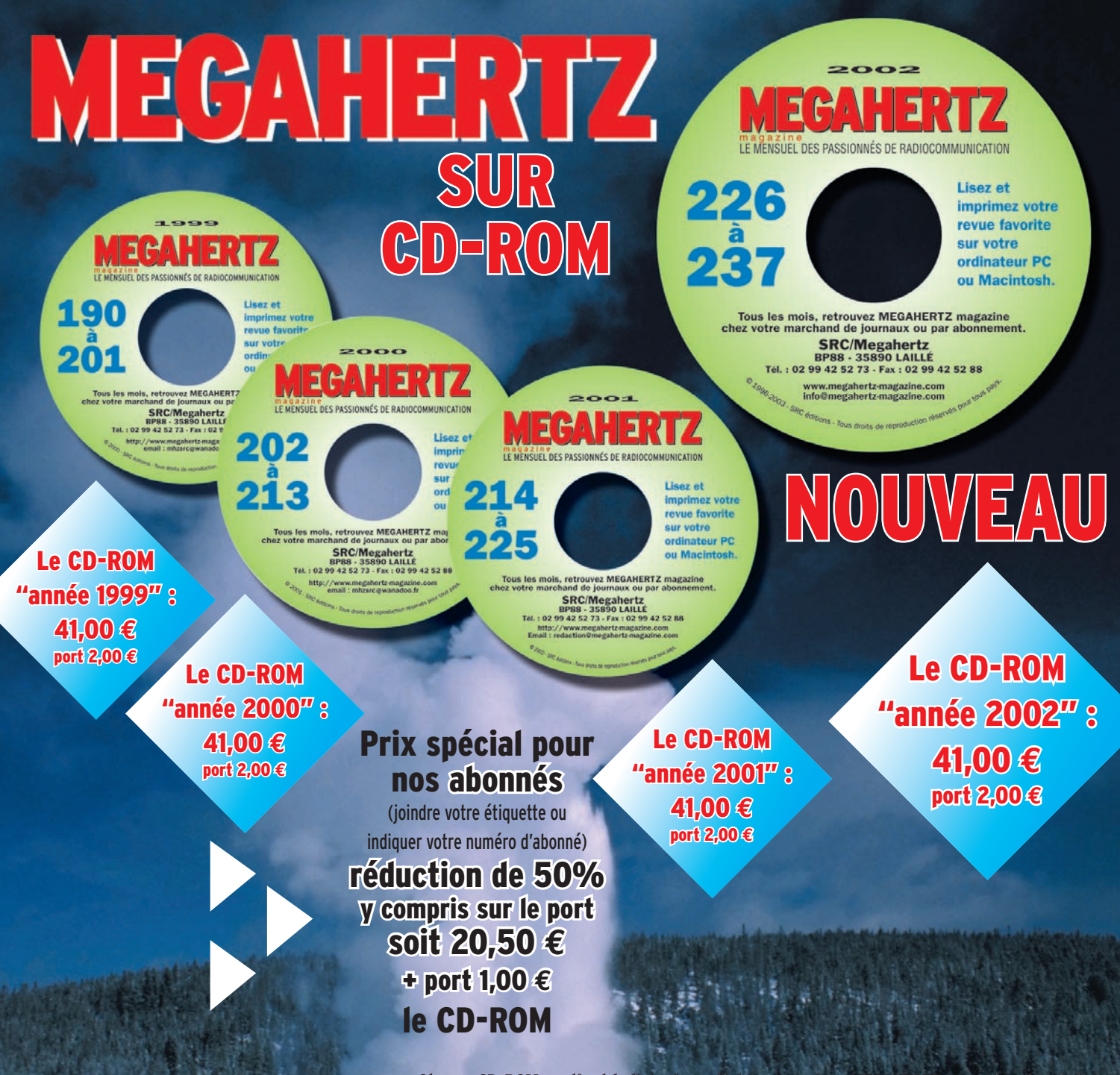

**Chaque CD-ROM contient la liste des articles parus dans MEGAHERTZ magazine depuis le**  numéro 70. Au format .RTF, ce fichier peut être chargé dans votre éditeur **de texte ce qui vous permettra de faire des recherches sur les titres des articles, les noms d'auteur, les numéros, etc.**

Votre collection de magazines prend trop de place ? Pourquoi ne pas la remplacer par des CD-ROM? Après les année 1999, 2000 et 2001 (toujours disponibles) voici le CD-ROM de l'année 2002 qui contient, en format PDF (Acrobat Reader présent sur le CD), les numéros 226 à 237 de MEGAHERTZ magazine (à l'identique de la revue sur papier)

# **• gain de place incontestable ; Avantages**

- **possibilité d'imprimer seulement les pages que l'on souhaite ;**
- **possibilité d'imprimer les typons de circuits ;**

pour PC ou MAC.

**• possibilité de faire des recherches sur des mots via Acrobat Reader…**

**Des article vous intéressent ? Vous pourrez les consulter à l'écran, les imprimer en tout ou partie, faire des captures d'écran avec votre logiciel de traitement d'images, etc.**

**SRC/Librairie – BP 88 – 35890 LAILLÉ • Tél. : 02 99 42 52 73 – Fax : 02 99 42 52 88**

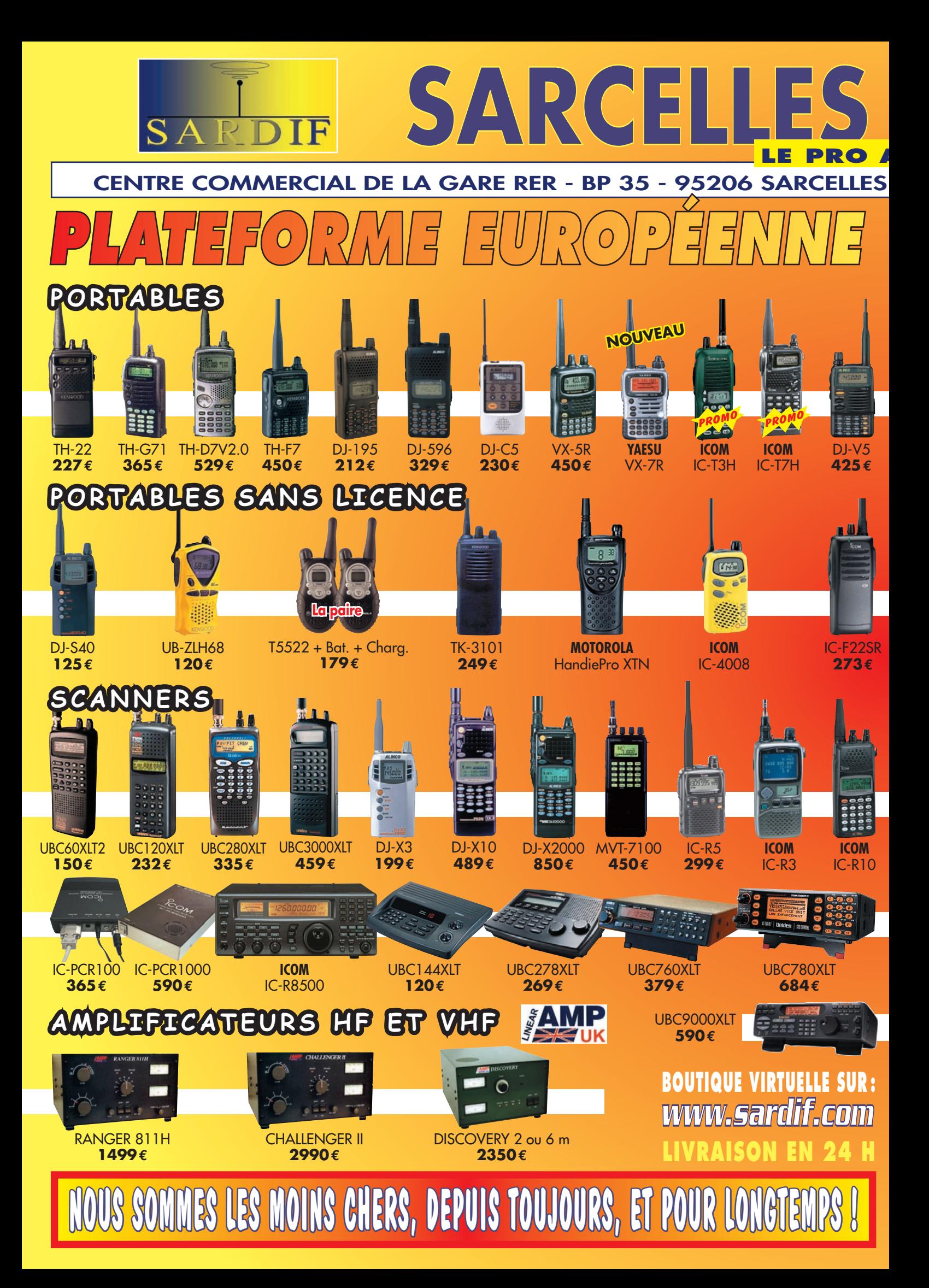

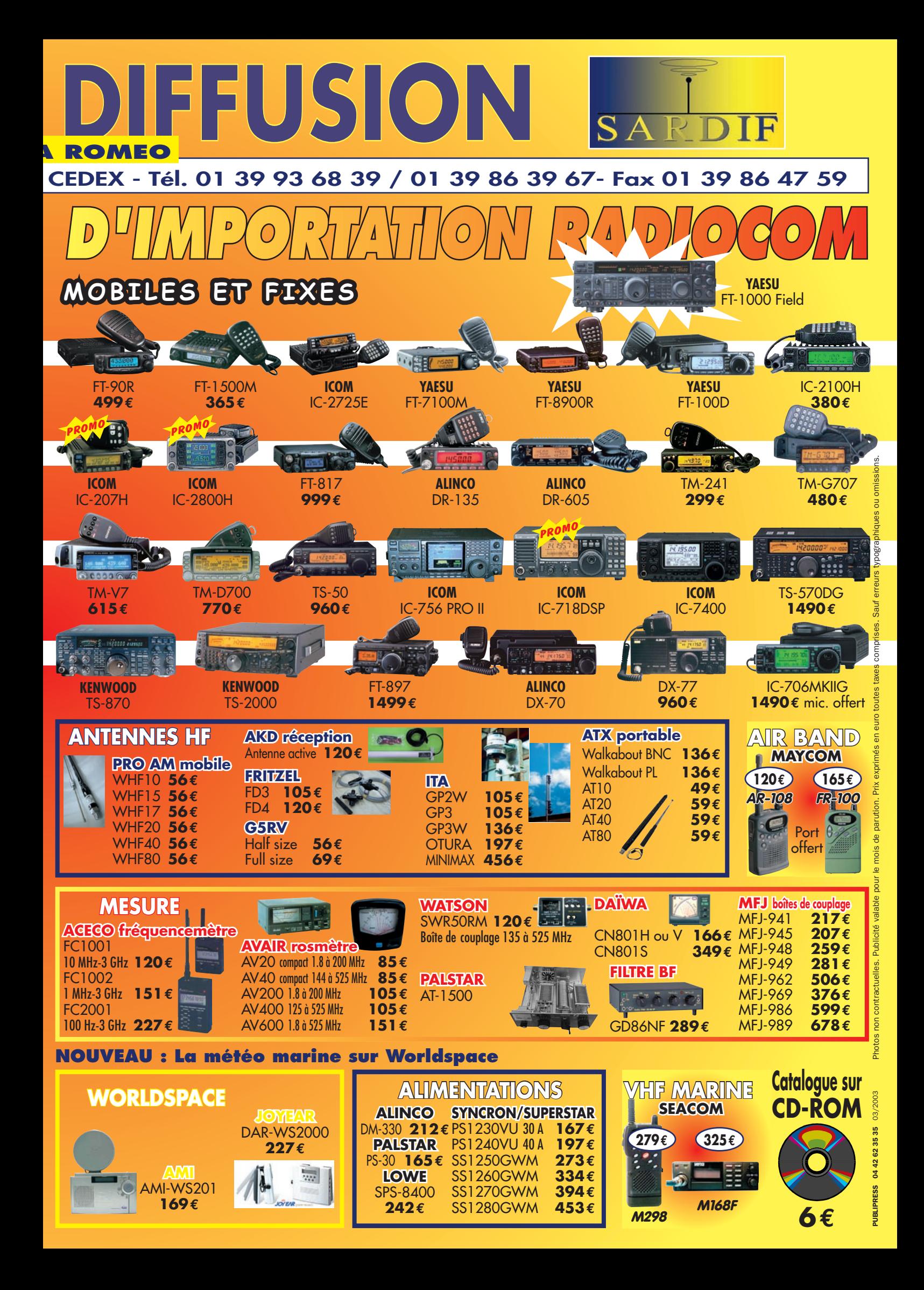

# **ESPACE**

informations

# **Les nouvelles de l'espace Les nouvelles de l'espace**

# SAPHIR-M ALIAS OSCAR-49

C'est depuis fin décembre 2002 que SAPHIR-M (voir illustration 1), un nouveau satellite utilisable par les radioamateurs, gravite autour de la terre. C'est une fusée russe, un SS-18 ancien missile intercontinental reconditionné pour un usage civil, qui partant de Baikonour en République du Kasakhstan, le mit en orbite à 650 km d'altitude, lors d'un lancement groupé de plusieurs microsatellites à usage scientifique (Latinsat 1 et 2, Saudisat-1, Unisat-2, Rubin-2).

SAPHIR-M est intégré au satellite RUBIN-2 (illustration 2). Il pèse une trentaine de kilos, son encombrement volumique étant proche de celui d'un cube de 30 cm de côtés. C'est le fruit d'un

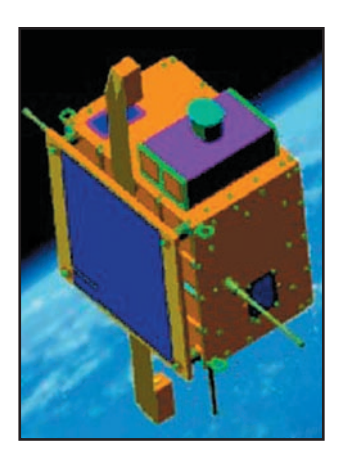

Figure 2 : Rubin, satellite contenant AO-49.

travail réalisé par un groupe d'étudiants allemands en coopération avec l'université de Pforzheim, en République fédérale allemande, sous la conduite de DF9IC. SAPHIR-M opère en packetradio, la montée se faisant en 1200 bauds sur 145 825 MHz,

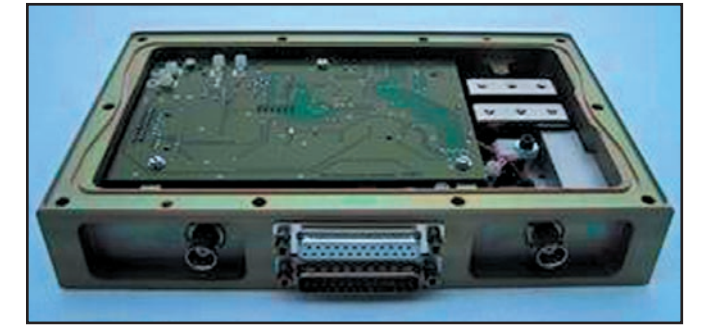

Figure 1: A0-49.

la descente étant sur la bande 70 cm 435 275 MHz en 9600 bauds. L'indicatif du satellite est DP0AIS. Une des applications visées par SAPHIR-M est le relayage de signaux APRS, mode qui connaît beaucoup de succès en Allemagne. Le satellite dispose également, sur 145 825, d'un mode balise qui transmet différentes infos ou fichiers.

SPAHIR-M est reconfigurable, au besoin, par téléchargement depuis le sol de nouveaux programmes de gestion de ses ressources, en fonction des essais envisagés par ses concepteurs. A noter que le satellite n'est pas systématiquement actif à tous les passages. Il n'est mis en service que s'il se trouve suffisamment illuminé par le soleil.

Depuis début 2003 il a rejoint le longue liste des satellites amateur sous le nom d'AO-49 (en cours pour AATIS OSCAR-49).

Pour plus d'informations, on pourra consulter le site internet de F1AFZ qui a rassemblé diverses infos sur ce satellite : http://f1afz.free.fr/ attent safir.htm. Ceux qui pratiquent la langue de Goethe pourront également consulter http://amend.gmxhome.de. et http://www.aatis.de. On pourra aussi visiter avec profit http:// www.skyrocket.de/space/

doc\_sdat/rubin-2.htm pour voir à quoi ressemble le nouveau satellite RUBIN-2 sur lequel SAPHIR-M se trouve et http://hft.fh-pforzheim.de/ ao49/ pour avoir les dernières nouvelles. Pour récupérer les paramètres orbitaux d'AO-49, on peut se connecter au site http://celestrak.com/NORAD/ elements/amateur.txt.

# SAUDISAT-1 ALIAS SO-50

Ce satellite fit partie du même lancement que SAPHIR-M et tourne autour de la terre à 650 km d'altitude depuis fin décembre 2002. Il pèse un dizaine de kg et est le fruit d'un projet d'un institut saoudien de recherche spatiale basé à Riyad, en Arabie Saoudite. Il dispose de plusieurs modules expérimentaux dont un transpondeur en modulation de fréquence opérant en mode J. La fréquence de montée se fait dans la bande 2 mètres, en modulation de fréquence (145 850 MHz), la descente se faisant dans la bande amateur 70 cm sur 436 800 MHz.

L'équipement radio de SAU-DISAT-1 est des plus simples. Pour recevoir le signal sur la bande 144 MHz, il dispose d'un simple fouet 1/4 d'onde sur le dessus du satellite. L'émission sur 70 cm se fait également avec un fouet 1/4 d'onde sur la face opposée au fouet de réception, l'éner-

gie HF rayonnée étant de l'ordre de 200 milliwatts. Début 2003, il a reçu son numéro dans la série des satellites amateurs, soit le nom de SO-50 pour Saudi Oscar le 50ème dans la liste.

# DIPLÔME, DIPLÔME QUAND TU NOUS TIENS !

Nous parlerons ce mois-ci d'un autre diplôme réservé aux amateurs trafiquant par satellite. C'est sûrement le diplôme le plus facile à obtenir puisqu'il s'agit de pouvoir justifier d'un seul QSO par satellite! Pour l'obtenir, il vous faudra envoyer une copie de la QSL concrétisant la liaison à AMSAT SCC Manager, 850 Sligo Ave., Silver Spring, MD 20910 USA. Il vous faudra, en outre, joindre 2 IRC pour les frais d'envoi et 2 dollars US pour le diplôme. Voir illustration 3.

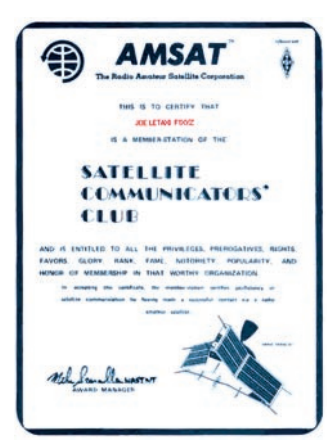

Figure 3 : Diplôme "Satellite Communicator Club".

# PROJET EAGLE

Il s'agit du futur satellite amateur en cours de développement sous la houlette de l'association AMSAT-US. Ce satellite sera placé sur une

**MEGAHERTZ magazine | 42 | 240 - Mars 2003** 

# **ESPACE**

# informations

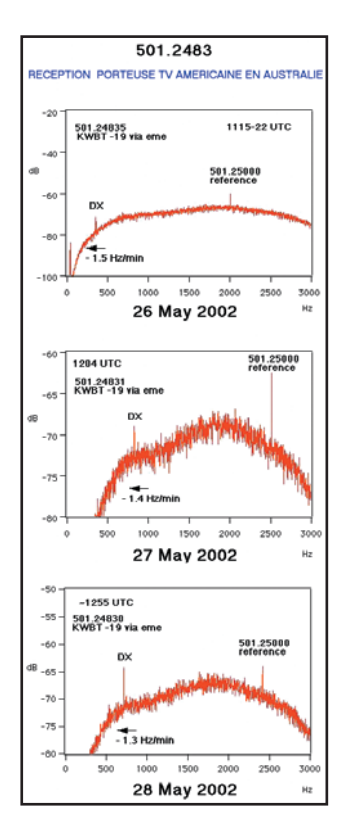

Figure 4: Exemple de réception TV US en Australie.

orbite très fortement elliptique, afin d'augmenter le plus possible la couverture au niveau radiocommunication. Périodiquement, l'équipe du projet se réunit pour faire le point d'avancement. Depuis la première réunion, tenue à Denver en juillet 2001, qui fut la réunion de lancement du projet, le contenu des missions du satellite s'est affiné. La tâche n'est pas facile car comme il n'y a pas pour le moment de lanceur clairement identifié pour réaliser la mise en orbite, la structure externe du satellite devra pouvoir s'en accommoder. Une fois les modules définis, il faut compter environ un an pour les réaliser et pratiquement autant pour les intégrer dans la structure et faire les tests au sol. Compte tenu des moyens de financement, le coût complet ne devra pas dépasser la somme de 500000 dollars, hors coût de lancement.

Les spécifications du satellite EAGLE ont été figées en octobre 2003 et la construction des différents modules a commencé. La masse totale ne dépassera pas 100 kg. Le satellite, sous sa forme compactée, se présente sous l'apparence d'un cube de 60 cm de côtés, les panneaux solaires étant déployés en orbite. La mise en orbite se fera en deux temps: mise en orbite de transfert par le lanceur, le satellite gagnant son orbite définitive par ses propres moyens, à l'aide du système de propulsion intégré. La structure sera en composite aluminium/fibre de carbone, pour allier légèreté et rigidité. Au niveau des transpondeurs, EAGLE sera doté de récepteurs dans les bandes 435, 1200 et 5600 MHz et d'émetteurs dans les bandes 145 MHz 2,4 GHz et 10 GHz . Il disposera de récepteurs GPS et de caméras. La date de lancement, dans l'état actuel du projet, ne se situe pas avant 2005. D'ici là, nous aurons l'occasion d'en reparler...

# RECEVOIR LA TÉLÉVISION VIA LA LUNE

C'est l'exercice auquel se livre un amateur australien, Dr Anthony Mann, de l'université d'Australie occidentale. Il a réalisé une chaîne de réception permettant de recevoir les signaux TV venant des USA et réfléchis par la Lune. Au niveau équipement, il n'y a rien d'extraordinaire. Dr Mann dispose d'un récepteur ICOM R7000, d'une antenne UHF 15 éléments et d'un préampli directement installé sur l'antenne. Les signaux TV américains reçus en Australie par réflexion sur la Lune sont particulièrement faibles, et il n'est pas possible de voir les images.

compte de l'effet Doppler induit par la Lune.

Le signal reçu apparaît sous la forme d'une fine raie audessus du souffle. Voir par exemple, sur l'illustration 4, la réception en Australie de la station TV KWBT-19, situé en Oklahoma à Muskogee, émettant sur 501 24835 MHz. Sur la base du bilan de liaison intégrant la puissance d'émission, les pertes liées à la distance et à la réflexion sur la Lune, il apparaît que le signal

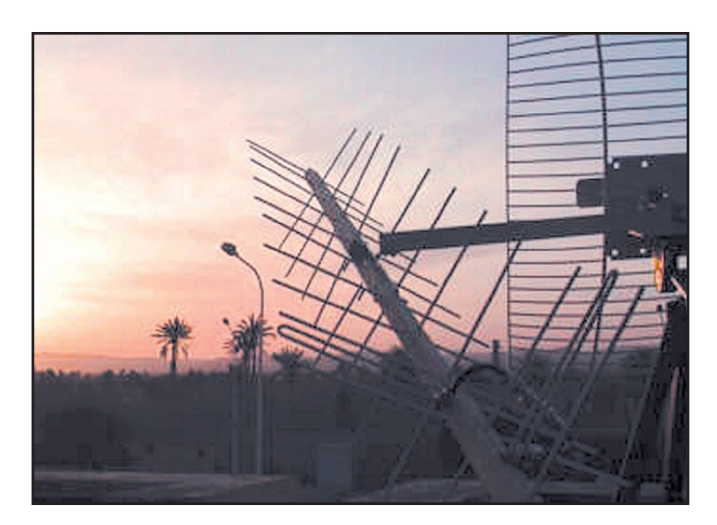

Figure 5 : Les antennes OSCAR 40 chez JN1gkz.

En fait de réception, Dr Mann est capable de détecter les porteuses et, pour ce faire, il doit réduire la bande passante de réception au niveau de quelque hertz, par traitement DSP du son BF sortant du récepteur, à l'aide d'un des nombreux logiciels tournant sur micro-ordinateur couplé à la carte son. Il faut donc connaître très précisément les fréquences des émetteurs TV et effectuer divers calculs pour tenir

 $13.72f$ 

doit être reçu avec un rapport signal/bruit de 15 dB pour une bande passante de 3 hertz, ce qui est conforme à ce qui a été observé. Le signal est affecté d'un QSB dont l'amplitude variable atteint 10 dB. Si l'exercice vous tente, vous pouvez en savoir plus en vous connectant sur le site internet d'Anthony Mann : (http:// www.physics.uwa.edu.au/~ agm/tvdx.html)

Michel ALAS, F1OK

# **LA LIBRAIRIE**

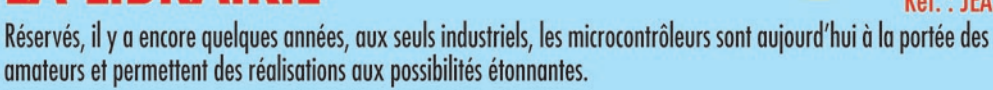

Vous pouvez concevoir l'utilisation des microcontrôleurs de deux facons différentes. Vous pouvez considérer que ce sont des circuits "comme les autres", intégrés à certaines réalisations, et tout ignorer de leur fonctionnement.

Mais vous pouvez aussi profiter de ce cours pour exploiter leurs possibilités de programmation, soit pour concevoir vos propres réalisations, soit pour modifier le comportement d'appareils existants, soit simplement pour comprendre les circuits les utilisant. Pour ce faire, il faut évidemment savoir les programmer mais, contrairement à une idée reçue qui a la vie dure, ce n'est pas difficile. C'est le but de ce Cours.

SRC/Librairie - BP 88 - 35890 LAILLÉ - Tél.: 02 99 42 52 73 - Fax: 02 99 42 52 88

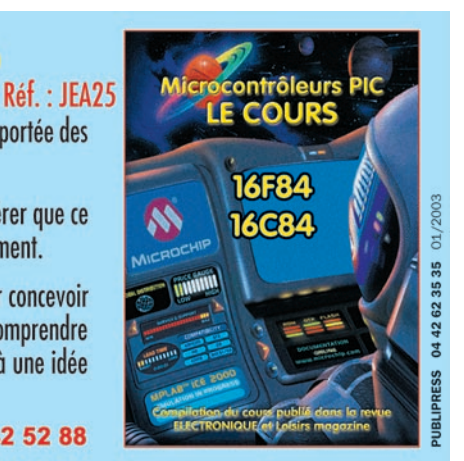

# **LE COIN DU LOGICIEL**

à l'essai

# Le coin du logiciel **RADIOAMATEUR.ORG Spécial Radiomobile**

'ai remarqué lors de mes différents contacts radio, que le logiciel Radiomobile était assez méconnu ai remarqué lors de<br>
mes différents con-<br>
tacts radio, que le<br>
logiciel Radiomobile<br>
était assez méconnu<br>
des radioamateurs et qu'il ne se retrouvait bien souvent que dans les ordinateurs des plus "acharnés" d'entre nous. Roger Coudé, alias VE2DBE, a créé un programme incroyable, permettant de prévoir des bilans de liaisons radio sur des cartes en trois dimensions, et ce, pour des fréquences supérieures à 100 MHz. Nous allons donc, dans cet article, voir ou revoir ses principales fonctionnalités.

Radiomobile est un outil qui est tout particulièrement destiné à simplifier la conception de réseaux de communication sans fils. Ainsi, il peut être utilisé pour prédire des performances de liens radio entre deux points géographiques, et jusqu'à un maximum de cinquante stations simultanément. Dès qu'une liaison est réalisable, le logiciel affiche les performan-

| Cerite<br><b>IRA'SITA'E - AT'4747'N</b><br>JN228 <sub>7</sub><br>Longitude<br>Latitude | Dimension (pixel)<br>Largeur(pixels)<br>1152        |                            | <b>Hauteur (pixels)</b><br>RFA | Аррёские<br>Arruber                                                                            |
|----------------------------------------------------------------------------------------|-----------------------------------------------------|----------------------------|--------------------------------|------------------------------------------------------------------------------------------------|
| 4.843333<br>43.79528<br>Utiliser la position du curseur                                | Dimension (km)<br>Largeur(km)<br>1374.733           | <b>Hauteur (km)</b><br>100 |                                | <b>Supérieur gacizhe</b><br>004'00'44"E<br>44"14"47"N<br>Supérieur droit<br><b>DOS'40728'E</b> |
| Mappenonde                                                                             | Source des données d'altitude                       | Lecteur pu chemin          |                                | 44"14'43"N<br><b>Infinest cauche</b>                                                           |
|                                                                                        | <b>F SRTM</b>                                       |                            | Chercher                       | 004'0744"E                                                                                     |
| <b>Choisi une ville</b>                                                                | <b>WIDTED</b>                                       | Ic                         | <b>Chercher</b>                | 4172043716                                                                                     |
|                                                                                        | <b>F GTOP030</b>                                    | Æ                          | Chercher                       | Informational<br>005"A728"E<br>43304314                                                        |
| Entrer LAT LON ou GRA                                                                  | <b>IT IFRAIN</b><br>V Ignorer les fichiers manquant | Æ                          | <b>Chercher</b>                |                                                                                                |

Figure 1: Création d'une carte.

ces du réseau ainsi établi, en tenant compte d'un certain nombre de paramètres entièrement configurables. Les principaux à retenir sont les types d'antennes utilisées et leurs hauteurs par rapport

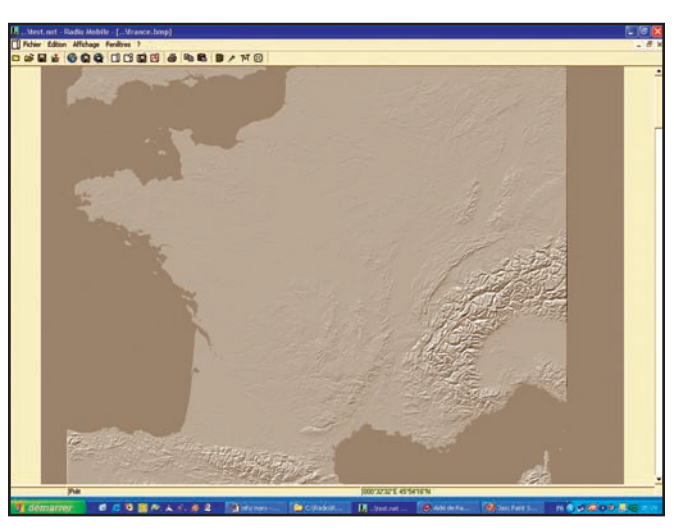

Figure 2 : Paysage lunaire.

qui convient parfaitement à l'affichage du relief (figure 2). Le gros avantage de ce logiciel est qu'il permet de mélanger, sur les cartes en relief, des cartes routières à la précision des rues d'une ville, en utilisant internet (figure 3). Une autre possibilité incroyable, est que le logiciel permet même de créer des cartes sous des angles différents comme sur l'image de la figure 4.

Il est évident que nous pourrions parler pendant des heures des possibilités offertes par Radiomobile sur la réalisation des cartes, et je vous laisse le soin de les découvrir plus en détails dans la documentation.

au niveau du sol, les puissances utilisées en watts, le seuil de réception et bien entendu leurs positions géographiques.

La première opération à effectuer consiste à créer une carte de la région où nous voulons placer notre réseau (figure 1). Le logiciel autorise des cartes d'une résolution de 2000x2000 pixels, ce qui constitue une grande plage de manœuvre. Pour ce faire, il suffit d'indiquer la position centrale de votre carte, en choisissant un point sur la mappemonde, une ville, une position géographique ou un QRA locator et la taille en kilomètres de votre carte. Dès maintenant, une image colorée

est affichée. Il s'agit d'une vue type "arcen-ciel", c'est-à-dire que les couleurs évoluent en fonction de l'altitude du terrain. Vous avez également plusieurs choix pour afficher votre carte et il n'existe pas moins de six possibilités, comme notamment une vue dite "Paysage lunaire",

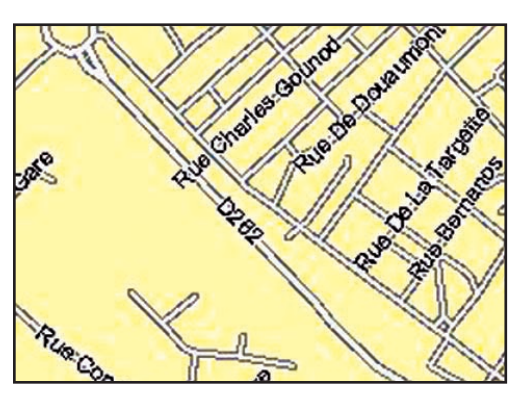

Figure 3 : A la précision d'un quartier.

Maintenant, passons sur la réalisation d'un réseau simple constitué de deux stations amateurs, c'est le minimum pour pouvoir effectuer les calculs et, bien souvent, les OM font cette erreur et n'arrivent pas à lancer les calculs. Le positionnement des stations se fait par l'intermédiaire de l'icône appelée "Propriétés des stations". Là, rien de bien compliqué. Dès à présent, nous avons sur notre carte l'affichage des deux stations. Il est important maintenant d'en afficher leurs caractéristiques, afin de vérifier si la liaison radio est possible. C'est dans l'icône "Propriétés des réseaux" que nous retrouvons ces caractéristiques. La première chose à faire est de valider, dans la case "Participants", nos deux stations. Cela permet, par exemple, de mettre en service ou non plusieurs stations dans un réseau complexe. Ensuite de nombreuses options s'offrent à vous, en fonction du terrain, du climat de la région, des polarisations d'antennes et de la fréquence radio utilisée, en général, une portion de bande. Dans l'icône "Système", vous ferez le choix des conditions des

équipements utilisés, la puissance, le seuil de réception, le gain de vos antennes, etc.

C'est maintenant que cela devient amusant. En effet, nous allons enfin pouvoir nous rendre compte si notre réseau peut fonctionner. Pour ce faire, nous allons dans l'onglet "Affichage, Couverture radio et

**MEGAHERTZ magazine | 44** | 240 - Mars 2003

# **LE COIN DU LOGICIEL**

à l'essai

Nom di

**Citations** of

nce maximale (MHz) 148

**MANUFACTURE RE** 

Paramètres | Topologie | Participants | Système |

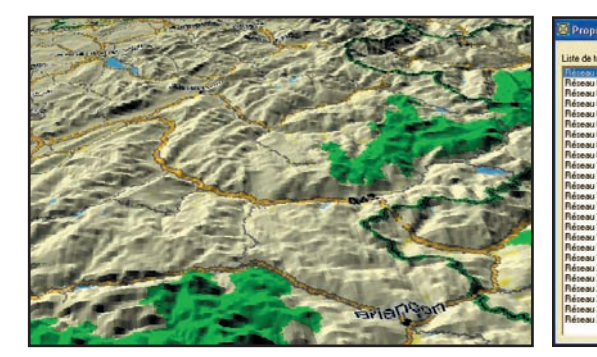

simple polaire". Une fenêtre nous propose de calibrer la distance maximum que nous voulons afficher par rapport à notre position. Nous pouvons aussi choisir le type d'antenne utilisée et son azimut (un bémol tout de même sur ce point, car je n'ai toujours pas compris comment créer mes propres caractéristiques d'aériens). L'affichage du patron d'antenne, c'est-à-dire son lobe de rayonnement, est disponible dans une fenêtre prévue à cet effet. Nous lançons simplement le calcul par "Appliquer". La figure 6 représente un exemple de ce que donne

le résultat de l'opération. Nous nous rendons très rapidement compte de ce que peut apporter ce logiciel à tous ceux qui sont sur le point de monter une nouvelle installation d'antennes chez eux ou, qui imaginent l'implantation d'un nouveau relais ou "digipeater" APRS. Dans l'onglet "Liens radio" nous pouvons aussi vérifier. tout au long du parcours des ondes radios, leurs niveaux par rapport à la distance et au relief entre nos deux stations (figure 7).

Une fonction permet, depuis quelque temps, de coupler

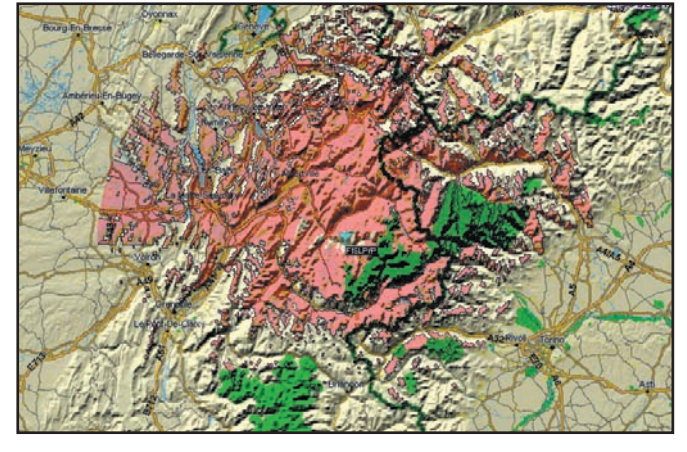

#### Figure 4: Carte en 3D. Carte en 3D. Figure 5: Propriétés des réseaux.

Radiomobile au système APRS et offre beaucoup de possibilités. Ce logiciel reçoit

.<br>Réfractivité en surface (N-Units) 301

Conductivity du sol (S/m)

Permittivité relation du sol

 $n \approx$ 

區

Je pense honnêtement que ce logiciel doit se trouver dans chaque station radioamateur et qu'il mérite vraiment que l'on prenne quelque temps à l'essayer et très probablement à l'adopter. Sa documentation est déjà fort complète et on trouve sur internet des documentions réalisées par des OM utilisant ce logiciel, je pense notamment à celle de Frédéric Merle disponible au format PDF.

Vous pouvez télécharger Radio mobile décrit ci-dessus

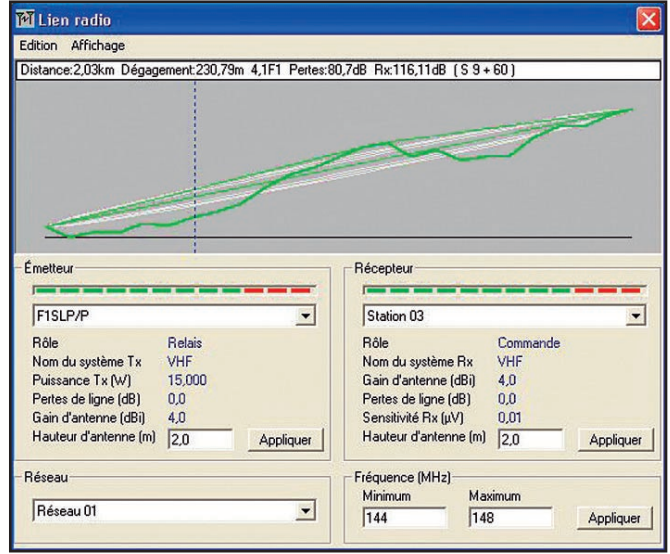

#### Figure 7 : Liens radio.

également les données d'un GPS connecté sur l'ordinateur afin de réaliser des calculs, depuis un point haut par exemple. Il est à noter que Radiomobile permet de créer des films, afin de visualiser "un vol" entre deux stations. Très pratique pour se rendre compte des obstacles traversés par nos précieuses ondes radio. Figure 6: Bilan de liaison. The same state of the state of the state of the state of the state of the state of the state of the state of the state of the state of the state of the state of the state of the state of the sta

par un accès direct à RADIO-AMATEUR.ORG à l'adresse suivante :

http://www.radioamateur. org/download/megahertz\_ magazine.html ou directement sur le site de l'auteur : http://www.cplus.org/rmw/ index.html

Bruno OSTROWSKI, F1SLP

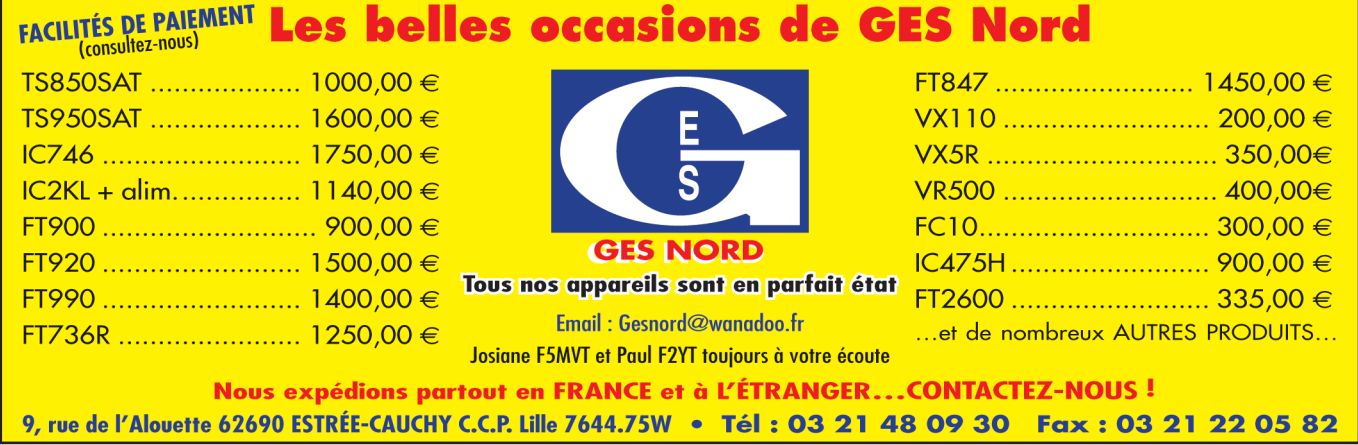

# **REPORTAGE**

radioamateurs

# **JOTA 2002 JOTA 2002**

OTA, keskecquesa ? Eh bien tout simplement Jamboree On The Air, soit en langue de chez nous "Jamboree sur les ondes". Ca ne répond pas à la question, me direz-vous ! Très juste. Il faut savoir que lorsque le scoutisme fut créé, en 1907, par Baden Powell, il organisa un camp pour jeunes sur l'île de Brownsea, sur la Tamise, en Angleterre. L'idée eut tout de suite beaucoup de succès et le scoutisme se répandit rapidement en Europe et dans le monde. Peu après (en 1920), les gens eurent envie de se retrouver et de partager leurs expériences scoutes au niveau international. Le premier "Jamboree" eut lieu. Ce camp a réuni de nombreux scouts de différents pays sur un même site à Londres. Cette tradition existe toujours. En moyenne tous les 4 ans un Jamboree a lieu, le dernier en 1999 au Chili, et le prochain en 2003 en Thaïlande. Mais voilà, 4 ans c'est long, et la participation à un jamboree n'est pas une mince affaire. Il faut être dans une certaine tranche d'âge, et, surtout, ça coûte cher, principalement à cause du voyage.

C'est pourquoi, très tôt, germa l'idée de se rencontrer "virtuellement" (même si le mot n'était pas encore à la mode !) Le moyen idéal, bon marché, et qui pouvait être mis en œuvre facilement et partout dans le monde, était et est toujours la radio en ondes courtes.

Il fut donc décidé que le 3ème week-end d'octobre aurait lieu

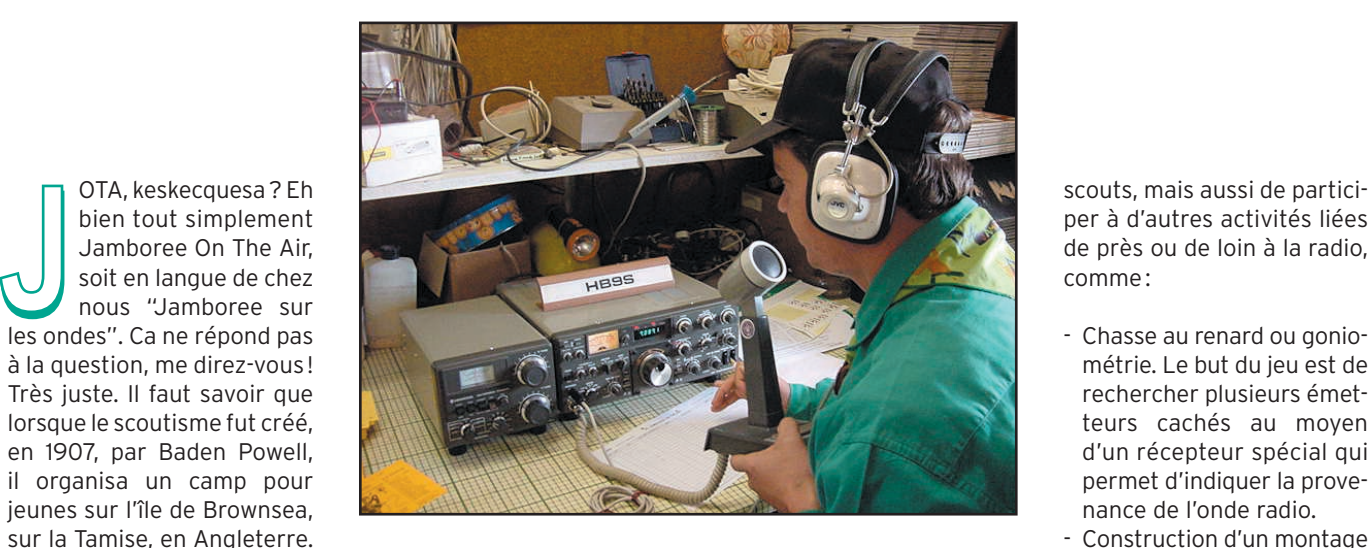

chaque année un jamboree sur les ondes, permettant aux scouts du monde entier d'entrer en contact avec leurs amis dans d'autres pays, pour parler de leurs expériences, de leurs traditions scoutes, et nouer des contacts.

Il faut dire que, jusqu'à l'année passée, les autorités suisses ne permettaient pas aux scouts de parler directement dans le micro d'un émetteur radio. En effet, pour pouvoir utiliser ce matériel, il faut passer un examen de licence. Depuis l'année passée, la loi fait une exception pour le JOTA et les scouts peuvent parler librement à la radio.

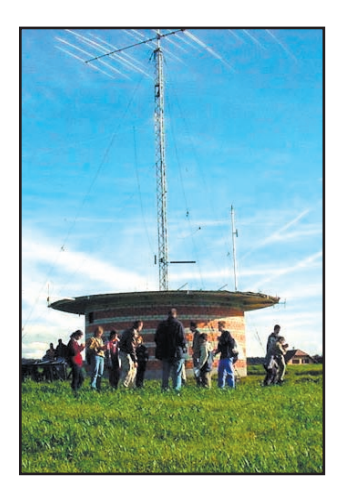

Cette année, les 19 et 20 octobre, eut donc lieu le 45ème JOTA. Les radioamateurs vaudois ont décidé de participer avec une troupe de la Roselière à Yverdon. Il

faut aussi savoir que le bureau mondial du scoutisme à Genève possède l'indication radio HB9S (HB9 pour la Suisse et S pour Scout). Afin d'organiser une manifestation de plus grande envergure, il fut décidé que c'est

cet indicatif qui serait activé, depuis Froideville, avec l'aide des scouts radioamateurs du bureau mondial. Ceux-ci, au nombre de 4, sont venus pour cette occasion de Genève, des Pays-Bas, du Luxembourg et de Grande-Bretagne !

Les scouts ont donc eu l'occasion de discuter avec d'autres

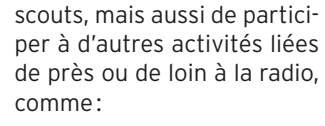

- Chasse au renard ou goniométrie. Le but du jeu est de rechercher plusieurs émetteurs cachés au moyen d'un récepteur spécial qui permet d'indiquer la provenance de l'onde radio.
- Construction d'un montage électronique
- Jeu de piste radio, avec plusieurs postes plus ou moins techniques ou sportifs, comme par exemple course de montage d'antenne, décodage du code de couleurs des résistances, décryptage d'un message morse, retrouver quelqu'un au moyen d'une caméra TV uniquement, localisation d'un responsable par GPS.

Le bilan de la journée est positif pour tout le monde.

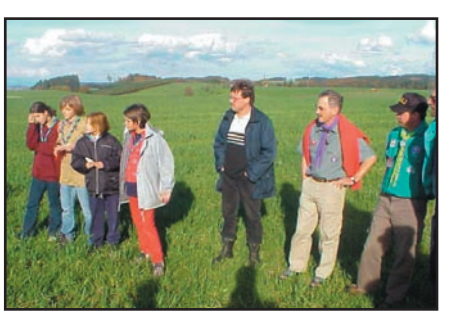

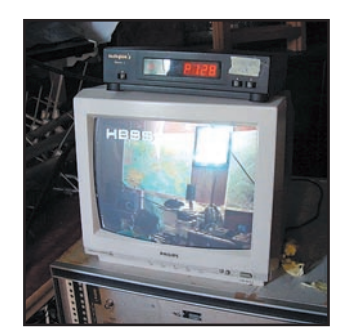

# **REPORTAGE**

# radioamateurs

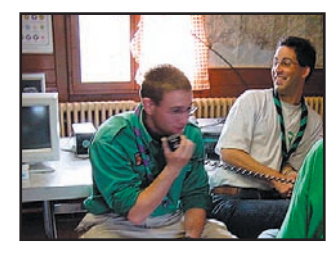

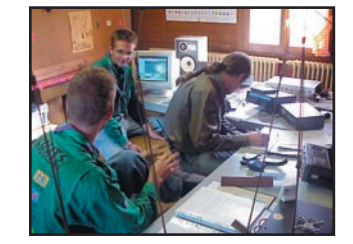

Les scouts se sont bien amusés, en découvrant les différentes facettes de la radio, qui ne se résume pas à l'utilisation d'un téléphone portable, loin de là. Et les radioamateurs ont eu l'occasion de présenter leur hobby, et d'en faire profiter autrui à bon escient.

Le dimanche, les responsables ont continué à faire des contacts radio, afin de permettre à un maximum de stations du monde entier d'avoir une chance de contacter le bureau mondial. En effet, même si c'est pas un concours, quand on active la station de l'OMMS, on

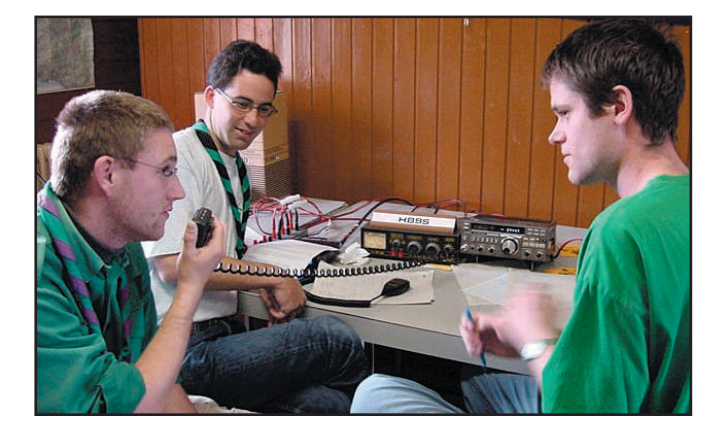

se doit de répondre à un maximum d'appels du mieux qu'on peut.

Finalement, près de 200 stations radio réparties sur les cinq continents ont pu échanger quelques paroles ou quelques images avec nous pendant ce week-end.

A noter que nous n'avons pas émis pendant les nuits.

A voir les réactions des différents participants, il est très probable que l'affaire soit reconduite l'année prochaine sous une forme ou sous une autre. Si l'un de vous est intéressé pour faire quelque chose, qu'il le fasse savoir au club des radioamateurs vaudois (jota@hb9mm.com).

Je tiens, une fois de plus, à remercier toutes les personnes qui ont contribué à cette réussite, soit en participant à l'organisation des activités,

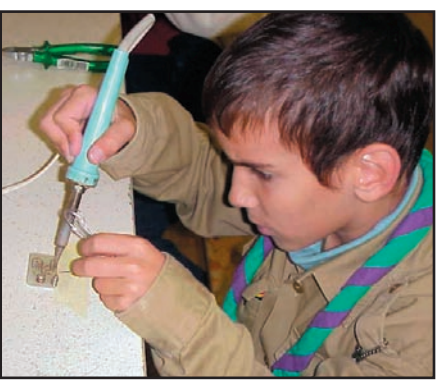

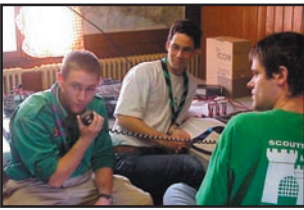

et prêtant du matériel, des locaux, en mettant la main à la pâte pour la cuisine ou les rangements, ou encore en passant nous rendre visite lors du week-end.

Pour l'équipe d'organisation : Yves OESCH, Renard HB9DTX.

> Photos<sup>.</sup> HB9DTX et HB9TJM

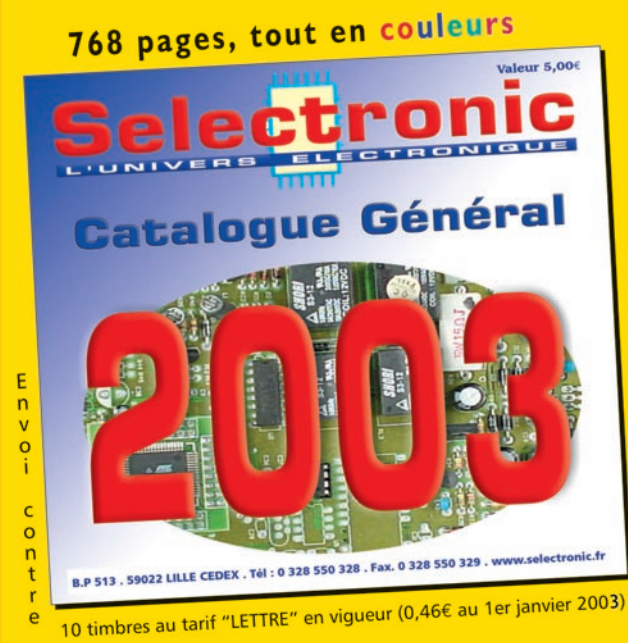

# **Demandez le Catalogue Général Connectique, Electricité. Outillage. Librairie technique. Appareils de mesure.**

# Robotique. Etc. Plus de 15.000 références

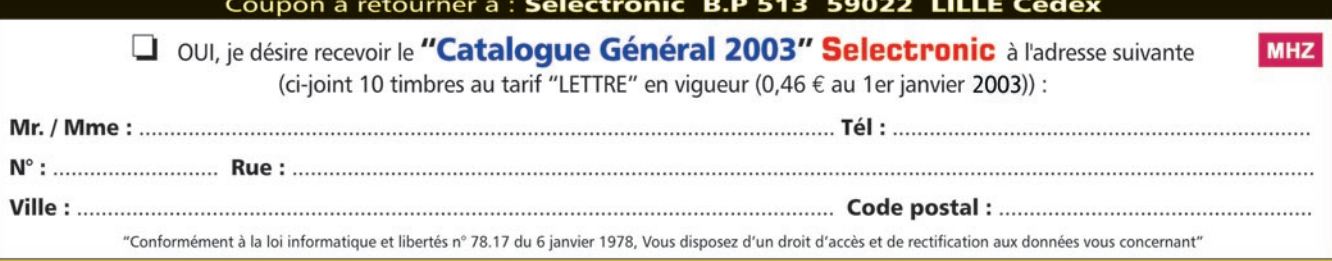

radioamateur

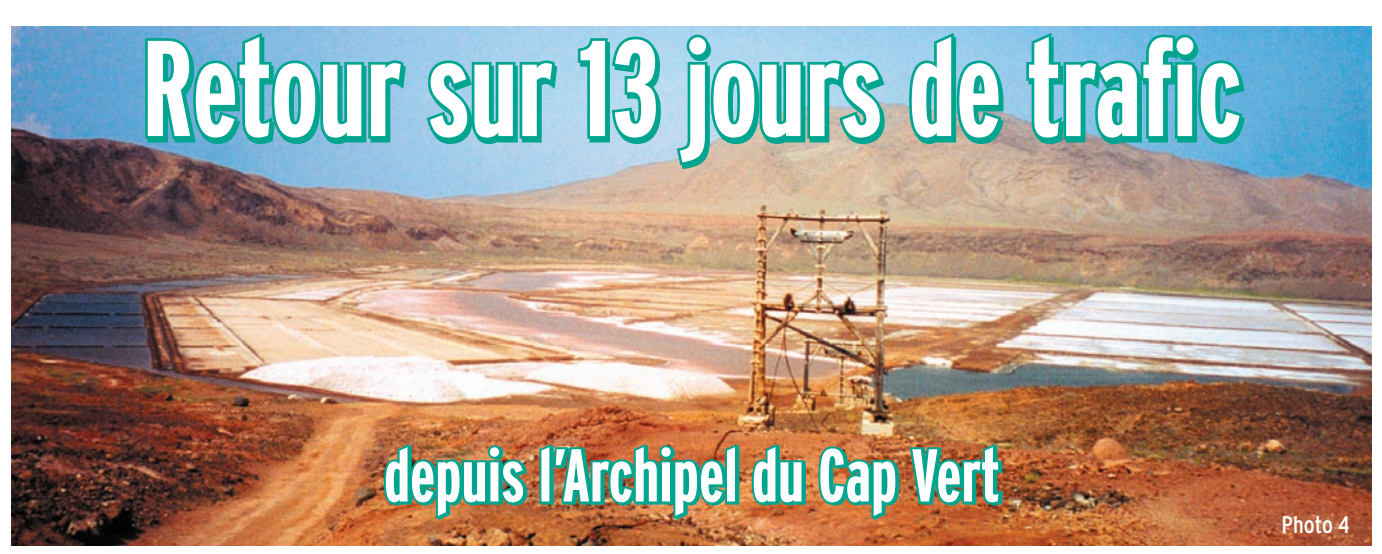

ans vouloir changer d'hémisphère, ni aller de l'autre côté de la terre, les destinations les plus habituelles ans vouloir changer<br>
d'hémisphère, ni aller<br>
de l'autre côté de la<br>
terre, les destinations<br>
les plus habituelles<br>
(Antilles, Méditerranée) ne sont pas toujours un gage de beau temps à cette période de l'année, notre regard c'est tourné vers l'Archipel du Cap Vert, et plus précisément l'île de Sal, située à environ 6 heures d'avion de Paris.

# DÉCOUVERTE DE L'ARCHIPEL DU CAP VERT

Il est composé d'une quinzaine d'îles, dont les plus connues sont: SAO VINCENTE, SOA ANTAO, SANTIGO et BOAVISTA. SAL, quant à elle, est connue pour son aéroport international ou par les mordus de planche à voile. Toutes ces îles sont réparties en 2 groupes, les îles au Vent ou Barlavento et les îles sous le vent ou Sotaventa. Sal fait partie des îles au vent.

Situées à environ 650 km à l'ouest du Sénégal, les îles du Cap Vert furent décou-

Profitant d'un mois de congés entre le 1er novembre et le 1er décembre, pour cause de changement de travail, nous décidions, mon XYL et moi-même, de partir en vacances au soleil.

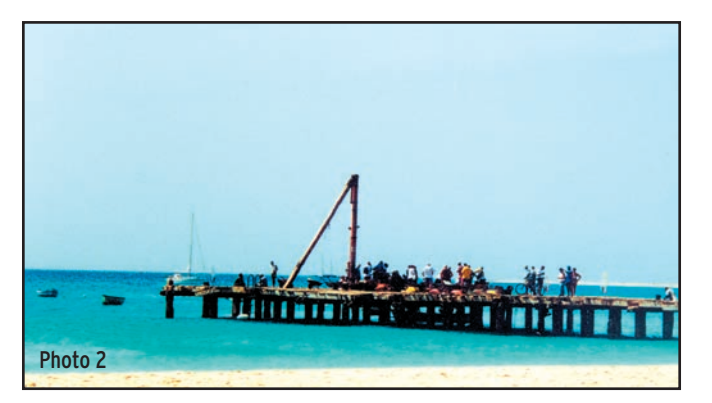

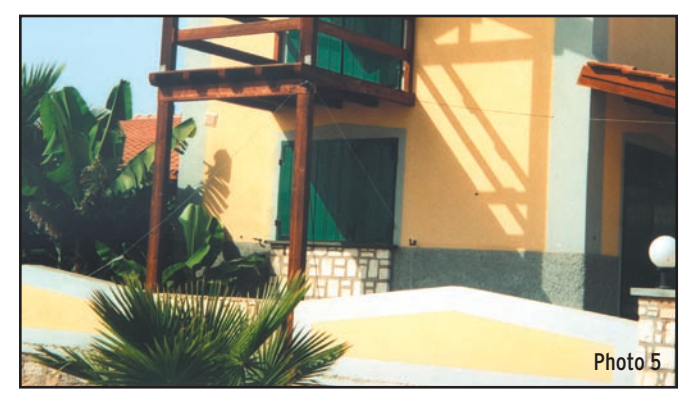

vertes très certainement par des pêcheurs venus du continent africain. Toutefois, cette

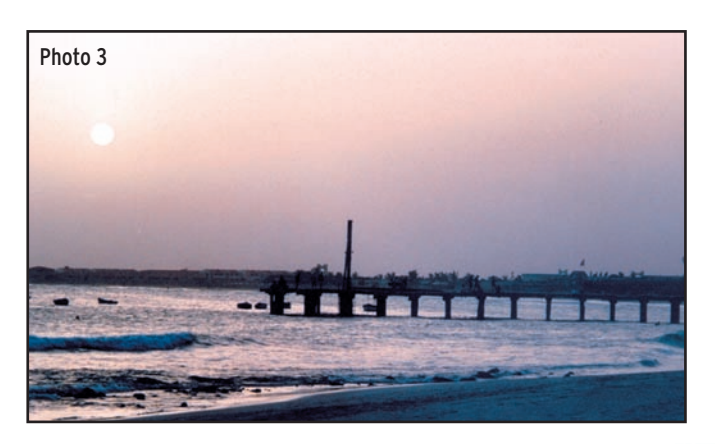

découverte est attribuée au Portugal aux alentours des années 1456. Cette ancienne colonie portugaise, indépendante depuis 1975, est en pleine croissance, notamment grâce au tourisme et aux investisseurs étrangers qui n'hésitent pas à acheter des parties entières d'île comme à Sal, malheureusement souvent au détriment des locaux !

La diversité des paysages au Cap Vert permettra à chacun de trouver son idéal, aride et chaud à Sal (photo 1), volcanique à Fogo, ou encore

**MEGAHERTZ magazine | 48 | 240 - Mars 2003** 

verdoyant à Santo Antao. Le problème majeur de l'archipel est bien évidemment le manque d'eau potable. La sécheresse se ressent lorsque vous visitez l'île, où presque aucune culture ne pousse, et où 95 % de la surface de l'île n'est que du sable ocre. Il n'est pas rare qu'il y ait des coupures d'eau durant parfois 24 heures (c'est ainsi que l'on peut mieux se rendre compte combien l'eau est précieuse).

# NOTRE SÉJOUR À SANTA MARIA

C'est après 6 heures d'avion, et 3 heures de retard, que nous arrivons sur Sal le 1er novembre vers 4 heures du matin. Notre taxi nous attendait patiemment, habitué à ces retards. Tout de suite vous êtes mis dans l'ambiance, ici on a le temps, et le stress on ne connaît pas.

Pour séjourner, souhaitant découvrir pleinement la vie locale et n'être contraint à aucun horaire, nous avions réservé à un Français installé là-bas, un petit appartement en bord de plage, dans la petite ville de Santa Maria, à l'extrémité Sud de l'île. Il s'agit de la seule ville touristique de Sal, haute en couleurs, avec quelques magasins d'alimentation générale, un marché typique, et des boutiques de souvenirs d'art africain et cap verdien. Durant tout notre séjour, aimant cuisiner et souhaitant découvrir les saveurs locales, nous avons préparé nousmêmes nos repas, ce qui ne

radioamateur

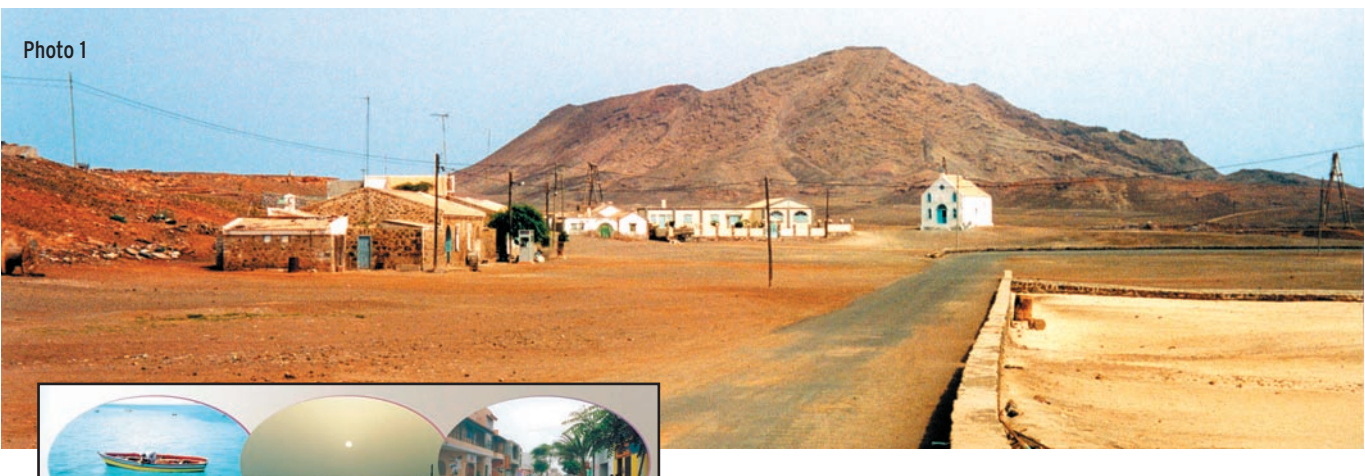

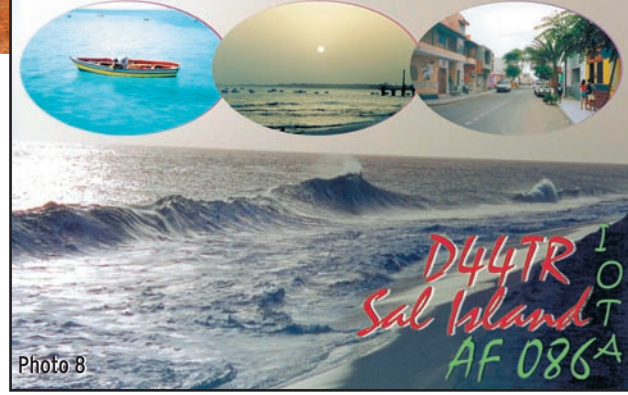

fût pas tous les jours facile, et finalement peu varié, car les arrivages de denrées sont très variables et surtout destinés en premier aux grands hôtels, les locaux ne bénéficiant ensuite que de ce qui reste. Malgré tout, nous avons beaucoup profité du marché au poisson, alimenté chaque jour par les pêcheurs qui vendent (à des prix très bas pour nous), directement sur le ponton, leur pêche du matin (photo 2).

Les restaurants sont assez nombreux et permettent de découvrir des plats traditionnels telle que la Cachupa, plat typique à base de viande de porc, de maïs, et autres légumes. Comme beaucoup d'îles, celles du Cap Vert possèdent également de ses rhums aromatisés (appelés grog), à consommer avec raison. Le soir, il n'est pas rare de croiser sur la place centrale du village des joueurs disputant une partie d'Awalé,

jeu qui consiste à prendre à son adversaire le maximum de graines disposées dans de petits trous percés dans un morceau de bois de trente centimètres de long.

Ces 13 jours passés sur l'île seront rythmés, au gré des baignades et plongées dans une mer à 29° (photo 3), des visites de l'île en 4x4, notamment la mine de sel de Pedra de Lume, au fond du cratère d'un ancien volcan (photo 4), paysage magnifique et surprenant par ses couleurs multiples, et des rares villes et villages de l'île.

# ACTIVITÉ RADIO

Il me paraissait difficile de rater une telle occasion de trafiquer depuis le Cap Vert. Après quelques télécopies et appels téléphoniques, j'ai pu obtenir, avant mon départ, sans aucune difficulté, un indicatif temporaire, D44TR.

antennes facilement, même

si celles-ci n'étaient pas vraiment bien dégagées, notamment vers l'Europe, faute de place (photo 5). Cette année, j'ai réalisé environ 70% de mon trafic en télégraphie, et fait environ un millier de QSO sur 10-12-15 et 20 mètres. Beaucoup de stations US ont été contactées dans d'excellentes conditions, et certains pile-ups allaient bon train, ralentis parfois par l'indiscipline de certains opérateurs (comme trop souvent) qui, à mon avis, ne doivent pas avoir de récepteur ou pas d'oreille ! La photo 7 montre l'installation de la station.

J'espère avoir fait plaisir au plus grand nombre, et notamment aux quelques stations françaises venues me saluer. Désolé pour F6BUM, à qui je n'ai pas pu donner un "new one" (nouveau DXCC) sur 12 mètres en télégraphie comme il me l'avait demandé. Ma QSL est présentée ici en illustration (photo 8)…

# EN CONCLUSION

Voilà, j'espère qu'après la lecture de ces quelques lignes, vous aussi, si vous en avez l'opportunité, vous vous laisserez séduire par la magie du Cap Vert, par l'accueil irréprochable de ses habitants à la culture riche, au contact facile, ainsi que par le climat plus qu'agréable en cette saison d'hiver métropolitain.

A la prochaine fois, en espérant vous retrouver dans mes logs, 73 QRO de F5TGR!

Nicolas QUENNET, F5TGR

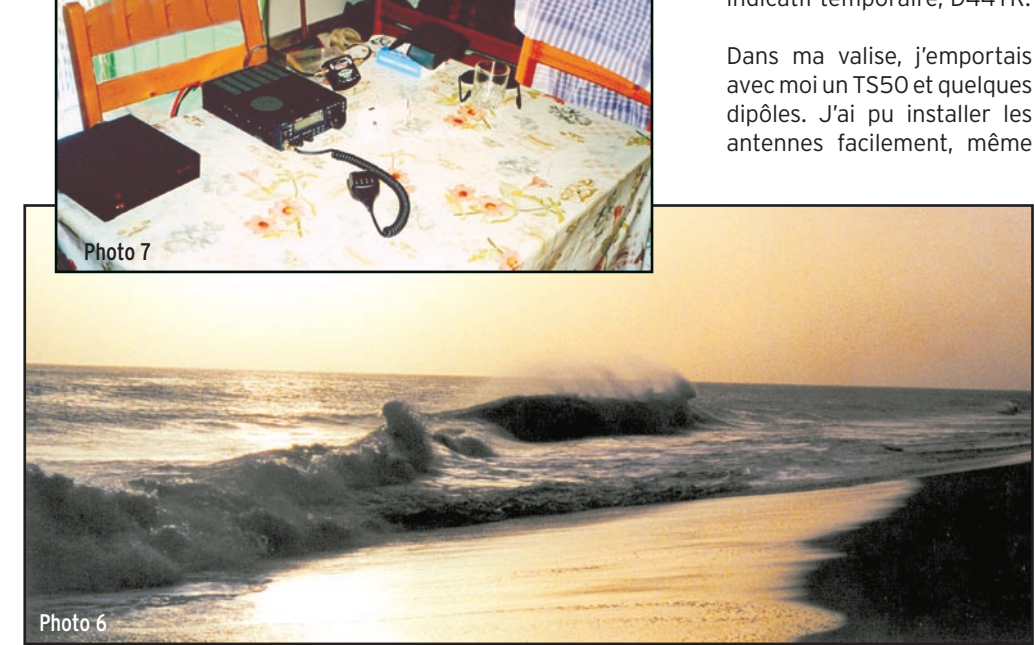

radioamateur

# **Si tous les gars du monde… Si tous les gars du monde…**

Cette année, nous partons vers l'Amérique du Sud, et plus précisément vers l'Argentine. L'équipe est constituée de Maryse et Jacques F5JY, Yves F5TYY, Jacquie F6EGG, Micheline et Bernard F9IE, Danielle et Alain F6BFH. La préparation de cette nouvelle expédition de Présence Radioamateur a débuté au mois de mai 2002. L'objectif est de pouvoir activer des îles dans le sud de la Patagonie : Redonda pour l'Argentine, et Navarino pour le Chili.

a première étape fût l'obtention des licences dans les deux pays. Que de messages Internet, de courriers a première étape fût<br>
l'obtention des licen-<br>
ces dans les deux pays.<br>
Que de messages<br>
Internet, de courriers<br>
échangés! La licence en Argentine ne posa pas trop de problèmes, par contre celle du Chili fût plus difficile à obtenir.

En juillet, Danielle négocie les billets d'avion avec un célèbre voyagiste français, en suivant de près les promotions sur les vols pour Buenos Aires. Le trajet de cette nouvelle aventure est finalisé en septembre (lors de la Convention du Clipperton Dx Club), et les vols intérieurs sont alors réservés.

Samedi 2 novembre, en fin d'après-midi, nous embarquons en direction de Madrid, première escale de notre périple. A Orly, nous retrouvons Annie et Daniel F5LGQ qui partent en direction de Santiago du Chili pour un périple d'un mois. A Madrid, nous les quittons, mais Maryse et Jacques F5JY nous rejoignent en provenance de Marseille.

Après dix heures de vol, notre avion se pose à Buenos Aires. Nos amis Claudio LU7DW et son épouse Nélida LW7EXF nous accueillent. Un bus nous conduit dans le centre de Buenos Aires, où se trouve l'hôtel choisi par Micheline et Danielle.

Buenos Aires : cette ville qui regroupe un tiers des 36 millions d'habitants de l'Argentine, est la capitale du huitième pays du monde par

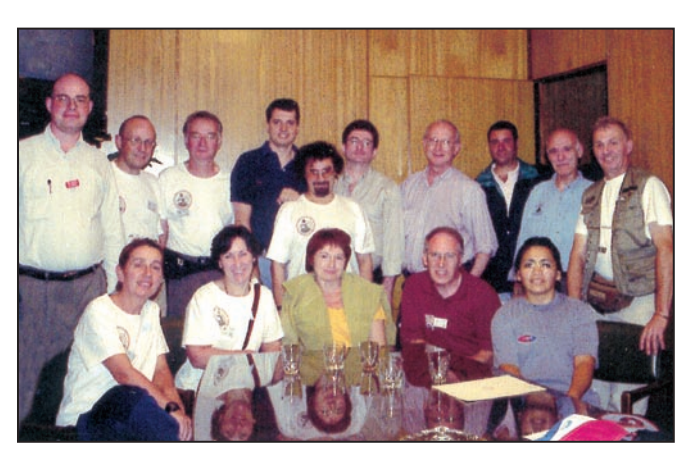

Photo 1: Le groupe au radio-club de Buenos Aires.

sa superficie (2766 889 km2, un peu plus de cinq fois la France). C'est une République fédérale découpée en 23 provinces et un district fédéral. Les côtes de l'Argentine s'étendent sur 5000 kilomètres.

Nous passons notre aprèsmidi à la visite de Buenos Aires. Nous ne sommes pas trop dépaysés car certains quartiers ressemblent à s'y méprendre à ceux de Paris. Les voitures françaises y sont légion. Ce qui nous frappe, c'est le nombre impressionnant de taxis, tous de la même couleur, le bas de caisse noir et le haut jaune. Nous n'avons pas l'impression que ce pays est en pleine crise économique. Il y a un an, la monnaie locale, le peso avait la parité avec le dollar américain ; aujourd'hui le dollar s'échange contre trois pesos et demi. Une aubaine pour les visiteurs étrangers, mais une catastrophe pour les Argentins. Il y a des files d'attente impressionnantes devant les banques, et nous ne comprenons

pas pourquoi. Nos amis nous expliquent que les retraits d'argent sont limités à trois cents pesos par mois (environ  $92 \in$ ).

Le soir nous sommes invités au Radio-club de Buenos Aires. La réception est chaleureuse, parmi les présents se trouve Ron LU2AH, représentant I.A.R.U pour l'Amérique du Sud. Nous remettons le drapeau du Clipperton DX Club, dont nous sommes les ambassadeurs itinérants, et présentons notre vidéo sur le Cambodge, avec les commentaires en espagnol. La soirée se termine par une visite nocturne de Buenos Aires. Nous rejoignons notre hôtel à une heure du matin, les effets du décalage horaire commencent à se faire sentir, en France il est cinq heures du matin…

La journée suivante est consacrée à une visite pédestre de Buenos Aires, le quartier de la Récoleta, le vieil arbre de 202 ans situé près du… café de la Paix, la tombe d'Eva Péron, les quais où

nous pouvons observer un brise-glace argentin sur le point de partir vers les îles argentines de l'Antarctique ; je me surprends à rêver que nous allons monter à bord avec nos équipements radio…

Ce soir, extinction des feux à 22 heures, en effet le réveil est prévu à 3 heures du matin, car nous prenons l'avion très tôt en direction de Trélew.

Mardi 5 novembre. Le trajet vers l'aéroport est effectué en un temps record, au mépris du code de la route. Nous nous posons tous la même question: "La nuit, à Buenos Aires, les chauffeurs de taxi sont-ils daltoniens ?"

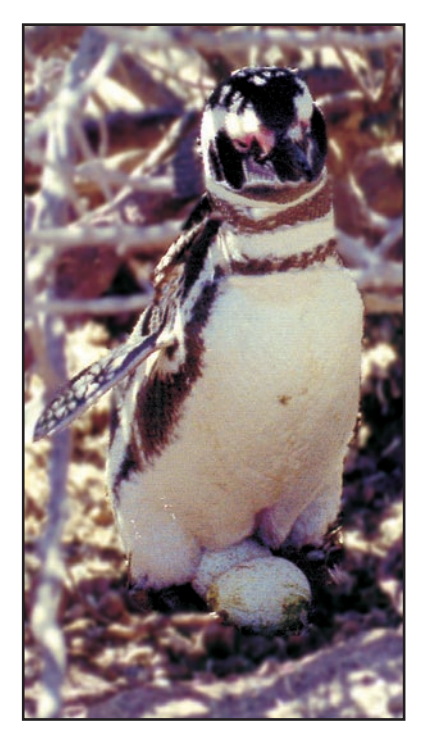

Photo 2: Un manchot Magellan, au nid avec ses œufs.

**MEGAHERTZ magazine | 50 | 240 - Mars 2003** 

# radioamateur

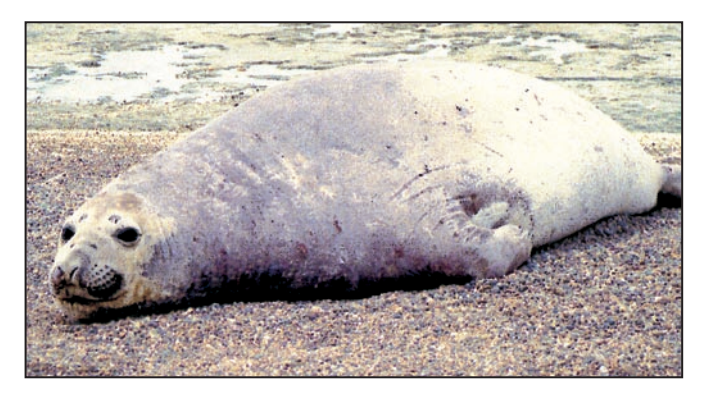

Photo 3: Un lion de mer...

Après une heure et demie de vol, nous apercevons les côtes découpées de la Péninsule de Valdès, célèbre pour sa faune marine. A la sortie de l'aéroport, tous les membres de l'équipe posent les sacs à dos par terre, afin d'en extraire les vestes polaires. Il fait six degrés ce qui nous change des vingt-cinq degrés de la capitale.

Ici, l'anglais est peu usité, aussi Bernard, notre éminent hispaniste, est mis à contribution.

Bien sûr, pour tout ce qui est basique comme la nourriture et l'hébergement, la langue de Cervantès ne nous est pas totalement inconnue.

Une fois les bagages déposés dans les chambres du Touring Club, trois taxis nous Le manchot Magellan mesure environ 50 centimètres, il a le dos noir et le ventre blanc, il pèse de 4 à 5 kg et peut vivre jusqu'à 25 ans. Nous ne nous lassons pas de voir ces animaux à la démarche incertaine sur terre, mais si habiles dans l'eau où ils passent quatre-vingt pour cent de leur temps. Bien qu'ils partent pour le grand sud chaque année, ils reviennent toujours ici et retrouvent le même nid ; de plus, les couples sont formés à vie.

De retour à Trélew, nous négocions le trajet du lendemain avec Victor, le responsable des taxis avec qui nous avons sympathisé. Ce matin, départ à 7h30 pour un grand tour de 400 km dans la péninsule de Valdès. La première étape est le village de Puerto Pyramidès, pour une sortie en mer afin de voir des baleines ; car en ce moment, c'est la période de reproduction. Mais le vent trop fort rend la navigation

impossible : nous reviendrons en fin d'après-midi.

Nous prenons alors la direction des plages de Punta Delgada, où les lions et les éléphants de mer se font dorer au soleil. Nous roulons des kilomètres sur des pistes qui traversent des haciendas. Ici une hacienda moyenne a une superficie d'environ 200 000 ha. Nous croisons des troupeaux de Guanacos sauvages (sorte de lama) et d'autruches.

La chance est de notre côté, Victor notre chauffeur est ami avec le gardien de la plage, et nous sommes autorisés à circuler au milieu des lions et des éléphants de mer, mais en restant bien entendu à une distance raisonnable. Les éléphants de mer mâles pèsent plus de quatre tonnes et mesurent jusqu'à six mètres de long, ils se déplacent avec une rapidité époustouflante. Armés de nos caméras et de nos appareils photos, nous

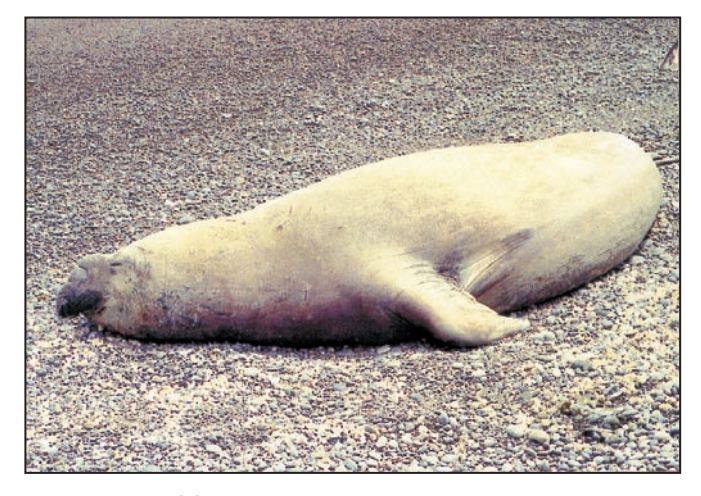

Photo 4: ...et un éléphant de mer.

Comme à leur habitude, nos deux responsables hébergement, Micheline et Danielle, nous ont trouvé un hôtel, qui est classé monument historique national, le "Touring Club"; on a immédiatement le sentiment de plonger un siècle en arrière: le style de décoration, la tenue des serveurs, les nombreuses photos qui ornent les murs, deux antiques ventilateurs qui descendent du plafond, une collection impressionnante de vieilles bouteilles alignées sur des étagères derrière un comptoir d'une dizaine de mètres de longueur. Une vieille dame, la propriétaire de cet établissement, dirige tout son monde d'une main de fer.

emmènent à Punta-Tombo, situé à cent-dix kilomètres… de piste, pour voir la plus importante colonie de manchots Magellan du monde. Un million d'individus se partagent une immense plage. C'est la période de nidification, et il y a en moyenne deux œufs par nid qui n'arriveront pas tous à éclosion car de nombreux oiseaux prédateurs sont à l'affût. Mais au fait, quelle est la différence entre un pingouin et un manchot ?… et bien, il n'y a que les Français qui font cette différence : dans l'hémisphère sud on trouve les manchots, dans l'hémisphère nord les pingouins. Dans les autres langues il n'y a qu'un seul mot: pingouin.

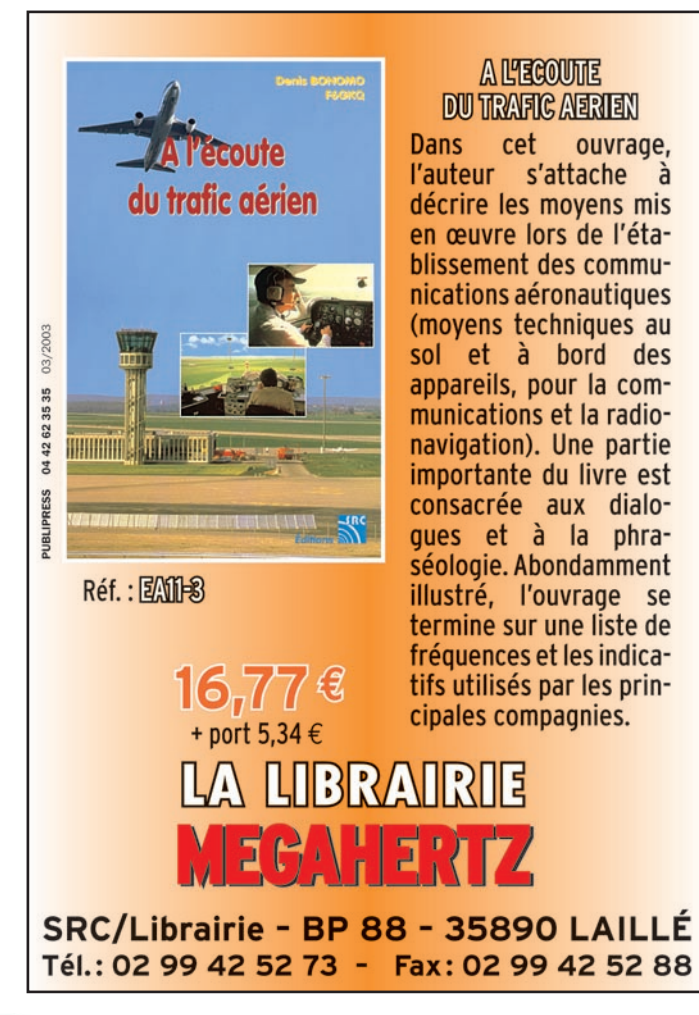

**MEGAHERTZ magazine | 51 | 240 - Mars 2003** 

# radioamateur

progressons dans cette colonie toujours prêts à un éventuel repli. Après le repas, nous reprenons la direction de la Puerto Pyramidès, lieu de rassemblement des baleines en espérant que le vent soit tombé. La chance est avec nous et le soleil au rendez-vous. Nous embarquons très vite et vingt minutes plus tard le spectacle est là, devant nous : c'est le moment de l'accouplement, il y a une femelle et cinq mâles.

Notre bateau roule bord sur bord et il est bien difficile de filmer les ébats de ces grands mammifères marins. Le spectacle est impressionnant et fascinant. La femelle reviendra ici dans un an, pour donner naissance à son petit, qui pèsera environ deux tonnes et boira deux cents litres de lait par jour. Les baleines blanches pèsent en moyenne trente tonnes et mangent environ une tonne de krill par jour. Lorsque nous revenons sur Trélew la nuit commence à tomber.

Nous avons décidé d'avancer notre départ pour Ushuaia initialement prévu pour dimanche. Le jeudi, nous nous rendons donc à l'aéroport trois

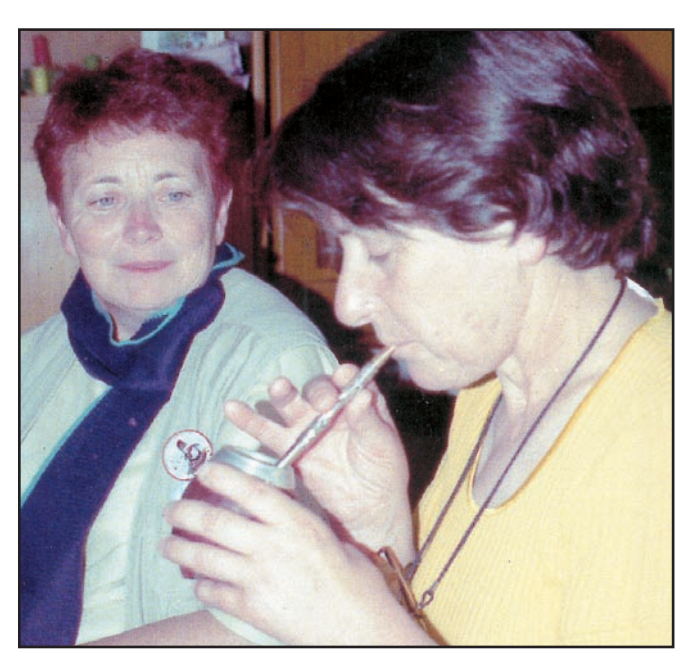

Photo 5: Danielle attend la calebasse de maté que Jacquie déguste.

heures avant l'heure d'embarquement, espérant qu'il y aura des désistements sur ce vol. Il n'y a qu'une seule place de disponible. Tant pis, nous profitons de ces trois jours pour visiter Puerto Madryn. Cette ville possède une immense usine de traitement de l'aluminium, et employait encore 20 000 personnes avant la dévaluation. A ce jour, elle est en chute libre, et le chômage est très important dans la région.

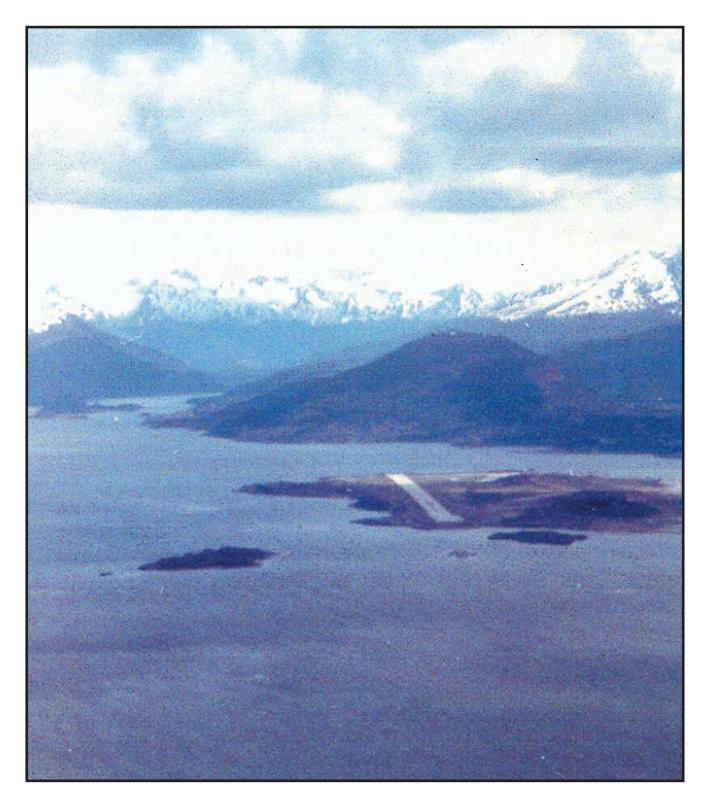

Photo 6: Le canal de Beagle, la piste d'Ushuaia, les montagnes chiliennes enneigées.

Claudio, LU7DW, qui m'avait demandé de le tenir au courant de notre périple, m'informe que son ami Alex LU5WW serait très heureux de nous rencontrer. Rendezvous est pris, et le samedi après-midi nous nous retrouvons tous chez Mario LU1WBE et Martha LU1WBF. L'accueil est chaleureux, Mario nous a préparé une de ses spécialités culinaires, le poulpe en sauce, accompagné de la boisson locale le maté. Les Argentins en font une très grosse consommation, et en toute occasion, pendant les repas, dans la rue, dans les transports en commun. Le maté est tout simplement constitué par des feuilles de l'arbre maté, identique au houx, sur lesquelles on verse de l'eau chaude, le tout dans une sorte de petite calebasse. A l'aide d'une "bombilla", pipette de métal munie d'un filtre à sa base, on aspire le maté. Lors du pot de l'amitié, il n'y a qu'une seule calebasse, et une seule bombilla qui passe de mains en mains. On ne prend qu'une gorgée à chaque passage. Une fois le tour des convives terminé, on rajoute de l'eau chaude, et la calebasse repart pour un tour. Les argentins prêtent au maté des vertus médicinales, comme la stimulation des fonctions de l'estomac, coupe-faim, suppression des migraines, augmentation de la résistance à l'effort physique.

**MEGAHERTZ magazine 252 1240 - Mars 2003** 

Séduits par ses propriétés, les Jésuites développèrent sa culture de façon intensive, d'où son ancien nom de "Thé des Jésuites".

Nos discussions commencent sur le thème de la radio, mais bien vite, nos hôtes nous parlent des effets catastrophiques de la dévaluation du peso sur la vie de tous les jours. De nombreux Argentins ont déjà quitté le pays. Durant cette soirée, nos hôtes prennent de nombreuses photos de l'équipe Présence Radioamateur ; nous en connaîtrons une des raisons quelques jours plus tard…Il est fort tard lorsque nous prenons congé. De solides liens d'amitié se sont noués, et nous sentons de l'émotion dans leur voix, émotion qui est partagée.

Vous devez vous poser une question: "Et la radio dans tout cela ?". Nos licences nous ont été accordées pour la Terre de Feu, les îles de l'Atlantique Sud et l'Antarctique, en fixe, en portable et en mobile. Nous nous devons de respecter ces conditions.

Le lendemain nous rentrons sur Trélew, distante d'une cinquantaine de kilomètres, pour prendre l'avion en direction d'Ushuaia.

Dimanche 10 novembre : après 2 h de vol, nous apercevons le sud de la Terre de Feu. A travers le hublot le spectacle est à couper le souffle: les montagnes aux cimes enneigées se découpent sur un magnifique ciel bleu, les eaux du canal Beagle brillent de mille feux sous les rayons du soleil et, blottie contre la montagne, la ville d'Ushuaia apparaît enfin. Dans quelques minutes nous allons nous poser… Un de mes vieux rêves est en train de se réaliser !

Suite au prochain numéro où nous parlerons radio…

# Alain DUCHAUCHOY, LU/F6BFH

Comité de relecture : Danielle, Micheline et Bernard. Crédit photos: Micheline et Danielle.

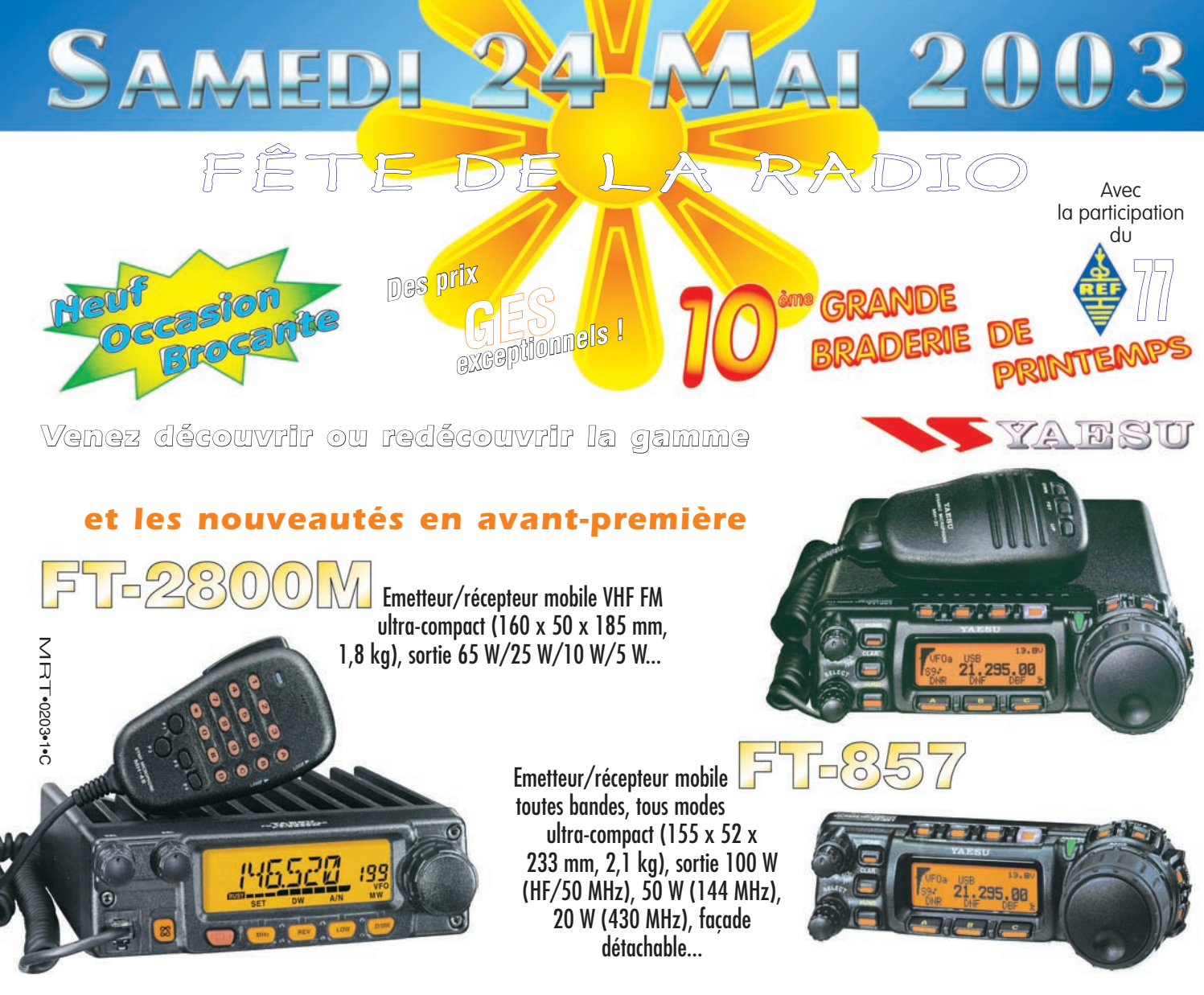

*Réservez gratuitement vos emplacements couverts pour la bourse aux occasions et la brocante*

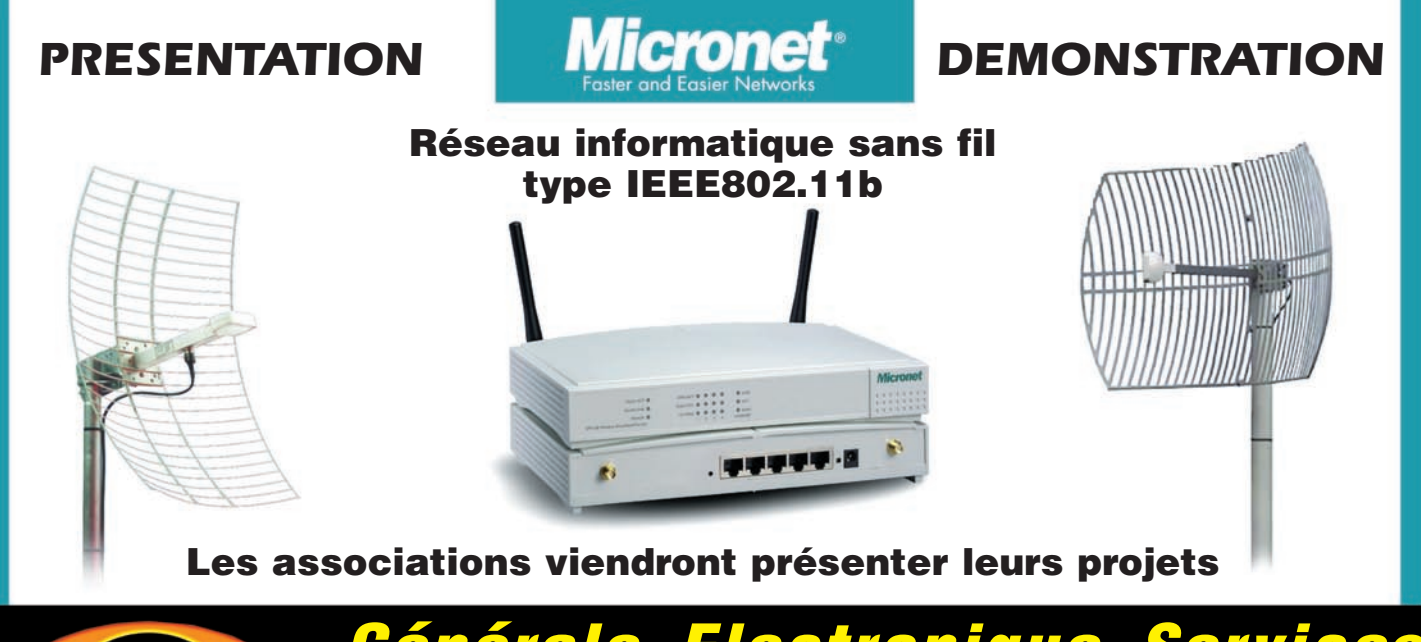

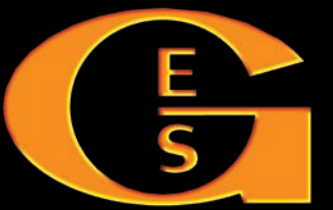

*Générale Electronique Services 205 rue de l'Industrie — 77542 Savigny-le-Temple Tél. : 01.64.41.78.88 — Fax : 01.60.63.24.85 http://www.ges.fr — e-mail : info@ges.* 

informations

# **Carnet de trafi Carnet de trafi c c**

**Vos infos, avant le 1er de chaque mois (pour le mois suivant) à : MEGAHERTZ magazine - BP 88 35890 LAILLÉ • Tél. 02 99 42 52 73 Fax 02 99 42 52 88 • Mail : redaction@megahertz-magazine.com Auteur de la rubrique : Maurice CHARPENTIER, F5NQL (e-mail en fin de rubrique)** 

# **Concours HF Concours HF**

# **CONCOURS HF MARS 2003**

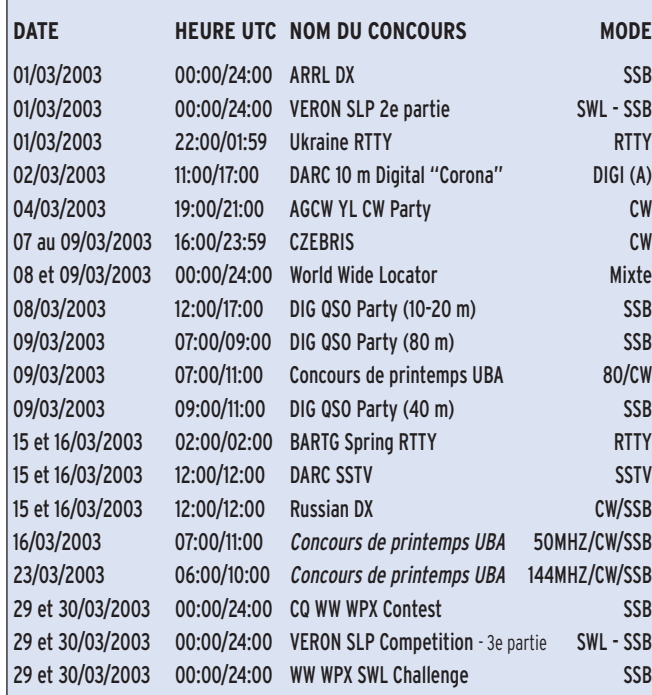

*(A) = Règlement paru dans une précédente édition :*

*Pour les concours en italiques, voir règlement ci-après*

# 3 - Catégories :

- Haute et basse puissance.
- Mono-opérateur, CW, SSB, mixte, toutes bandes, mono-bande ou deux bandes.
- Multi-opérateurs, CW, SSB, mixte
- 1 émetteur (règle des 10 minutes pour les changements de bande)
- 2 émetteurs (règle des 10 minutes pour les changements de bande)
- Multi-multi: un signal sur chaque bande, un seul indicatif utilisé.
- SWL.

# **MEGAHERTZ magazine 254 1240 - Mars 2003**

# 4 - Echange :

R(S)T plus les quatre premiers signes du locator: exemple JN17.

# 5 - Points :

Les points sont calculés en fonction des locators : Chaque tranche de 500 kilomètres compte 1 point de 7 à 28 MHz, 2 points sur 3,5 MHz et 4 points sur 1,8 MHz.

# 6 - Multiplicateurs :

Compter un multiplicateur par initiale de grand carré: ex JN, IO, etc. par bande sans tenir compte du mode.

# 7 - Résultat :

Calculer la somme des points et la multiplier par la somme des multiplicateurs.

# 8 - Comptes rendus

Seuls les comptes rendus électroniques (tous formats ASCII) sont acceptés. Si possible, envoyer un

compte rendu issu du programme N6TR ; dans ce cas, il n'est pas nécessaire d'avoir calculé points et résultat.

# 9 - Limite d'envoi :

La limite d'envoi des comptes rendus est fixée au 15 mai 2003.

# 10 - Adresse du correcteur :

Karel KARMASIN, OK2FD Gen. Svobody 636, 674 01 Trebic Czech Republic Ou par e-mail à : Ok2fd@contesting.com

# 11 - Récompenses :

Des tee-shirts, trophées et autres diplômes récompenseront vainqueurs et participants.

# **20ÉME CONCOURS DE PRINTEMPS UBA**

1 - Appel CQ contest UBA

# 2 - Points

3 points par contact. Il n'est pas tenu compte des liaisons établies par l'intermédiaire de relais.

# 3 - SWL

On ne peut accorder qu'une seule fois des points à une

Rappel : Les indicatifs suivis de "\*" renvoient aux Bonnes Adresses. La mention CBA renvoie au Call Book de l'année.

http://lea.hamradio.si/~scc/ novice/verzije.htm. Outre les programmes très

le site suivant:

**LOGICIELS DE CONCOURS**

Ceux qui participent fréquemment aux divers concours peuvent trouver des programmes de gestion généraux ou spécifiques (la plupart téléchargeables) sur

connus comme CT ou SD, de nombreux freewares permettent de gérer des concours tels le Russian, ceux de l'ARI etc.

Rappel: Les comptes rendus des concours suivants ont pour date limite d'envoi à la correction : 31 mars 2003 : PACC Pa0adt@dutchpacc.com ou Ad van Tilborg, PA0ADT, Schepenenveld 141, NL 7327 DB Apeldoorn, Pays Bas

# **MARATHON DES ÎLES**

Les participants sont invités à faire parvenir de temps en temps la progression de leur activité à Alain, F6BFH. Ces informations permettront d'apprécier l'évolution du trafic dans le cadre de ce programme.

Alain, F6BFH, CBA ou via f6bfh@wanadoo.fr Merci d'avance.

# **RÈGLEMENTS DE CONCOURS**

# WORLD WIDE LOCATORS

1 - Modes : CW, SSB, mixte

2 - Bandes : 1.8 à 28 MHz

# informations

même station entendue. Une même station correspondante ne peut figurer qu'un maximum de 10 fois. Chaque QSO noté doit compter au moins une station ON.

#### 4 - Multiplicateurs

Chaque section de l'UBA (groupe de 3 lettres) : à mentionner par les stations ON membres de l'UBA. Ex.: DST. LGE et OSB, donnent 3 multiplicateurs.

Le groupe de lettres XXX: à mentionner par les stations ON non-membres de l'UBA.

Le groupe de lettres UBA: à mentionner par la station nationale ON4UB.

Uniquement pour les stations ON: chaque pays de la liste DXCC, sauf ON.

#### 5 – Echanges

Stations ON: Le rapport = RS(T) + numéro de série du QSO en commençant par 001 + la section UBA ou XXX pour les stations non-membres de  $I'IIBA$ 

Ex. : ON4DST - émis 59(9)001 DST - reçu 59(9)003 MCL

Stations étrangères : Le rapport = RS(T) + numéro de série du QSO en commençant par 001. Ex. : PA3AWV - émis 59(9)001 - reçu 59(9)002 DST

Le numéro de série du QSO doit être continu, indépendant du mode de transmission

#### 6 - Participants étrangers

Seuls les QSO avec des stations ON sont valables.

#### 7 - Score final

Total des points QSO x Total des MULTIPLICATEURS

# 8 - Classements

A) Classement individuel (par contest) :

- (1) Stations d'émission ON (2) Stations d'émission
- étrangères (3) Stations d'écoute ON
- (4) Stations d'écoute étrangères

B) Classement par club (sections UBA) :

# 9 - Les stations QRP Dans chaque classement individuel les stations QRP seront

notées séparément. Les stations QRP doivent indiquer clairement "QRP" dans l'entête des comptes rendus et feuilles de récapitulation.

Attention : la puissance maximale output ne peut dépasser 5 watts en CW et 10 watts en phonie.

#### 10 - Trophées

Chaque gagnant d'un classement individuel, ainsi que la meilleure station QRP dans chaque classement individuel, reçoit un souvenir.

#### 11 - Comptes rendus

Le compte rendu est composé d'un récapitulatif et d'une ou plusieurs page(s) de compte rendu de trafic.

Les pages, avec 40 QSO par feuille A4, doivent mentionner, et dans cet ordre, les données suivantes :

Stations d'émission: UTC, Indicatif, échange (envoi et réception), multiplicateurs et points.

Stations SWL: UTC, Indicatif la station entendue, report envoyé par la station entendue, indicatif de la station correspondante, multiplicateurs et points.

Le récapitulatif doit mentionner les données suivantes : Le nom du concours, la partie du concours et la date. Nom, indicatif, adresse complète et la section UBA (pour les membres de l'UBA). La description de la station et la puissance.

Nombre de QSO, les points et les multiplicateurs, ainsi que le total des points.

La déclaration: "I declare that all the contest rules and all the rules and regulations for amateur radio operations in my country have been observed and adhered to. I accept all the decisions of the Contest Committee".

Signature et date de rédaction.

Les listes établies par ordinateur doivent avoir un format

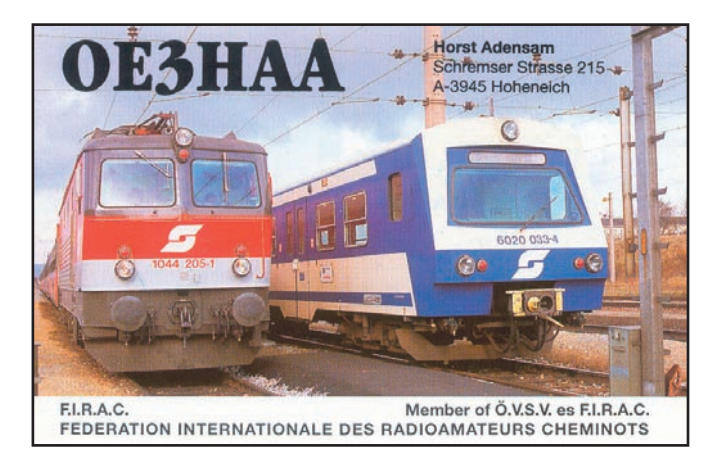

identique à celui des feuilles normalisées et de la feuille récapitulative.

#### 12 - Limite d'envoi

Les comptes rendus (de préférence via E-Mail, disquette 3,5", ou sur papier) doivent parvenir au plus tard 3 semaines après chaque date de concours chez :

Via E-Mail: on6kl@qsl.net (la réception des logs via E-Mail sera confirmée sous une semaine.)

Ou à l'adresse suivante : Lode KENENS ON6KL Oudestraat 8 B-3560 Lummen

#### 14 – Disqualification

Les QSO faits en double, les multiplicateurs mentionnés en double et les QSO incomplets seront pénalisés de -10 points s'ils ne sont pas barrés. Les comptes rendus dont plus de 5 % des QSO revendiqués contiennent des mentions erronées seront disqualifi és.

#### 15 - Plan de fréquence HF

On demande à chaque participant de respecter le plan de fréquence IARU, avec les fréquences préférentielles suivantes dans la bande des 80 m:

CW de 3,510 à 3,560 MHz SSB de 3,600 à 3,650 MHz et 3,700 à 3,775 MHz.

Attention: Jacques, ON4AVJ a écrit le programme WinOn-Contest pour ce concours. Vous pouvez télécharger la toute dernière version de WinOnContest sur :

#### http://users.skynet.be/ ON4AVJ/software.htm

Ce logiciel est spécialement écrit pour tous les concours organisés par l'UBA (VHF, Contest-UBA, ON-contest et contest du printemps). Un soin spécial a été apporté aux concours DX-UBA.

Pour toutes suggestions et problèmes, contactez **ON4AVJ**  (Internet ou poste CBA).

Le comité de contest **UBA-DST : ON4CAQ, ON6KL, ON6UO, ON7KS** vous souhaite beaucoup de succès !

# **RUSSIAN DX CONTEST**

# 1 - Bandes 1,8 - 28 MHz sauf WARC

2 - Modes

CW et SSB.

3 - Catégories

• A - Mono-opérateur toutes bandes (mixte, CW ou SSB) plus de 100 watts.

• A100 - Mono-opérateur toutes bandes (mixte, CW ou SSB) 100 watts.

• B - Mono-opérateur monobande mixte.

• C - Multi-opérateurs toutes bandes un émetteur mixte.

- D SWL (mixte)
- F Compétition Club mondiale (indiquer votre club).

Les mono-opérateurs peuvent changer de bandes sans restrictions. Les multi-opérateurs appliquent la règle des 10 minutes avant changement de bande; ils n'ont qu'un seul signal à la fois.

#### 4 - Echange

RS(T) + Numéro de QSO à partir de 001. Les stations russes donnent

**MEGAHERTZ magazine 255** 240 - Mars 2003

# informations

RS(T) + les deux lettres de leur oblast.

#### 5 - Points QSO pour

les stations non-russes

- QSO avec son propre pays : 2 points
- QSO avec le même continent : 3 points
- QSO avec un autre continent : 5 points
- QSO avec stations russes : 10 points

#### 6 - Multiplicateurs

Chaque entité DXCC et chaque Oblast russe comptent un multiplicateur par bande. Il y a 92 oblasts russes dont la liste peut être consultée à http://www.rdxc.org/ ou demandée au Krenkel RC à la Box 88 à Moscou (adresse ciaprès).

#### 7 - Totaux

Faire la somme des points des QSO de chaque bande et multiplier par le total des multiplicateurs de toutes les bandes.

#### 8 - Comptes rendus Electroniques :

Ils sont soumis par e-mail de préférence à RusDXC@contesting.com dans un délai de 45 jours ou par disquette à : Russian DX Contest PO Box 88 123459 MOSCOW RUSSIA

Ils sont tous en fichiers texte exclusivement ou Cabrillo,

# CHAMPIONNAT D'UKRAINE RTTY, OPEN

#### 1 - Bandes

1.838 - 1,848 MHz; 3,580 -3,620 MHz.

2 - Mode RTTY (BAUDOT).

# 3 - Appel CQ UKR.

# 4 - Echange

Deux lettres indiquant l'abréviation du pays, canton, province, district, etc. plus le n° du QSO commençant à 001 du début à la fin du concours. Exemples: PQ123 (Québec, QSO n° 123), BG017 (Bourgogne et 17e QSO) etc.

issus des programmes K1EA, N6TR, UA1AAF, K8CC, EI5DI, WriteLog ou en fichier ASCII.

La réception des logs par e-mail sera confirmée sous 48 h.

Le fichier des QSO s'appelle indicatif.all et le fichier récapitulatif s'appelle indicatif.sum. Chaque QSO contient: date, heure, mode, bande, indicatif, RS(T) envoyé et reçu, points, multiplicateur la première fois.

Le récapitulatif (indicatif. sum), indique les éléments suivants :

Indicatif, nom et adresse postale du participant, ainsi que la catégorie de participation. Ensuite on indique par bande, le nombre de QSO, Points/QSO et multiplicateur et enfin le total des points obtenus.

*dus papier sont de la même forme que les comptes rendus électroniques et contiennent les mêmes renseignements.*

# 9 - Récompenses

De nombreuses récompenses, plaques, trophées et diplômes sont attribués aux vainqueurs de chaque catégorie ainsi qu'aux participants ayant réalisé au moins 500 QSO dans les catégories A, A100, C, B14 et B21 et 200 QSO en catégorie B28, B7, B3,5, B1,8.

Papier: Les comptes ren-

# 5 - Points/QSO

2 points par contact et par période plus 10 points par nouvelle région par bande et par période.

# 6 - Totaux

Le total des points sur chaque bande.

# 7 - Catégories

- A Mono-opérateur deux bandes.
- B Mono-opérateur, 1,8 MHz
- C Mono-opérateur, 3,5 MHz
- D Multi-opérateurs.

# 8 - Récompenses

Le Diplôme "CHAMPION OF

UKRAINE RTTY 2003" - est attribué au premier de chaque catégorie et les Diplômes UKRAINE, aux dix suivants.

#### 9 - Comptes rendus

En catégorie A et C on établit un compte rendu par bande. Quelle que soit la catégorie, une feuille de détrompage est jointe au compte rendu ainsi qu'une feuille récapitulative.

Les anecdotes, commentaires et suggestions sont les bienvenus.

Le format ASCII est préférable, et le fichier sera établi sous la forme suivante :

# Log - sm1zzz.80

CONTEST LOG 3,5 MHz SM1ZZZ Gotlands lan (GO)

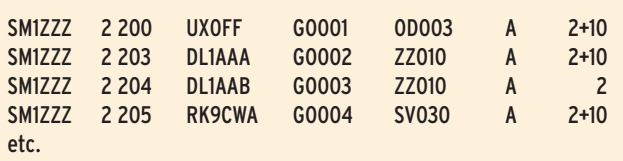

La feuille récapitulative indique Nom, prénom, adresse postale, indicatif, nom des fichiers (indicatif.log indicatif.sum). Tous les fichiers (comptes rendus et feuille récapitulative), sont ensuite compressés dans un fichier nommé: "Indicatif.zip", avant envoi. 10 - Envoi La limite d'envoi fixée au 3 avril 2003 (poste ou e-mail). 11 - Adresse du correcteur : George Ignatov, UT1HT PO Box 87 KREMENCHUG-21 UKRAINE, 39621 Mail: krs@krs.poltava.ua

# **RESULTATS DES CONCOURS**

# PACC 2002 (VERON)

SO = MONO-OPÉRATEUR, PLACE DANS LA CONTRÉE, INDICATIF, POINTS/QSO, MULTIPLICATEURS, TOTAL

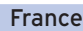

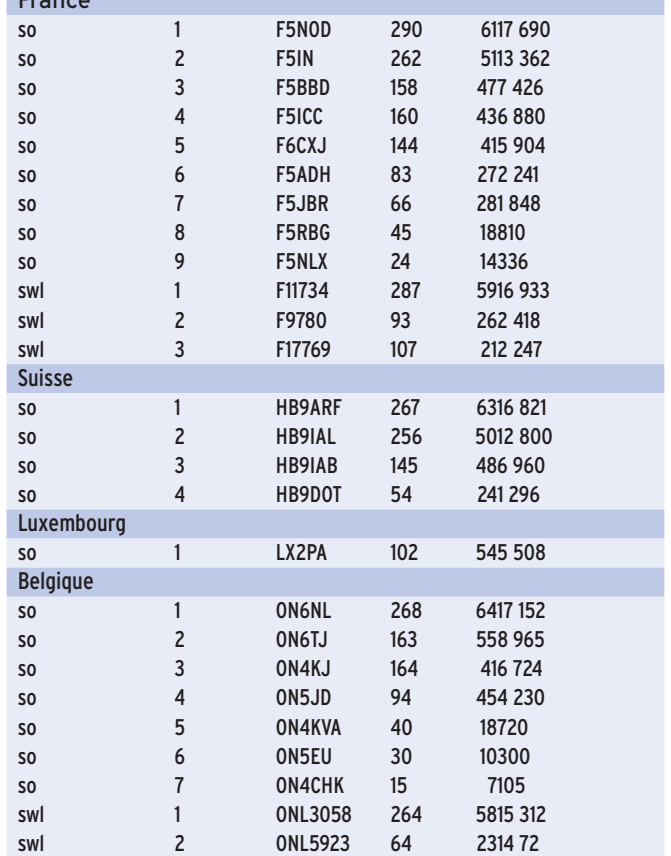

**MEGAHERTZ magazine 256** 240 - Mars 2003

# informations

# EUROPEAN FRATERNIZING CW PARTY 2002 OPEN Classe A, Plus de 5 watts

PLACE, INDICATIF, QSO/PT, MULTIPLICATEUR, SCORE, CLUB

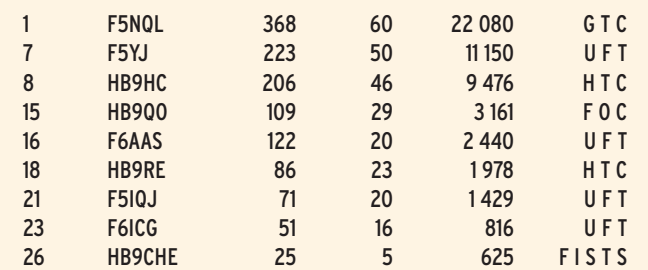

# Classe B, QRP, moins de 5 watts

PLACE, INDICATIF, QSO/PT, MULTIPLICATEUR, SCORE, CLUB

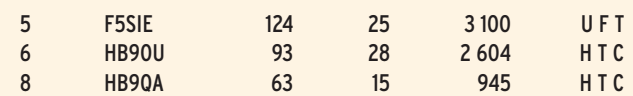

# SLOVENIAN RTTY 2002

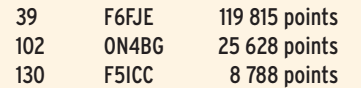

# BARTG RTTY PRINTEMPS 2002

(QSO, MULTIPLICATEURS, CONTINENTS, POINTS)

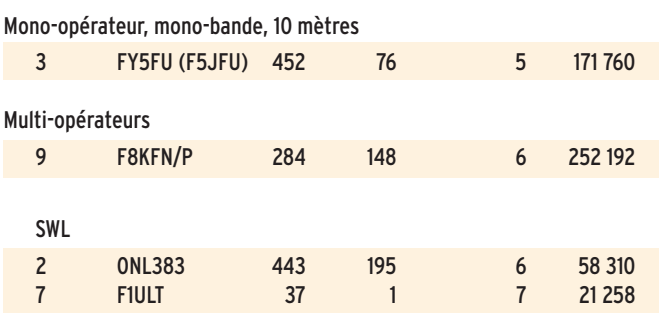

#### Mono-opérateur toutes bandes

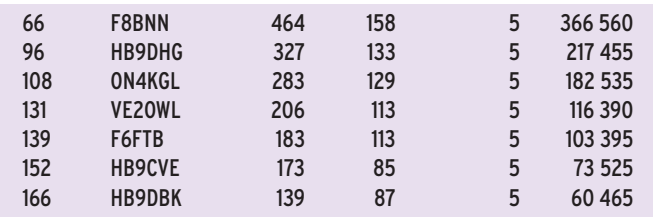

# **CHAMPIONNAT DU MONDE IARU 2002**

Classement par zone ITU zone et pays francophone, dans l'ordre : SCORE FINAL, QSO, MULTIPLICATEURS, CLASSE (A MONO-OPÉRA-TEUR MIXTE, B MONO-OPÉRATEUR CW, C MONO-OPÉRATEUR SSB, D MULTI-OPÉRATEURS).

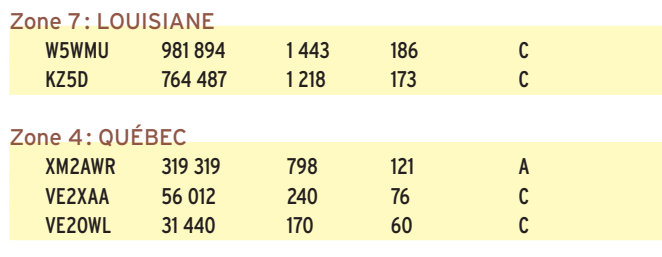

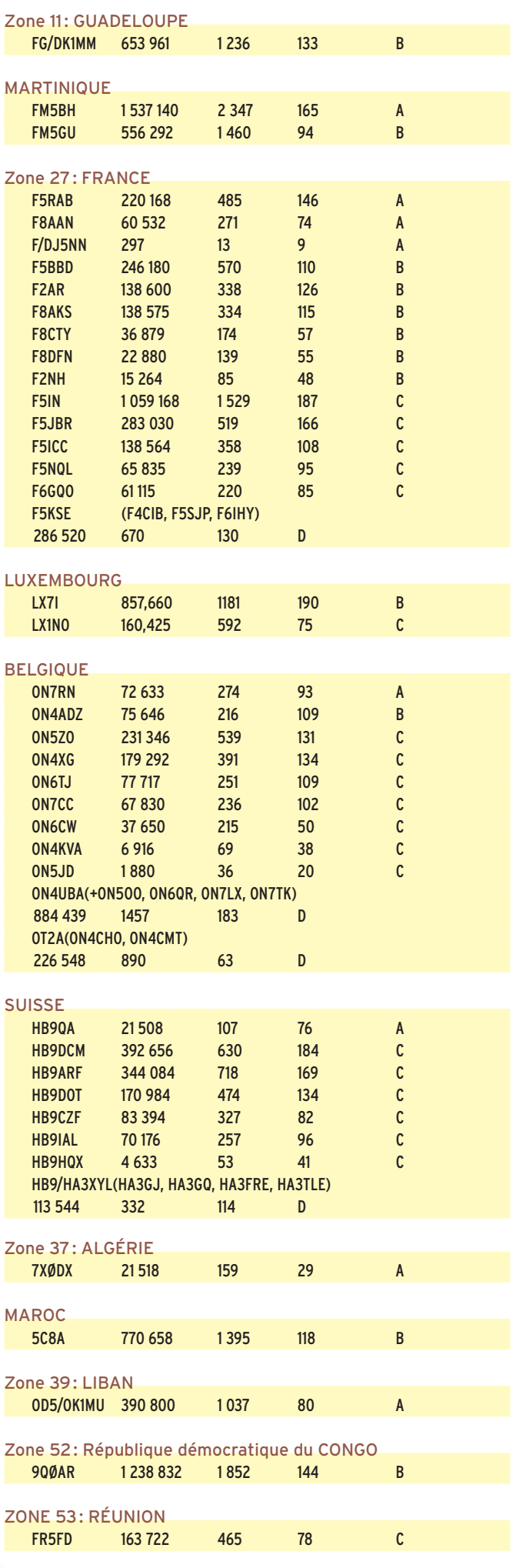

informations

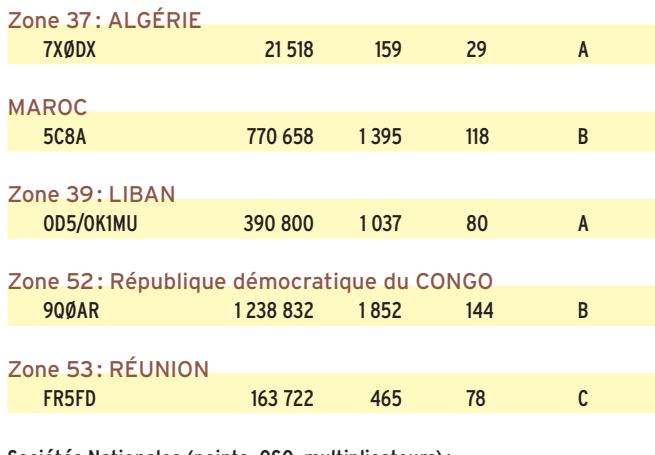

Sociétés Nationales (points, QSO, multiplicateurs) :

#### LUXEMBOURG

LXØHQ (LX1AQ, LX1ER, LX1KQ, LX1RQ, DK2OY, DL5JS, DL5KUT), 22e 3 806 676 4104 279

#### FRANCE

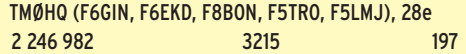

#### SUISSE

HB9A (HB9CXZ, HB9FBL, HB9DUR, HB9DHG, HB9DOS, HB9DOM, HB9FAQ, HB9DQP, HB9FAE, HB9FBM, HB9BYT, HB9AJM), 31e 1 369 800 2356 180

# HOLYLAND CONTEST ISRAEL - 2001

#### **Classement des stations non israéliennes.**

Dans l'ordre : PLACE, INDICATIF, CATÉGORIE, QSO, POINTS, MULTI-PLICATEURS, TOTAL FINAL.

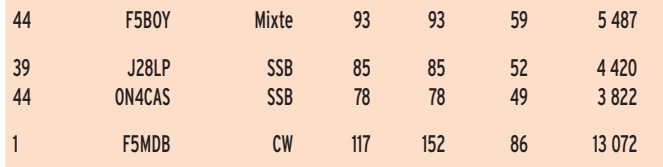

# **WPX 2002 SSB**

Dans l'ordre : CATÉGORIE - A= TOUTES BANDES -, POINTS, QSO, MULTIPLICATEURS. LES INDICATIFS SUIVIS DE \*\* SONT EN PETITE PUISSANCE.

# **QRP**

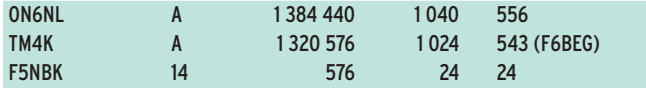

# CLASSEMENT GÉNÉRAL

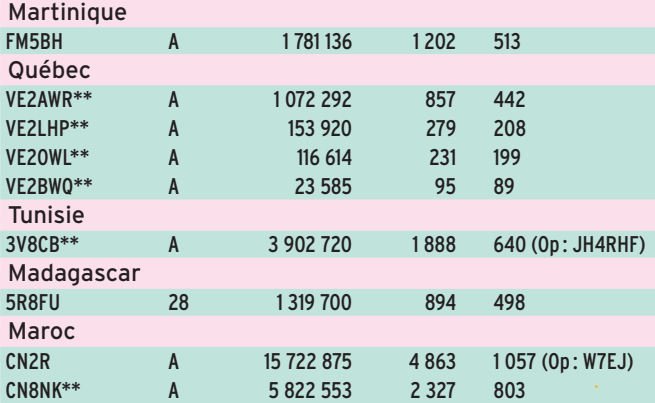

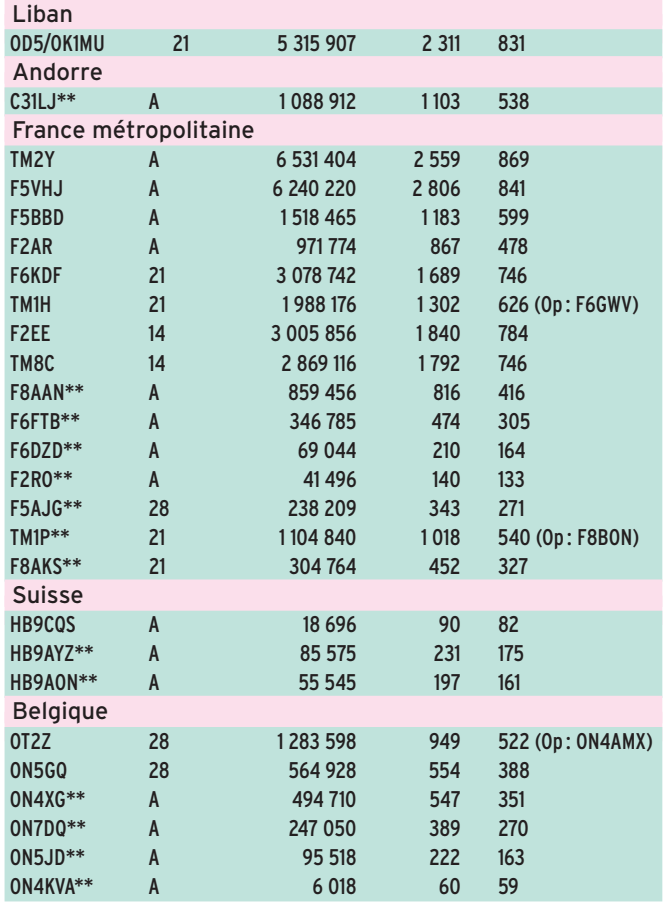

# Polynésie française<br>F08DX\*\* A A 1523 154 1107 431 Guyane Française FY5FU 28 4 643 562 2 126 759 FY5FY\*\* A 10 633 812 3 552 994

# CLASSEMENTS SPÉCIAUX ET MULTI-OPÉRATEURS

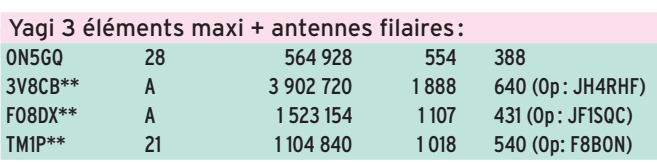

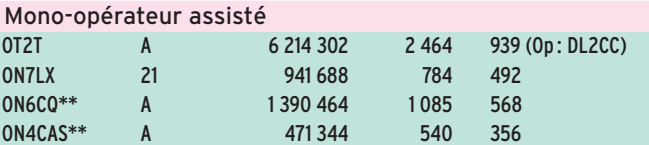

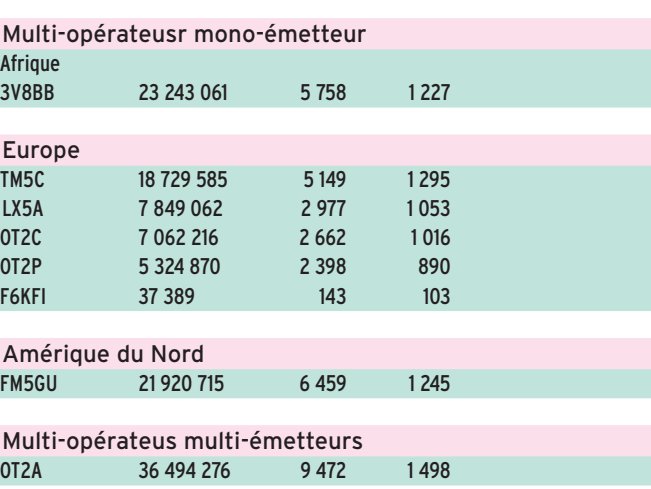

# informations

# **47ÈME EUROPEAN DX CONTEST (WAEDC) - RTTY 2001**

Dans l'ordre : POINTS, QSO, QTC, MULTIPLICATEURS

# EUROPE

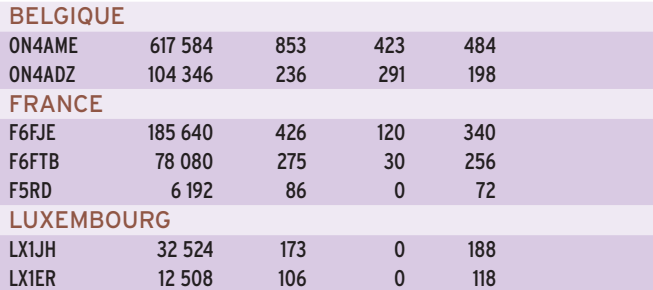

# HORS D'EUROPE

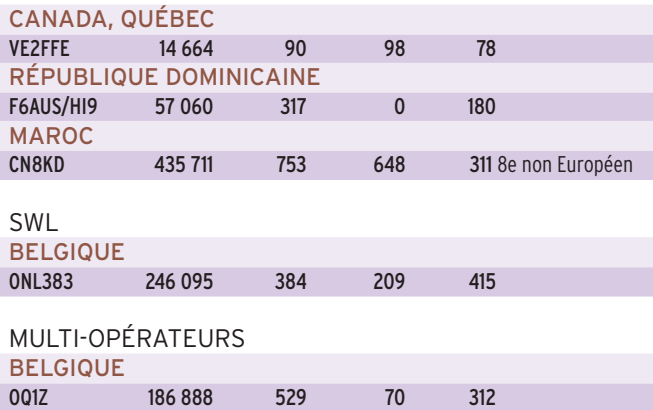

# **48ÈME EUROPEAN DX CONTEST CW 2002**

Dans l'ordre : POINTS, QSO, QTC, MULTIPLICATEURS

# CATÉGORIE HAUTE PUISSANCE EUROPE

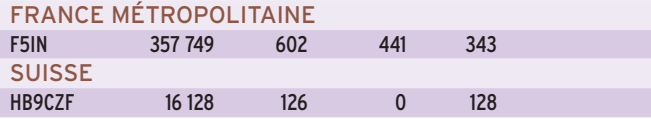

#### CATÉGORIE BASSE PUISSANCE EUROPE RÉUNION

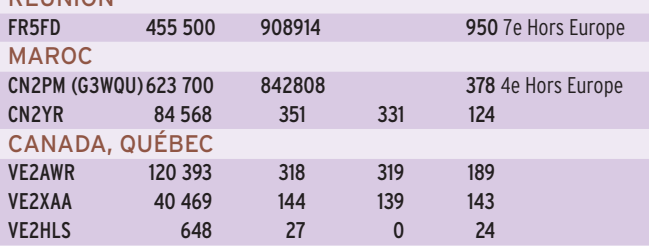

# CATÉGORIE BASSE PUISSANCE EUROPE

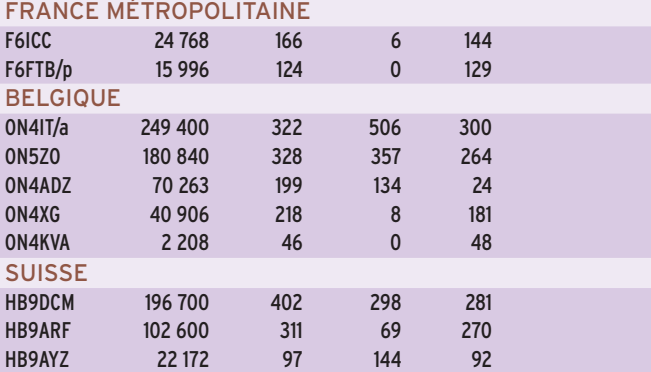

# **ABONNEZ-VOUS A MEGAHERTZ**

# **48ÈME EUROPEAN DX CONTEST SSB 2002**

Dans l'ordre : POINTS, QSO, QTC, MULTIPLICATEURS

# CATÉGORIE HAUTE PUISSANCE EUROPE

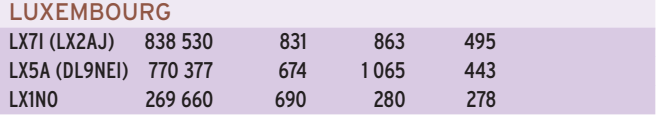

# CATÉGORIE BASSE PUISSANCE HORS D'EUROPE

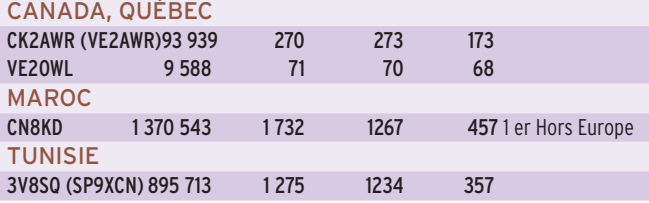

# CATÉGORIE BASSE PUISSANCE EUROPE

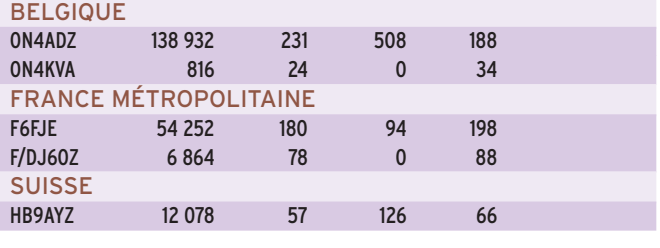

# SWL BELGIQUE ONL383 317 688 408 243 488

# **46ÈME MIR 2002**

# **(KRENKEL CENTRAL RADIO CLUB MOSCOU - LA "BOX 88")**

CLASSEMENT MONO OPÉRATEUR (MB= TOUTES BANDES) Dans l'ordre : POINTS, QSO, POINTS/QSO, MULTIPLICATEURS. LES INDICATIFS SUIVIS DE \*\* SONT EN BASSE PUISSANCE.

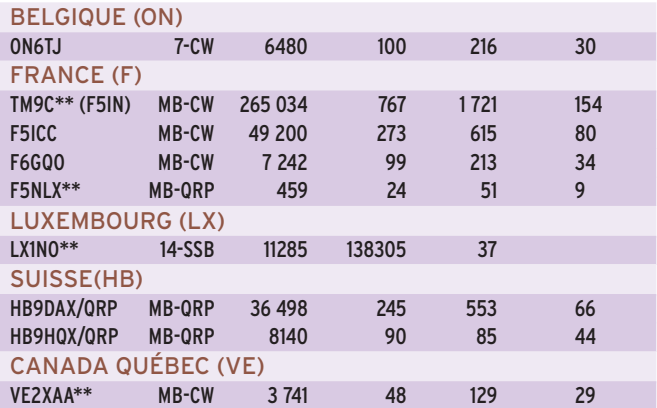

# **HA DX 2002**

Dans l'ordre : INDICATIF, QSO, MULTIPLICATEURS, POINTS TOTAUX

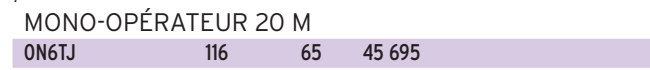

# MONO-OPÉRATEUR TOUTES BANDES :

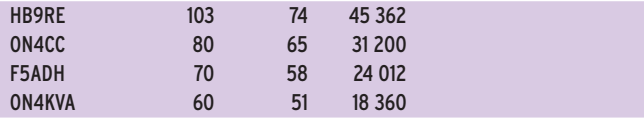

SWL F11NPC 75 65 29 250

**MEGAHERTZ magazine 259 240 - Mars 2003** 

# informations

# **Diplômes Diplômes**

# DIPLOME DU GABON

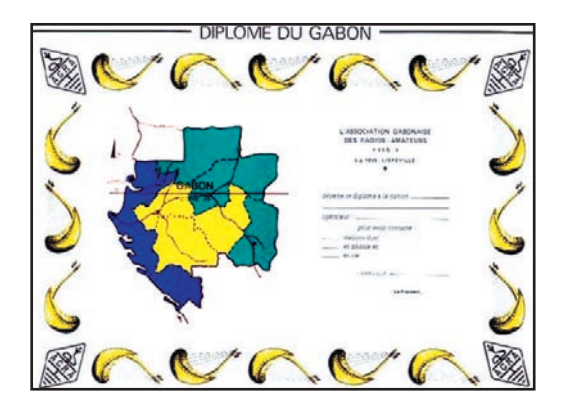

Article 8

d'émission.

du demandeur.

qué.

Article 9

diplôme à : A.G.R.A. - BP 1826

Le diplôme sera décerné à tout demandeur, contre : - la liste des QSO requis pour la classe demandée, et indiquant pour chaque QSO l'indicatif de la station contactée, date, heure UTC, fréquence, report et mode

Cette liste sera visée soit par un responsable de l'association radioamateur locale du demandeur, soit par deux radioamateurs licenciés, certifiant que les confirmations écrites (QSL) concernant les QSO requis pour la classe demandée et repris sur la liste sont bien en possession

L'AGRA se réserve le droit de demander l'expédition des confirmations écrites en cas de litige, aux frais du demandeur, qui devra alors joindre des IRC en quantité suffisante avec une enveloppe self-adressée (SASE) pour assurer leur retour par le mode par lui choisi et indi-

- 10 IRC représentant le coût d'établissement et d'expé-

Le fait de présenter une demande de DIPLOME DU GABON vaut acceptation entière du présent règlement. En cas de litige, les décisions de l'AGRA seront sans appel. Adresser toute demande d'informations ou demande de

dition du diplôme.

#### Article 1

Pour encourager le développement de l'émission radioamateur, il est créé un DIPLOME DU GABON.

#### Article 2

L'organisation et la diffusion du DIPLOME DU GABON sont assurées par l'AGRA.

#### Article 3

Le diplôme n'est délivré qu'à des stations régulièrement autorisées, titulaires d'un indicatif radioamateur ou d'une autorisation de SWL.

#### Article 4

Il existe trois classes de diplôme: DDG1 et 2: Obtenir la confirmation écrite de contacts avec huit ou douze stations gabonaises différentes en HF sur les bandes autorisées au GABON.

DDG SPECIAL : Obtenir la confirmation écrite de communication bilatérale, avec une ou plusieurs stations gabonaises sur cinq bandes différentes parmi les bandes HF autorisées au GABON. Les bandes 40 et 80 m sont obligatoires.

# Article 5

Tous les QSO devront avoir été effectués après le 17 août 1960 à 0000 heure.

#### Article 6

Les reports minimum seront de 339 en CW et 33 en SSB.

# Article 7

L'AGRA ne pourra pas être tenue pour responsable en cas de perte, vol, faux ou usurpation quelconque.

# DIPLOME ESTONIEN

Le diplôme d'Estonie est édité par la Estonian Radio Amateur Union (ERAU), pour augmenter le trafic avec les stations estoniennes HF et VHF et contribuer ainsi à faire connaître ce pays au monde entier.

Le diplôme comporte des catégories "HF" et "VHF". Le diplôme VHF comporte 5 sous-sections "6 m", "VHF", "UHF", "SHF" et "Satellite". Des autocollants correspondants sont appliqués sur chaque diplôme pour indiquer sa classification.

Pour obtenir le diplôme, les règles suivantes sont applicables aux stations européennes :

- Diplôme HF :

Avoir contacté au moins 20 stations ES dans 5 zones d'indicatif.

Des extensions sont prévues ensuite pour 50 et 100 différentes stations ES.

- Diplômes VHF :
- "VHF-Award": avoir contacté 10 stations ES dans au moins 5 WW QRH Locator d'Estonie sur 2 mètres. "UHF-Award": avoir con-
- tacté au moins 5 stations ES différentes sur 70 cm. - "SHF-Award": avoir con-
- tacté au moins 3 stations ES différentes sur 23 cm ou plus haut.
- "6m-Award": avoir contacté 10 stations ES dans au moins 5 WW QRH Locator d'Estonie sur 6 mètres.

Pour toutes ces classes les contacts sont en direct: les contacts via relais et satellites sont exclus.

- "Satellite Award" : voir contacté 10 stations ES via un ou plusieurs satellites radioamateurs quel qu'en soit le type.

Les écouteurs européens appliquent les mêmes règles, mais ils devront, par contact, apporter un report d'écoute complet pour les deux stations (dont celle ES) en QSO.

Pour les stations hors d'Europe, les nombres de contacts sont réduits comme suit :

HF : 10 stations ES et extensions sans changement. VHF/UHF/SHF : 2 stations ES sur 2 m, 70 cm ou 23 cm, satellites et relais exclus. 6 m : 5 stations ES, satellites et relais exclus. Satellite: 3 QSO par satellite avec des stations ES différentes.

Les écouteurs non européens appliquent les mêmes règles, mais ils devront, par contact, apporter un report d'écoute complet pour les deux stations (dont celle ES) en QSO.

Tous les contacts sont postérieurs au premier janvier 1990.

Les cartes QSL sont la preuve de ces contacts, mais il n'est demandé qu'un extrait du log certifié par un responsable d'organisation amateur local ou par deux radioamateurs. Ils attestent que le demandeur est bien en possession des cartes QSL. Dans ce cas, elles ne seront pas jointes à la demande de diplôme.

Pour couvrir le coût du diplôme, joindre 5 dollars USA par demande de diplôme et 2 dollars US par demande d'extension, et adressez le  $t$ out à  $\cdot$ "Estonia Award" Manager "Estonia Award" P.O.Box 125 Tallinn EE-0090 Estonia

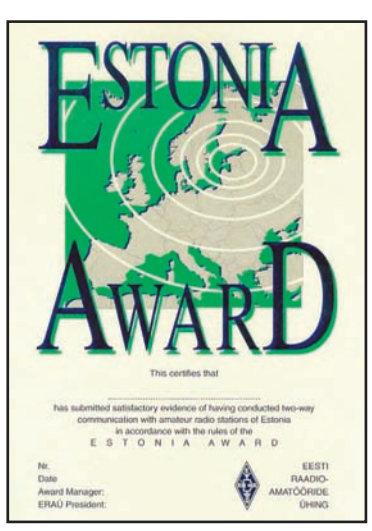

**MEGAHERTZ magazine 260 | 240 - Mars 2003** 

# informations

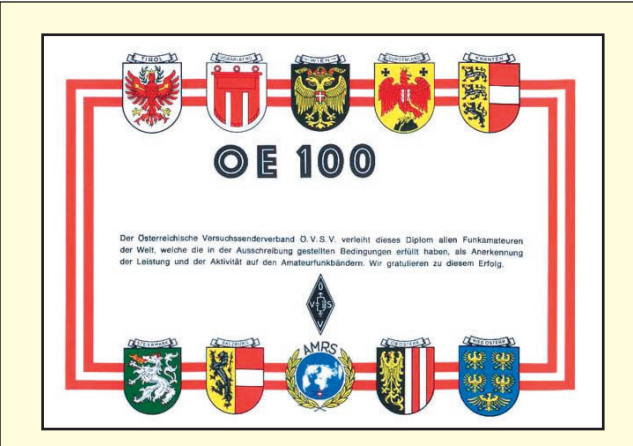

# LE OE-100

Ce joli diplôme est attribué pour 100 contacts avec des stations autrichiennes fixes, différentes en HF et VHF et au-dessus. Des extensions sont possibles par 100 stations additionnelles.

Coût du diplôme et de chaque extension : 10 IRC.

Pour ces deux diplômes, les demandes sont envoyées à : Dachverband des ÖVSV

Eisvogelgasse 4 Tür 1

A-1060 WIEN

Email : info@oevsv.at

# IOTA

RÉF : G3KMA, AU 31 JANVIER 2003

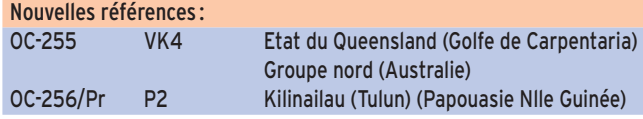

# Références provisionnées:<br>OC-251/Pr VK3

OC-251/Pr VK3 Etat de Victoria Groupe Ouest (Australie)<br>OC-256/Pr P2 Kilinailau (Tulun) (Papouasie Nlle Guinée) P2 Kilinailau (Tulun) (Papouasie Nlle Guinée)

# Opérations validées :

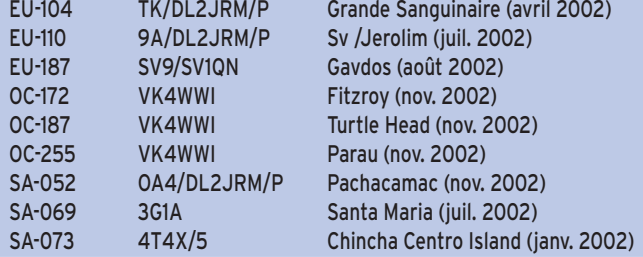

# Opérations en attente de validation :

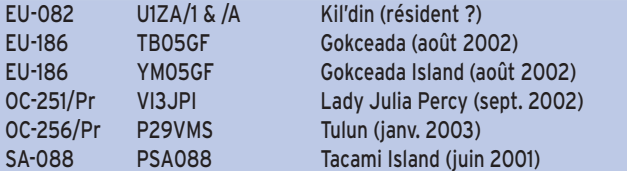

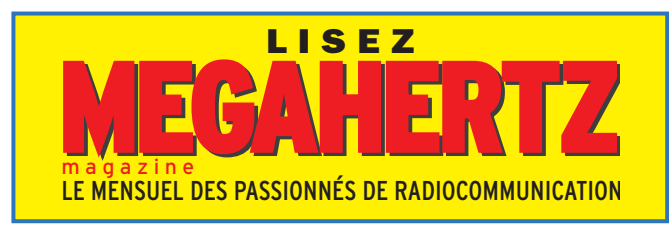

# 75E ANNIVERSAIRE DE LA SOCIETE NATIONALE AMATEUR AUTRICHIENNE

Si vous avez contacté 50 stations autrichiennes différentes, utilisant le préfixe OE75. tous modes, toutes bandes (sauf relais) entre le 1er janvier 2001 et le 31 décembre 2001, vous pouvez toujours prétendre au diplôme OE75 du 75ème anniversaire de la société autrichienne de radioamateurisme (IARU), la ÖEVS.

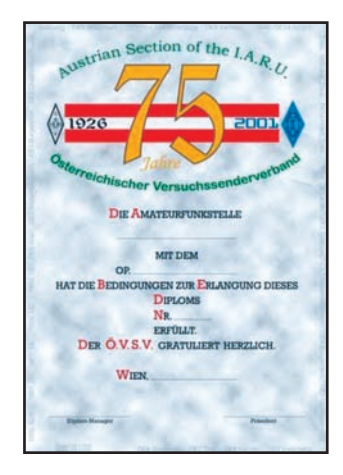

Coût : 10 \$ ou 10 IRC avec la demande détaillée.

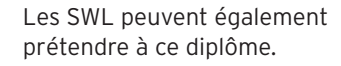

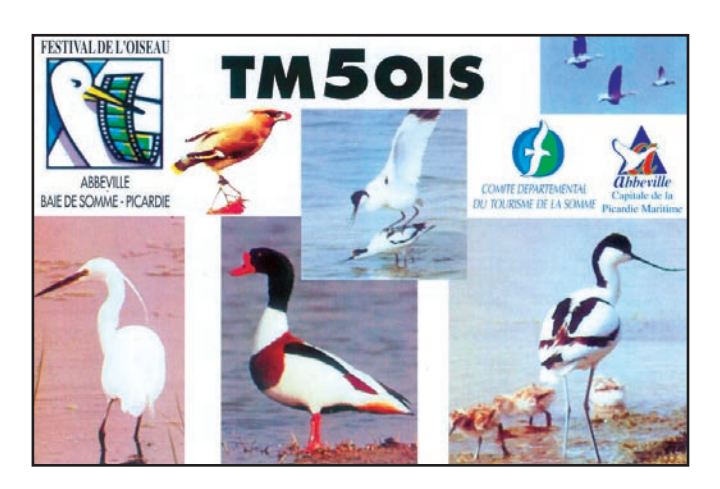

# **Le Trafi Le Trafi c DX c DX**

Voici, publié par le 425DX news, le tableau des 30 pays les plus recherchés par les Européens au 1er janvier 2003.

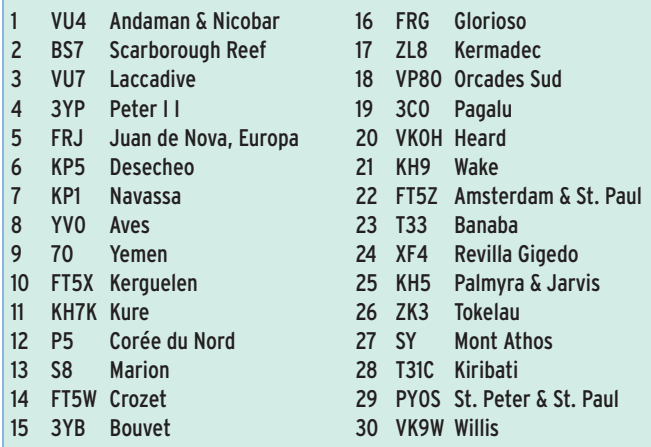

# EXPÉDITIONS ET INDICATIFS SPÉCIAUX À L'OCCASION DU WPX SSB.

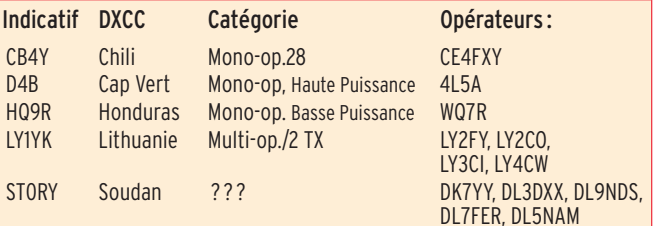

# informations

# PRÉFIXES GRECS

Costas, SV1XV, nous a fait parvenir la nouvelle distribution des préfixes grecs provoquée par la création d'une nouvelle licence VHF sans CW.

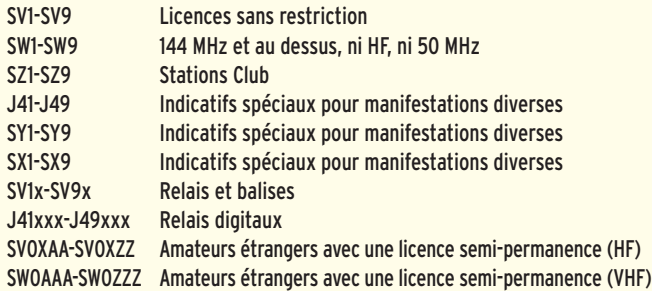

Les stations étrangères doivent utiliser le préfixe SV ou SW, suivi de leur indicatif et du suffixe approprié /P, /M, /MM, /AM. L'usage de /P, /M, /MM, /AM est obligatoire.

Pour le Mont Athos, il n'y a plus de tranches d'indicatif réservées, aussi les indicatifs comportant le préfixe SX ou

la mention /A, ne seront plus

nécessairement représentatifs du Mont Athos.

Enfin, les stations grecques se déplaçant en /P ou /M dans une zone d'indicatif différente de celle de leur indicatif permanent, le conserveront; ainsi SV2CEL se déplaçant à Crète sera SV2CEL/p et non SV5CEL/p ou SV5/SV2CEL.

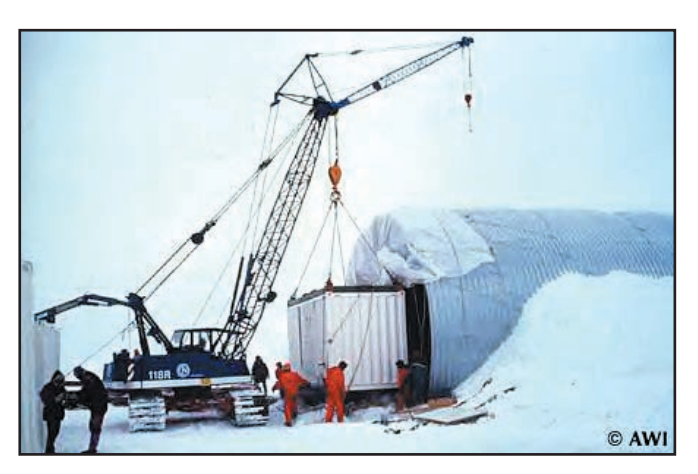

# **ANTARCTIQUE**

#### VP8/a

Wally, RU1ZC, est à "Mirny" pour une nouvelle saison. Il est fréquemment sur 14 160 kHz aux environs de 1530.

# LZ\_ssh -

Danny, LZ2UU, est actif pour la saison depuis LZ0A à la base St. Kliment Ohridski (WABA LZ-02) sur Livingston, Shetlands sud (AN-010). QSL via LZ1KDP.

#### VP8/a

Felix, DL5XL, est arrivé fin janvier sur la base allemande Georg von Neumayer (Ekstroem Shelf Ice, Atka Bay, Northeast Weddell Sea, 70 deg 39' S, 8 deg 15' W, IOTA AN-016, WABA DL-03). Il est employé comme électricien et restera là pendant l'hiver antarctique. Il trafiguera à son temps libre avec l'indicatif DP1POL, la plupart du temps en CW. QSL via DL1ZBO, directe ou via bureau.

Un reportage sur la base Neumayer est disponible, à http://www.awi-bremerhaven. de/Polar/neumayer1.html

#### DL\_ssh -

DP1ANF est l'indicatif délivré à Oleg, R1ANF pour trafiquer depuis la base allemande Eduard Dallmann Laboratory (WABA DL-non encore attribué), située sur l'île du Roi George aux Shetlands sud. (AN-010). QSL via RK1PWA.

# **AFRIQUE**

#### MALAWI - 7Q

Harry 7Q7HB est de nouveau au Malawi jusqu'aux environs du 15 mars, quant à Les 7Q7LA, il est en place jusqu'au 14 avril. Si vous désirez un contact sur un autre mode ou une autre bande, Allan fera QSY sur demande. QSL via G0IAS directe, pas de QSL via bureau SVP.

# MAURICE - 3B8

3B8/ON4AME, Herman, sera à Maurice du 9 au 22 mars. Son activité sera multiple soit CW et SSB, SSTV, RTTY, PSK31 et JT44. Il disposera de verticales et de beams qui lui permettront de trafiquer de 160 mètres à 23 centimètres. QSL via ON4AME.

#### R.D. DU CONGO - 9Q

Les licences de Pat et Nicole ont été renouvelées jusqu'a la fin juillet 2003. Ils utilisent désormais les indicatifs 9Q1A/2 et 9Q1YL/2. QSL via F2YT.

#### OUGANDA - 5X

Christian, F6GQK est 5X1CW depuis mai 2002 jusqu'en 2004 surtout en CW (début de bande) depuis Kampala. Il trafique sur toutes bandes y compris les WARC, quelquefois en SSB, RTTY et PSK31.

# **AMERIQUES**

# USA - W

WA6WPG/p, Tom, sera actif sur l'île Anacapa (NA-144) les 8 et 9 mars sur 40 à 10 m pour 26 heures de trafic débutant à 2000 UTC. QSL WA6WPG.

# GRENADE - J3

Bill, VE3EBN est de nouveau J37LR jusqu'au 2 avril. Il trafique en CW et SSB de 10 à 80 mètres. QSL via VE3EBN.

# MEXIQUE - XE

XF2IH a demandé une identifi cation IOTA nouvelle pour l'île Emmedio, dans la partie sud de l'Etat de Vera Cruz. Il y conduira une équipe d'opérateurs du 20 au 27 mars. L'activité de 160 à 6 mètres CW, SSB et PSK31 sera menée par XE1IH (ex-XE1LWY), Enrique ;

**MEGAHERTZ magazine 262 240 - Mars 2003** 

XE1KOF, Javier ; XE1ZJV, Jose ; XE1YJL, Jose Luis ; et XE1XNH, Juan Jose.

Les fréquences prévues sont les suivantes :

1 825, 3 530, 7 030, 10 115, 14 040, 18 098, 21 040, 24 910, 28 040, 50 102, 1 845, 3 755, 7 055, 14 260, 18 128, 21 260, 24 950, 28 460, 28 560, 50 145. QSL via XE1IH.

#### HONDURAS - HR

Gérard, HR5/F2JD termine son séjour le 3 mars. QSL via F6AJA.

#### BAHAMAS - C6

Bill, KM1E, termine son séjour le 4 mars. Son indicatif C6AGN a été entendu de 160 à 6 mètres. QSL via W1DIG.

# GUADELOUPE - FG

Pierre, F6FXS, continue d'engranger des QSO tranquillement en CW depuis la Guadeloupe (NA102 - DIFO FG001). Il trafique le matin et le soir (aux environs de 0400 UTC et 1900 UTC). Il est encore actif sur place jusqu'au 12. Fréquences privilégiées : 14 030, 18 070, 21 030 or 28 030 kHz (+/- QRM).

# HAITI - HH

Le Florida DXpedition Group (FDXPG) participe à une mission humanitaire en Haïti (NA-096) du 10 au 21 mars. Les opérateurs sont: Jan. HH4/K4QD, William, HH4/ N2WB, Bill, HH4/W4WX et Al, HH4/K3VN. Trafic prévu toutes bandes de 160 à 6 mètres, tous modes y compris PSK31. QSL via hc CBA sauf HH4/N2WB via N2OO.

# JAMAÏQUE - 6Y

WN9O et WO9Z sont en Jamaïque jusqu'au 9 mars sous 6Y/ hc. La QSL est via leurs instructions.

# TRINIDAD et TOBAGO - 9Y

9Y4/DL6RAI est l'indicatif utilisé par DL6RAI, Ben et IV3IYH, Roberto, jusqu'au 3 mars de 160 à 10 mètres en SSB, CW et RTTY (IOTA SA-009). QSL via DL4MEH.

# **ASIE**

JAPON - DAITO - JA/6 Makoto, JI5RPT/6\*, et Toru, JI5USJ/6 \*, seront sur Daito

informations

(AS-047) pour environ une semaine à partir du 1er mars. L'activité est prévue de 160 à 10 m en CW, SSB, RTTY et PSK31. QSL directe ou bureau.

JAPON - HACHIJO - JA/1 JQ1SUO/1, JF1CCH/1 et JA2HMD/1 seront actifs les 8 et 9 mars depuis Hachijo (AS-043), en CW, SSB de 40 à 10 mètres compris bandes WARC. QSL selon instructions.

#### JAPON - OGASAWARA - JD1

JM6DZB/JD1 stationne sur Iwo Jima, îles Kazan (AS-030), Ogasawara, jusqu'à la fin de l'année. Trafic prévu sur 80, 40 et 16 mètres SSB. QSL via JM6DZB.

# JAPON - JA/6

JO1EPY/6\*, Hiro, sera sur Tokara (Nakano-shima) les 1er, 2 et 3 mars. Trafic prévu sur 7, 18, 21, 24 et 28 MHz mais insistance sur 21 260 SSB et 21 040 CW. QSL via bureau ou directe.

#### BENGLADESH - S2

S21YV termine son séjour à Dacca le 2 mars. Jusqu'à cette date recherchez l'aprèsmidi sur 10, 15, 20 mètres en SSB, CW et PSK31. QSL via KX7YT.

#### LAOS - XW

XW1N, Son, est actif via le satellite AO-40. QSL via HS6NDK.

#### CHYPRE - 5B

5B/G3PMR, Alan, est à nouveau sur Chypre jusqu'au 10 mars. QSL via G3PMR en direct ou via le bureau.

#### COREE - HL

Jusqu'à la mi-mai, HL5/ VK2DXI, Mirek (7X0DX, 9V1XE, VK6DXI, VK3DXI et 9M8DX) est Pohang. L'activité est prévue essentiellement sur les bandes basses. QSL via DX5UCP.

#### KIRGHIZTHAN - EX

EX8NP, Pavel, est actif sur 80, 20 et 15 mètres SSB. Il a été fréquemment entendu ces temps derniers sur 3 789- 3 799 et sur 14 171 entre 1315/1415 UTC et 2100UTC. QSL via IK2QPR.

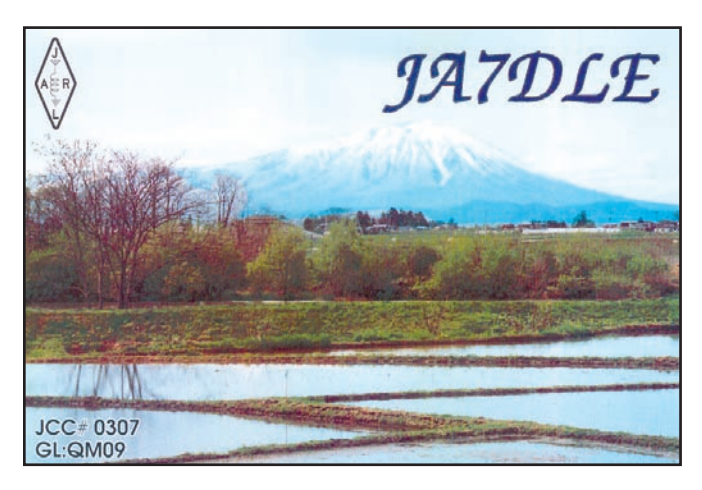

**EUROPE**

#### MONACO - 3A

Gino Farina, IZ1EEX/F5VHM, est désormais autorisé à trafiquer en mobile depuis la Principauté, avec une puissance maximium de 100 watts, dans toutes les bandes autorisées par la réglementation monégasque. Gino trafiquera essentiellement les week-ends sur sa fréquence de prédilection : 14 250 +ou-QRM. QSL via le bureau REF ou en direct à F5VHM\*.

#### CORSE - TK

Pendant le mois de mars, Mario utilisera l'indicatif TK8DJ (EU-014), en collaboration avec l'association "The Seal Nun of Corsica" dont il est le président italien. QSL directe: Mario Pesce, P.O. Box 15, 80070 Bacoli, NA, ITALIE.

#### MONT ATHOS - SV2ASP/A

On peut trouver Frère Appollo sur les modes digitaux (CW, RTTY et PSK31) vers 0000, 0530 et entre 17 et 19000 UTC. Apparemment, il n'envisage pas de reprendre ses émissions en SSB pour l'instant.

#### IRLANDE - EI

Ingo, DH5ST, est en Irlande (EU-115), jusqu'au 5 avril. Il trafique sous EI/DH5ST/p en CW et SSB de 80 à 10 mètres. QSL via DH5ST, directe ou bureau.

#### SVALBARD - JW

Trois membres de SL0ZS, sont sur Swalbard (EU026) jusqu'au 1er mars inclus. Les opérateurs, qui sont QSL via hc direct ou via bureau, sont Peter Rosenthal, JW/SM0BSO,

Stellan Wersén, JW/SM0LQB, et Eric Wennström (ex. SM1TDE/4U, TF/SM1TDE), JW/SM1TDE.

Ils trafiquent depuis le radioclub JW5E à Longyearbyen. 160 à 6 mètres, CW, SSB, RTTY, Digitaux.

# **OCEANIE**

#### DUCIE VP6D

Ceux qui auraient raté la première expédition, pourront se rattraper à partir du 8 mars. JR2KDN, Yuichi Yoshida, chef d'expédition,

partira de Narita Japon le 3 mars pour Tahiti, puis pour les Gambier où l'attendra le Braveheart avec les autres membres de l'expédition. Ils pensent arriver à Pitcairn le 5 où les rejoindront les derniers membres de l'expédition. Ils mettront le cap ensuite sur Ducie. L'indicatif utilisé à partir du 8 mars sera VP6DI2 (Victor Papa Six Delta India Two. Il n'y a pas d'erreur, l'indicatif est bien VP6DI2 L'expédition emmène le matériel nécessaire pour activer toutes les bandes de 160 à 6 mètres, en CW, SSB, RTTY et satellite AO-40.

Les membres composant l'équipe sont DJ9ON, Dieter (CW), DK9KX, Hans (CW); FO3BM, Philippe (6 m SSB); JA1SLS, Hiro (CW/SSB) ; JR2KDN, Yuichi (SSB) ; N6TQS, Doug (SSB et AO-40); VP6DB, Dave (10m SSB ); VP6AZ, Mike (10m SSB); VP6MW, Meralda (17/12m CW/SSB).

La durée du séjour sera d'environ huit jours. QSL via JR2KDN via le bureau ou en direct.

# **CABLE COAXIAL 500 TRES FAIBLES PERTES**

Le H 1000 est un nouveau type de câble isolement semi-air à faibles pertes, pour des<br>applications en transmission. Grâce à sa faible atténuation, le H 1000 offre des possibili-<br>tés, non soulement pour des radioamateurs uti

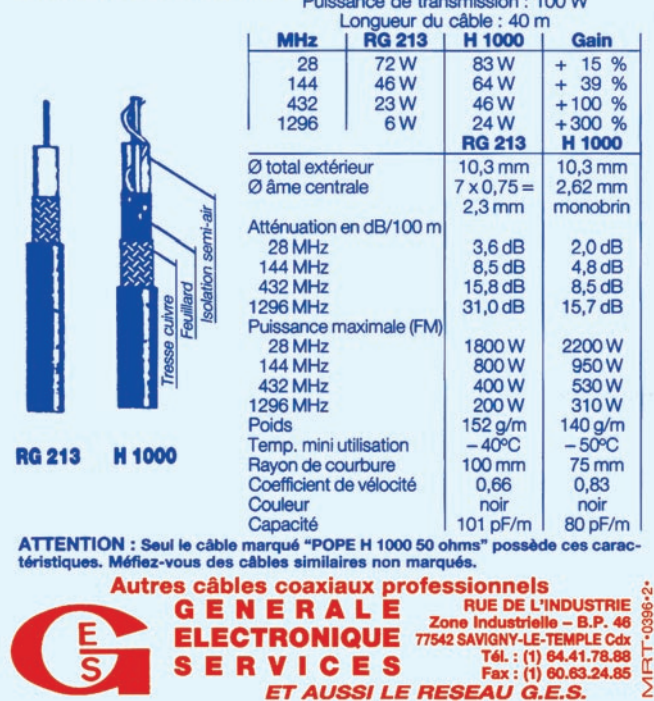

informations

# **Infos QSL Infos QSL**

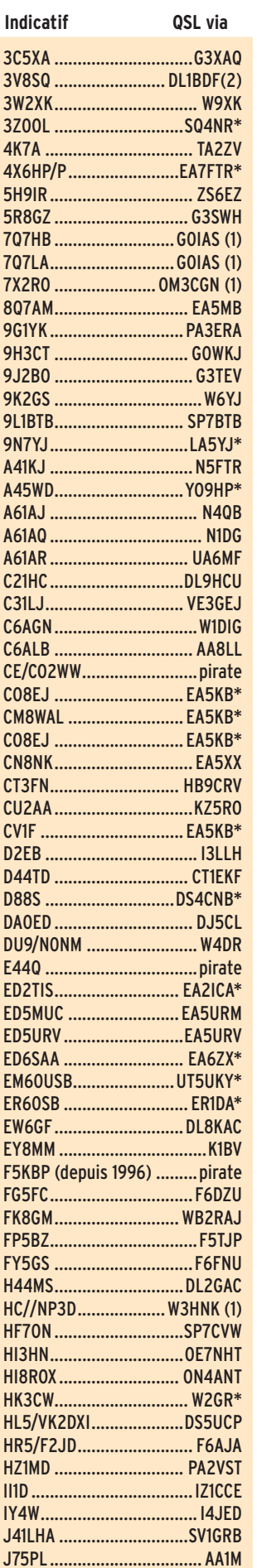

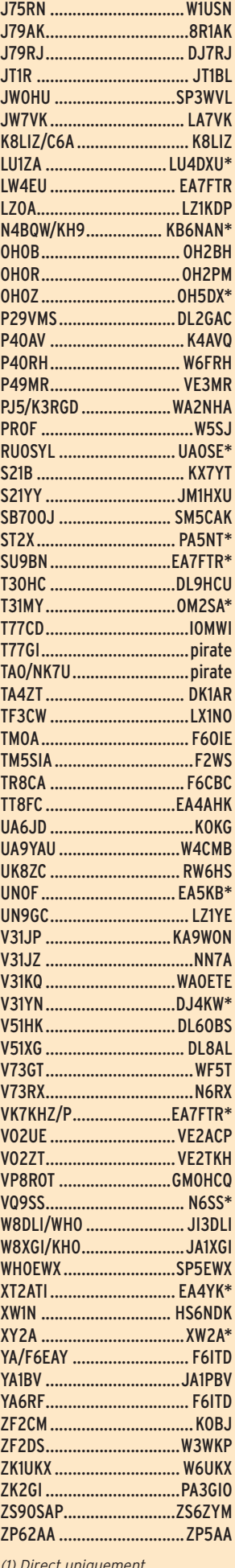

*(1) Direct uniquement (2) Direct avec IRC exclusivement.*

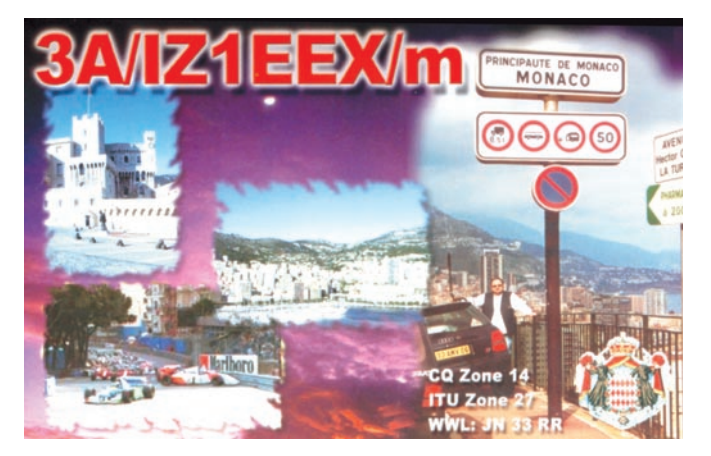

# **INFORMATIONS RECUEILLIES AU HASARD DES SOURCES**

# **W2AY**

Bill, est le QSL manager pour les stations chinoises B7K, BA7NQ et BD7NQ.

# **K1B**

Ceux d'entre vous qui n'auraient pas reçu QSL pour des contacts avec K1B, peuvent prendre contact avec RZ3AA, Roman, à thomas@online. Apparemment, il y aurait eu problème avec environ 200 enveloppes.

# **QSL MANAGER volontaire :**

Alan Roocroft, VK4AAR, se propose pour être QSL manager pour des stations IOTA ou DX. Prendre contact avec Alan à lmee@dodo.com.au ou almee@countyhunter.com. Alan est déjà manager de: C21RH, KH2VM, P29RH, V63PD, VI0ANARE, VK0MM, VK6BM (OC-234), VK6BSI (OC-243), VK8AN, VK8AN/6 (OC-154), VK8AN/8 (OC-229), VK8AV/3 (OC-136), VK8DP, VK8MI (OC-173), VK8RH,<br>VK8XC, VU3RSB, ZK2JJ, VU3RSB, ZK2JJ, ZK2PJ. Noter cependant qu'il n'a plus les logs de YJ8AA.

# **SINGAPOUR, 9V1DJ**

Les cartes peuvent transiter par le bureau de la SARTS (Singapore Amateur Radio Transmitting Society). Pour ceux qui veulent QSL directe, Taka, 9V1DJ/JA3KAB\* est reparti au Japon fin février. Les cartes doivent lui être adressées au Japon.

# **CUBA - CO6XN**

Les cartes directes pour CO6XN transitent désormais par Frank Dalonzo, N3ZOM, tandis que les cartes via le bureau sont toujours gérées par Oscar Gaviria, HK6DOS.

# **QSL CV1F**

Contrairement à ce qui a pu être publié, et notamment dans le 425DX, le manager de CV1F est bien EA5KB\* (et non EA5JB).

# **QSL KC4/N2TA**

Mike Fokin (RW1AI) a quitté l'"East Camp" (WABA K-12, AN-016) le 22 janvier après plus de 5 000 QSO sous l'indicatif KC4/N2TA. La QSL est uniquement en direct à: P.O. Box 392, Brooklyn, NY 11230, USA.

# **IRAK - QSL YI1BGD**

Des informations contradictoires ont circulé et circulent encore à propos des QSL de YI1BGD.

Diya, YI1DZ, confirme qu'il est le QSL manager et que les cartes doivent lui être adressées uniquement en direct à P.O. Box 7361, Baghdad 12216, Irak. Simultanément, Steve, OM3JW, affirme que son fils Mike, OM2DX est l'opérateur habituel de YI1BGD, en attendant d'obtenir son propre indicatif, avec comme manager: OM3JW, et logs en ligne à http://www.qsl.net/om2dx. Cliff, G0MMI, au regard de cette situation confuse a décidé de ne plus assurer la gestion des cartes de YI1BGD, non plus - Il l'assurait pour le trafic réalisé par Rodger, G0TLC - et demande que les cartes soient adressées à YI1DZ.

En conséquence si vous contactez YI1BGD, demandez à l'opérateur la bonne information QSL.

informations

# **Les bonnes adresses**

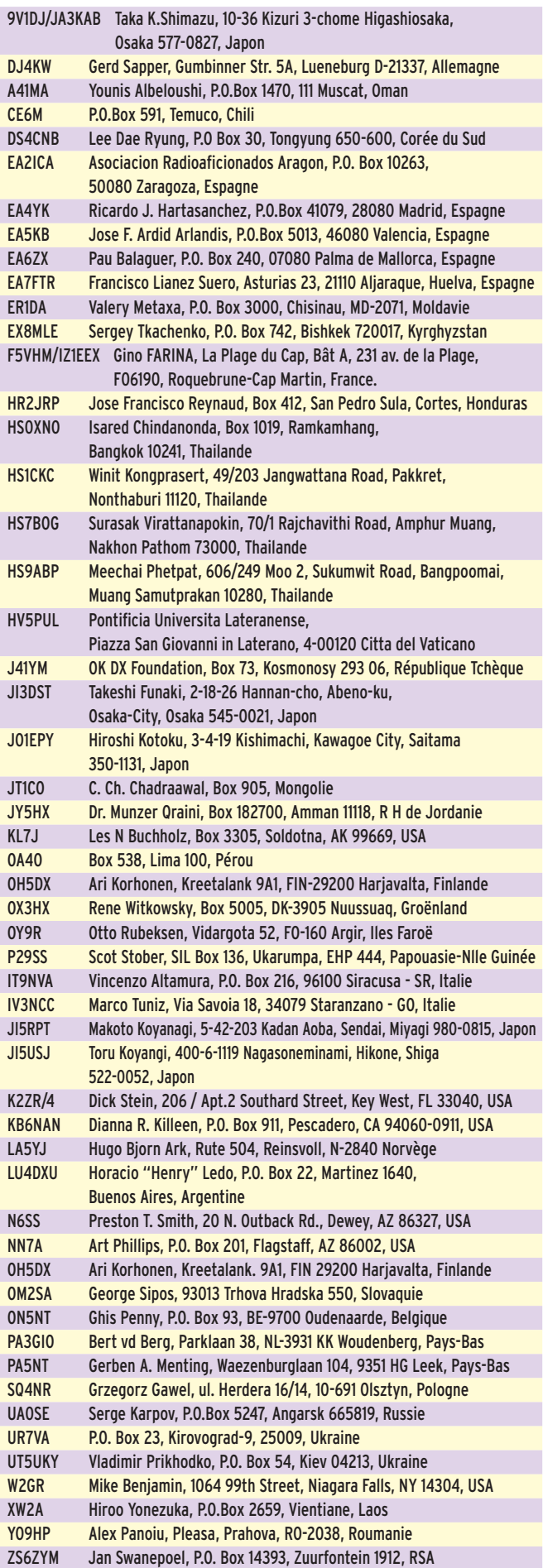

# **Les adresses Internet**

# SPÉCIAL CHASSEURS D'ÎLES ET DIPLÔMES CORRESPONDANTS

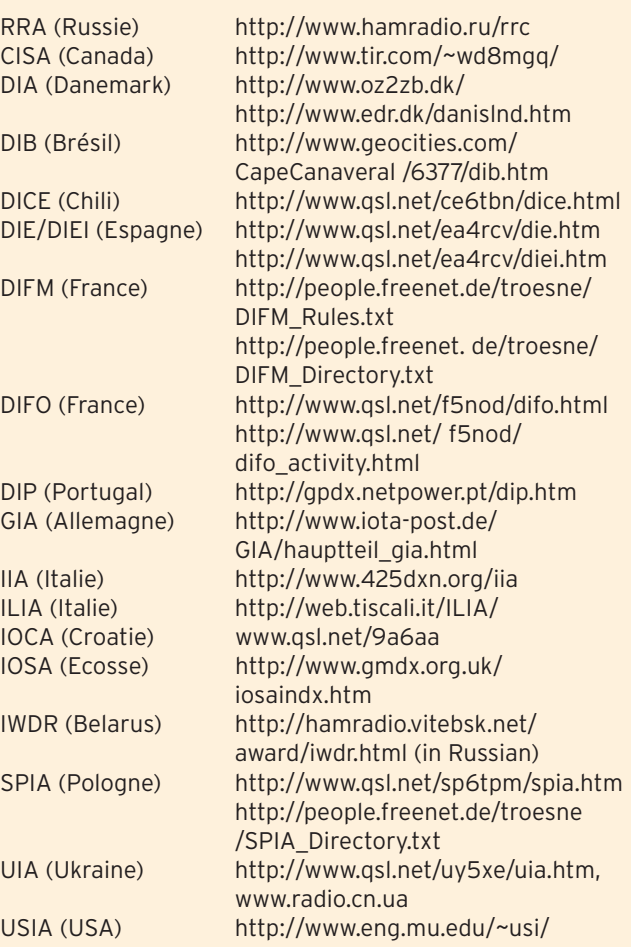

Pour l'édition d'avril 2003, vos informations sont les bienvenues à f5nql@aol.com ou à Maurice CHARPENTIER, 7 rue de Bourgogne, F89470, MONETEAU, jusqu'au 25 février 2003 dernier délai.

# **Pirates Pirates**

E44Q sur 40 et 20 mètres courant janvier est l'œuvre d'un pirate. CO2QQ signale au bureau cubain de nombreuses cartes pour l'opération pirate CE/CO2WW.

Scott, K7ZO, QSL Manager de NK7U, reçoit des cartes pour cet indicatif ayant fait des QSO le 9 août 2002, alors que NK7U n'était pas actif.

WA0ETE, Roger, QSL manager de V31KQ, nous communique l'inactivité actuelle de cette station. Les derniers QSO entendus sur 21 MHz CW sont l'œuvre d'un pirate. En 2002 cette station a été active uniquement du 24 avril au 3 mai. Pour 2003, il y aura une activité minime, dont les dates n'ont pas encore été fixées.

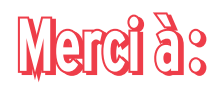

Remerciements chaleureux à DJ9ZB, F6BFH, ÖVSV, F5SGI, F6OIE, NG3K, RZ3EC, JI6KVR, VA3RJ, UBA, ARRL Dx news et QST(W3UR), SV1XV, Njdx Tips, 425DX, DXNL, CQ (N4AA), OPDX, La Gazette du DX et les Nouvelles DX, Radioamateur.org/hfdx, Clipperton DX Club, G3KMA et RSGB, WD8MGQ, ARRL Contest committee, IZ1EEX, DARC, Slovenian Contest Club, Estonian National Society, SV1DPI.

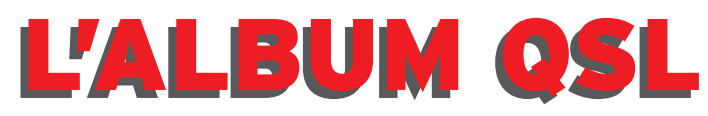

**SUR CETTE PAGE, VOS QSL LES PLUS RARES, LES PLUS BELLES… OU LES PLUS ORIGINALES.**

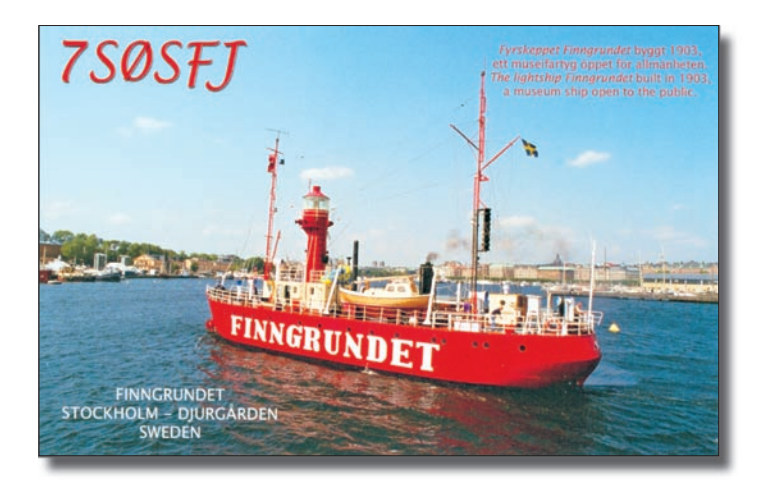

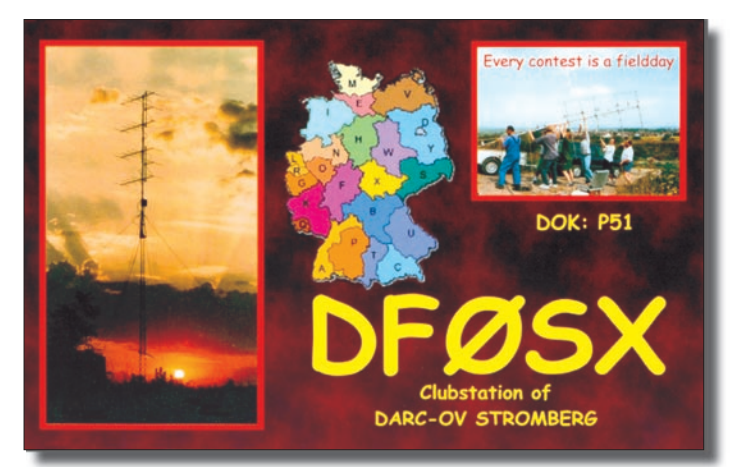

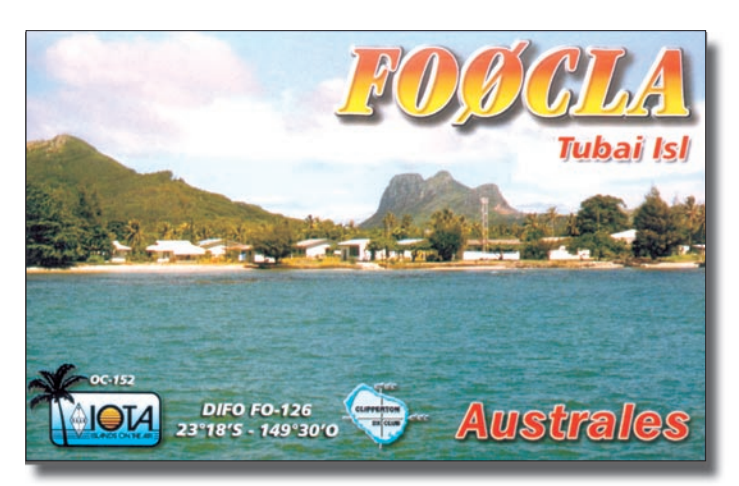

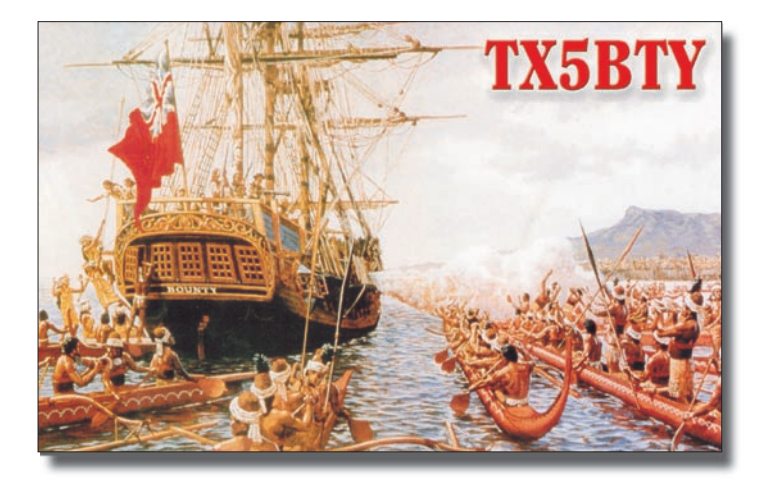

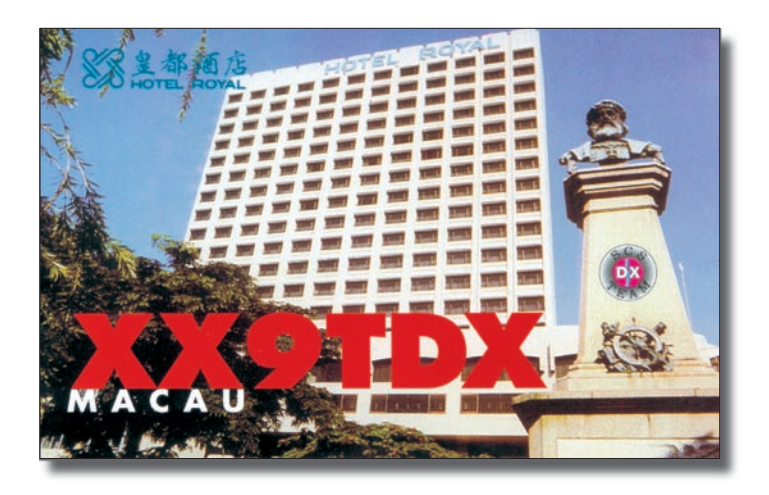

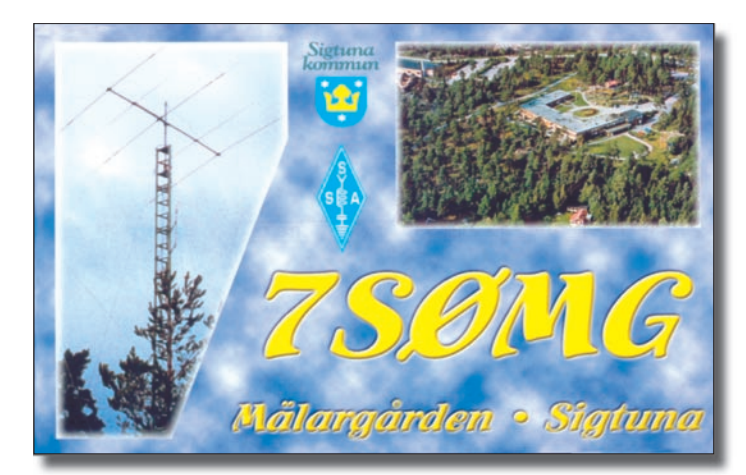

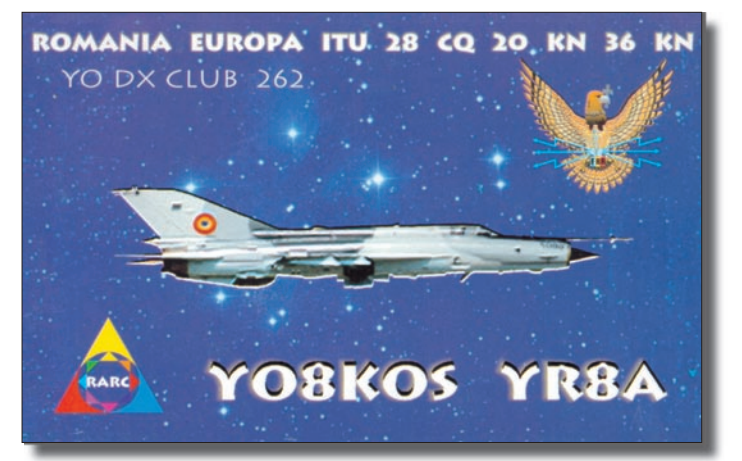

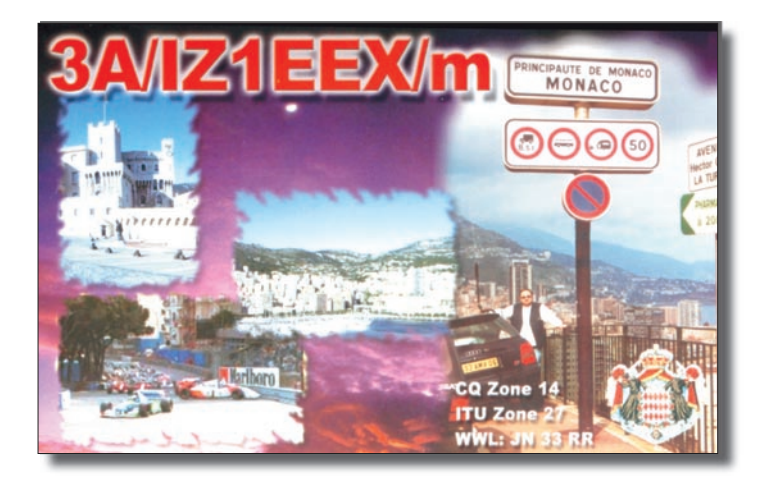

# **COMPLETEZ VOTRE EQUIPEMENT**

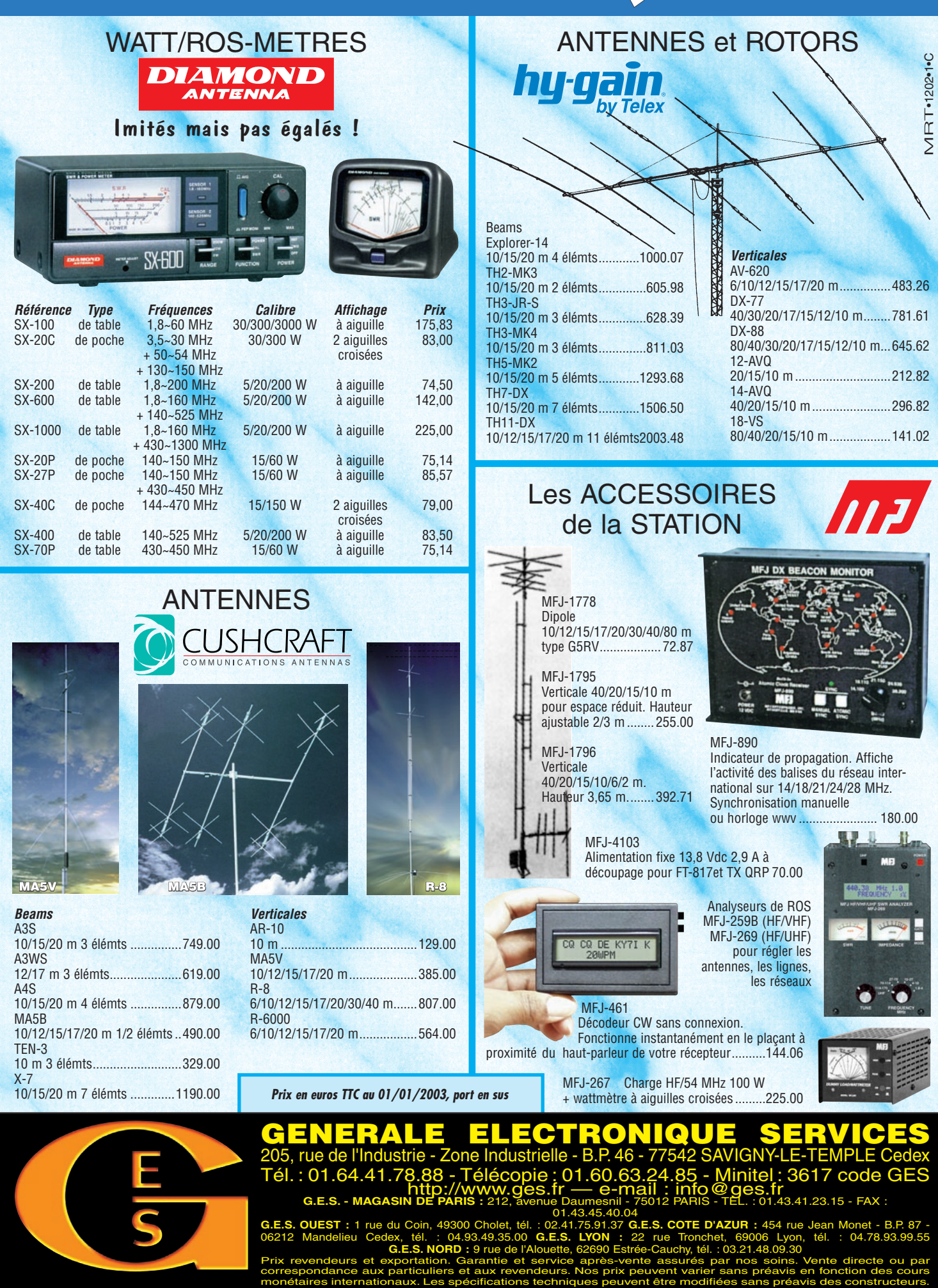

**G.E.S. OUEST:**1 rue du Coin, 49300 Cholet, tél.:02.41.75.91.37 **G.E.S. COTE D'AZUR:**454 rue Jean Monet-B.P. 87-<br>06212 Mandelieu Cedex, tél. : 04.93.49.35.00 G**.E.S. LYON :** 22 rue Tronchet, 69006 Lyon, tél. : 04.78.93.99.

**G.E.S. NORD :** 9 rue de l'Alouette, 62690 Estrée-Cauchy, tél. : 03.21.48.09.30 Prix revendeurs et exportation. Garantie et service après-vente assurés par nos soins. Vente directe ou par correspondance aux particuliers et aux revendeurs. Nos prix peuvent varier sans préavis en fonction des cours

questions/réponses

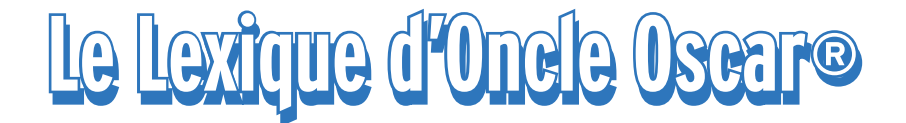

"C'est peut-être une bonne idée d'utiliser "Le Lexique d'Oncle Oscar®" pour communiquer au plus grand nombre des informations brèves mais utiles et des références à des études plus exhaustives ..." Francis FERON, F6AWN.

# 240/1 : LEXIQUE AMERICAIN - FRANÇAIS

Nous avons commencé, dans le numéro 237 de MEGAHERTZ Magazine, la publication d'un petit lexique américain-français appliqué à une partie des expressions utilisées par les radioamateurs et techniciens de la radioélectricité.

Rappelons, à toutes fins utiles, que le lexique qui suit ne constitue pas une traduction mot à mot des phrases anglaises en français mais plutôt une adaptation libre, effectuée par l'auteur, avec pour objectif de cerner au plus près les usages et la réglementation qui s'applique à notre pays. Les explications en anglais sont extraites ou adaptées d'informations provenant de l'Amateur Radio Relay League (ARRL) soit par sa revue mensuelle QST, soit par son principal ouvrage de référence l'ARRL Handbook for radio communications. Francis FÉRON, F6AWN.

# IONOSPHERE - IONOSPHÈRE

# A region of electrically charged (ionized) gases high in the atmosphere. The ionosphere bends radio waves as they travel through it, returning them to Earth.

Région gazeuse de l'atmosphère ionisée (contenant des ions chargés électriquement) par les rayonnements du soleil. L'ionosphère modifie le trajet des ondes radio qui la parcourent et réfléchit celles-ci vers la Terre.

# KEY CLICKS - CLAQUEMENTS DE MANIPULATION

Undesired switching transients beyond the necessary bandwidth of a Morse code transmission caused by improperly shaped modulation envelopes.

Signaux transitoires situés au-delà de la bande passante utile d'une transmission effectuée en télégraphie et causés par une forme impropre du signal utile produit.

# LIMITER - LIMITEUR

A stage of an FM receiver that makes the receiver less sensitive to amplitude variations and pulse noise.

Etage d'un récepteur pour modulation de fréquence qui limite les variations d'amplitude du signal utile ou des parasites reçus.

# LINEARITY - LINÉARITÉ

# The property found in most analog electrical circuits that governs the processing and combination of signals by treating all signal levels the same way.

Propriété trouvée dans de nombreux circuits électriques analogiques et consistant en un traitement ou une combinaison identique quels que soient les niveaux des signaux concernés.

# LINE-OF-SIGHT PROPAGATION - PROPAGATION EN LIGNE DIRECTE

The term used to describe VHF and UHF propagation in a straight line directly from one station to another. Expression utilisée pour décrire la propagation, par exemple en VHF ou UHF, qui peut être considérée comme parcourant une ligne droite entre une station radio et une autre.

# LOWER SIDEBAND (LSB) - BANDE LATÉRALE INFÉRIEURE (BLI)

#### The common single-sideband operating mode on the 40, 80 and 160-meter amateur bands.

Un des deux modes de modulation d'amplitude à porteuse réduite ou supprimée. Ce mode est habituellement utilisé sur les bandes amateur 160, 80 et 40 mètres.

# LOW-PASS FILTER - FILTRE PASSE-BAS

A filter that allows signals below the cutoff frequency to pass through and attenuates signals above the cutoff frequency. Filtre conçu pour laisser passer des signaux dont la fréquence est inférieure à une fréquence de référence tandis qu'il atténue fortement les signaux dont la fréquence est plus élevée.

# MALICIOUS (HARMFUL) INTERFERENCE - PERTURBATION VOLONTAIRE

Intentional, deliberate obstruction of radio transmissions. Perturbation malveillante et nuisible de transmissions radioélectriques.

# MAXIMUM USEABLE FREQUENCY (MUF) - FRÉQUENCE MAXIMUM UTILISABLE

The highest-frequency radio signal that will reach a particular destination using sky-wave propagation, or skip. The MUF may vary for radio signals sent to different destinations.

La plus haute fréquence possible utilisable pour un signal radioélectrique afin d'atteindre une région particulière à un instant donné en utilisant des ondes réfléchies.

# MAYDAY - MAYDAY

From the French m'aidez (help me), MAYDAY is used when calling for emergency assistance in voice modes.

Néologisme dérivé de l'expression française "Aidez-moi". MAYDAY est utilisé dans les transmissions téléphoniques pour réclamer une aide d'urgence vitale.

# MICROPHONE - MICROPHONE

A device that converts sound waves into electrical energy. Dispositif transformant des ondes acoustiques en énergie électrique.

# MODEM - MODEM

Short for modulator/demodulator. A modem modulates a radio signal to transmit data and demodulates a received signal to recover transmitted data.

Abréviation pour modulateur-démodulateur. Un modem module un signal radio pour transmettre des données numériques et démodule un signal reçu porteur de données numériques.

# MODULATE - MODULER

To vary the amplitude, frequency, or phase of a radio-frequency signal.

**MEGAHERTZ magazine 68 68 1 240 - Mars 2003** 

# questions/réponses

Faire varier l'amplitude, la fréquence ou la phase d'un signal radioélectrique afin d'ajouter une information destinée à être transmise.

# NECESSARY BANDWIDTH - BANDE PASSANTE UTILE

The width of the transmitted frequency band which is just sufficient to ensure the transmission of information at the rate and with the quality required under specified conditions.

Largeur de la bande passante requise pour la transmission d'un signal afin assurer la transmission correcte d'une information donnée à la vitesse et avec la qualité spécifiées.

# NONIONIZING RADIATION - RADIATION NON IONISANTE

Electromagnetic radiation that does not have sufficient energy to knock electrons free from their atoms. Radio frequency (RF) radiation is nonionizing.

Radiation électromagnétique qui n'a pas une énergie suffisante pour arracher des élecrons à un atome. Les radiations radioélectriques sont non ionisantes.

# NONLINEAR - NON LINÉAIRE

# Having an output that is not in linear proportion to the input.

Un dispositif est dit non linéaire lorsque la progression existant entre la sortie et l'entrée de celui-ci n'est pas constante.

# OHM'S LAW - LOI D'OHM

A basic law of electronics. Ohm's Law gives a relationship between voltage (E), current (I) and resistance (R). The voltage applied to a circuit is equal to the current through the circuit times the resistance of the circuit  $(E = IR)$ .

Loi fondamentale en électricité. La loi d'Ohm établit une relation entre la différence de potentiel U aux bornes d'un circuit, le courant qui le traverse I et sa résistance R. La différence de potentiel U est égale au produit de la résistance R par le courant  $I(U = RI)$ .

# OPEN CIRCUIT - CIRCUIT OUVERT

# An electrical circuit that does not have a complete path, so current can't flow through the circuit.

Circuit électrique incomplet ou interrompu, de telle sorte qu'aucun courant ne peut circuler.

# OPEN-WIRE LINE - LIGNE OUVERTE

A type of transmission line that resembles a ladder, sometimes called "ladder line". Consists of parallel, symmetrical wires with insulating spacers at regular intervals to maintain the line spacing. the dielectric is principally air, making it a low-loss type of line.

Ligne de transmission composée de fils conducteurs maintenus parallèles avec un faible écartement par rapport à la longueur d'onde du signal transporté. L'isolant entre les conducteurs est essentiellement l'air, ce qui contribue à en faire une ligne à faibles pertes.

# OUT-OF-BAND EMISSION - PRODUIT(S) HORS-BANDE

An emission on a frequency immediately outside the necessary bandwidth caused by overmodulation on peaks. Cf splatter.

Production d'un ou plusieurs signaux, sur une ou plusieurs fréquences immédiatement à proximité de la bande passante utile du signal principal, causée par une surmodulation.

# OUTPUT FREQUENCY - FRÉQUENCE DE SORTIE

A repeater's transmitting frequency. To use a repeater, transmit on the input frequency and receive on the output frequency.

Fréquence d'émission d'un système relais de transmission. L'utilisation d'un tel relais s'effectue en émettant sur la fréquence d'entrée du répéteur et en écoutant sa fréquence de sortie.

# PACKET RADIO - PACKET RADIO

# A system of digital communication whereby information is broken into short bursts. The bursts ("packets") also contain addressing and error-detection information.

Procédé de communication digitale utilisant un découpage en petits morceaux des chaînes de caractères à transmettre et un étiquetage de ceux-ci afin de faciliter l'acheminement du message et sa reconstitution à partir des petits paquets ainsi fabriqués et transportés.

# PARALLEL CIRCUIT - CIRCUIT PARALLÈLE

An electrical circuit in which the electrons follow more than one path.

Circuit électrique dans lequel les électrons suivent plusieurs chemins.

# PARASITIC ELEMENT - ELÉMENT PARASITE

Part of a directive antenna that derives energy from mutual coupling with the driven element. Parasitic elements are not connected directly to the feed line.

Partie d'une antenne directive qui modifie le diagramme de rayonnement produit normalement par l'élément alimenté en énergie et appelé élément radiateur. Généralement les éléments parasites ne sont pas alimentés.

# PEAK (VOLTAGE OR CURRENT) - TENSION OU INTENSITÉ CRÊTE

The maximum value relative to zero that an ac voltage or current attains during any cycle.

Valeur maximum pouvant être atteinte par la tension ou l'intensité d'un signal alternatif durant un cycle quelconque.

# PEAK ENVELOPE POWER (PEP) - PUISSANCE EN CRÊTE DE MODULATION

The average power of a signal during one RF cycle at the crest of the modulation envelope taken under normal operating conditions.

Puissance moyenne d'un signal durant un cycle, mesurée à la valeur de la crête de modulation, dans des conditions de fonctionnement normal.

# PEAK INVERSE VOLTAGE (PIV) - TENSION CRÊTE INVERSE

The maximum reverse-biased voltage which a semiconductor is rated to handle safely. Exceeding the peak inverse rating can result in junction breakdown and device destruction.

Tension crête inverse maximum qu'un composant semi-conducteur peut supporter dans des conditions de fonctionnement normales. Le dépassement de cette tension peut détruire le composant.

# PEAK-TO-PEAK (VOLTAGE OR CURRENT) - TENSION OU INTENSITÉ CRÊTE À CRÊTE

The value of the total swing of an ac voltage or current from its peak negative value to its peak positive value, ordinarily twice the value of the peak voltage or current.

Valeur de l'écart maximum de la tension ou de l'intensité d'un signal alternatif mesurée entre la valeur crête négative et la valeur crête positive, et correspondant généralement au double de la valeur de la tension crête ou de l'intensité crête.

# PERIOD - PÉRIODE

The duration of one ac voltage or current cycle, mesured in seconds.

Durée, mesurée en secondes, d'un cycle de tension ou d'intensité d'un signal alternatif.

# PERMEABILITY (µ) - PERMÉABILITÉ

The ratio of the magnetic flux density of an iron, ferrite or

# questions/réponses

# similar core in an electromagnet compared to the magnetic flux density of an air core, when the current through the electromagnet is held constant.

Aptitude des matériaux magnétiques, lorsqu'ils sont soumis à un champ magnétique, de conduire plus ou moins ce champ et de le multiplier par un coefficient très supérieur à 1.

Le symbole de la perméabilité est <u> (Mu) et son unité le henry par mètre (H/m). La formule est µ=B/H, avec B = champ magnétique en tesla (T) et H = excitation magnétique en ampères par mètre (A/m).

# PHONETIC ALPHABET - ALPHABET PHONÉTIQUE

Standard words used on voice modes to make it easier to understand letters of the alphabet, such as those in call signs. The call sign KA6LMN stated phonetically is Kilo Alfa Six Lima Mike November.

Liste standard de mots utilisés lors de communications vocales pour faciliter la compréhension des caractères de l'alphabet, par exemple ceux utilisés dans l'indicatif d'une station radioélectrique. L'indicatif F6AIC s'épelle ainsi: Fox-trot Six Alfa India Charlie.

# POWER SUPPLY - ALIMENTATION SECTEUR

# A circuit that provides a direct-current output at some desired voltage from an ac input voltage.

Dispositif permettant d'obtenir une tension déterminée en courant continu à partir d'une source d'énergie en courant alternatif. Exemple: alimentation 220 V  $\sim$  / 12 V = .

# PRODUCT DETECTOR - DÉTECTEUR DE PRODUIT

A device that allows a receiver to process SSB signals. Dispositif équipant un récepteur et permettant de décoder des signaux transmis en bande latérale unique.

# PROTOCOL - PROTOCOLE

#### A formal set of rules and procedures for the exchange of information within a network.

Ensemble de règles et de procédures bien définies permettant l'échange d'informations dans un réseau.

# Q (QUALITY FACTOR) - Q (FACTEUR DE QUALITÉ)

The ratio of energy stored in a reactive componant (capacitor or inductor) to the energy dissipated, equal to the reactance divided by the resistance.

Le facteur de qualité représente le rapport entre l'énergie emmagasinée dans un composant réactif (condensateur ou bobine) et l'énergie dissipée dans ce composant. Il est égal à la valeur de la réactance divisée par la valeur de la résistance.

# Q SIGNALS - CODE Q

Three-letter symbols beginning with Q. Used on CW to save time and to improve communication. Some examples are QRS (send slower), QTH (location), QSO (ham conversation) and QSL (acknowledgment of receipt).

Le Code Q est un ensemble d'abréviations destinées à faciliter et fiabiliser les transmissions effectuées en télégraphie. Des phrases entières, dans leur forme affirmative ou interrogative, sont ainsi représentées par une abréviation de trois lettres, la première étant toujours le caractère Q. Par exemple QTH signifie: "Ma position est ..." et QTH? signifie: "Quelle est votre position ?".

# QSL CARD - CARTE QSL

# A postcard that serves as a confirmation of communication between two hams.

Selon le Code Q, QSL signifie: "Je vous donne accusé de réception". Chez les radioamateurs, cet accusé de réception, ou plutôt cette confirmation de la réalité d'un contact et des conditions dans lesquelles il a été effectué, s'effectue sous

**MEGAHERTZ magazine 2009 70 1 240 - Mars 2003** 

# forme d'un échange de cartes postales contenant les informations nécessaires à cet effet. Les radioamateurs possèdent leur propre système d'acheminement à l'échelon international.

# QSO - QSO

# A conversation between two radio amateurs.

Selon le Code Q, QSO signifie "Je puis communiquer avec [...] directement ou par l'intermédiaire de [...]". Chez les radioamateurs, cette abréviation est comprise comme "Communication, Contact, Liaison (Radio) entre deux stations amateur".

# RADIO REGULATIONS - RÉGLEMENT DES RADIOCOMMUNICATIONS (R.R.)

The latest ITU Radio Regulations to which the United States is a party.

Le Règlement des Radiocommunications (R.R.) est établi par l'Union Internationale des Télécommunications (U.I.T.), organisation internationale chargée des télécommunications au sein des Nations Unies (O.N.U.) afin de rationaliser l'utilisation du spectre hertzien en organisant sa gestion puisque le spectre radioélectrique constitue une ressource naturelle limitée.

# RANDOM WIRE - FIL DE LONGUEUR QUELCONQUE

A random length of wire used as an antenna and fed at one end by means of a matching system. Seldom operates as a resonant antenna unless the length happens to be correct.

Longueur de fil quelconque utilisée comme antenne et alimentée à une extrémité par l'intermédiaire d'un dispositif adaptateur d'impédances. Ne fonctionne pratiquement jamais comme une antenne résonnante sauf si la longueur du fil est adéquate. Ce type d'antenne est souvent appelé à tort "antenne long fil", cette expression étant en fait réservée à une antenne filaire dont la longueur est bien supérieure à la longueur d'onde pour laquelle elle est utilisée.

# RECEIVER - RÉCEPTEUR

A device that converts radio waves into signals we can hear or see.

Dispositif transformant des ondes radioélectriques en des signaux que l'on peut percevoir.

# REFLECTION - RÉFLEXION

Signals that travel by line-of-sight propagation are reflected by large objects like buildings.

Changement de direction d'une onde sous l'influence d'un élément réfléchissant.

# REFLECTOR - RÉFLECTEUR

An element behind the driven element in a Yagi and some other directional antennas.

Elément situé derrière l'élément radiateur d'une antenne directive. Voir "Parasitic element - Elément parasite".

# Suite reportée au prochain numéro

# COMMENT JOINDRE ONCLE OSCAR ?

Vos demandes de renseignements exclusivement sur l'accès aux sujets déjà traités dans Les Carnets d'Oncle Oscar ® et le Lexique d'Oncle Oscar ® ainsi qu'aux articles cités dans les références bibliographiques qui y sont mentionnées sont à adresser à: F6AWN, c/o " Cercle Samuel Morse" - BP 20 -F-14480 CREULLY. E-mail: samuel.morse@free.fr

Attention : Il ne peut être question ici d'un " service d'assistance technique individuel et personnalisé par correspondance " sur des sujets divers. Seules les demandes de renseignements strictement limités au cadre défini ci-dessus seront prises en considération et sous réserve qu'elles soient accompagnées d'une enveloppe self-adressée affranchie au tarif en vigueur. L'auteur vous remercie de votre compréhension.

débutants

# **L'oscillateur Colpitts et les capas L'oscillateur Colpitts et les capas internes du tube internes du tube Pourquoi l'oscillateur Colpitts est-il si stable ? Pourquoi l'oscillateur Colpitts est-il si stable ?**

# LE MOIS DERNIER

Je suis sûr que tu te souviens de la longue série de calculs que nous avons dû faire pour passer du schéma de la figure 1 à celui de la figure 3 en passant par celui de la figure

2. Ce n'était pas seulement un passetemps intellectuel, car tu te souviens aussi que nous étions en train d'étudier le schéma de l'oscillateur Colpitts à triode (voir schéma figure 4). Alors pourquoi tous ces calculs ? La réponse dans quelques instants.

# INFLUENCE DES CAPACITÉS INTERNES DU TUBE

Comme tous les tubes électroniques (les lampes, comme disait mon grandpère), notre triode chauffe, et même pas mal car on se brûle en touchant l'ampoule au bout de quelques minutes de fonctionnement. En chauffant, ses organes internes (grille, cathode, anode) se dilatent, se vrillent, se contorsionnent... bref s'éloignent ou se rapprochent les uns des autres. Nous avons vu que la grille et la cathode formaient les deux armatures d'un petit condensateur, de même que la grille et l'anode. Cette capacité est peut-être faible (quelques picofarads) mais elle existe et vient se placer en parallèle avec le CV de notre circuit oscillant. Si ces capacités internes du tube varient, la capacité de notre circuit oscillant varie et la fréquence d'oscillation va

varier également. On le constate aisément en écoutant le signal de notre oscillateur sur un récepteur de trafic en télégraphie, comme nous l'avons fait il y a quelques mois : le sifflement correspondant à notre signal devient de plus en plus aigu et ne se stabilise qu'au bout de dix ou vingt minutes, quand la triode a fini de monter en température.

# L'OSCILLATEUR COLPITTS ET LES CAPAS INTERNES DU TUBE

Dans nos savants calculs du mois dernier, nous avons calculé que le condensateur C1 de 1500 pF "devenait" 1504,97 pF à cause de C2 et CA (voir figure 2) et que C3 "passait" de 470 pF à 474,65 pF à cause de CK et CG. J'ai mis "devenait"

 $\mathbf{C}$ Сĸ Cз  $C<sub>G</sub>$ 

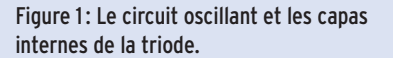

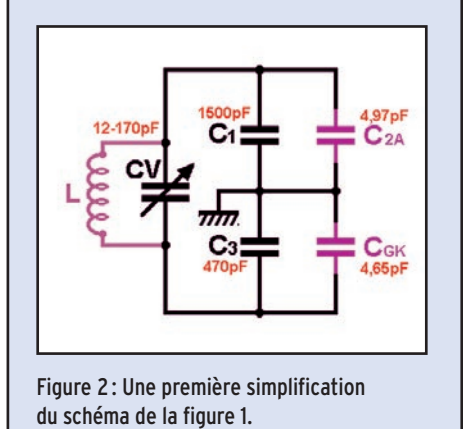

et "passait" entre guillemets car C1 et C3 ne changent évidemment pas de valeurs, du moins pas à cause des capacités parasites du tube. Ainsi la capacité équivalente à C1 en série avec C3, qui aurait dû être de 357,86 pF (tu peux vérifier), sera en fait de 360,84 pF (tu peux relire l'article du mois

> dernier si tu ne me crois pas), soit une différence de 3 pF environ. En supposant que cette capacité de 3 pF due au tube varie de 10 % parce que le tube chauffe, on aura une variation de 0,3 pF de la capacité équivalente de 360,84 pF. Trois dixièmes de pico sur 360, ça ne fait plus que 0,0833 % de variation au lieu de 10 %. La variation des capacités internes du tube est masquée par la présence des condensateurs C1 et C3 et on obtient un oscillateur à tube remarquablement stable. C'était tout simple, merci à mister E.H. Colpitts d'y avoir pensé !

# REVENONS AU SCHÉMA

On voit sur la figure 4 que la bobine n'est traversée par aucun courant continu. Cette particularité à plusieurs avantages : dans le cas d'un montage à selfs interchangeables, il n'y a pas de risque de court-circuit avec la masse ni de problème de sécurité avec la haute tension lors du changement de self. Et comme il n'y a pas de courant qui circule dans la bobine, celle-ci ne risque pas de s'échauffer à cause des pertes par effet Joule. Il est vrai que ces pertes sont faibles mais il ne faut rien

négliger. La self de choc dans le circuit de plaque est nécessaire pour empêcher le signal HF d'aller se promener dans l'alimentation. Le condensateur de découplage CD se comporte comme un court-circuit vis-à-vis des courant HF qui auraient réussi à se faufiler au travers de la self de choc.

La présence des capacités C1 et C3 aux bornes du condensateur variable réduit l'influence de la variation de capacité de celui-ci, on va voir comment.

# ETALEMENT DE LA BANDE DE FRÉQUENCE

On ne va pas rentrer dans des calculs compliqués. Pour comprendre les principes de base, on n'a pas toujours

**MEGAHERTZ magazine** 21 240 - Mars 2003

débutants

besoin d'extraire des racines carrées. Tu te souviens que la fréquence d'un circuit oscillant augmente quand la capacité du condensateur diminue. Avec notre condensateur variant de 12 à 170pF, on a un rapport de variation de capacité qui est de :

$$
K = \frac{170}{12} = 14,6
$$

Par contre, si l'on place, en parallèle avec le CV, une capacité de 360 pF (l'équivalent des capacités du montage: C1, C3...), la capacité aux bornes du circuit oscillant ne variera plus que de 372 à 530 pF, ce qui fait un rapport de variation de :

$$
K = \frac{530}{372} = 1,42
$$

On aura ainsi une bande de fréquence beaucoup plus étroite pour la même rotation de l'axe du CV, la fréquence exacte pourra être ajustée plus facilement, sans démultiplication. En contrepartie, pour couvrir la même bande de fréquence, il faudra utiliser plusieurs selfs différentes.

# MATÉRIEL

Voici la liste des composants que j'ai utilisés. Tu pourras essayer d'autres valeurs pour voir ce qui se passe, c'est ça l'expérimentation, mais avant il vaut mieux que tu réalises le montage comme j'ai fait, tu auras plus de chance pour qu'il démarre du premier coup.

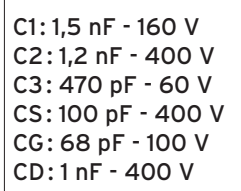

Pour avoir une meilleure stabilité, il est souhaitable que le plus grand nombre des 5 premiers condensateurs C1 à CG aient un diélectrique en mica. CV et L déterminent la fréquence d'oscillation, leur qualité et stabilité mécanique est vitale pour la stabilité de la fréquence. Avec CV variant de 12 à 170 pF et L ayant une inductance d'environ 15 µH, j'ai obtenu une fréquence d'oscillation de l'ordre de 2 MHz.

# LES ESSAIS

Le Colpitts est donc théoriquement un oscillateur qui est peu sensible aux variations de capacités internes du tube mais aussi aux effets de main. De ce fait les déformations du boîtier, du câblage... qui provoquent des variations des capacités parasites auront moins de conséquences sur la fréquence de l'oscillation. Tiens, à propos d'oscillation, comment est le signal à la sortie ? Sortons l'oscilloscope et jetons un coup d'œil : une superbe sinusoïde de 6 volts crête-à-crête. La base de temps est réglée sur 0,1 µs/cm or la distance entre deux bosses de la sinusoïde est de 5 cm, donc la période T du signal est de 0,5 µs ; ce qui nous fait une fréquence f égale à :

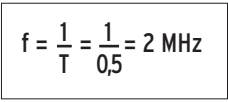

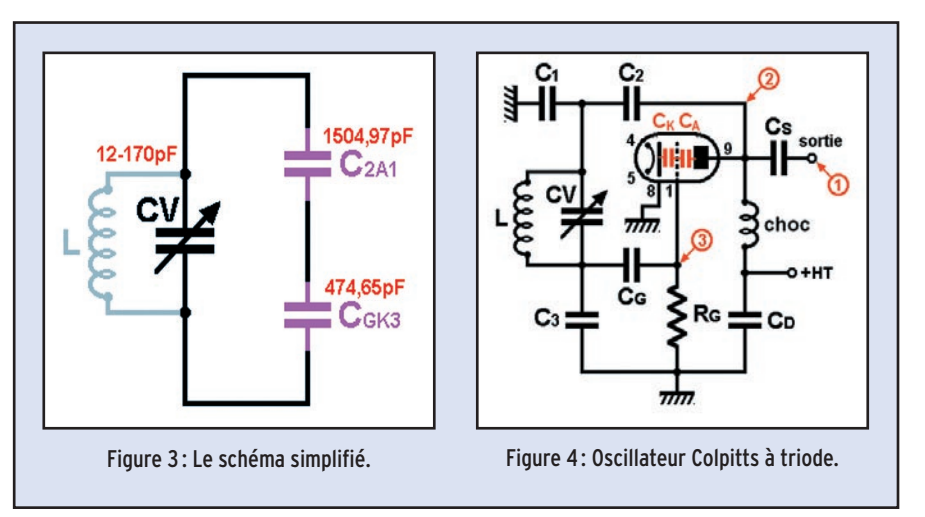

Normalement la fréquence est en hertz quand la période est en secondes mais comme la période est ici en millionièmes de seconde, on obtient une fréquence en millions de hertz. C'est facile à comprendre. Cette fréquence est assez stable, sauf si la température du montage varie. Je m'en suis rendu compte en soufflant de l'air chaud sur le montage.

# LE MOIS PROCHAIN

Nous utiliserons une pentode pour réaliser un oscillateur Colpitts.

Pierre GUILLAUME, F8DLJ

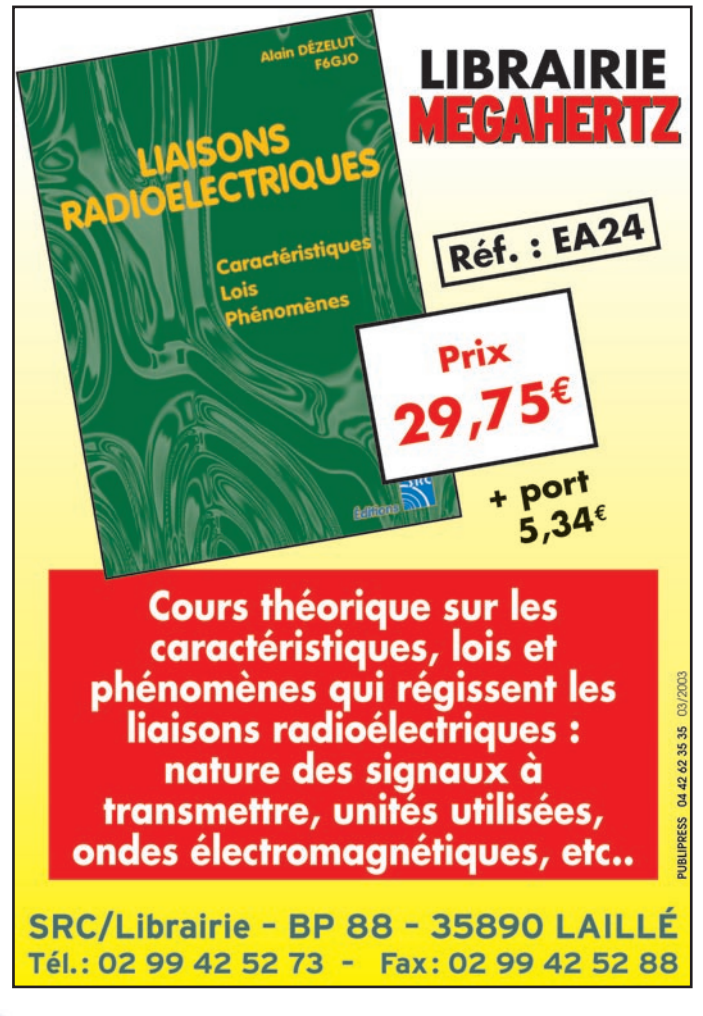

**MEGAHERTZ magazine** 22 240 - Mars 2003
# **LICENCE**

# radioamateurs

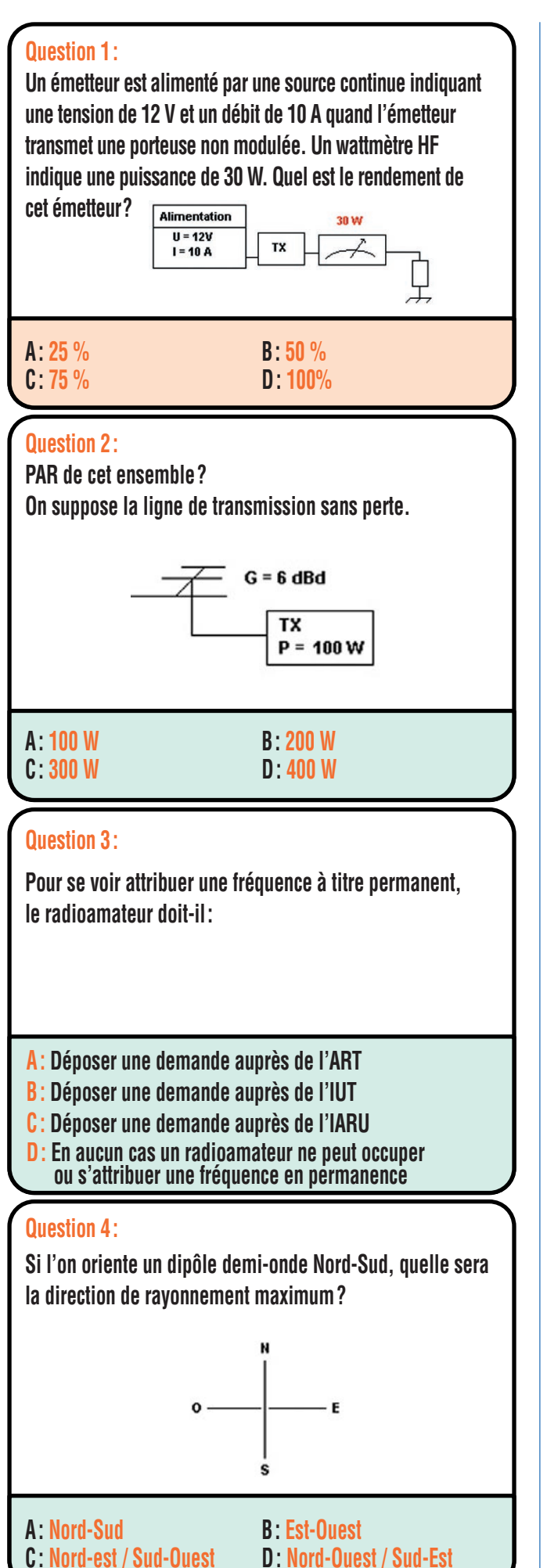

## Solution 1:

Le rendement pour tout dispositif est le rapport entre la puissance restituée et la puissance consommée.

Dans cet exemple, l'émetteur consomme une puissance :

```
P = U \cdot IP = 12 \times 10
```
 $P = 120$  W.

Il restitue, sous forme d'énergie HF, une puissance lue sur le wattmètre valant 30 W. Le rendement  $η = (30 / 120) \times 100$ 

η = 25 %

# **RÉPONSE A**

# Solution 2:

L'antenne présente un gain de 6 dB par rapport au dipôle, ce qui équivaut à un rapport de 4.

L'émetteur délivre une puissance de 100 W et la ligne de transmission est supposée sans perte.

PAR  $(w) = P \times G$  $PAR = 100 \times 4$ 

 $PAR = 400 W$ 

# **RÉPONSE D**

# Solution 3:

Bien évidemment, en aucun cas un radioamateur ne peut occuper ou s'attribuer une fréquence en permanence.

# **RÉPONSE D**

# Solution 4:

Le rayonnement maximum est perpendiculaire à l'axe du dipôle, donc en direction Est-Ouest.

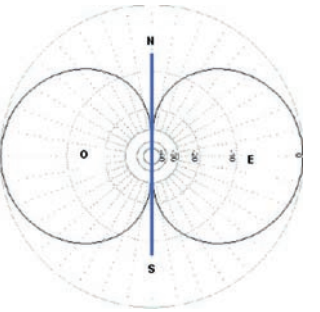

# **RÉPONSE B**

**MEGAHERTZ magazine 23 240 - Mars 2003** 

# **LICENCE**

# radioamateurs

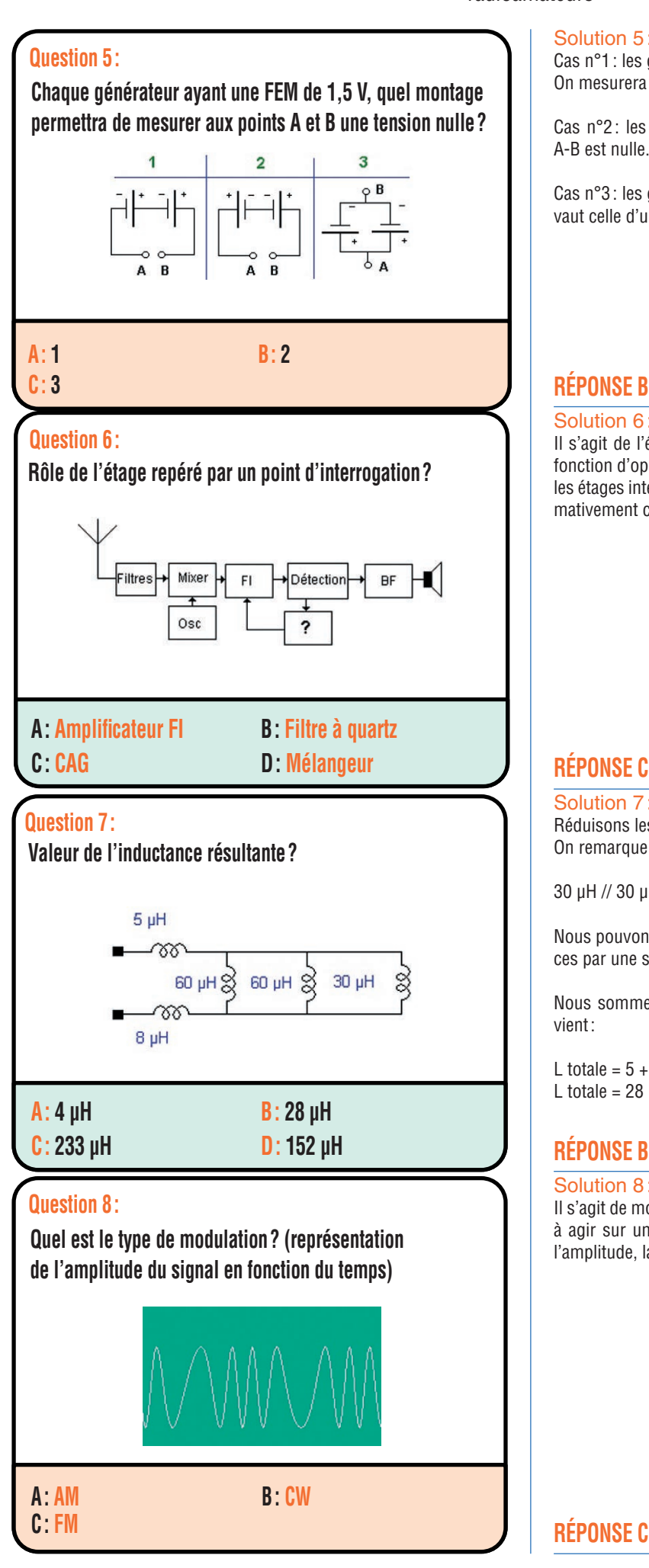

# Solution 5:

Cas n°1 : les générateurs sont en série, les tensions s'ajoutent. On mesurera 3 V aux points A-B.

Cas n°2 : les générateurs sont en opposition, la tension aux points A-B est nulle.

Cas n°3 : les générateurs sont en parallèle, la tension du groupement vaut celle d'un générateur soit 1,5 V.

# **RÉPONSE B**

# Solution 6:

Il s'agit de l'étage du contrôle automatique de gain (CAG), il a pour fonction d'opérer une régulation du gain du récepteur en agissant sur les étages intermédiaires de manière à maintenir le niveau BF approximativement constant.

# **RÉPONSE C**

# Solution 7:

Réduisons les trois inductances en parallèle à une seule. On remarque que 60 µH // 60 µH font 30 µH.

30 µH // 30 µH équivaut à 15 µH.

Nous pouvons simplifier le schéma en remplaçant ces trois inductances par une seule de 15 µH.

Nous sommes en présence alors de trois inductances en série et il vient :

 $\frac{1 \text{ totale}}{6} = 5 + 15 + 8$ L totale =  $28 \mu H$ 

# **RÉPONSE B**

# Solution 8:

Il s'agit de modulation de fréquence (FM). Moduler un signal consiste à agir sur un ou plusieurs paramètres d'un signal HF. Ce peut être l'amplitude, la fréquence ou la phase.

# Fiches réalisées par la rédaction © MEGAHERTZ magazine Fiches réalisées par la rédaction © MEGAHERTZ magazine

**MEGAHERTZ magazine 240 - Mars 2003** 

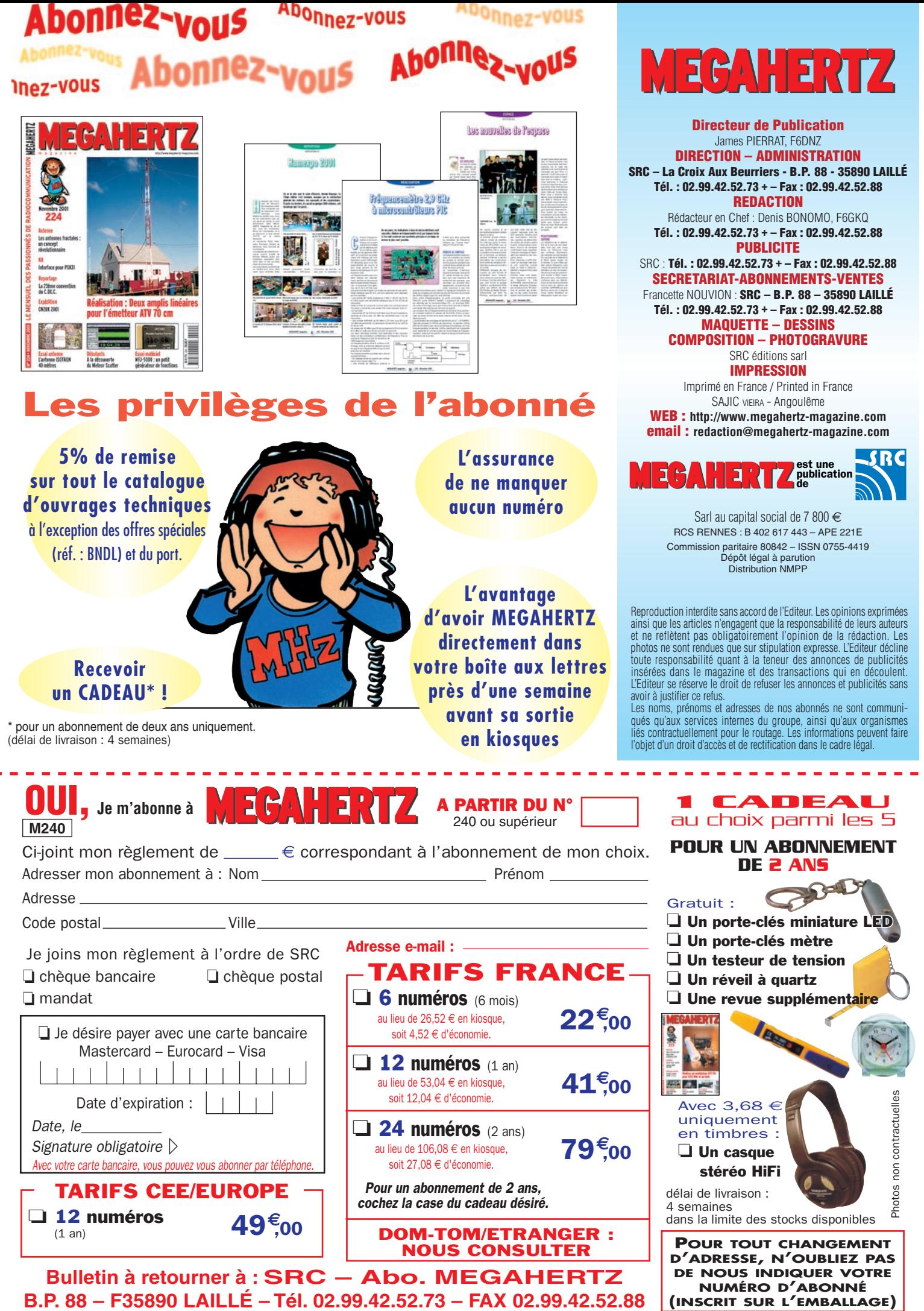

**B.P. 88 – F35890 LAILLÉ – Tél. 02.99.42.52.73 – FAX 02.99.42.52.88**

# **PETITES ANNONCES**

# matériel et divers

# EMISSION/RECEPTION

Vends décamétrique Icom 735, alim Icom PS 55, micro Adonis : 764€ (4998 FF). Prézident Lincoln:  $152 \in (997 FF)$ . Micro Adonis: 15€ (98FF). Antenne 1/2 onde Power 6, 8,8 dB: 53 € (350 FF). Antenne 1/2 onde Sigma  $2:38 \in (249$  FF). Antenne K40 mobile:  $25 \in (163 \text{ FF})$ . HP Kenwood SP 31: 60€ (393 FF). 2 HP Motorola + 2 HP Euro CB : 15 € (98 FF). HP1000 : 38 €  $(250$  FF), HP 500:  $25 \in (163$  FF). Tosmètre Macnuti: 9€ (59FF). Filtre passe-bas Kenwood LF30 A: 25€ (163 FF). Filtre secteur EF3000: 20€ (131 FF). 9 mètres de mât: 25€ (164FF). Support mât pour mobile: 15€ (98FF). 30 mètres câble double blindage GR 214: 25€ (164 FF). Mappemmonde plastifiée 120 x 77 + carte de France 80 x 80: 25 $\in$ (164 FF). 10 classeurs QSL 34 x 34: 40€ (262 FF). Le tout en tbe.

Vends base Galaxy Saturne + Mike Sadelta ME3 : 230 € BV135 : 80 € Alim. 12 A : 30 €, boîte message tbe + doc.:  $140 \in R$ . Tor G250 : 100 € + divers dépt. 93, tél. 06.84.85.95.34.

Vends FT277 avec 11 mètres: 130 € IC02E 138 à 163 MHz avec casque, vox, micro, manuel, housse, ant. boudin + ant. longue: 270€ ER79, 33 à 47 MHz: 100€ TRX VHF marine ICM56F, état neuf: 250€ Talkie-walkie CB Pro 550, 120 cx, AM, FM, neuf, chargeur, housse, micro, HP ext., en emballage: 100 € Tél. 05.61.04.79.87. Vends modem TNC PK88, AEA

TNC PK-900 AEA, déca Yaesu FT890 VHF Icom IC-2E + booster VHF FT23R manette jeux, microsoft retour de force, PC 486 + écran, faire offre. Tél. 01.48.93.12.04 le soir.

Vends RX JRC NRD 545 DSP, 0,5 à 30 MHz VHF en option, tbe: 1600 $\in$ , doc. + accessoires. Tél. 03.86.33.16.43 après 19h.

Vends RX Sony SW77: 250€, port compris. Tél. 01.64.45.91.65.

Vends parabole fibre de verre diam. 1,5 m: 100€ HF RX Lowe HF150, 30 Khz/30 MHz, 12 V PSU: 300€ Signal R535 UHF/VHF scanner 108/142 MHz, 220/379 MHz: 180€ Tél. 05.56. 26.62.91, e-mail 113670.225 @compuserve.com.

Vends pour collection rare paire talkies " National T1é, 27 MHz, boîtier cuir: 90€ RX militaire tubes ER504 Jupiter 2,4/5,1MHz + alim.: 60€ Scanner Icom ICR7100, tous modes sans trou, 25/2000 MHz, état neuf, notices F/E: 840€ Tél. 04.72.20.66.84 (bureau) ou 04.78.27.26.95 (le soir).

Vends récepteur Yaesu FRG9600: 300€ Récepteur Kenwood R5000: 500€. Ecran LCD 15 pouces de marque Samsung: 240€ Tél. 01.69.84.71.67, wadjet@wanadoo.fr.

Cause cessation progressive d'activité, vends décamétrique Icom IC775DSP, excellent état, argus, soit:  $3200 \in$  Tél. 05.53.71.01.96.

Vends boîte d'accord Yaesu FC700, ampli 12 V, 1,0/300 W, 3/30 MHz: 95€ Micro Yaesu MD100 A8X nf: 120 $\in$  TX RCI 2900, 26/30 MHz, p. état : 200€ Tél. 06.87.91.99.59.

Vends Kenwood TS680S, toutes bandes déca + 50 MHz, alim. 12 V PA 100 W HF à transistor HP ext. accessoires mobies, réception large bande  $0/60$  MHz:  $1000 \in$ Tél. 06.82.66.57.24, F6HDL/56.

 $M \odot H$  $\overline{A}$ 

Vends VHF Kenwood tous modes 25 W, TR 751E, état neuf: 480€ TX-RX Shogun 26/30 MHz, 20 W, neuf: 260€ Transverter HX 240 Tokyo Hy-Power VHF/déca, 5 bandes, 40W: 280€ Appareil photo numérique Fujifilm DS-è, idéal pour SSTV: 200€ TX-RX Pro VHF 10 canaux, packet, 10W: 60 € Tél. 06.75.15.33.16.

Vends Kenwood TS570DG et 850SAT, toutes options, micro d'origine + MC60, MC85, alim. PS50 + Alinco 40 A, matériels neufs, factures, notices, emballages, achetés neuf, jamais servi en émission, pas de licence, possible 2 lots, visible 34 ou CQ, prix à débattre, 60 % du neuf. Tél. 04.99.04.93.54.

Vends récepteur AOR AR8000, 500 Khz à 1900 MHz, 1000 mémoires: 320€ Vends bibande Kenwood TH-D7, 144, 146, 430, 440, modem 1200/1600 bds intégré, câble de connection, logiciel:  $380 \in$  Tél. 05.56.88.04.43.

Vends Kenwood TS140S, 0-30 MHz, 100 W, tbe + micro MC43 + notice et boîte d'origine: 450€, alim. Kenwood PS430 ventilé: 120€ Haut-Parleur SP430 Kenwood: 30€ Tél. 05.55.35.92.67, dépt. 87, e-mail : fujicolor@oreka.com. Vends FT920 HF, 50MHz débridé par Radio 33, options micro MH31B8, module FM, filtres YF116, SSB, BM63, appareil impeccable, peu servi, micro de table IC SM5, l'ensemble : 1400€ Boîte de couplage manuel AT230, très bon état: 230 €, visible, possibilité essai sur place. Tél. 06.82.38.24.60, e-mail: F50UDJ@AOL.COM.

PME située en région parisienne (92), spécialisée dans les études, le développement, l'installation de systèmes de Radiocommunications de haute technologie (HF, VHF, UHF, Satellite), RECHERCHE des Monteurs Electriciens pour réaliser des installations de systèmes Radio en Métropole, Outre-mer et à l'étranger. Les personnes devront justifier d'expériences dans le domaine des installations d'équipements Radio et Télécom. Qualités relationnelles, travail en équipe, déplacements. Les réponses sont à envoyer à l'adresse suivante: SEEE-AM - 11 rue Paul Bert - 92240 MALAKOFF

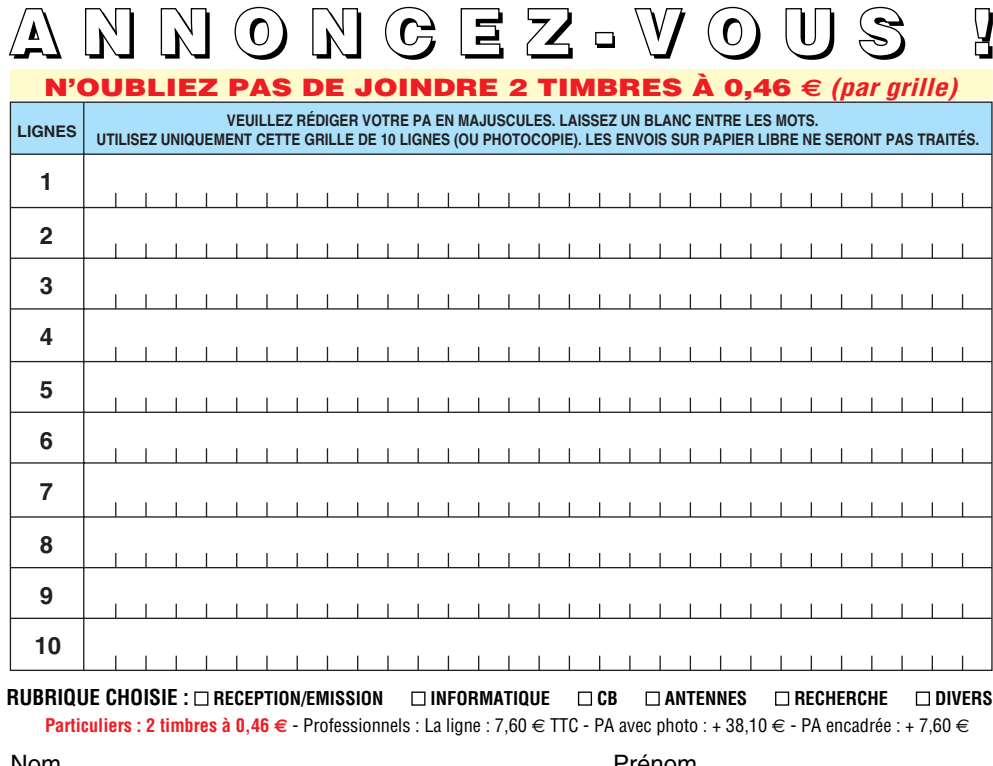

................................................................................. ......................................... Nom Prénom ................................................................................................................................... Adresse

...................... ............................................................................................... Code postal Ville Toute annonce professionnelle doit être accompagnée de son règlement libellé à l'ordre de SRC. Envoyez la grille, accompagnée de vos 2 timbres à 0,46  $\in$  ou de votre règlement à : **SRC** • Service PA • BP 88 • 35890 LAILLÉ

# **PETITES ANNONCES**

matériel et divers

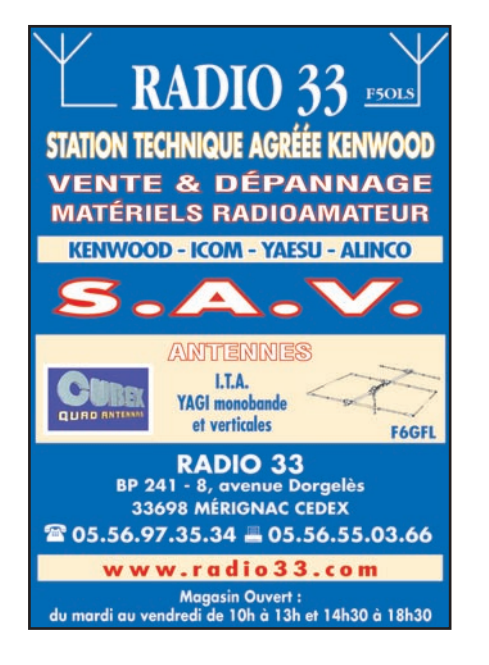

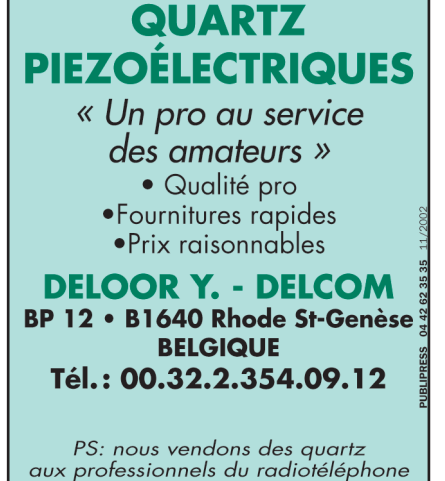

en France depuis 1980. Nombreuses références sur demande. E-mail: delcom@deloor.be

Internet: http://www.deloor.be

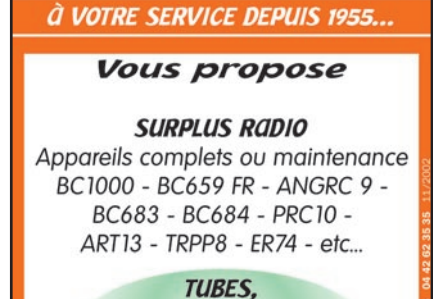

**SUD AVENIR RADIO** 

**antennes. APPAREILS DE MESURE.**  $etc...$ 

Vente par correspondance (enveloppe timbrée) ou au magasin le vendredi et le samedi matin.

22, BOULEVARD DE L'INDÉPENDANCE 13012 MARSEILLE - TÉL.: 04 91 66 05 89

Vends décamétrique FT890 Yaesu, VHF Yaesu FT23R + charg. De table + IC2E Icom + booster PK88 AEA, PK900 TNC dualport, joystick, micro-soft retour force. Tél. 01.48.93.12.04 (94) ou e-mail: imramade@ free.fr

Echange scanner Yupiteru 7100 MVT, parfait état, prix Argus: 270€ contre transceiver déca 0-30 MHz mini, 100 W en bon état de fonctionnement et même valeur ; peux rajouter petit QSJ. Faire offre à F1AHB, tél. 02.54.35.85.21 ou e-mail : pierre.f1ahb36@wanadoo.fr Vends Icom 745: 580€, Yaesu FT990, 13 V: 880€ Alinco DR

610 VHF, UHF full duplex, état neuf 50 W:  $450 \in$  Yaesu FT290R FM, BLU, 2 W: 250 $\in$ Téléphones GSM tous opérateurs Alcatel OT 301 et OT611: 50€ et 70€ Tél. 06.16.90.33.08.

Vends TS450SAT, tbe:  $580 \in$ FT707 avec micro Astatic : 230 € Les deux avec bande CB. Done alim. Dirland 20/22. Tél. 04.74.57.16.18, e-mail: raymond. pailhes@club-internet.fr.

Vends ampli Améritron AL811H, toutes bandes + WARC, 4 lampes 811, entrée 50 W, sortie 650/800 W : 915 € (6000 F). Tél. 06.16.97.63.26.

Urgent, particulier échangerait deux CB type Président Jackson quasiment neufs, version export (225 cx, puissance 30 W) avec emb. d'origine et factures contre un transceiver type Président Lincoln débridé 26/30 MHz, possibilité de vente chaque .<br>Jackson: 120€ pièce. Tél. 06.19.21.58.58, F8BHU, Manu.

Vends Icom 706 HF-VHF: 506 $\in$ Filtre SSB FL 233: 106€ Micro Astatique 575M6: 90€ Cordon pour micro:  $61 \in$  Total ou lot: 763€ (5000 F). Icom 725, couverture générale E/R avec micro Astatic 757: 534€ (3500 F). F4UFY, Williams, tél. 04.66.83.19.63.

Cause cessation d'activité, F6FIZ vend station TS8705: 1200€ FB23 = balun : 350 € Dipôle rotatif 40 m: 50€ Rotor RC5-1 complet : 152 € Filtre passe-bas : 25€ HP SP230: 35€ Casque HS5: 16€ Alim. GSV3000 25 A + 2X6A: 150€ Ampli HF Ameritron AL811: 750€ Coupleur MFJ952D, 1,5 kW : 230 € MFJ942 manip. Automatique à mémoires: 93€ Bencher BY2: 88€ Alinco AL150 débridé: 250€ THF-7E + adaptateur:  $250 \in$ Interface Comelec Packet : 38 € Idem pour SSTV/RTTY: 46€ Coax switch TCS Ameritron: 80 € Prix pour l'ensemble: 3000€, sinon détail, factures, notices, emballages d'origine, sur place ou + port. Tél. 04.90.93.83.46, F6FIZ, OM non fumeur, e-mail: bocquetcl@ wanadoo.fr.

Vends Yaesu FT50RC VHF/ UHF débridé en RX, 76 à 999 MHz, prix neuf 452€, vendu: 350€ (micro en plus). Cherche alimentation imprimante Lexmark 5700, urgent. Tél. 02.32.46.09.64 ou e-mail : jacleb27@aol.com.

Vends Icom 735 déca, 100 W AM, FM avec alimentation Icom PS55, micro Adonis 30B, très bon étt 610€ Tél. 06.23.03.29.17.

Vends Yaesu FT100 avec DTMF : 890€ TNC décodeur multimodes AEA PK900, 2 ports simultanés (packet, morse, pactor, RTTY, etc.), état neuf: 290€ Optoelectronics Xplorer, appareil multifonctions (fréquencemètre, analyseur, recherche de micro-espions, etc.), absolument neuf (neuf  $1850 \in$ ), vendu: 890€ TNC Kantronics PKC3plus, neuf: 150€ Micro déporté Yaesu MH29a2b avec affichage LCD pour Yaesu FT530 ou FT51: 80€ Matériel complet avec notices et emb. d'origine, OM très soigneux. Tél. 06.19.01.63.77 à partir de 19h. Vends Yupiteru MVT8000, 25 à 1300 MHz, AM, FM, NFM + alim + HP, l'ensemble: 280€ Vends VHF-UHF Kenwood TH-G71 (débridé) + HP + accessoires offerts : 300 € Tél. 06.13.30.51.00 ou 01.49.82.53.66. Vends Yaesu FT100, achat neuf

11/01, utilisé é m EM SHRX, matériel non fumeur, jamais utilisé en portable, comme neuf : 1000€ à débattre. Tél. 06.60.86.07.53.

Vends transceiver Lincoln 26/30 MHz: 190€ Géné HP 8660 B 1/1300 MHz: 200€ Modulomètre TF2300 AM/FM Marconi: 200€ Base scope HP 181A sans tiroir: 150€ Modulateur HP 11665B: 150€ Wattemètre Thermaline Bird 61: 20€ Pour avion: ATC Bendix TR661: 150 € DME Narco 980: 200 € Lot de 10 quartz 4 MHz : 5 € Tél. 02.96.82.20.28 après 19h.

Vends RX AOR 5000 +3, version pro, 10 Khz à 2600 MHz, tous modes, alim. notice franç., emb. d'origine, état neuf : 1800 € Icom

ICR 8500, 100 Khz à 2000 MHz, tous modes, alim. notice franç., emb. d'origine, état neuf : 1700 €, port inclus. RX Icom ICR100 + alim., tbe:  $260 \in$  Tél. 04.93.91.52.79.

Urgent, vends TRX Kenwood TS570DG, dernière version + option DRU-3A (lanceur d'appel), année 99, peu servi, emb. d'origine + doc. en français, OM non fumeur: 1055€ Tél. 06.99.16.52.58, visible sur les dépt. 33 ou 82.

Vends shelters abri radio M S425 armée française, modèle actuel fibre de verre, couleur camouflage, dim. 220 x 160 x 160, 2 versions, équipement radio ou non. Tél. 06.12.04.54.49 les lundi et mardi.

Vends transceiver VHF mobile ADI 144/146 MHz débridable 130 à 180 MHz, 30 W, 40 mémoires avec support mobile et micro, le tout en très bon état : 190 €, port incllus. Tél. 05.61.13.39.60 (HR) ou e-mail : f6ftu@wanadoo.fr.

Vends récepteur de trafic SFR très bon état: 400€ Contrôleur Metrix à tubes Nixie, jamais servi: 230€ Téléviseur couleur Philips 1er TVC, tout transistor (récompensé par Philips SA pour son 25ème anniversaire : 380 € M. Dumont, 2 rue de la Mairie, 10300 Montgueux.

Vends récepteur déca Icom R71: 600€ Sony SW77 avec ant. active AN1: 380€ Antenne active large bande RF System DX500:  $400 \in +$  Dressler ARA 60 : 150 € Décodeur CW/RTTY MFJ462B, écran LCD incorporé : 150 € Logiciel et interface Radiocom Bonito: 150€ Rare, récep-

**MEGAHERTZ magazine 277** 240 - Mars 2003

# **PETITES ANNONCES**

# matériel et divers

teur Sony CRF1, parfait état: 900€ Tél. 03.88.06.04.71 ou 06.81.70.14.81.

Vends Icom 746 + SM20 + SP21 en tbe:  $1760 \in +$  port. THD7 vers.  $1 +$  micro:  $310 \in +$  port. Ampli UHF 60 W: 150 $\epsilon$  + port. TM-D700 + MC53: 730 € Souris GPS + cordon allume-cigarre : 180 € Tél. 06.72.73.63.79, e-mail: f4ble@amsat.org.

Vends AOR récepteur de table 10 Khz à 2600 MHz, tous modes, neuf + notice, peu servi: 1372€ Paiement contre remboursement. Modèle AR5000 Cyber Scan à débattre. Tél. 04.68.83.47.17.

Vends ligne Kenwood TS590S + boîte de couplage AT200 + VFO 5205 + manuels, exc. état : 550 € ou échange contre Heathkit alim. + alim. 12 V RF de restaurer: 80€ + Yaesu FT28R + chargeur bureau + manuel: 100 € Boîte de couplage, tosmètre, wattmètre 13/5à MHz: 25€ + port. Tél. 06.77.72.47.59.

Vends scanner MVT7100 tous modes, toutes bandes (0,30 à 1.650) Jupiteru avec chargeur, housse, notice en français, état propre: 385€ A saisir ! Tél. 02.48.52.81.60.

## ANTENNES

Vends beam déca 5 él., 3 bandes (14, 21, 28 MHz), de fabrication Create, modèle 3418B en excellent état avec son balun. Antenne prête à être expédiée dans son emballage d'origine:  $450 \in +$ port. Tél. 05.46.66.08.84 HR. Vends pylône autoportant CTA, hauteur 9 mètres ave cage, état neuf: 380€ Hover, tél. 05.45.60.23.07.

Vends pylône CTA B12H télescopique basculant + roulement + rallonge 3 m + kit accessoires haubanage inox en parfait état : 770 € Tél. 05.57.89.25.85.

Vends pylône autoportant 12 m occasion (comme neuf), jamais installé, en acier galva, complet avec la cage pour le rotor, la plaque pour le roulement de mât, la chaise pour le béton et la boulonnerie. Charge en tête du pylône: 1,5 m2:1068€, transport possible. Tél. 03.27.59.08.72, dépt. 59.

# DIVERS

Vends 3 alim. à découpage Icom PS45, 13,8 V, 9 A: 45€ pièce. Alim. Brémi 5-7 A : 23 € Harnais de sécurité + longe + mousqueton, neufs: 50€ CB Président Harry: 23€ Marco Polo: 30€ Tél. 02.41.76.52.57.

Vends 2 projecteurs de son Bouyer RB36, parfait état: 46€ + port. Dictionnaire de la radio de Jean Brun, édition 1966, 543 pages:  $27 \in +$  port. Tél./ rép.: 04.42.89.83.50, e-mail: cinedis@free.fr.

Vends oscillo Tek 7854, 2 x 400 MHz, TEK 465B, 2 x 100 MHz, tir. TEK 7L5, géné, synthé Rohde @ Schwarz 0,1/1040 MHz av. mod. AM/FM. Vends appareils de mesure divers. Tél. 06.79.08.93.01 le samedi, dépt. 80.

Vends revues Ondes Courtes Information années 1980-81:9€ l'année + port. Tél. 04.78.54.45.57.

Vends scanner IC7000, valeur 1981 €, vendu: 1000 € Inverseur antenne 2 positions: 40€ Inverseur antenne 6 x 6 MFJ:  $150 \in$ Manip. Bencher 2 contacts: 100 € Wobulateur : 100 € Décade résistor : 50 € Compteur de fréquence 10 MHz, 36 Hz:  $100 \in$ Générateur HF BF: 120€ Oscilloscope DF4312: 250 $\epsilon$  + port. Tél. 04.66.46.31.33.

Cède gratuitement ancien matériel radio tubes 7-9 broches, supports HP, potent. Transfol, doc., etc. Tél. 03.88.09.67.48.

Vends oscillo Philips portable tout transistors 2 x 95 MHz, parf. état général: 150 € Tél. 05.62.68.16.33.

Vends oscilloscope TORG C1 94 portable, état neuf:  $95 \in$ Complet avec documentation et sondes. Iomega Zip 100 port parallèle avec documentation, accessoires + boîte de disquettes Zip 100, l'ensemble jamais utilisé : 122 € Tél. 04.68.74.28.98, dépt. 11.

Vends SCR 522, BC624, BC625, BC603, BC683, BC442, RX R298, TX 1547 SADIR, E/R TBG1 SFR, range calibrator I144, lampemètre US model 1183SL, BC 659FR, AN/PRC9 E/R38, quartz, tubes, écouteurs, livres, notices, vibreurs, livres contre 3 timbres. Tél. 02.33.61.97.88.

Vends antenne active Sony AN1: 70 € Recherche radios Sony série CRF. Tél. 01.45.55.10.04. Vends lot TRX 40 MHz Alcatel ATR425 SIMEP 2040-12M.LMT. GA, TMF 625B, Talco ER04E, relais TMF625BRA, relais LMT77GDB, pupitre Ogon 3700, sélectifs Ogon 3600, sélectifs Seak 834, le tout en état de marche ou pour pièces. Possibilité de fournir doc. technique. Tél. 04.71.63.57.52 ou 06.79.03.52. 07, prix QRP.

Vends Kenwood 950DX + micro d'origine, notice français, peu servi: 2200€ Tél. 03.86.28.12.18 HR. Vends caméscope Sony TRV46E PAL + sat. De montage + titreuse + sacoche + acc. Matériel neuf: 609€ Me contacter au 03.86.28.12.18 HR.

Vends analyseur de spectre Adventest 4131B, 10 k à 3,5 GHz, fréquencemètre 7 GHz à microprocesseur, générateur programable Adret 74 A, oscille numérique 2 x 100 MHz, générateur Férisol LF310 AM, FM, analyseur de transistors Philips, alimentation 0/28 V, 0/50 A, charges 25, 30, 350, 600 W. Tél. 02.48.64.68.48.

Vends géné Férisol LF 301 AM/FM, 2 k à 960 MHz avec doc. : 200€ Enregistreur sur papier Heathkit type SR 204, 10 mV à 12,5 V et 10 mV à 100 V variable : 90 € Timer pour labo photo Heathkit type PT 1500:  $70 \in$  Amplificateur BF 2 x 20 W, classe A 21GBT type 1361 Comelec distorsion harmoniques 0,02 %, 8 Hz à 60 Khz, sortie 8 ohms: 175 $\epsilon$ Revues Mégahertz complète du n° 1 à février 2003, prix au plus offrant, prix minimum : 260 € Tél. 01.39.54.78.07 HB, Michel.

Vends coupleur Vectronics HFT 1500, self à roulette, prix d'achat 642,54€, vendu: 385€ Alim. CV Bic 40 A, HP en façade, prises casque : 225 € Tél. 01.43.99.57.11 ou 06.16.33.56.56., dépt. 94.

Location vacances chez F1TF pour 2 personnes, 45 m2, tout confort, à 2 km de Fintaine de VSE: 230 ou 260 $\in$  par semaine. Détails au 04.90.20.37.38.

# RECHERCHE

Recherche manipulateur morse DL39-45 + doc. + matériel militaire DL même époque + vieux catalogues Manufrance. Tél. 02.97.40.67.41 après 19h ou écrire à Michel Thomas, 15, rés. de Kerarden, 56000 Vannes. Recherche documentation Adret, tiroir générateur 6315 et documentation Q-mètre Advance Electronics LTD, type T2, frais remboursés. Jean Villette, tél. 04.94.57.96.90.

Achète divers matériels de diffusion radio FM 88-108 MHz. Tél. 05.46.35.46.12.

Achète Atlas 210X, faire offre à F5LZG, tél. 03.88.38.25.04, dépt. 67.

Recherche manuel HW101 Heathkit, photocopie ou chèque caution. Tél. 04.50.56.11.48 le soir. Cherche SP940 Kenwood, antenne large bande CRZ 07 ou CRZ 12DB, coupleur Barker + Williamson VS 1500A, prix OM. Tél. 01.69.28.88.81 le soir.

Recherche FTV901R Yaesu, rotor HAM III ou IV CDE QRT même sans pupitre SP901P, haut-parleur Yaesu manuel FDK multi 700EX 2m, FT901 DM Yaesu, QRT pour pièces FT707, Yaesu QRT même sans final FT902DM pour pièces YC7B en état, fréquencemètre Yaesu. Tél. 03.27.66.40.74 entre 12 et 13h ou après 19h30.

Recherche grid-dip ou ondemètre genre Férisol HR102. Recherche wobulateur HF Ferisol GH400 et Q-mètre HF. M. Villette, tél. 04.94.57.96.90. Cherche scn MVT7100, bon état :

300€ Tél. 02.33.65.56.72 Recherche récepteur Drake 2B, état et prix OM + Q-multiplier, fet double U235, schéma TS520 Kenwood, schéma T912 Tektronix + notice. Vends géné HF Booton, modèle 80: 80€ M. Ballyot, 11 allée Pierre Curie, 78170 La Celle St. Cloud.

Recherche pour IC730 filtres FL30, FL44 et platine IC-EY203. Achète E/R en panne ou HS. Faire offre au 01.45.76.60.82.

Recherche magnétophones de poche lecteur/enregistreur Sony TCM-600B et Sanyo M-111, urgent. Cherche tuner FM Esart S12C ou S25C, même en panne ou épave. Cherche aussi agrandisseur photo N/B 6 x 9 + table de repro. Photos (statif). Tél. 04.67.47.58.26.

Recherche mics radio TR5AC et récepteur MICS radio GR66 en très bon état. Faire offre à F6ACV, 51, av. Dijou, 78500 Sartrouville.

Recherche toute doc. technique sur ancienne caméra vidéo couleur professionnelle (studio et reportage) type KP31 Thomson-Vidéo (fabrication JVC). Doc. recherchée: Schémas, proc. de réglage, manuel de service, doc. même en anglais acceptée. Tous frais remboursés. Tél. 06.88.49. 43.13 tous les jours de 9 à 22 h. Achète micro Canon parabole acoustique pour écoute des sons distants neuf ou occasion, part. ou pro, magasin réseau de distribution. Me contacter au 02.40.26.95.43 de 15 à 19h ou au 06.11.30.16.65 à partir de 21h. Recherche schéma monitor Compaq modèle 455 (Qvsion 172). Tél. 02.37.90.25.15 HR.

Vous l'attendiez depuis des années : le voilà ! Il n'a pas d'équivalent en langue française.

Fruit de la collaboration d'une équipe de radioamateurs, chacun compétent dans son domaine, il aura fallu deux ans pour rassembler tous les éléments qui le composent et vous présenter le

# "Manuel du radioamateur"

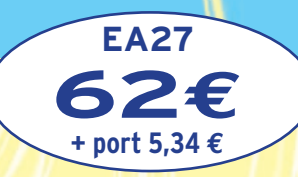

**Collectif d'auteurs sous la direction de Roland GUILLAUME, F5ZV** 

1ère édition

# Manuel Radioamateur

Cet imposant ouvrage au format A4 (21 x 29,7cm), dont la coordination de rédaction a été assurée par Roland Guillaume F5ZV, se compose de 800 pages dans lesquelles vous trouverez tous les aspects du radioamateurisme :

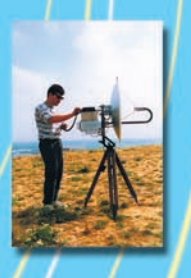

Disponible !

écrêtage

Présentation du radioamateurisme Comment devenir radioamateur La réglementation La réception L'émission La conception d'émetteurs-récepteurs Les lignes de transmission Les antennes La propagation des ondes Les différents modes de transmission L'écoute Les équipements Le trafic Les concours et les diplômes L'informatique et la radio La théorie Les composants Des réalisations pratiques Des annexes contenant une mine d'informations…

Abondamment illustré de photos, de croquis, de schémas électroniques et de circuits imprimés pour la réalisation des montages, c'est un ouvrage à conserver en permanence sous la main car il devrait apporter une réponse à la plupart des questions que vous vous posez.

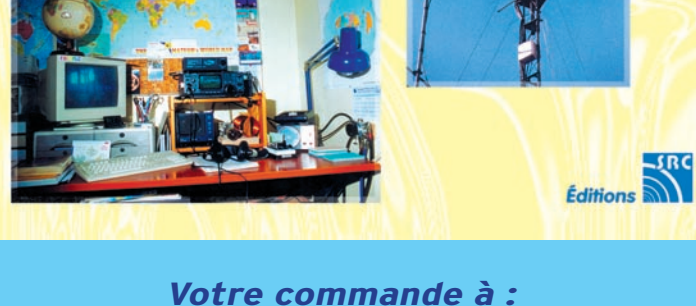

**SRC/Librairie – BP 88 – 35890 LAILLÉ Tél. : 02 99 42 52 73 – Fax : 02 99 42 52 88**

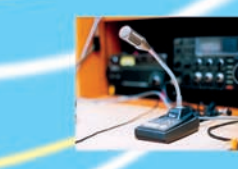

# *LES STATIONS TOUTES BANDES, TOUS MODES POUR LES GLOBE-TROTTERS*

# $\blacktriangleright$  FT-897

Emetteur/récepteur HF/50/144/430 MHz fixe ou portable. Sortie 100 W (HF/50 MHz) ; 50 W (144 MHz) ; 20 W (430 MHz) avec alimentation secteur ou 13,8 Vdc ou 20 W toutes bandes avec alimentation par batterie. Tous modes. 200 mémoires. DSP. Optimisation du point d'interception. Manipulateur incorporé avec mémoire 3 messages. Codeur/décodeur CTCSS/DCS. ARTS. Fonction mémorisation automatique "Smart-Search". Analyseur de spectre. Sortie pour transverter. Mode balise automatique. Shift répéteur automatique (ARS). Alimentation secteur, 13,8 Vdc ou option batterie Ni-Mh. Dimensions:  $200 \times 80 \times 262$  mm.

# FT-847

Emetteur/récepteur super compact (260 x 86 x 270 mm) couvrant toutes les bandes amateurs. Emission 100 W bandes HF, 10 W bande 50 MHz, 50 W bandes 144 et 430 MHz. Tous modes, cross-band/full duplex, trafic satellite avec tracking normal / inverse. Packet 1200/9600 bds. Pas d'accord fin de 0,1 Hz. Filtre bande passante DSP. Réducteur de bruit DSP. Notch automatique DSP. Filtres mécaniques Collins en option. Jog-shuttle, commande séparée du VFO secondaire pour le trafic « split » et satellite. Cat-System. Encodeur/décodeur CTCSS et DCS. Entrée directe des fréquences par clavier. 4 connecteurs d'antennes. En option, synthétiseur de voix et coupleur automatique d'antenne externe. Alimentation 13,8 Vdc, 22 A. Dimensions : 260 x 86 x 270 mm. Poids : 7 kg.

# FT-8<sup>-</sup>

Emetteur/récepteur portable HF/50/144/430 MHz tous modes + AFSK/Packet. Réception bandes amateur et bande aviation civile. Double VFO. Synthétiseur au pas de 10 Hz (CW/SSB) et 100 Hz (AM/FM). Puissance 5 W SSB/CW/FM sous 13,8 Vdc externe, 1,5 W porteuse AM (2,5 W programmable jusqu'à 5 W avec alimentation par batteries 9,6 Vdc Cad-Ni ou 8 piles AA). Packet 1200 et 9600 bauds. CTCSS et DCS incorporés. Shift relais automatique. 200 mémoires + canaux personnels et limites de bande. Afficheur LCD bicolore bleu/ ambre. Générateur CW. VOX. Fonction analyseur de spectre. Fonction "Smart-Search". Système ARTS : Test de faisabilité de liaison (portée) entre deux TX compatibles ARTS. Programmable avec interface CAT-System et clônable. Prise antenne BNC en face avant et SO-239 en face arrière. Dimensions: 135 x 38 x 165 mm. Poids: 0,9 kg sans batterie.

#435.508.000 °C 145.908.00

YA EST *Le choix des DX-eur's les plus exigeants !*

MRT•1002•1•C

**MRT** •1002•1•C

Thinin

# **GENERALE ELECTRONIQUE SERVICES** 205, rue de l'Industrie - Zone Industrielle - B.P. 46 - 77542 SAVIGNY-LE-TEMPLE Cedex Tél.: 01.64.41.78.88 - Télécopie: 01.60.63.24.85 - Minitel: 3617 code GES http://www.ges.fr — e-mail: info@ges.fr

◯

**G.E.S. - MAGASIN DE PARIS:** 212, avenue Daumesnil - 75012 PARIS - TEL.: 01.43.41.23.15 - FAX: 01.43.45.40.04 **G.E.S. OUEST:** 1 rue du Coin, 49300 Cholet, tél.: 02.41.75.91.37 **G.E.S. COTE D'AZUR:** 454 rue Jean Monet - B.P. 87 - 06212 Mandelieu Cedex, tél.: 04.93.49.35.00 **G.E.S. LYON:** 22 rue Tronchet, 69006 Lyon, tél.: 04.78.93.99.55 **G.E.S. NORD:** 9 rue de l'Alouette, 62690 Estrée-Cauchy, tél.: 03.21.48.09.30

Prix revendeurs et exportation. Garantie et service après-vente assurés par nos soins. Vente directe ou par correspondance aux particuliers et aux revendeurs. Nos prix peuvent varier sans préavis en fonction des cours monétaires internationaux. Les spécifications techniques peuvent être modifiées sans préavis des constructeurs.